# Genomics of Gene Gain and Gene Loss in Eukaryotes

Dissertation in fulfilment of the requirements for the degree *Doctor rerum naturalium* of the Faculty of Mathematics and Natural Sciences at Kiel University submitted by

> Robert Bakaric´ Kiel, 2016.

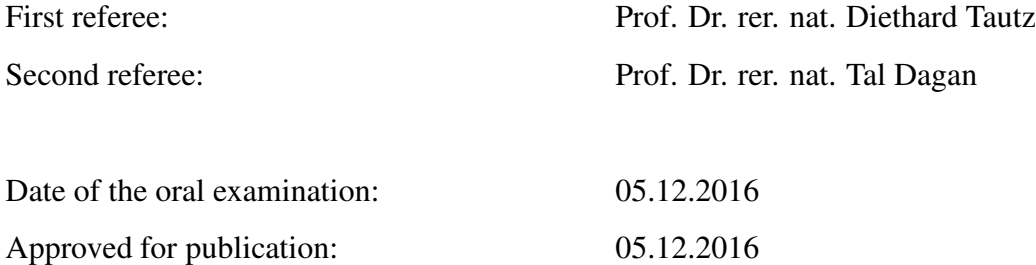

Signed: Prof. Dr. Wolfgang J. Duschl (Dean)

To my loving family.

### Acknowledgements

I owe my gratitude to Prof. Dr. Tomislav Domazet-Lošo and Prof. Dr. Diethard Tautz for the opportunity and support they shown in bringing this project to its end. I thank them for their patience and complete independence in conducting it in my own way and at my own pace, for being open to new ideas, and especially for their support when required the most.

I thank Prof. Dr. John Baines and Prof. Dr. Arne Traulsen for being part of my Thesis Committee during my time in Plön.

I am also grateful to Dr. Martin Sebastijan Šestak, Dr. Rafik Tarek Neme Garrido and Dr. Miguel Baltazar-Soares for their insightful discussions, suggestions, critics regarding the thesis and in general for helping me with various difficulties I came across during my studies. Moreover, a large parts of this thesis would not have been possible without rigorous critiques and suggestions made by Prof. Dr. Kristian Vlahoviček and Dr. Mirjana Domazet-Lošo.

I thank the International Max Planck Research School for Evolutionary Biology, especially Dr. Kerstin Mehnert, for her involvement and support in crucial moments during my studies.

I thank the University of Zagreb and grup for bioinformatics led by Prof. Dr. Kristian Vlahoviček for providing the essential computational resources required in this project.

I thank all my friends and colleagues which I haven't mentioned here but have directly and indirectly contributed to seeing this project reach its end.

I would like to thank my parents Marijan and Vesna and my brother Kristijan for their neverending encouragement and confidence they shown during this entire endeavour I embarked upon many years ago.

### Zusammenfassung

Im Laufe der Evolution sind Arten zunehmend höherer Komplexität entstanden, sowohl auf biologischer (organischer) als auch genomischer Ebene. Ob es sich dabei um einen inhärenten Trend handelt ist in den letzten Jahrzehnten immer wieder in Frage gestellt worden, u.a. durch die Arbeiten von Stephen J. Gould und Eugene Koonin, die darauf hinweisen dass die gegenwärtige Evidenz nicht ausreicht um solche Trends klar zu belegen. Um irgendwelche der vorgeschlagenen komplexen Trends auf der genomischen Ebene zu wiederlegen oder zu bestätigen und somit deren potentielle Auswirkung auf eine höhere organisatorische Ebene zu implizieren, ist es notwendig eine hohe Anzahl von ancestralen Genomen in verschiedenen Evolutionslinien zu rekonstruieren. Eine solche Rekonstruktion erfordert die Bestimmung des Gewinns oder des Verlusts von Genen und Gen-Familien, die quer durch die verschiedenen taxonomischen Gruppen vorkommen. Solche Berechnungen basieren auf rechnerischen "jede-gegen-jede" Sequenzvergleichen. Doch selbst schnelle und gut etablierte heuristische Algorithmen wie BLAST kommen damit an die Grenzen der computertechnischen Möglichkeiten. Um dieses Problem zu lösen, wird in dieser Arbeit eine Lösungsmöglichkeit vorgeschlagen. Diese beruht auf dem Konzept einer Vorfiltrierung auf der Basis von Sequenzidentität, mittels eines hochdimensionierten index-basierten Suchalgorithmus, der tausendmal schneller als BLAST ist. Diese Lösung wurde in dem Computerprogramm *QPhyloStrat* implementiert und damit wurde eine Analyse zum Gewinn und Verlust von Genfamilien in 383 Eukaryotischen Linien durchgeführt. Die darauf basierende Rekonstruktion zeigt eine über alle Linien konsistentes glockenförmiges Muster an Veränderung in genomischer Komplexität, mit einer periodisch beginnenden Komplexität während des Protozoikums, gefolgt von Verlusten im Phanerozoikum. Es scheint auch eine generelle inverse Beziehung zwischen Gewinn und Verlust von Genfamilien zu bestehen. Neben diesen generellen Trends gibt es Evolutionsperioden mit besonders hohen Genfamilien Gewinn und Verlust Raten, die mit den bekannten evolutionären Transitionen korrelieren.

### Summary

Evolution is often perceived as a process driving species toward greater complexity at both biological (organismal) and genomic level. However, this concept has repeatedly been challenged over the years through writings of authors like Stephen J. Gould and Eugene V. Koonin, rendering the current evidence inadequate for any strong, trend-like (progressive in particular) claims supporting the competing views. The current state of this problem is an agreement that despite the diversity of individual case-study evidence, it is still impossible to make any unequivocal conclusion without a sufficiently accurate evolutionary reconstruction of ancestral genomes across numerous evolutionary lineages. Such reconstruction would provide information regarding the change in the number of genes as a function of time and serve as an adequate proxy for monitoring genomic and consequently organismal complexity patterns. The reconstruction consists of a detailed mapping of gain and loss of genes and gene families over a large number of taxonomically diverse groups. In terms of computational difficulty, this task is seen as exceptionally hard, even in the case when a fast and a well-established heuristic sequence similarity search algorithm like BLAST is used. To address this problem I propose a novel, sequence identity based pre-filtering solution for homology detection, utilizing high dimensional index based similarity search algorithm, thousand times faster than BLAST. I implement this solution in a gene gain computation tool I call *QphyloStrat* and conduct the analysis by mapping the gene family gain and loss events across 383 Eukaryote lineages. The resulting reconstruction reveals a consistent, across all investigated lineages, bell-shaped pattern of change in genomic complexity, with complexity periodically increasing throughout Proterozoic eon, followed by a more systematic decrease prevailing the Phanerozoic. Moreover, a global inverse relationship between gain and loss of gene families appears to be a general rule. Aside from these global trends, some evolutionary periods exhibit specific profiles with exceptionally high gene family gain or loss rates mostly associated to known key evolutionary transition events.

# <span id="page-12-0"></span>**Contents**

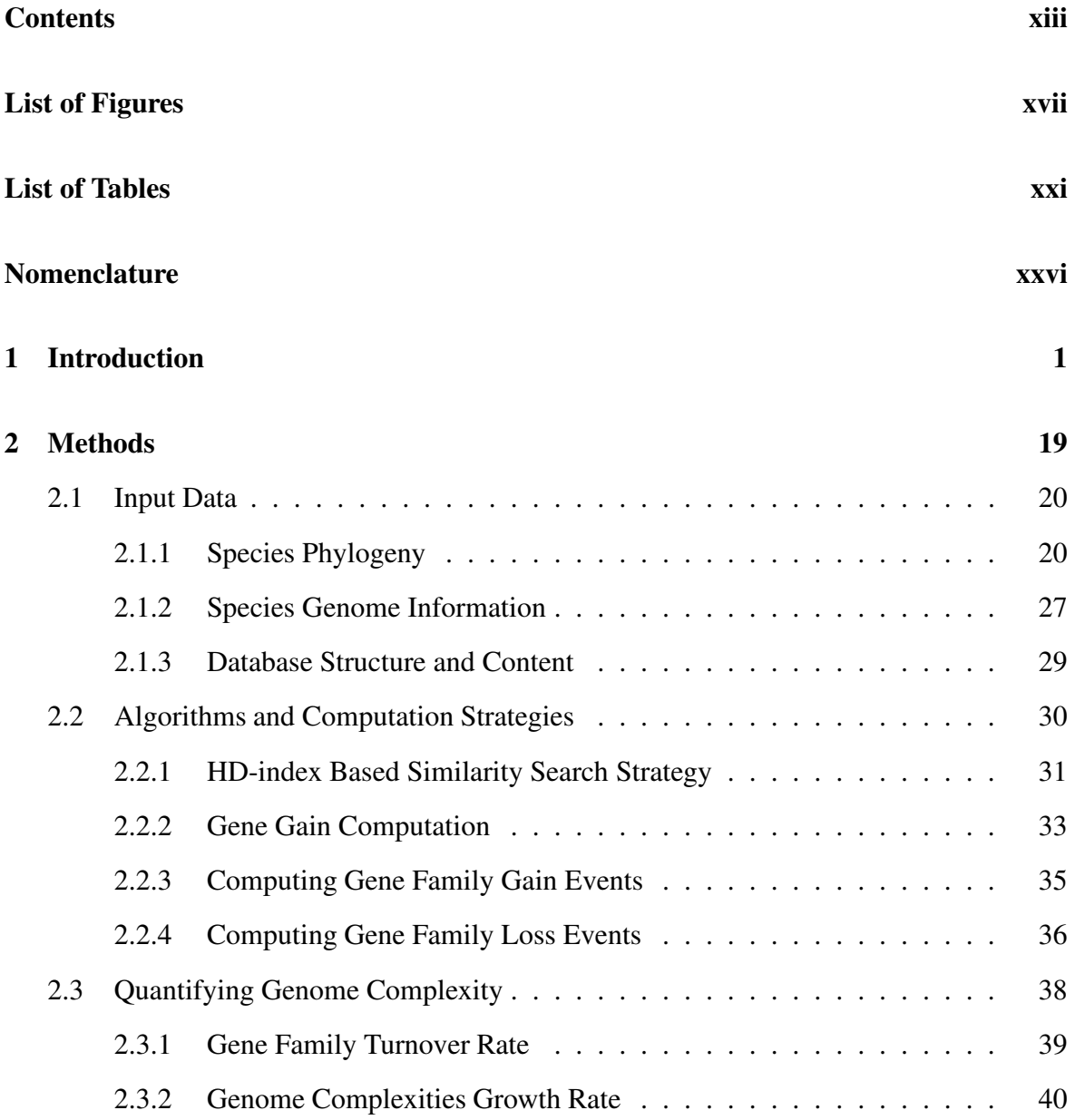

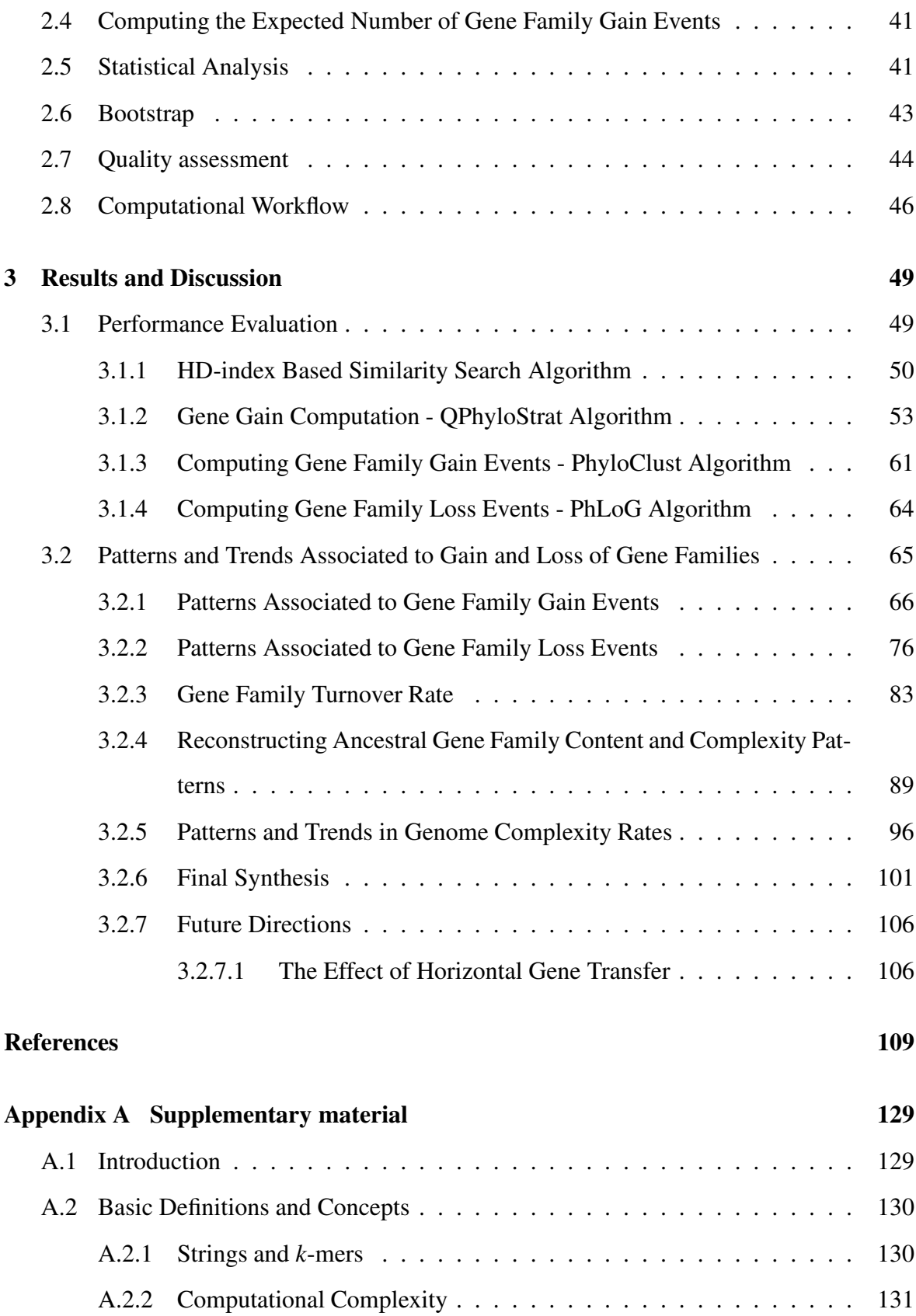

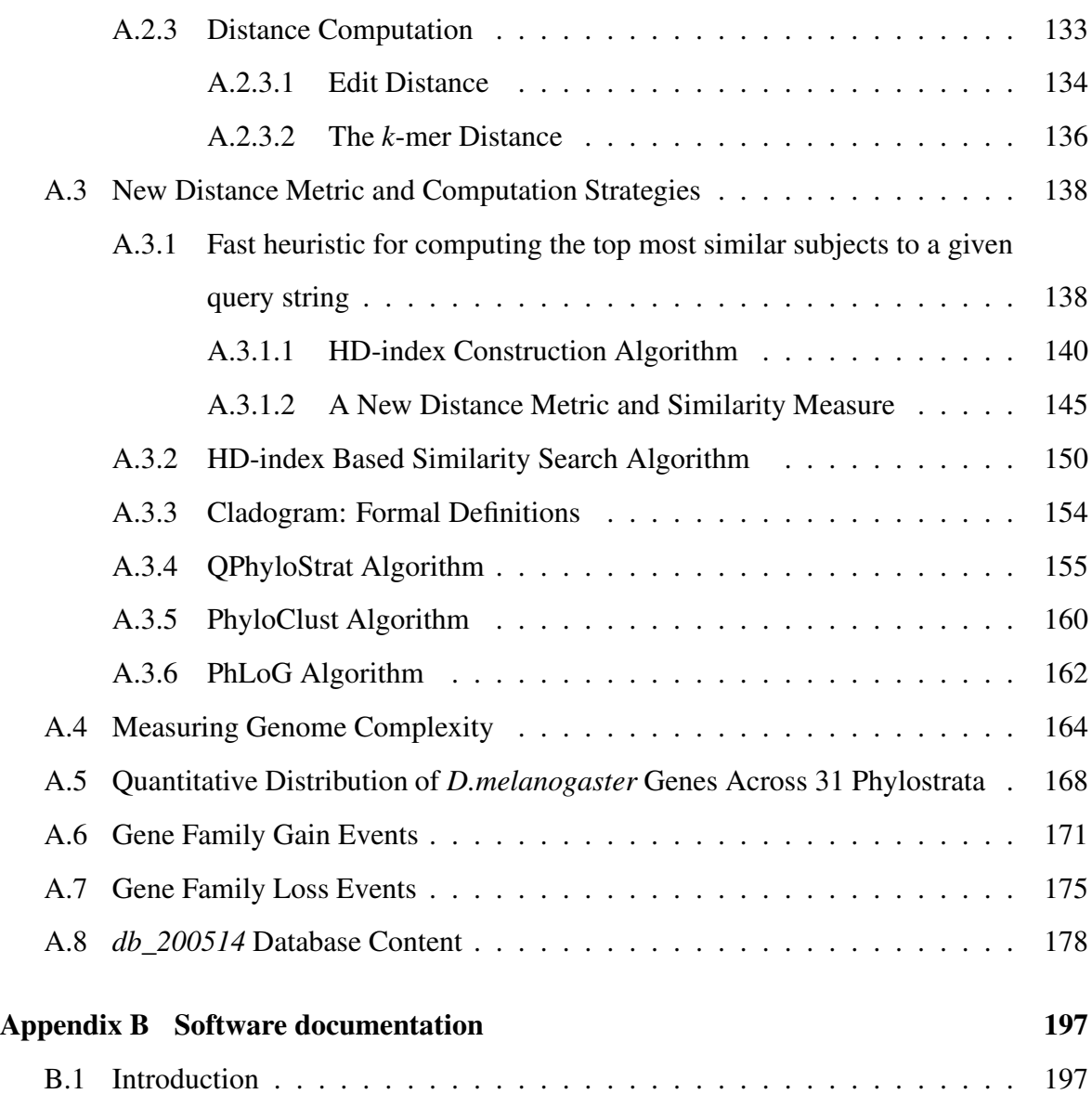

# <span id="page-16-0"></span>List of Figures

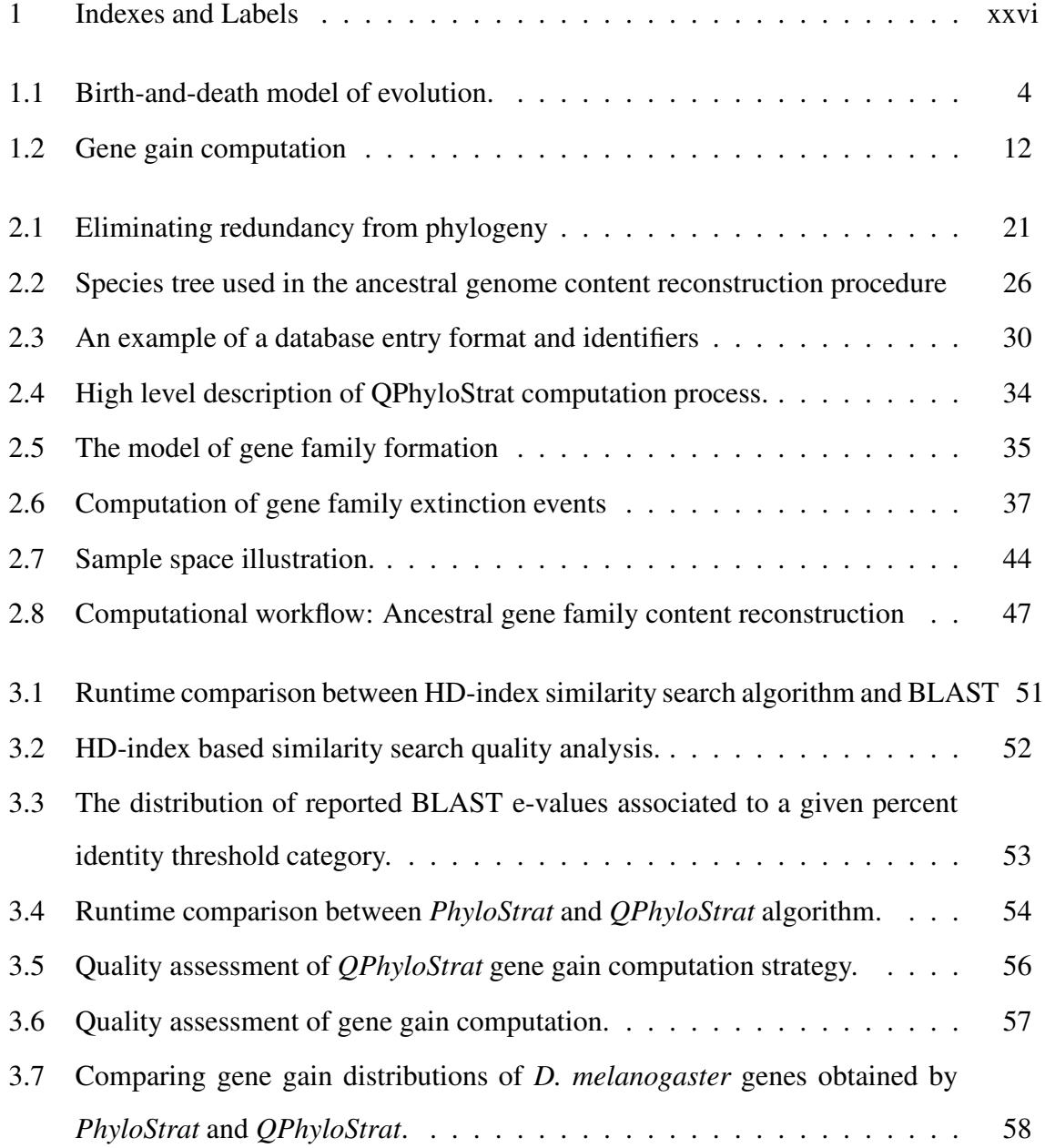

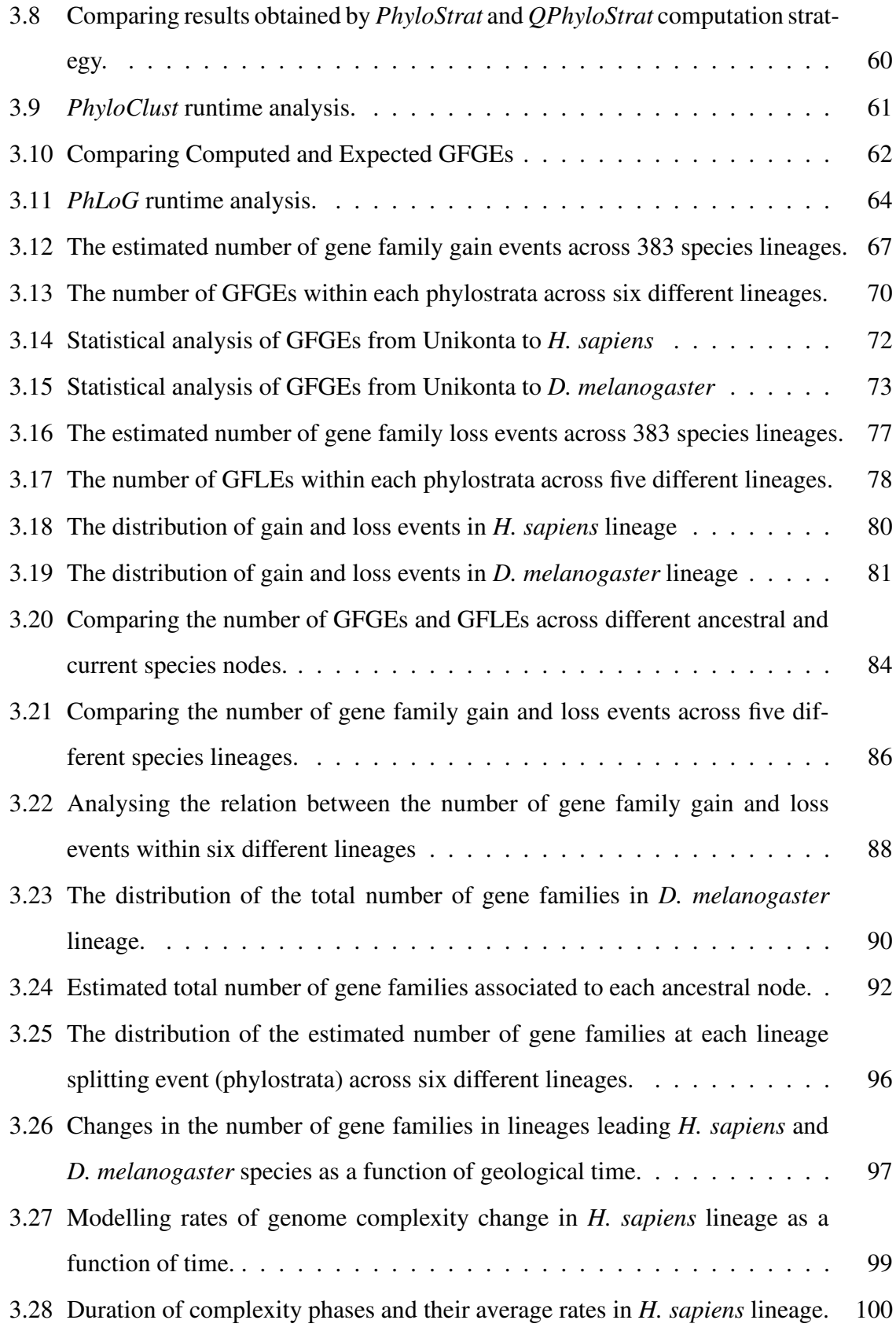

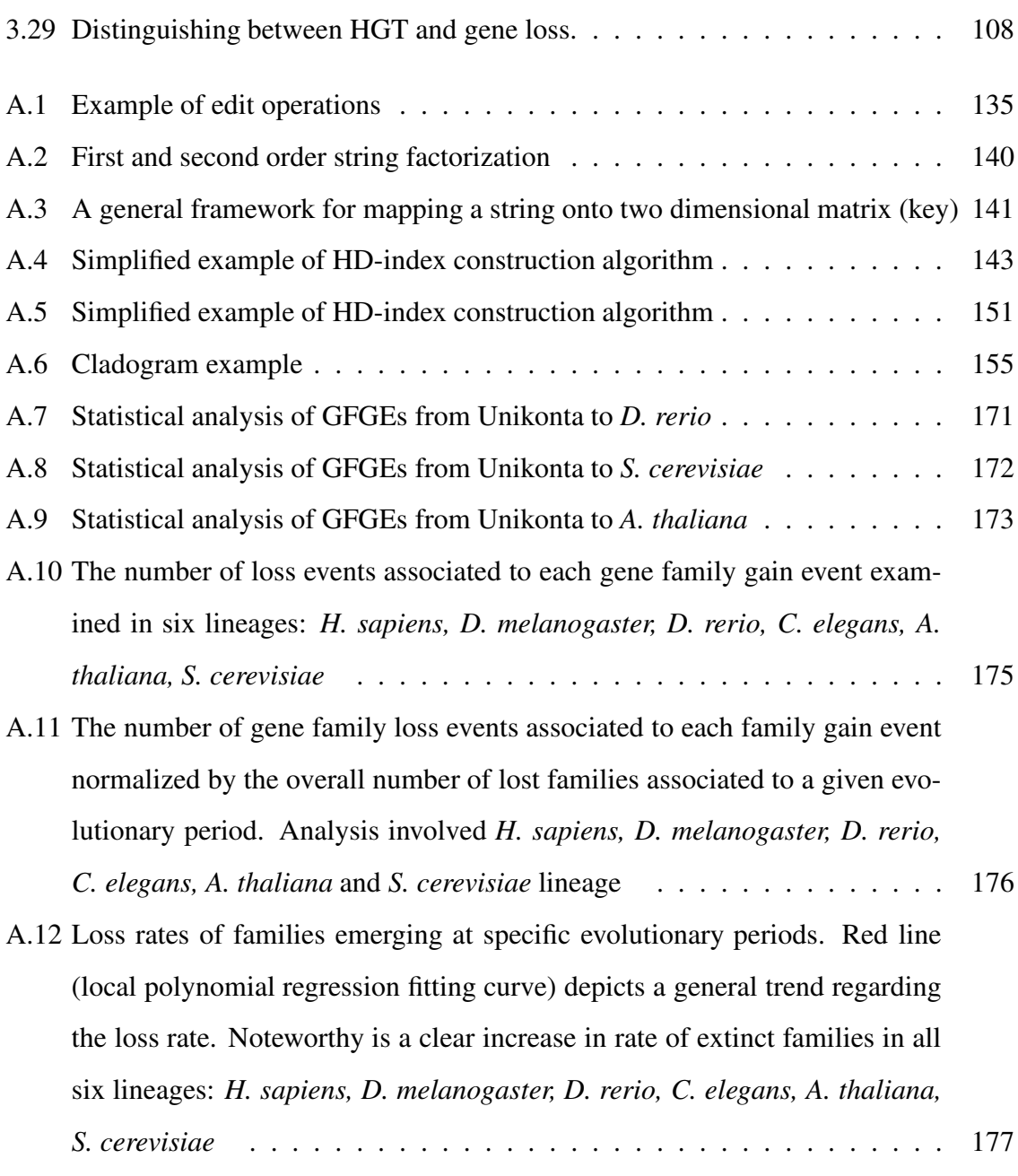

# <span id="page-20-0"></span>List of Tables

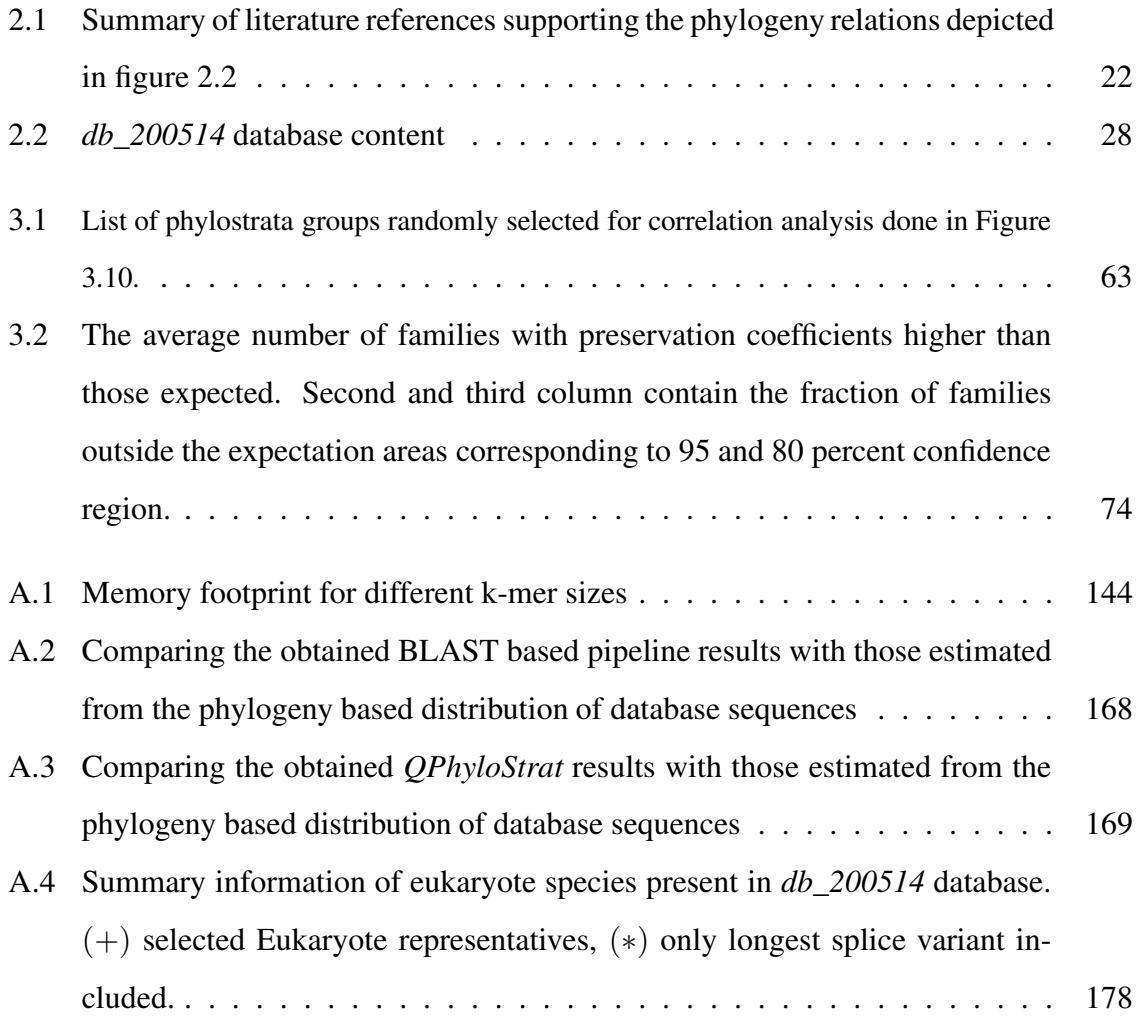

## Nomenclature

#### Set Theory Symbols

- $\mathbb{R}$  A set of real numbers
- N A set of natural numbers
- $\mathbb{Z}(\mathbb{Z}^+)$  A set of integers (positive integers)
- Σ Alphabet: A finite set of characters (letters, symbols or digits) intended to be used in string operations
- $\Omega$  A finite set of strings
- *Q* A finite set of query(input) strings
- *S* A finite set of subject(database) strings
- *A* A finite set of species
- *G* A finite set of genes (genome)
- *P* A finite set of nodes within T
- *bc* A set of nodes subset of P
- *C* A finite set of genes members of the same gene family (subset of S)
- *ps* A set of genes traced to a given point of origin (phylostrata cluster, a subset of S)
- *PS* A set of phylostrata clusters ( $ps \subset PS$ )
- $\mathscr K$  A set of k-mers (k size substrings)

#### String Symbols

- $ω$  A String: finite sequence of characters (letters, symbols or digits) from an alphabet (Σ)
- *q* Query (input) string
- *s* Subject (database) string
- <sup>κ</sup> A k-mer <sup>κ</sup> ∈ K

#### Other Symbols

- *a* A species  $a \in A$
- *p* A node  $p \in P$
- $I$  Gene family influx rate
- $\mathfrak{C}$  Genome complexity
- *K* Kolmongorov complexity
- ψ Environment
- *c* Occurrence count
- pgi phylogeny gene identifier
- ti taxonomy identifier
- pi phylostratigraphy identifier

#### Functions

- *d<sup>e</sup>* Edit distance
- $d_k$  k-mer distance
- $d_{kt}$  k-mer type distance
- *w* Edit operation

*O* Upper bound on runtime performance

*JaccScore* Jaccard score

*e* Expectation value

#### Acronyms / Abbreviations

- AA Amino Acid
- DNA Deoxyribonucleic Acid
- RNA Ribonucleic Acid
- GFGE Gene Family Gain Event
- GFLE Gene Family Loss Event
- GCGR Genome Complexity Growth Rate
- LUCA Last Universal Common Ancestor
- LECA Last Eukaryotic Common Ancestor
- MRCA Most Recent Common Ancestor
- BLAST Basic Local Alignment Search Tool
- RMQ Range Minimum Query
- ET Euler Tour
- HD High Dimensionality
- XNN X Nearest Neighbours
- HSP High Scoring Pair

<span id="page-25-0"></span>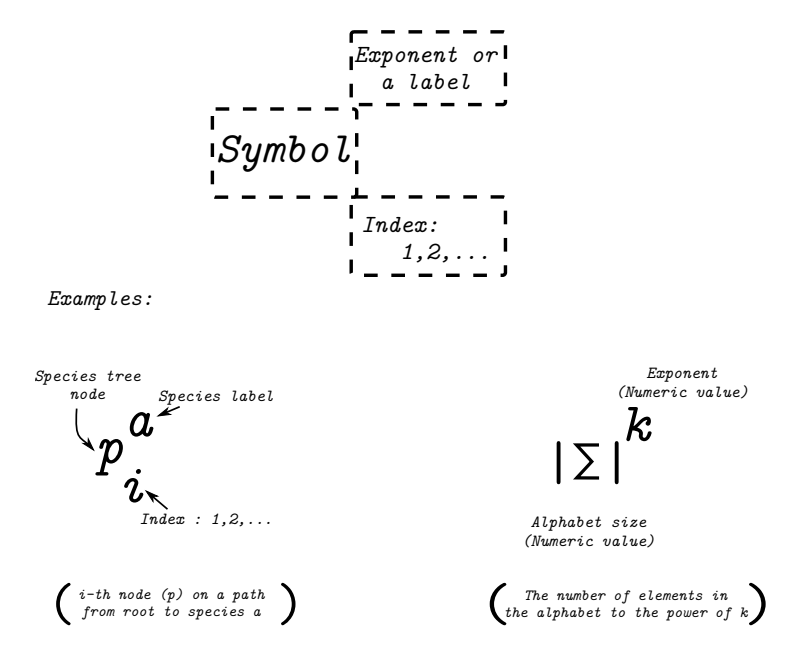

Fig. 1 An example of indexing and labelling conventions.

### <span id="page-26-0"></span>Chapter 1

## Introduction

Genes are essential units of heritable information. They express information stored in genomes in the form of RNA molecules and proteins, which are the basic elements of the phenotype [\(Bromham, 2016](#page-135-0)). Gene content substantially differs between organisms, and at the start of the genome era, it was obvious that some genes are broadly present across all domains of life while others c[ould only be found in narrow phylogenetic lineages](#page-150-0) [\(Dujon](#page-138-0)[,](#page-150-0) [1996;](#page-138-0) Tautz and Domazet-Lošo, [2011](#page-150-0)). With an aim to understand the evolutionary dynamics of genomes, the gain and los[s of genes has been the focus of comparative genomics for a long time \(](#page-134-1)Albalat and Canestro, [2016](#page-134-1)[;](#page-150-0) [Koonin, 2009](#page-143-0)[;](#page-150-0) [Nei and Hughes](#page-146-0)[,](#page-150-0) [1992](#page-146-0)[;](#page-150-0) [Nei and Rooney](#page-146-1)[,](#page-150-0) [2005](#page-146-1)[;](#page-150-0) Tautz and Domazet-Lošo, [2011](#page-150-0)).

Initially, it was recognized that gene duplications play an important role in the formation of gene families [\(Ohno](#page-146-2), [1970](#page-146-2)) and the mechanisms of the sequence similarity maintenance within a gene family was discussed in terms of divergence and concerted evolution [\(Brown and Sugimoto](#page-136-0), [1974;](#page-136-0) [Nei and Rooney, 2005](#page-146-1)). However, it was soon realized that concerted evolution cannot be a leading mechanism for maintaining similarity among gene family members [\(Nei and Hughes](#page-146-0), [1992](#page-146-0); [Nei and Rooney, 2005\)](#page-146-1). Instead, a birth-and-death model of protein family evolution was proposed which assumes that new genes are created by gene duplication followed by some duplicates being preserved in the genome for a long time due to purifying selection, whereas others are occasionally lost by deletion or inactivation [\(Nei and Rooney](#page-146-1), [2005](#page-146-1)). However, in its original form the birth-and-death model only applies to the evolutionary dynamics of already existing genes and families; i.e. it does not consider mechanisms that lead to the formation of completely new gene families.

The first genome sequencing project revealed that genomes harbour many unknown genes that could be found only in specific phylogenetic clades [\(Dujon, 1996](#page-138-0)). Such orphan gene[s were studied from the perspective of evolutionary sequence rates \(](#page-138-1)Domazet-Lošo and Tautz, [2003\)](#page-138-1), sequence properties [\(Domazet-Lošo and Tautz, 2003](#page-138-1); [Fischer and Eisenberg](#page-139-0), [1999\)](#page-139-0) and their functional roles [\(Khalturin et al., 2008](#page-142-0), [2009\)](#page-142-1). The results of these studies revealed that a majority of orphan genes produce functional proteins that are often involved in accessory functions and specific ecological adaptations [\(Domazet-Lošo and Tautz, 2003](#page-138-1); [Khalturin et al.](#page-142-1), [2009](#page-142-1)), but in some cases could also be essential [\(Chen et al., 2010](#page-137-0)). This is supported by the finding that some orphan genes have evolutionary rates comparable to slow evolving genes that are broadly distributed on the tree of life [\(Domazet-Lošo and Tautz](#page-138-1), [2003\)](#page-138-1). Accordingly a model of orphan gene evolution was proposed which assumes that an orphan originates by duplication from an existing gene followed by fast divergence due to a new adaptation[, which leads to a significant shift in the protein sequence space \(](#page-138-1)Domazet-Lošo and Tautz, [2003](#page-138-1)). This model of orphan gene evolution was later generalized in the form of the punctuated protein family evolution which assumes that processes akin to orphan gene formation generate founder genes at any phylogenetic depth and lead to the constant influx of novel genes through evolutionary time [\(Domazet-Lošo et al., 2007\)](#page-138-2).

Another possible mechanisms for the formation of novel genes is de novo emergence from a previously non-coding sequence [\(Carvunis et al., 2012;](#page-136-1) [Heinen et al., 2009;](#page-141-0) [Li et al.](#page-144-0), [2010;](#page-144-0) [Neme and Tautz, 2014\)](#page-146-3). For a long time, de novo emergence was considered to be

very unlikely [\(Tautz, 2014](#page-149-0)) and had therefore initially not been seriously considered as a model of origin of orphan genes [\(Domazet-Lošo and Tautz](#page-138-1), [2003](#page-138-1)). However, it is now clear that de novo gene birth is in fact another important process that can lead to the formation of the orphan genes and novel genes in general [\(Carvunis et al.](#page-136-1), [2012;](#page-136-1) [Neme and Tautz](#page-146-4), [2013](#page-146-4), [2014](#page-146-3); [Tautz and Domazet-Lošo](#page-150-0), [2011](#page-150-0)). For instance, studies in yeast revealed that de novo genes emerge via protogenes – sequences with gene properties like stable expression or translation but without a well-established function [\(Carvunis et al., 2012\)](#page-136-1). However, in practice it is very hard to distinguish if novel genes (orphan gene) are formed through the process of duplication and divergence beyond sequence recognition or through the process of de novo evolution from non-genic sequences [\(Schlötterer, 2015\)](#page-148-0). In fact, it is possible to detect de novo evolution only by comparing closely related genomes at the DNA level [\(Cai et al., 2008;](#page-136-2) [Neme and Tautz](#page-146-3), [2014](#page-146-3); [Tautz and Domazet-Lošo, 2011\)](#page-150-0). Therefore, it was proposed that both classes of genes – those originated from non-genic sequences and those that formed by duplication and divergence beyond sequence recognition – could be called de novo genes [\(Schlötterer](#page-148-0), [2015](#page-148-0)).

It has been repeatedly noted that de novo gene emergence is particularly high in very rece[nt evolutionary periods](#page-151-0) [\(Palmieri et al.](#page-146-5)[,](#page-151-0) [2014](#page-146-5)[;](#page-151-0) [Tautz and Domazet-Lošo](#page-150-0)[,](#page-151-0) [2011;](#page-150-0) Wissler et al., [2013\)](#page-151-0). This effect was studied in Drosophila and it was found that de novo genes are both rapidly gained and lost with higher chances to be eliminated from the genome in relatively short amount of time after their acquisition [\(Palmieri et al.](#page-146-5), [2014](#page-146-5)). This suggested that organisms continuously possess a pool of de novo genes as a source of variability for adaptive needs in ever changing environments [\(Neme and Tautz, 2016](#page-146-6); [Palmieri et al., 2014\)](#page-146-5).

According to the most recent view on the evolutionary life cycle of genes in genomes [\(Neme and Tautz](#page-146-3), [2014\)](#page-146-3) de novo genes are acquired through gene "birth" from protogenes – a stochastically generated construct in non-coding sequences that lack a proper function but has gene-like features such as stable expression or translation [\(Carvunis et al.](#page-136-1), [2012\)](#page-136-1). Further accumulation of mutations in protogenes may obstruct their expression and/or translation bringing them back to the initial non-coding random state. On the other hand, if a newly formed protogene construct affects an organism's fitness, it will become visible to

selection. If the protogene provides an advantage to the organisms positive selection could drive its fixation in the population. At this stage de novo gene is formed and it can become a source for other genes through duplication processes, horizontal gene transfer, fusion with other g[enes and similar mechanisms](#page-144-1) [\(Ivancevic et al., 2013](#page-141-1)[;](#page-144-1) [Kaessmann, 2010](#page-142-2); Lynch and Conery, [2000](#page-144-1); [Mitelman et al.](#page-145-0), [2007;](#page-145-0) [Zhou et al., 2008\)](#page-151-1).

<span id="page-29-0"></span>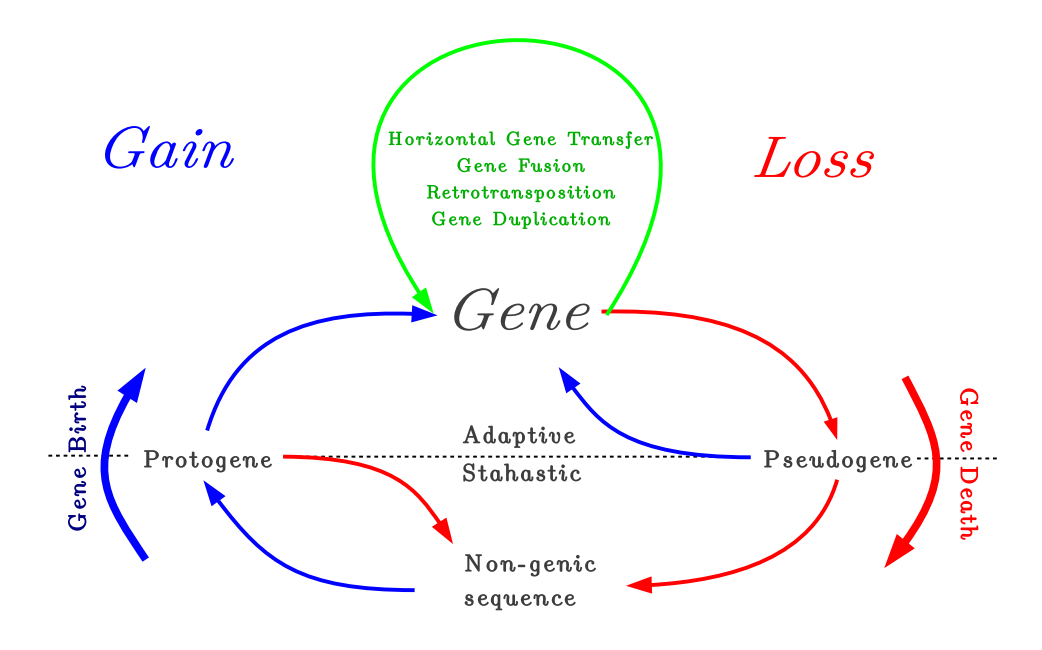

Fig. 1.1 Birth-and-death model of evolution. (Illustration created according to [Neme and Tautz](#page-146-3) [\(2014](#page-146-3))) Blue arrows indicate transitions by which new genes or their precursors (proto-genes and pseudogenes) are "born". Red arrows indicate transitions by which genes are lost, i.e. they represent processes that alter the underlying sequence such that the sequence is lost from the functional space of the genome. The green arrow stands for alternative additional gain mechanisms, which increase the [gene repertoire through the existing ones. The proto-gene concept was proposed by](#page-136-1) Carvunis et al. [\(2012](#page-136-1)) as an intermediate structure, a precursor that has some gene-like properties (i.e. stable expression or translation), but is still not a proper functional unit. For both pseudogenes and protogenes, the loss of selective pressure can lead to gene loss whereas the opposite may lead to gene gain.

Once stably incorporated, genes can eventually be lost from the genome if their sequence does not provide any more selective advantage to the organism [\(Neme and Tautz, 2014\)](#page-146-3), for instance, if the environment changes. These genes accumulate mutations that could result in loss of expression and coding potential, a process known as pseudogenizations, or could be lost by a more invasive mechanism such as an excision via unequal crossover or transposable elements [\(Albalat and Canestro](#page-134-1), [2016\)](#page-134-1). Whichever the case, this model posits that a gene loss generally balances a gene gain and that both processes are equally important for the evolutionary integrity of genomes. However, although the model recognizes transition from the stochastic to the adaptive phase during gene birth, it does not state which forces shape the sequence during the gene death phase [\(Neme and Tautz, 2014\)](#page-146-3).

A loss of gene could be fixed in the population through genetic drift or alternatively, if the gene loss for some reason increases fitness, through positive selection [\(Wolf and Koonin,](#page-151-2) [2013](#page-151-2)[\). Initially, more attention was given to the neutral mechanisms of gene loss \(](#page-150-1)Wagner, [2008](#page-150-1)[\), however, recent studies show that adaptive loss](#page-138-3) is common in bacteria (D'Souza et al., [2014\)](#page-138-3). For instance, the study conducted by [Koskiniemi et al.](#page-143-1) [\(2012\)](#page-143-1) shows that 25% of genes in *Salmonella enterica* increase fitness when deleted under one or several growth conditions. Similarly, a meta-analysis of bacterial genome-wide fitness data for 200 bacterial species across 144 different conditions shows extreme abundance of adaptive null mutations with particular mutations sometimes being adaptive in more than 10 conditions [\(Hottes et al.](#page-141-2), [2013](#page-141-2)). These results coupled with other similar studies [\(D'Souza et al., 2014](#page-138-3); [Morris](#page-145-1), [2015](#page-145-1); [Morris et al., 2012\)](#page-145-2) suggest the important role of selection in loss and reductive genome evolution.

Adaptive gene loss has also been reported in many eukaryotic species [\(Greenberg et al.](#page-140-0), [2003](#page-140-0); [Hoballah et al.](#page-141-3), [2007;](#page-141-3) [Zufall and Rausher](#page-151-3), [2004](#page-151-3)) mostly focusing on individual genes. For instance, in plants the loss of AN2 gene leads to the appearance of white flowers in *Petunia axillaris* which has been suggested to be the adaptation for pollination by nocturnal hawk moths [\(Hoballah et al., 2007\)](#page-141-3). Another study shows that the loss of SRC gene in *A. thaliana* eliminates the self-incompatibility during fertilization thus allowing colonization of remote ecological niches like oceanic islands (Baker's rule) [\(Greenberg et al.](#page-140-0), [2003\)](#page-140-0). Several studies conducted on the opsin family, a group of light-sensitive proteins found in photoreceptor cells of the retina, across 23 vertebrates, reported adaptive gene loss as a response to changes in the environment [\(Davies, 2007](#page-137-1); [Davies et al., 2007\)](#page-137-2). Moreover, the evolutionary origin of humans is thought to be associated to the adaptive loss of myosin heavy chain 16 (MYH16) [\(Stedman et al., 2004](#page-149-1)) and CMP-N-acetylneuraminic acid hydroxylaze (CMAH) [\(Chou et al.](#page-137-3), [2002\)](#page-137-3) genes. It has been postulated that the loss of MYH16 gene has been one of the key factors that led to the increase in cranial capacity and brain size at the origin of humans [\(Stedman et al.](#page-149-1), [2004\)](#page-149-1), while the loss of CMAH, which is still present in other primates, is related to pathogen resistance [\(Chou et al., 2002\)](#page-137-3).

Although individual examples of adaptive gene loss are often reported, it is not clear how frequent they are in multicellular eukaryotes. Due to generally smaller population sizes of multicellular eukaryotes it is usually held that the evolution of gene loss is primarily driven by neutral processes [\(Albalat and Canestro, 2016\)](#page-134-1). This view is supported by the finding that rates of gene loss and molecular evolution are correlated in five vertebrate and five insect species [\(Wyder et al.](#page-151-4), [2007](#page-151-4)). However, in order to carry out any tests regarding evolutionary mechanisms associated to gene loss, it is necessary to reconstruct ancestral genomes, which includes careful mapping of gene gain and loss to specific points on the phylogeny. Current studies are designed to look for gene loss cover around a dozen genomes, focusing mostly on the patterns within the Phanerozoic period [\(Kortschak et](#page-143-2) al., [2003](#page-143-2); [Kusserow et al.](#page-143-3), [2005](#page-143-3); [Ptitsyn and Moroz](#page-147-0), [2012](#page-147-0); [Putnam et al., 2007](#page-147-1); [Sakarya et al.,](#page-148-1) [2008;](#page-148-1) [Technau et al., 2005](#page-150-2)). For example it was found that that the ancient metazoan genome was much more complex than previously thought and that gene loss was common in animal lineages [\(Putnam et al., 2007](#page-147-1)). However, currently no extensive analysis of gene loss across a wide range of eukaryotic species exists.

After a novel gene is stably incorporated in the genome repeated duplication process could generate a family of genes (paralogues) in the genome [\(Gabaldón and Koonin, 2013;](#page-140-1) [Nei and Rooney](#page-146-1), [2005](#page-146-1)). Similar selective pressures can act on the family members often, thus maintaining their sequence similarity through long time periods. In the context of phylogeny, speciation is another process that expands the size of gene families, members of which are defined as orthologus [\(Gabaldón and Koonin, 2013](#page-140-1)). Regardless of the gene family size within a genome, or in the phylogeny, the family is initiated by a novel gene with unique sequen[ce](#page-146-1) [\(Domazet-Lošo et al.](#page-138-2)[,](#page-146-1) [2007](#page-138-2)[;](#page-146-1) [Nei et al.](#page-146-7)[,](#page-146-1) [1997](#page-146-7)[;](#page-146-1) [Nei and Hughes](#page-146-0)[,](#page-146-1) [1992](#page-146-0)[;](#page-146-1) Nei and Rooney, [2005](#page-146-1); [Tautz and Domazet-Lošo, 2011\)](#page-150-0). The novel genes that initiate gene families are described as founder genes and their origin was initially linked to the formation of orphan genes [\(Domazet-Lošo et al.](#page-138-2), [2007](#page-138-2); [Domazet-Lošo and Tautz](#page-138-1), [2003](#page-138-1)) and later when it was recognized that non-coding sequences are also the source of sequence novelty, to the creation of de novo genes [\(Carvunis et al., 2012](#page-136-1); [Neme and Tautz](#page-146-3), [2014;](#page-146-3) [Tautz and Domazet-Lošo,](#page-150-0) [2011](#page-150-0)).

Gene families seeded by founder genes and expanded in the genomes could enter contraction phase trough gene loss depending on the ecological changes. [\(Prachumwat and Li,](#page-147-2) [2008](#page-147-2); [Sharpton et al., 2009](#page-148-2)). The contraction of gene family size could ultimately lead to its extinction in the genome. This is reverse to the formation of founder genes and it is an important process that influences the overall sequence diversity in the genomes. For instance, it is suggested that loss of the entire PYHIN family in bats is connected to flight-induced adaptation [\(Ahn et al.](#page-134-2), [2016\)](#page-134-2). Although the loss of an entire gene family is occasionally reported [\(Guo, 2013](#page-141-4)), it seems to be a wide-spread phenomenon [\(Demuth](#page-138-4) et al., [2006;](#page-138-4) [Hahn et al.](#page-141-5), [2007b](#page-141-5)), that directly affects the genome information content, but until recently it received only little attention. Generally, the loss of an entire gene family might not be a mere sum of effects of individual gene losses but could affect fitness in its own right. This is supported by the finding that bacteria tend to keep diversity of protein families while sacrificing paralogs during reductive evolution [\(Mendonca et al.](#page-145-3), [2011\)](#page-145-3). However, whether the loss of entire gene family will have considerable deleterious effects on the long run is highly dependent on the environment [\(Albalat and Canestro, 2016;](#page-134-1) [Morris, 2015\)](#page-145-1).

The relationship between the loss of a trait and the environment, regardless of the underlying loss being a single gene or the entire family, has been investigated on several occasions [\(Ellers et al.](#page-139-1), [2012;](#page-139-1) [Morris, 2015;](#page-145-1) [Morris et al., 2012\)](#page-145-2) with the increasing evidence supporting the "compensated trait loss" conjecture [\(Ellers et al.](#page-139-1), [2012](#page-139-1)). Moreover, this gave rise to a newly proposed theory of reductive evolution driven by selection against costly leaky functions called the Black Queen hypothesis [\(Morris, 2015;](#page-145-1) [Morris et al., 2012\)](#page-145-2). In short, traits that are labelled as "Black Queen" are those that are neither purely private nor public [\(Morris, 2015\)](#page-145-1), and according to the hypothesis, communities possessing such traits, are in the race to the bottom as their members sequentially lose the features that are available to them through the environment. As a result, the fitness of these members increases since the price for maintaining these costly functions is reduced to zero [\(Morris et al.](#page-145-2), [2012](#page-145-2)). Many of the evidence in favour of this hypothesis have been reviewed in [Morris \(2015](#page-145-1)), confirming the existence of Black Queen traits and their role in the evolution of microbial communities, however, similar claims cannot be made for multicellular eukaryotes. Although compensated trait loss in animals and plants has been recorded on several occasions [\(Ellers et al.](#page-139-1), [2012;](#page-139-1) [Payne and Loomis](#page-147-3), [2006\)](#page-147-3) and gene dispensability (as an indicator) is reported in *C. elegans*, [\(Kamath et al.](#page-142-3), [2003;](#page-142-3) [Sonnichsen et al., 2005](#page-149-2)) *D. melanogaster* [\(Dietzl et al., 2007](#page-138-5)), *M. muscullus* [\(White et al.](#page-150-3), [2013\)](#page-150-3) and *H.sapiens* cancer cells [\(Osorio](#page-146-8), [2015](#page-146-8)), relatively long generation times and small population sizes of these species present a formidable barrier for proving, or at least providing strong evidence for the Black Queen hypothesis to plays an important role in the evolution of multicellular eukaryotes. Therefore, novel bioinformatic solutions allowing for evolutionary analysis that span further back in time (such as ancestral gene content reconstruction strategies) will prove to be an invaluable factor in uncovering the effects the Black Queen has on the evolution of multicellular species, as well as provide further confirmation for the role it plays in microbial communities.

Ancestral gene family (gene) content reconstruction is a well established procedure in molecular evolution probably as old as the field itself [\(Fitch](#page-139-2), [1970](#page-139-2)). Over the years many strat[egies have been proposed ; e.g., see](#page-143-4) [Boussau et al.](#page-135-1)[\(2004](#page-135-1)[\);](#page-143-4) [Kortschak et al.](#page-143-2)[\(2003](#page-143-2)[\);](#page-143-4) Kunin et al. [\(2005a](#page-143-4)); [Kusserow et al.](#page-143-3) [\(2005\)](#page-143-3); [Ouzounis et al. \(2006](#page-146-9)); [Ptitsyn and Moroz \(2012](#page-147-0)); [Putnam et al. \(2007](#page-147-1)); [Technau et al. \(2005](#page-150-2)). Most of these are based on a simple principle of tracing the origin of a gene family to its most recent point in evolution (the common ancestor of all species involved), but not necessarily the oldest one and therefore, usually focusing on a single ancestral period. The number of involved species in such reconstructions varies between a couple, to a dozen of species involved, which probably can be explained as a

consequence of computational cost associated with such calculations. One example of such comparative analysis showed that eumetazoan ancestral genome contained at least 7,766 gene families [\(Putnam et al., 2007](#page-147-1)), inferred from a comparison involving six genomes, sea anemone and 5 bilaterian ones. In another study 7,350 gene families were reported to be present in the most recent common ancestor (MRCA) of two *Neopterygii* and five *Sarcopterygii* species [\(Blomme et al., 2006\)](#page-135-2), while 9,990 gene families were associated to a mammalian ancestor [\(Demuth et al.](#page-138-4), [2006\)](#page-138-4).

From a systematic point of view as members of their respective families, genes are further divided into those that encode protein sequences and those that do not (rRNA coding genes). Ergo fam[ilies are accordingly subdivided by analogy into gene and protein families \(](#page-137-4)Daugherty et al., [2012](#page-137-4)). Protein families, more often than gene families are used when functional features of newly identified genes are to be identified, since the information within amino acid sequences prove to be more often conserved between distantly related family members than within nucleotide encoded ones. This conservation of information is a primary factor in determining relatedness since it is the strictest indicator of homology and therefore the clear[est hallmark of common ancestry](#page-147-4) [\(Altschul et al.](#page-135-3)[,](#page-147-4) [1990](#page-135-3)[;](#page-147-4) [Dayhoff](#page-137-5)[,](#page-147-4) [1976](#page-137-5)[;](#page-147-4) Pearson and Sierk, [2005\)](#page-147-4). This property was utilized by an ancestral protein family reconstruction analysis conducted in 2005, which involved 200,000 families across 165 species (12 eukaryotes and 153 prokaryotes) [\(Kunin et al., 2005a](#page-143-4)). The study provided the first global insight into both vertical and lateral "flow" of genetic material among the analysed lineages from which propensity for genes exchange across the tree of life was calculated. The result obtained for the first time revealed a magnitude of lateral transfer that proposed the replacement of the tree of life hypothesis with the network of life hypothesis [\(Kunin et al., 2005a](#page-143-4)). At the time the study was considered as one of the most sophisticated approaches for ancestral protein family reconstruction analysis utilizing a novel GeneTrace algorithm [\(Kunin and Ouzounis,](#page-143-5) [2003](#page-143-5)). Today, with more than 40,000 bacterial genomes (proteomes) available as of May, 2016 and thousands of eukaryotic pending (www.ensembl.org), the strategy implemented in the algorithm faces the same problem regarding computational demands as every other solution mentioned above.

As stated, the information preserved with in a protein reflects the relatedness, since it is the strictest indicator of homology. Homology has been a contentious topic and a source of vigorous debates for decades [\(Brigandt, 2002](#page-135-4), [2003](#page-135-5); [Butler and Saidel, 2000;](#page-136-3) [De Beer](#page-137-6), [1971;](#page-137-6) [Hillis](#page-141-6), [1994;](#page-141-6) [Kleisner](#page-142-4), [2007\)](#page-142-4). Today, its evolutionary perspective is considered to be the most informative [\(Brigandt](#page-135-4), [2002](#page-135-4)), thus in the absence of a pre-specified reference point, homology in principle can be defined as the sameness with respect to its ancestral point of reference ([\(Kleisner](#page-142-4), [2007\)](#page-142-4): definition modified accordingly). This interpretation of homology is sometimes referred to as transformational [\(De Beer, 1971;](#page-137-6) [Donoghue, 1992](#page-138-6)), since for any two given features (ancestral and descendant), to be defined as homologous, there has to exist a sequence of intermediate ones on a path from some specified ancestor to its descendant [\(Brigandt, 2002](#page-135-4)). Thus transformational homology aims to explain the theoretical goal of evolutionary biology – evolution by adaptation [\(Brigandt](#page-135-4), [2002\)](#page-135-4), and is therefore central to understanding ancestral reconstruction strategies. Ancestral genome (protein) reconstruction strategies require homology to be interpreted on a sequence level therefore further narrowing down the definition to its molecular interpretation. Therefore, homology as such refers to a concept in which two features are considered homologous if there exists a certain level of similarity, for instance, similarity between nucleotide or amino acid residues [\(Pearson, 2013\)](#page-147-5).

Computing sequence similarity is one of the first, and foremost informative step in any analysis that involves sequence data. Thus, according to the evolutionary interpretation of homology, significant similarities between sequences can be interpreted as evidence of common ancestry, where the term "significant" refers to the similarity values higher than the one expected by chance alone [\(Pearson](#page-147-5), [2013\)](#page-147-5). Currently several different search algorithms have been applied for computing sequence similarity, e.g. BLAST [\(Altschul et al., 1990](#page-135-3)), FAS[TA](#page-135-6) [\(Lipman and Pearson](#page-144-2)[,](#page-135-6) [1985](#page-144-2)[\), PARALIGN](#page-135-6) [\(Rognes](#page-148-3)[,](#page-135-6) [2001](#page-148-3)[\),](#page-135-6) PSI-BLAST (Altschul et al., [1997\)](#page-135-6), etc., all of which produce statistical estimates ensuring that the detected similarity is correlated with protein structure. A structure is more associated to function than a sequence [\(Rost](#page-148-4), [1999](#page-148-4)). The explicit connection between expectation value (e-value) of aligned sequences and structural similarities of their protein products through strong correlation be-
tween e-values smaller than  $10^{-3}$  and protein structural conformations was demonstrated by [Rost](#page-148-0) [\(1999\)](#page-148-0).

"Expectation" (commonly known as the e-value) is a statistical value reflecting the expected number of times a computed alignment score would occur by chance alone after thousands or millions of search queries performed (the number of cycles is usually defined by the size of the database) [\(Pearson, 2013](#page-147-0)). It depends on several parameters, one of which is the underlying distribution of alignment scores. It has been observed that aligning unrelated sequences produces score values that are indistinguishable from those computed when random sequences are aligned. This information has been utilized for modelling the extreme value distribution [\(Gumbel, 2013\)](#page-140-0) upon which statistical significance to the observed e-value is determined [\(Karlin and Altschul, 1990\)](#page-142-0). Therefore, by parsimony, the observed statistically significant sequence similarity, through homology, implies common ancestry.

Ancestral gene (protein) family reconstruction strategies utilise Dollo's parsimony model [\(Farris, 1977\)](#page-139-0). The model considers only the information regarding presence and absence of families in each leaf of a given species tree. Moreover, it allows multiple family loss events to take place, with only one gain event occurring, thus accordingly inference of the origin of a given family is by definition traced to MRCA of all extent species containing that family (at least one family member). Traditionally, family computation depends on sequence clustering [\(Walsh and Stephan, 2001\)](#page-150-0). Currently a variety of clustering strategies have been proposed spanning from those utilizing naïve exponential algorithms (clique, vertex cover [\(Garey and Johnson](#page-140-1), [1979](#page-140-1))), to those implementing different heuristic solutions (reviewed in [\(Schaeffer](#page-148-1)[,](#page-144-0) [2007](#page-148-1)[\) some based on k-mer frequency strategies](#page-144-0) [\(Hauser et al.](#page-141-0)[,](#page-144-0) [2013](#page-141-0)[;](#page-144-0) Li and Godzik, [2006\)](#page-144-0) and others either on local [\(Edgar](#page-139-1), [2010\)](#page-139-1) or global [\(Sakarya et al.](#page-148-2), [2008\)](#page-148-2) alignments. Given no prior information regarding phylogeny, identification starts by an all-vs-all sequence similarity search in which homologs across all queried species representatives are identifi[ed](#page-150-0) [\(Librado et al.](#page-144-1)[,](#page-150-0) [2012;](#page-144-1) [Ptitsyn and Moroz, 2012](#page-147-1)[;](#page-150-0) [Sakarya et al.](#page-148-2)[,](#page-150-0) [2008;](#page-148-2) Walsh and Stephan, [2001\)](#page-150-0). Once the family is calculated, using phylogeny information, MRCA of that family is established and losses are detected by the absence of a family member in a given extent lineage. However, such approach is computationally expensive since adding the number

of genomes to the calculation quadratically increases the runtime preformance (all-vs-all), thus limiting the ancestral genome reconstruction to only a "hand-full" of genomes.

Dollo's parsimony is also central for phylostratigraphy [\(Domazet-Lošo et al.](#page-138-0), [2007\)](#page-138-0). This method is used to calculate the origin of each gene from a given query species genome (genome used in the analysis) by locating the most distantly related species in which a homolog to that gene can be identified. Furthermore, since homologs are genes belonging to the same family (as previously explained), the absolute origin of that particular family can be traced down to a specific lineage splitting event. Homology computation in phylostratigraphy is carried out using BLAST with a significance threshold (e-value) set to  $10^{-3}$ . Genes from different or same family that have been traced to the same point of origin, are clustered into so-called "age groups", referred to as phylostrata, where "age" (phylostrata) is defined with respect to the underlying query species phylogeny (ergo the method is a tree based method). As an example consider the computation process depicted in Figure [1.2.](#page-37-0)

<span id="page-37-0"></span>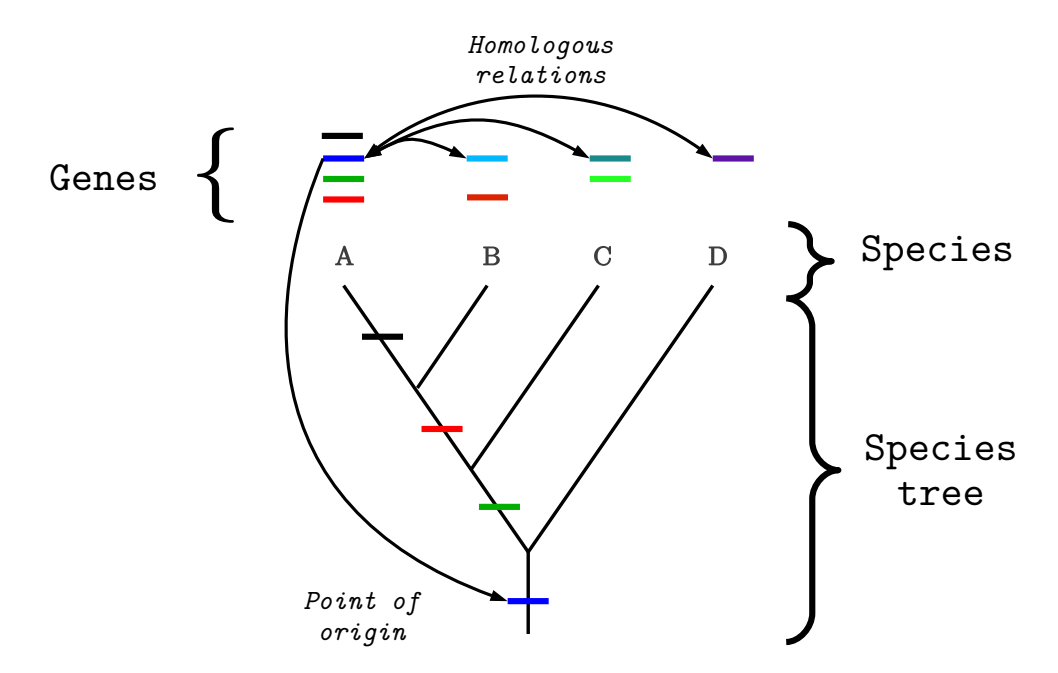

Fig. 1.2 Computing the emergence point of genetic information (gene gain) present in query species (A). Computation is carried out by detecting a homolog to a query species gene in the most distantly related species. Once a homologous relationship has been established the origin (gain) is traced to the most recent ancestor of those two species lineages (for blue gene that is the most recent common ancestor of lineages A and D).

The first step in the computation is to define the evolutionary relationships between species. In order to do that *a priori* phylogeny information is required. According to the example, given a query species A and a set of subject species (B, C, D) the computation begins by selecting a single gene from A and locating the most distantly related genome in which a homolog to that particular query species gene exists. This information implies the presence of a homolog of both descendant species in their common ancestor, thus assigning a gene from query species A to a period before the speciation of corresponding lineages took place, tracing its origin to a specific point in the evolutionary history of that lineage. By repeating the process for each gene in the genome the obtained final result is a set of subsets of genes traced to different points of origin. The set is referred to as "phylostratigraphy map" [\(Domazet-Lošo et al.](#page-138-0), [2007](#page-138-0)). Note that such gene family gain event (GFGE) represents a type of novelty in genome space and thus reflects the adaptive forces acting on the genome at that point in the evolution. In case protein coding genes are utilized (as done in practice) by analogy, the formation event is accordingly termed the protein family gain event. Historically, phylolstratigraphy posed a novel, computational approach for long term evolutionary analysis conducted on genomes. It was the first method able to cope with large amounts of data in a relatively short amount of time (computationally "cheap") tracing the origin of a given gene (protein) to its earliest point in evolution thus separating itself form other MRCA strategies described in the text above. However, the initial design of the method focused primarily on tracing the origin of acquired novelties, thus only depicting the evolutionary changes from a perspective of one focal species. For comparative analysis the phylostratigraphic approach heavily relies on the repetitive process of gene age computation performed for each genome separately. Moreover, phylostratigraphy relies on Dollo's parsimony (one gain and many losses) the method can only be seen as "lower bound" approximation on family emergence and thus needs to be treated as such.

Alternatively, a more powerful strategy for age computation utilizes Wagner's parsimony [\(Swofford and Maddison, 1987\)](#page-149-0). Under this model, which allows for multiple gains and losses, the number of genes associated to a family is taken into account. By incorporating the information regarding family contractions and expansions through weight assignment the

approach is able to correct possible age miscalculations in the process [\(Capra et al., 2013](#page-136-0)). However, increase in accuracy comes with a price, rendering computation based on Wagner's parsimony much more difficult to perform and therefore excluding any large scale studies, such as those carried out by phylostratigraphy, to take place.

Reconciliation strategies [\(Doyon et al., 2011;](#page-138-1) [Nakhleh et al., 2009\)](#page-145-0) provide a third approach to gain-loss computation and ancestral family reconstruction. These strategies also require a species tree. However, in addition to it, they rely on the information obtained from a gene tree (reconstructed from sequences of the investigated gene family). Using these two datasets, reconciliation captures the emerging inconsistencies between trees and utilizes it to derive the most parsimonious scenario best describing the evolution of ancestral genes and species [\(Doyon et al.](#page-138-1), [2011](#page-138-1)). Reconciliation strategies are also more computationally expensive than those utilizing Dollo's parsimony [\(Capra et](#page-136-0) al., [2013\)](#page-136-0). Therefore, conceptual tractability and computational efficiency makes the methods utilizing Dollo's parsimony more attractive than the rest.

In principle, all gain-loss and reconciliation strategies boil down to gene age inference utilizing some form of parsimony criterion [\(Capra et al.](#page-136-0), [2013\)](#page-136-0). As opposed to it, alternati[ve probabilistic models for inferring gain and loss of genes \(families\) exist \(](#page-134-0)Akerborg et al., [2009;](#page-134-0) [Csuros, 2010;](#page-137-0) [De Bie et al.](#page-137-1), [2006](#page-137-1); [Gorecki et al.](#page-140-2), [2011;](#page-140-2) [Rasmussen and Kellis](#page-147-2), [2012\)](#page-147-2). These strategies tend to make inferences more reliable in case when a large number of investigated events are considered [\(Capra et al., 2013](#page-136-0)). However, they come with a price, a significant increase in computational runtime, orders of magnitude higher than the aforementioned parsimony and reconciliation strategies and therefore are usually restricted to global pattern predictions [\(Hahn et al.](#page-141-1), [2007a\)](#page-141-1).

Reconstruction of ancestral genome (proteome) content is a keys step toward understanding genome structure and function. The information acquired in the process can further be utilized for testing various hypotheses regarding evolutionary patterns such as the effect of Black Queen on animals plants and fungi [\(Morris](#page-145-1), [2015\)](#page-145-1) and genome complexity patterns [\(McShea, 2015](#page-144-2); [McShea and Hordijk, 2013;](#page-144-3) [Wolf and Koonin, 2013](#page-151-0)), One of the central tenets of evolutionary biology addresses the pattern and trend associated with biological complexity and its prevailing evolutionary mode [\(Adami](#page-134-1), [2002](#page-134-1); [Adami and Cerf, 2000](#page-134-2); [Adamowicz et al.](#page-134-3), [2008;](#page-134-3) [Bonner](#page-135-0), [1988](#page-135-0); [Doolittle, 2012](#page-138-2); [Fitch and Ayala](#page-139-2), [1995;](#page-139-2) [Gould, 1997](#page-140-3); [Gould and Eldredge, 1977](#page-140-4); [Koonin, 2005](#page-143-0), [2011](#page-143-1); [Lynch and Conery, 2003](#page-144-4); [McShea](#page-144-2), [2015](#page-144-2); [McShea and Hordijk](#page-144-3), [2013;](#page-144-3) [McShea, 1996](#page-145-2), [2000,](#page-145-3) [2001,](#page-145-4) [2002](#page-145-5); [Simon](#page-149-1), [1969;](#page-149-1) [Simpson, 1944](#page-149-2); [Wolf and Koonin, 2013](#page-151-0)) General discussion on the topic revolves around quantifying biological complexity [\(Adami](#page-134-1), [2002;](#page-134-1) [Adami and Cerf, 2000;](#page-134-2) [Koonin](#page-143-0), [2005,](#page-143-0) [2011\)](#page-143-1) and whether the complexity has increased [\(Lynch and Conery, 2003](#page-144-4); [Simpson,](#page-149-2) [1944\)](#page-149-2), barely changed [\(Gould,](#page-140-3) [1997](#page-140-3); [Gould and Eldredge](#page-140-4), [1977\)](#page-140-4) or even exhibits a distinct pattern [\(McShea and Hordijk,](#page-144-3) [2013](#page-144-3); [Wolf and Koonin](#page-151-0), [2013\)](#page-151-0) in the course of species evolutionary history. Quantifying complexity [proved to be notoriously difficult when applied to biological systems \(](#page-144-3)McShea and Hordijk, [2013](#page-144-3); [Szathmáry et al.](#page-149-3), [2001](#page-149-3); [Wolf and Koonin, 2013](#page-151-0)). Many attempts have been made to apply solutions and concepts from mathematics and computer science by reducing it to computational complexity. However, such an approach rendered the embryonic development as a computational solution consisting of a finite number of developmental steps [\(Szathmáry et al.](#page-149-3), [2001](#page-149-3)), which at best might be considered as loosely defined approximations, in a sense that they do not reflect what one might intuitively perceive as complex in biology. Biological systems are adaptive which means that when a system goes through a transition, the elements of that system change with it and the change is not additive thus directly ruling out any partial differential analysis (mathematical approach based on the assumption on additivity) one might use for describing a given system [\(Holland](#page-141-2), [1996](#page-141-2)). Nevertheless, various different proxies have been utilized for quantifying biological complexity such as counting the number of cell types [\(Valentine et al., 1994\)](#page-150-1), organizational levels (Mc-Shea, [2001](#page-145-4)), nucleotides, genes and transcription factors [\(Szathmáry et al.](#page-149-3), [2001](#page-149-3)), somehow always failing to accurately reflect what is perceived as complex in biology.

Unlike biological (organismal) complexity, genomic complexity is perceived as a property that is much easier to quantify due to distinct individual units it consists of (genes, gene families). With the increasing number of genomes becoming available, the information required for detailed reconstruction of ancestral genome content in terms of genes and gene families, and thus patterns associated to genomic complexity as species evolved, converts

from currently speculative (philosophical) discussion on the topic, into an evidence supported research. In a paper published by [Wolf and Koonin \(2013](#page-151-0)), a novel model of long-term genome evolution called biphasic model was proposed. According to this model, genome complexity has been assumed to periodically change in the course of evolution through periods of short erratic bursts in which complexity increases, followed by long stretches of genomic complexity reduction. Main proxy for quantifying genome complexity was suggested to be the number of genes conserved at a given evolutionary distance [\(Wolf and Koonin](#page-151-0), [2013\)](#page-151-0). Using genes as proxies (under the assumption that a gene is considered as a unit of information [\(Bromham, 2016](#page-135-1))) certainly has its footing in Shannon's information theory [\(Shannon and Weaver, 1949\)](#page-148-3). However, in case of ancestral gene content reconstruction through homologous sequence identification, each ancestral state is characterized by a set of homologous genes, rather than a single one thus in such cases using genes as proxies might lead to a redundant, artificially increased complexity values.

Currently no comprehensive study comparable to that conducted by [Kunin et al. \(2005a](#page-143-2)) involving a large number of eukaryotic lineages exists, given the high computational cost associated with such analysis. Thus the primary goal of this thesis is to reconstruct the gene family content of ancestral species across large number of eukaryotes, 383 to be more precise, utilizing family gain and loss calculations. To alleviate the aforementioned computation problem, it was necessary to develop an entire set of new theoretical solutions and technical strategies. These strategies were then applied to collected datasets of sequence information in order to investigate macroevolutionary patterns of changes in genome complexity across various evolutionary lineages. Moreover, to tackle the problem of redundancy associated with genes, when used as proxies for genome complexity calculations, I introduce a novel measure of ancestral genome complexity, based on the number of gene (protein) families conserved at a given evolutionary distance. I define the measure from automata-theoretic point of view and establish its footing in Shannon's information theory. By using families as proxies, I further investigate macroevolutionary patterns associated with changes in ancestral genome complexities, revealing a new and so far undocumented and un-conjectured global bipartite mode of evolution associated with increase in genomic complexity dominating a

better part of Proterozoic eon, followed by a decrease observed throughout Phanerozoic eon. Aside from this global trend, some evolutionary periods exhibit specific profiles with exceptionally high family gain or loss rates. In a more detailed analysis I show that these periods correspond to known key evolutionary transition periods.

Finally, I discuss my results as well as benefits and limitations of tools and algorithms developed in this study and give possible directions for future work on the subject.

# Chapter 2

# Methods

The chapter is divided into several main sections as follows:

- 1. The input data is introduced in the first section of this chapter and it includes a description of phylogeny re-construction process followed by a description of a flat file sequence database, custom made to meet the requirements posed by the computational challenges in this work.
- 2. Algorithms and computational strategies based on novel theoretical results applied for gene family gain/loss event calculations (gain and loss of gene families) are described in the second section of this chapter.
- 3. The third and fourth sections deal with genome complexity calculations and statistical data analysis relevant for final evaluation of generated results.
- 4. The final fifth section summarizes the entire computational process, describing the entire procedure staring from input data introduced in the first, to complexity estimations and statistical calculations described in the fourth section.

## 2.1 Input Data

#### 2.1.1 Species Phylogeny

The tree of life (phylogeny) has long served as a useful structure for describing evolutionary relations between life-forms. It is a hierarchical tree-like structure in which each leaf-node represents one of the currently existing species, whereas inter-nodes (branching points) refer to their common ancestors. It is important to note that tree-like representations, such as the one used in defining phylogeny relations, imply a type of vertical inheritance, (transfer) of information form parents to their offspring and thus legitimizing any ancestral reconstruction analysis based on any heritable information (e.g. genetic material) contained in current species.

Defining phylogenetic relations between species (organisms) has been for a long time based mainly on a set of morphological characters (anatomical structures, physiological processes). As such some of the relations, especially those where analogous characters were used for classification purposes, have been incorrectly defined, placing different organisms into shared groups among which no direct common ancestry has ever existed. This all changed with the availability of molecular data like small subunit ribosomal RNA (SSU rRNA) molecule [\(Sogin et al., 1986](#page-149-4)). Using it for classification purposes, initiated the first major revision of phylogenetic relations among species. The molecule was used in various comparative studies in which the difference in sequence composition was used as a primary "character" in classification. As a result, a completely new set of relations, especially among single cell and basal multicellular eukaryotes, had been (re)defined [\(Taylor, 1978](#page-150-2)). However, needless to say such an approach relies upon several assumptions like steady mutation rate and high sequence conservation connected to rRNA molecules that gave rise to molecular clock hypothesis [\(Bromham and Penny, 2003;](#page-136-1) [Kumar](#page-143-3), [2005](#page-143-3)), which still is a source of a debate when it comes to inferring relationships among distantly related species. Therefore, with the reduction in sequencing cost, the rRNA data today is frequently accompanied with the information from protein coding genes and large datasets including whole proteome surveys. Together this information led to the second major revisions of the phylogeny relations,

based upon which the phylogeny reconstruction presented in this section has been created.

The primary challenge here is to modify established relations (focusing only on eukaryote species) taken from NCBI Taxonomy database according to most recent literature evidence. Moreover, the species in question are reduced to only those with the available genome sequence information and thus only a non-redundant set of internal branching nodes has been considered in the reconstruction process, such that inter-nodes which lack the available species genome in at least two of their descendent lineages have been removed together with all their subsequent nodes. To illustrate this consider the following situation. Let A (species genome available) and B (species genome not available) be two species and a common ancestor C, descendent of an older ancestral point D from which another descendent lineage F has branches out (as illustrated in Figure [2.1\)](#page-46-0), note that the genome sequence for species F is available. In such case the ancestral point C together with species node B is eliminated from a tree, connecting nodes A and D together, making F a sister node to A. This process has been applied to each existing case.

<span id="page-46-0"></span>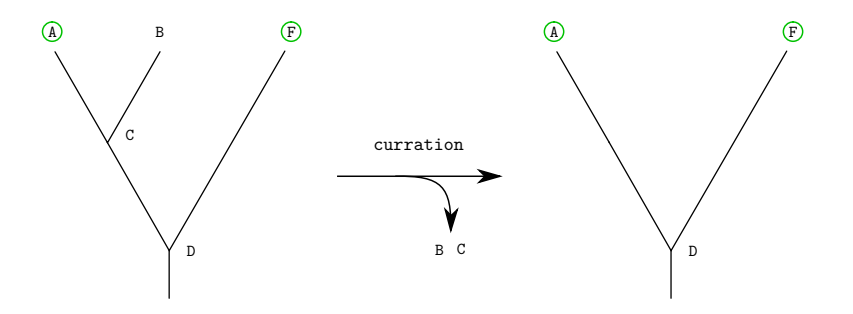

Fig. 2.1 The process of eliminating redundant ancestral and existing species nodes from species phylogeny tree. Green circles label current species with available sequenced genome information. If at least two descendent lineages from an ancestral point (inter-node) do not have available genome sequence information, the ancestral node and all species node lacking that information are eliminated form the tree.

As a final result, the generated species tree consists of 734 nodes, of which 383 are leafnodes, representing current species and 351 are internal nodes defining their evolutionary relations. Figure [2.2](#page-51-0) depicts the result of this phylogeny reconstruction process, with references supporting the illustrated modifications summarized in Table [2.1.](#page-47-0)

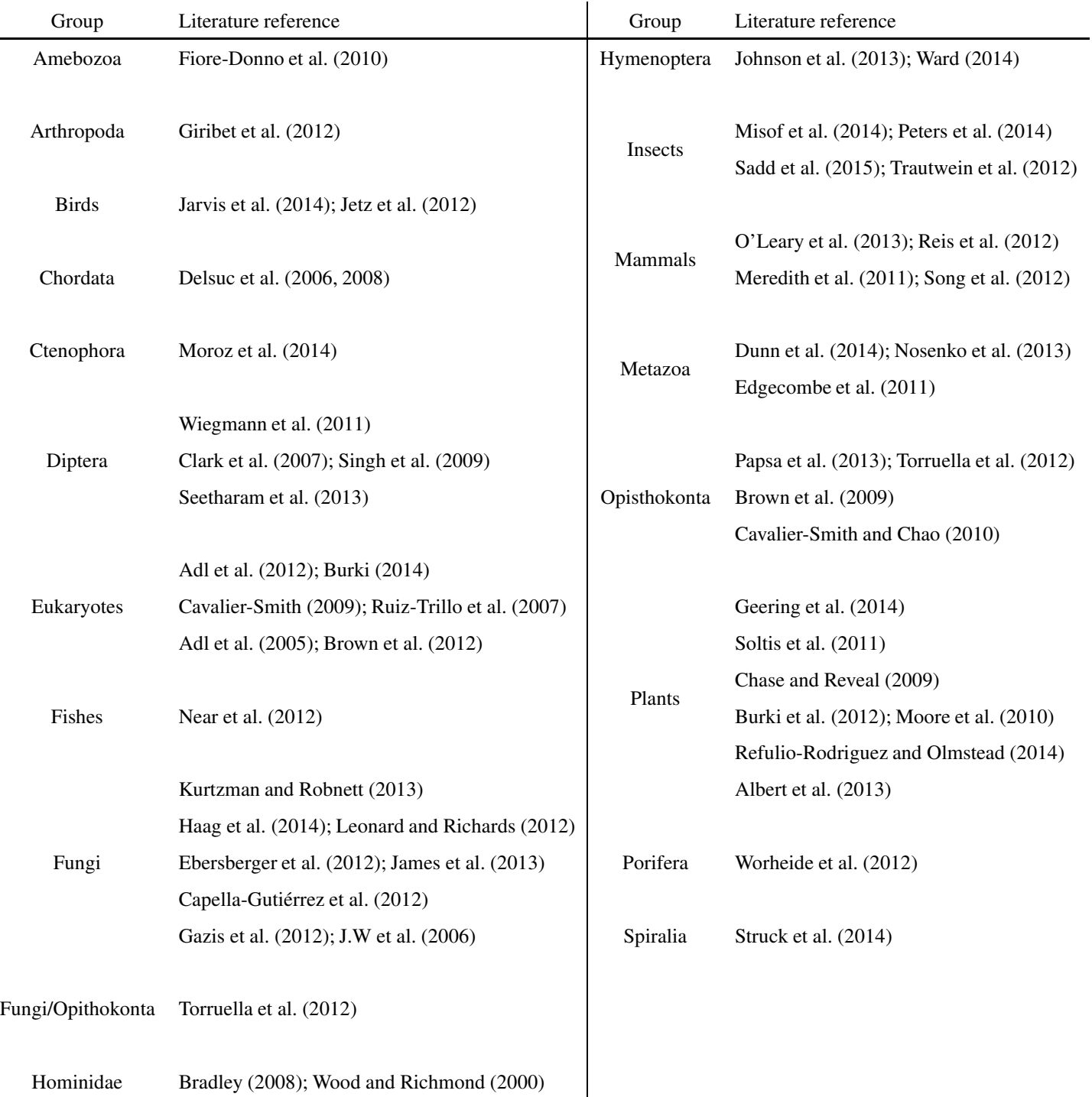

<span id="page-47-0"></span>Table 2.1 Summary of literature references supporting the phylogeny relations depicted in Figure [2.2.](#page-51-0)

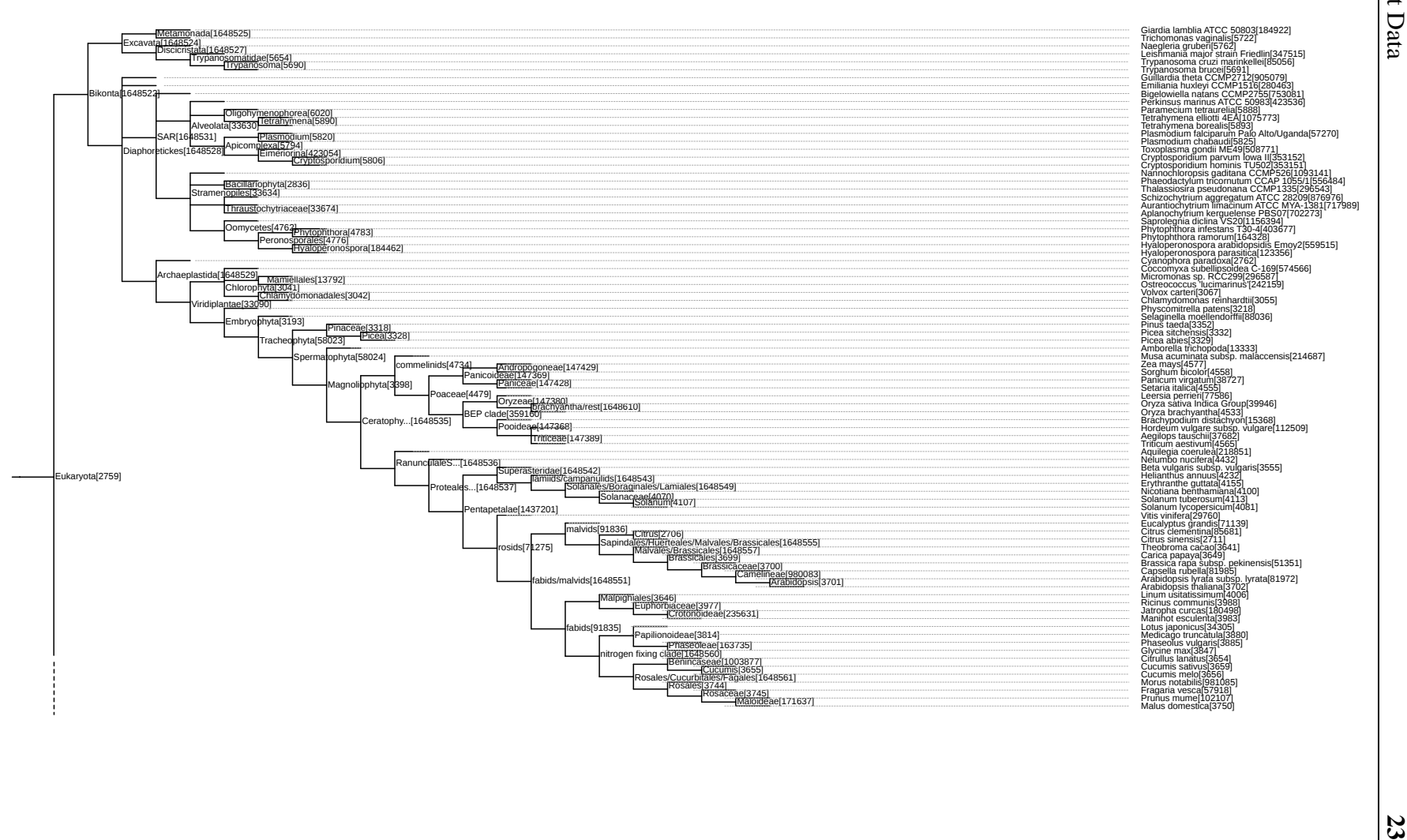

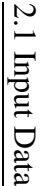

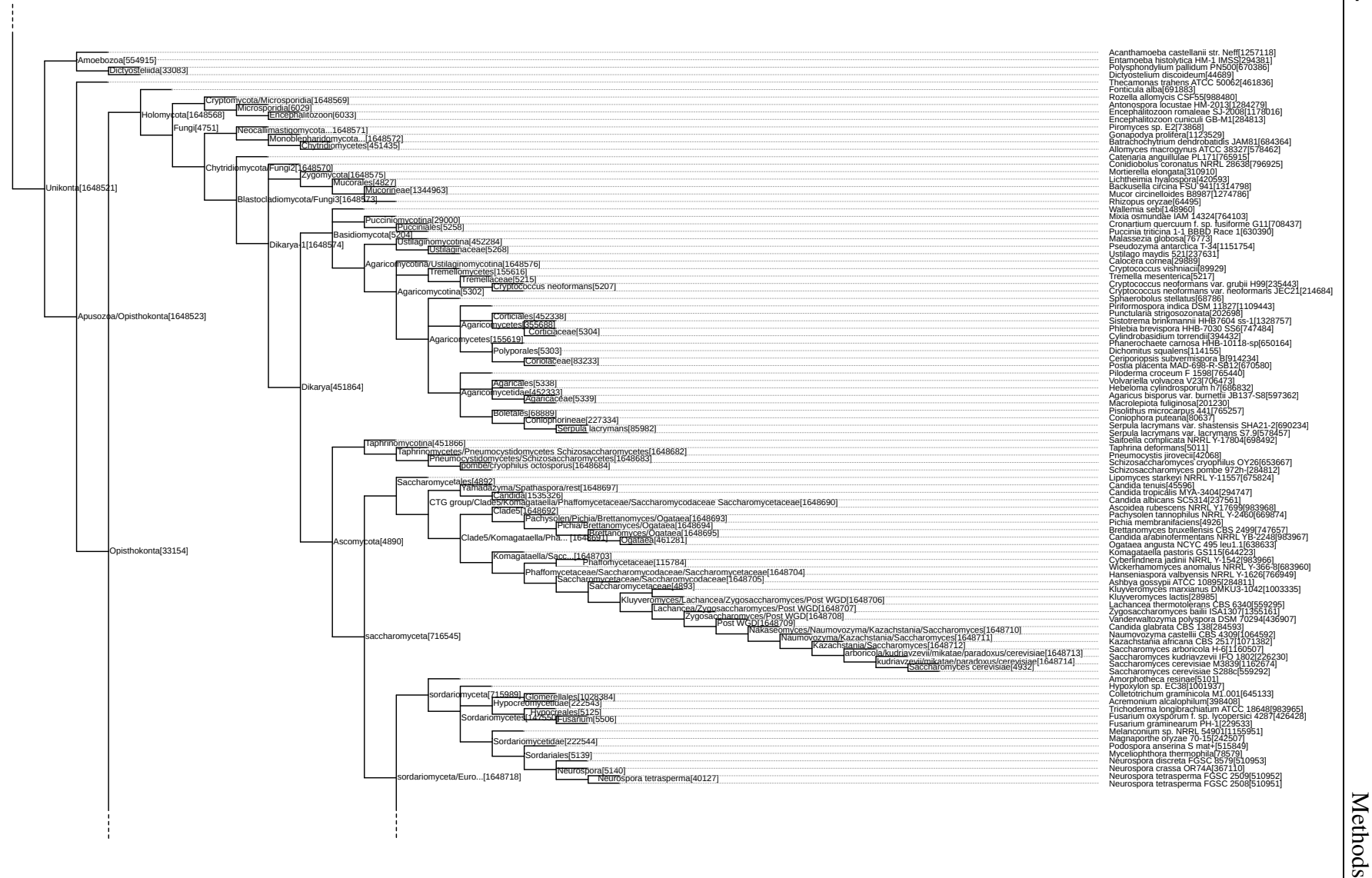

24

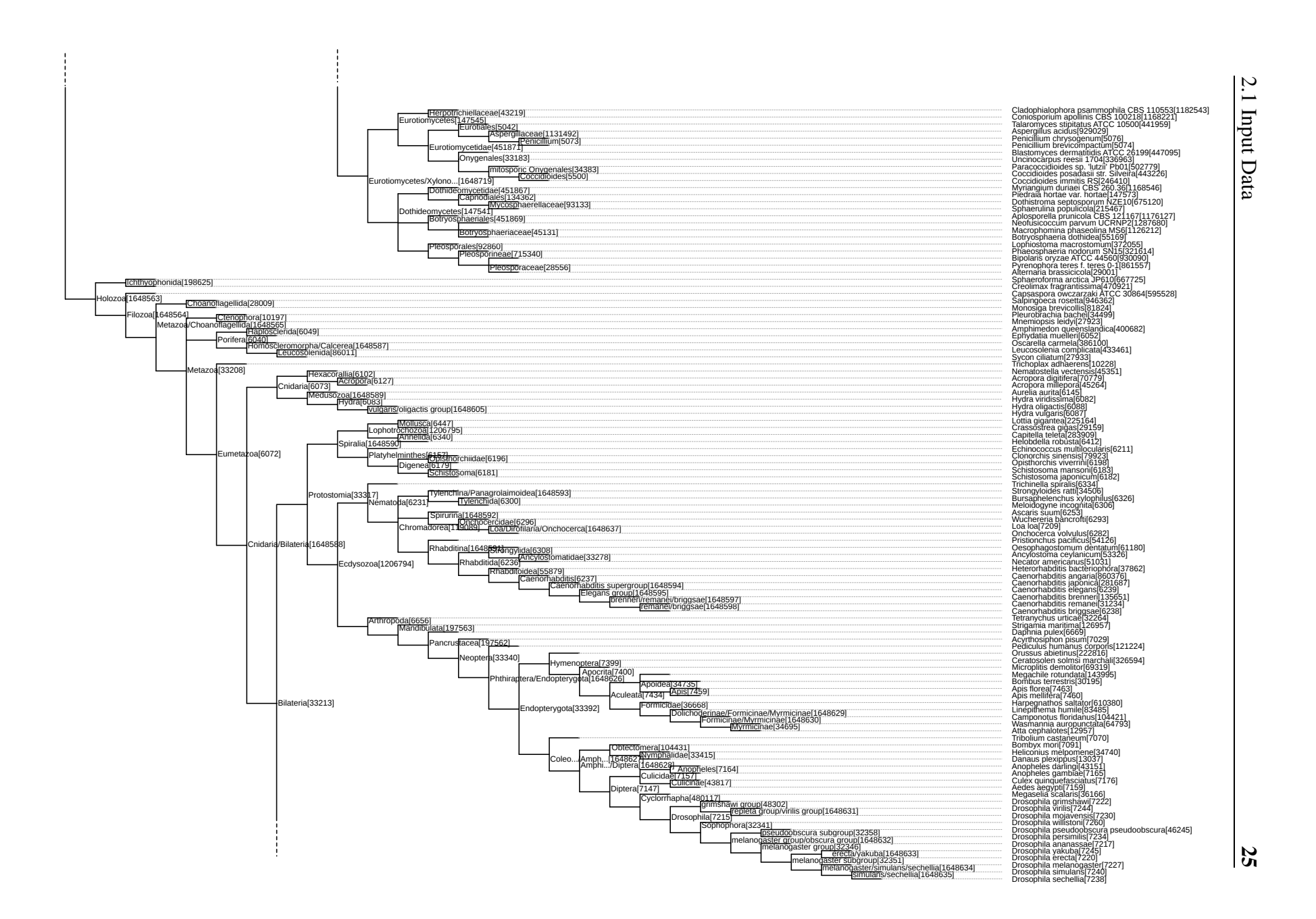

<span id="page-51-0"></span>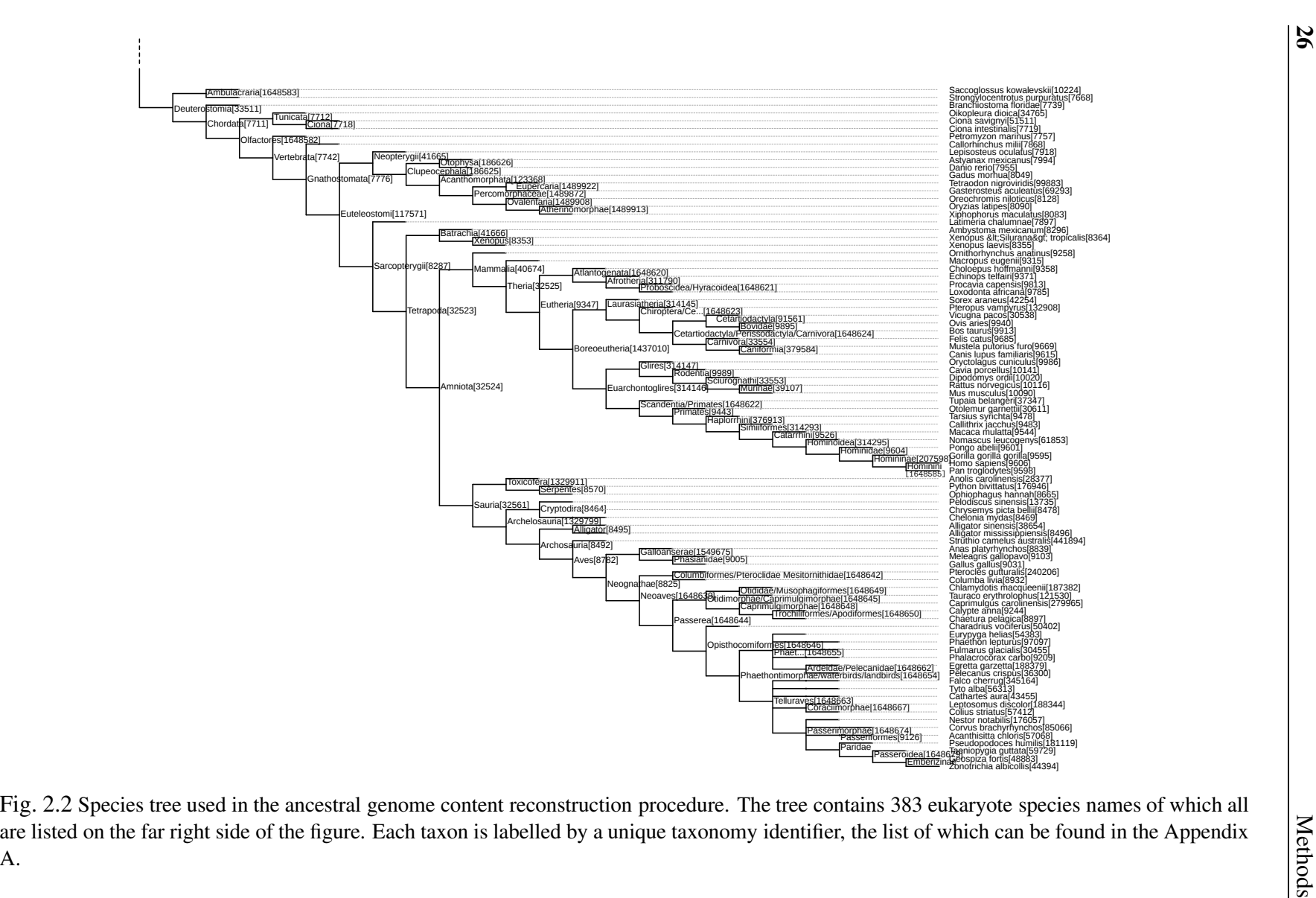

26

#### 2.1.2 Species Genome Information

383 eukaryote genomes mentioned in the previous subsection were collected from various online repositories including NCBI [\(Pruitt et al.](#page-147-6), [2012](#page-147-6)), Ensembl [\(Flicek et al., 2014](#page-139-5)), JGI [\(Nordberg et al.](#page-146-2), [2014](#page-146-2)), Compagen [\(Hemmrich and Bosch](#page-141-4), [2008\)](#page-141-4) etc. (the entire list of all repositories and genome sequences retrieved from them, can be found in Table A.3). Although the general practice implies submitting the sequenced and/or annotated genome information to one of the freely available repositories prior to any publication [\(Benson et al.](#page-135-3), [2007](#page-135-3); [Flicek et al., 2014](#page-139-5); [Nordberg et al.](#page-146-2), [2014\)](#page-146-2), a substantial fraction of data still remains available from local servers only. This is not a problem if standardized conventions are applied in hosting the data, however, often this is not the case. The nature of data itself, standard management protocols and trailing data structures, simply do not allow many standards to be applied, thus making the data retrieval a rather challenging task.

Therefore, the main objective here was to collect as much data as possible in order to reach a minimum genome density required (at least one genome available in the branching lineage at each ancestral state) for reconstructing ancestral genome content across different evolutionary time periods. It is important to note that the collected sequences are amino-acid and thus a collection corresponding to an individual species represents its proteome information. The reason why amino-acid sequences were used instead of nucleotide ones representing genes, is due to higher sensitivity and sequence conservation required in homology (through sequence similarity) computation. However, when working with proteomes it is important to note that several protein sequences may refer to the same gene since different splicing variants can give rise to different amino-acid translations. Therefore, where the required information is available, each gene was represented by an amino-acid sequence corresponding to the longest splicing variant. This way each amino-acid sequence contains the highest number of domains and is the "best" representative of the underlying gene, making the resulting collection of sequences a set of protein coding genes and thus adequately termed genomes. Therefore, from 774 collected eukaryote genomes 383 were selected as the most representative. In all cases selection process was not carried out with any type of annotation quality criteria in mind. The assumption was that all genomes thus the identified genes were

|                                                           | <b>Bacteria</b>     | Archaea        | Eukarva           | Total               |
|-----------------------------------------------------------|---------------------|----------------|-------------------|---------------------|
| Number of sequences<br>Number of taxonomy units (species) | 31.402.812<br>8.973 | 646.350<br>239 | 13,407,071<br>774 | 45.456.233<br>9,986 |
| Size in GB                                                | 154                 | 03             | 67                | 22.4                |

Table 2.2 *db\_200514* database content

properly annotated and miss-annotations were rare. Missing annotations on the other hand were not to present a serious problem (as shown by the bootstrap analysis in figure 3.25). Lack of an unannotated gene just passes the origin point calculation of that gene family to another candidate hence compensating the lack of annotation.

In addition to those 383 eukaryote genomes, 8,973 Bacterial and 239 Archaeal genomes were included in order to be able to trace the origin of genes emerging before the appearance of eukaryotes. Both Bacterial and Archaeal genomes were first stripped of all redundancy using CD-HIT program [\(Li and Godzik](#page-144-0), [2006](#page-144-0)). CD-HIT is a fast protein clustering tool designed for joining similar sequences together. It uses a greedy incremental single-linkage clustering strategy based on a similarity computation which is calculated by counting the number of identical *k*-mers (*k*-sized sequence fragments) shared between a pair of sequences. Briefly, the computation begins by sorting the sequences in order of decreasing length. The longest sequence then becomes the representative of the first cluster and each remaining consecutive sequence is then compared to it. If the similarity based on *k*-mer identity turns out to be above a given threshold, the sequence is assigned to a cluster. Otherwise, a new cluster is defined with that sequence selected as a new representative.

Using this program, all 9,212 prokaryote genomes were clustered based on 95% sequence identity threshold value reducing the overall size of the data by  $\approx 3.5$  times. Representatives were then grouped back together into individual subgroups so that all strains and species of the same genus were joined into artificial so called meta-genomes. This was done in order to reduce uninformative redundancies between sequences which in turn accelerated all subsequent computational tasks and increased accuracy of homology computation.

Though clustered together, eukaryote and prokaryote genomes sum-up to a substantial

fraction of sequence data and therefore managing it represents a new type of a problem. Usually in such cases for storage and retrieval, the data is uploaded into a relational database. However, in this particular case (as mentioned above) storing the data in one of the "relational solutions" would lead to an impractically overhead since the available tools for searching the data are general and do not posses a particular search strategy required in this situation. Therefore I created an alternative, simple, flat-file database indexing and formatting manager available as part of PhyloToolKit-XXX package, described its utility in the following section.

#### 2.1.3 Database Structure and Content

In order to manage the collected sequence data and provide a simple interface for accessing and querying the information, I created a software tool called MakePhyloDb. It is a program which indexes each sequences in the flat file database by assigning a unique set of identifiers each containing:

- pgi phylogeny gene identifier a unique 64-bit integer sufficient for representing numbers up to 19 digits
	- ti taxonomy identifier a 32-bit integer unique for each collection of sequences from the the same species
	- pi phylostratigraphy identifier 32-bit integer specifying the phylostrat identifier to which a gene has already been assigned to (the number is used as a short-cut in the stratification process - explained in the next section)

All three identifiers are placed in the header of the *fasta* formatted sequence entry (Figure [2.3\)](#page-55-0). The formatter preserves the initial fasta header information placing it after the index, thus allowing the original metadata to be easily accessed if necessary.

The described index structure serves as an adapter that can be further used for any additional custom made key sorting or sequence retrieving procedure and thus presents a flexible system used by a set of programs within the PhyloToolKit-XXX package.

<span id="page-55-0"></span>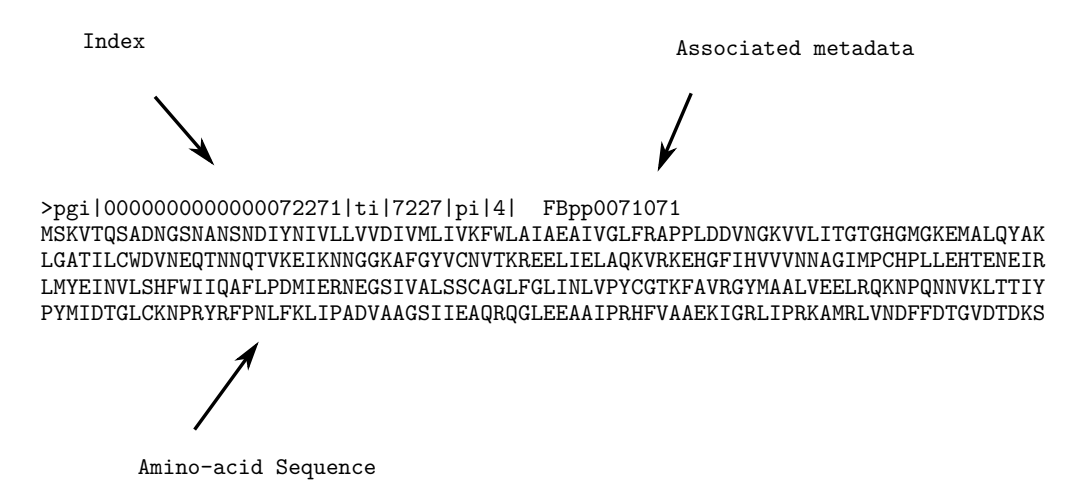

Fig. 2.3 An example of a database entry format and associated identifiers. A simple fasta format is used as the primary key for storing the sequence information.

Aside from sequence information, once formatted, the database contains two additional association files, one containing elementary statistics regarding the data itself and the other various formatting information. Both files are simple ASCII encoded text files and open to additional editing if required.

As far as flexibility with respect to adding and/or removing information to and from the database goes, the procedure is as simple as copying a file into a folder and deleting it. Such manipulations are possible due to the fact that the database is essentially a simple file folder (directory) subjected to any manipulation that can be applied to a typical set of files in a given directory. A detailed description of the database and its management tools can be found in Appendixes A and B.

## 2.2 Algorithms and Computation Strategies

In this section I present new theoretical results and algorithms for fast ancestral genome content reconstruction. The section is divided into several subsections starting with the rough description of a new algorithm for fast sequence similarity filtering strategy based on a new distance measure I call "the *k*−mer type distance" and a new similarity function I refer to "the JaccScore". The rigorous derivation of these measures and functions can be found in Appendix 1, thus the inquisitive reader is encouraged to refer to the appendix for a more

exhaustive elaboration and these matters.

Following this, I briefly describe new techniques for gene gain calculation (utilized by QPhyloStrat algorithm), result of which is further processed by the gene family gain (Phylo-Clust algorithm) and gene family loss computation strategies (PhLoG algorithm). All steps are required for ancestral family reconstruction, result of which is investigated and analysed in Chapter 3.

Before jumping directly into subsequent sections, at this point the reader is encouraged to go through a short introduction to mathematical definitions and concepts such as *strings, complexities* and *distances* covered in Appendix A, in order to better understand the underlying strategies. However, going through it is not essential thus materials are only offered as additional summaries for the reader.

#### 2.2.1 HD-index Based Similarity Search Strategy

Similarity searching on many-string collection databases is a central problem in bioinformatics and computational biology: e.g [Albá and Castresana](#page-134-7) [\(2007\)](#page-134-7); [Altschul et al.](#page-135-4) [\(1990,](#page-135-4) [1997](#page-135-5)); [Capra et al. \(2012\)](#page-136-10); [Edgar](#page-139-1) [\(2010\)](#page-139-1), etc., where new, low cost technologies like highthroughput next-generation sequencing, are rapidly increasing the amount of available information [\(Benson et al.](#page-135-3), [2007;](#page-135-3) [Flicek et al.](#page-139-5), [2014\)](#page-139-5). Therefore, a faster, more efficient search strategies are required in order to cope with the growing problem.

The key idea behind the algorithm proposed in this section is based on the observation:

Observation 1 *Let k be a size of a substring, then two strings are more similar to each other if they share more k-sized substrings (k*−*mers) [\(Ukkonen, 1992\)](#page-150-6)*

However, unlike in a conventional approach suggested by [Ukkonen \(1992](#page-150-6)), where variation in *k*-mer frequencies is used as a measure of distance, the strategy I propose here is based on computing the number of shared  $k$ -mer types  $(\kappa)$ , with **same or similar in value** *k*-mer frequencies. Therefore, all features associated with *k*-mer frequency-based similarity computations are also valid for my *k*-mer type similarity search strategy. Moreover, I show in section [A.3.1.2](#page-170-0) that *k*-mer type distance  $(d_{kt})$ , upon which the entire computation is based, is in fact a lower bound on Ukkonen's *k*-mer distance and thus less accurate, however, it allows a much faster end-computation.

General outline of the strategy starts by segmenting strings into a set of decreasing overlapping substrings until a *k* size substring is reached (as described in Section [A.3.1.1\)](#page-165-0). This is done for all query and subject strings. Once, *k* size substrings are computed, based on their occurrence counts, HD-index is created for all subject strings. This index exploits the *perfect hash* function in order to allow for a constant time data retrieval to take place. On the other hand, the *k*-mer information associated to query strings is utilized for locating a range of indexes within the HD-index data structure (described in Section [A.3.2\)](#page-175-0). Given that retrieval is a constant time operation (Section [A.3.1.1\)](#page-165-0), search process is proportional to the number of query strings, thus rendering the entire process linear. The number of intersections between computed ranges are then utilized for computing the *k*−mer type distance , followed by its conversion (in order to normalize the distance) into JaccScore values (Section [A.3.1.2\)](#page-170-0).

Once the computation has been completed the top scoring database candidate strings (having the highest JaccScore values) are associated to each query string. This is a restricted version of a problem called "the top-X similar string searching problem" [\(Zezula et al., 2006](#page-151-4)) defined as:

Problem 1 *Let Q be a set of input strings and S be a set of database strings and let X be a number. Then, for each input sting find (* $q \in Q$ *) find the X number of the closest (most similar) strings from the database (s*  $\in$  *S).* 

A n[umber of solutions has been proposed in order to efficiently solve this problem \(](#page-151-5)Yang et al., [2010](#page-151-5)), however, none of which is based on the heuristic approach utilised here (Section [A.3.2\)](#page-175-0).

By association each query string with a fixed number of subject strings the search process for each query has been decreases from the entire database to a small collection of strings with the highest chance for containing a significant local similarity region. It is important to note that similarity here is inferred from the identity of *k*-mer types restricted to a specific segment within a given query-subject pair. Therefore, even at this point it should be clear that deep homologies are expected to be overlooked by any search strategy utilizing this principle. For a more technical description of the strategy please refer to Appendix A.

#### 2.2.2 Gene Gain Computation

Unlike in a classic phylostratigraphy approach [\(Domazet-Lošo et al., 2007\)](#page-138-0) where gene gain computation is carried out from leaf to root (in a given species tree), here I present a novel method that starts from root and progresses toward a given lief. That is, the computation is carried out by traversing a given species tree in a top-down manner. Utilizing this approach, first encounter of a homolog within a branching clade ensures that no earlier point of origin is possible to detect and eliminates the gene from all subsequent search queries since its point of origin has been located. Another heuristic that increases the computation speed relies on predetermining the origin points of genes within branching clades. If this information is available then the homology detection only needs to be directed toward a subset of genes emerging before or at the origin of a given branching clade but not latter. The reason is straight forward. If a gene has emerged after the lineage splitting event (origin of the branch) it by definition had no homolog within and lineage branching-off before that event. Note that this logic heavily relies on Dollo's parsimony model and therefore ignores any scenario under which a parallel gain (convergence) could have occurred.

Once the subset has been identified HD-index based similarity search strategy (introduced in the previous section) is applied retrieving X number of the most similar sequences to a given query. As explained earlier, using this strategy only a constant fraction of sequences with the highest potential for containing a HSP needs to be checked. A typical approach here would be to preform the check procedure using a BLAST search, but instead, in order to speed up the process, I developed a new, optimized BLAST search strategy I call QuickBlast which is able to preform the computation up to  $X$  times faster  $(X)$  being the number of subject sequences associated to each query) than a regular BLAST, preforming a more sensitive homology search each time it passes through a collection (further information on QuickBlast can be found in Section [A.3.4\)](#page-180-0).

Figure [2.4](#page-59-0) summarizes the general strategy (heuristic) for gene gain computation I call

QPhyloStrat algorithm. For a more technical description of the strategy (QPhyloStrat algorithm) and further details please refer to Sections [A.3.3](#page-179-0) and [A.3.4](#page-180-0) in Appendix 1.

<span id="page-59-0"></span>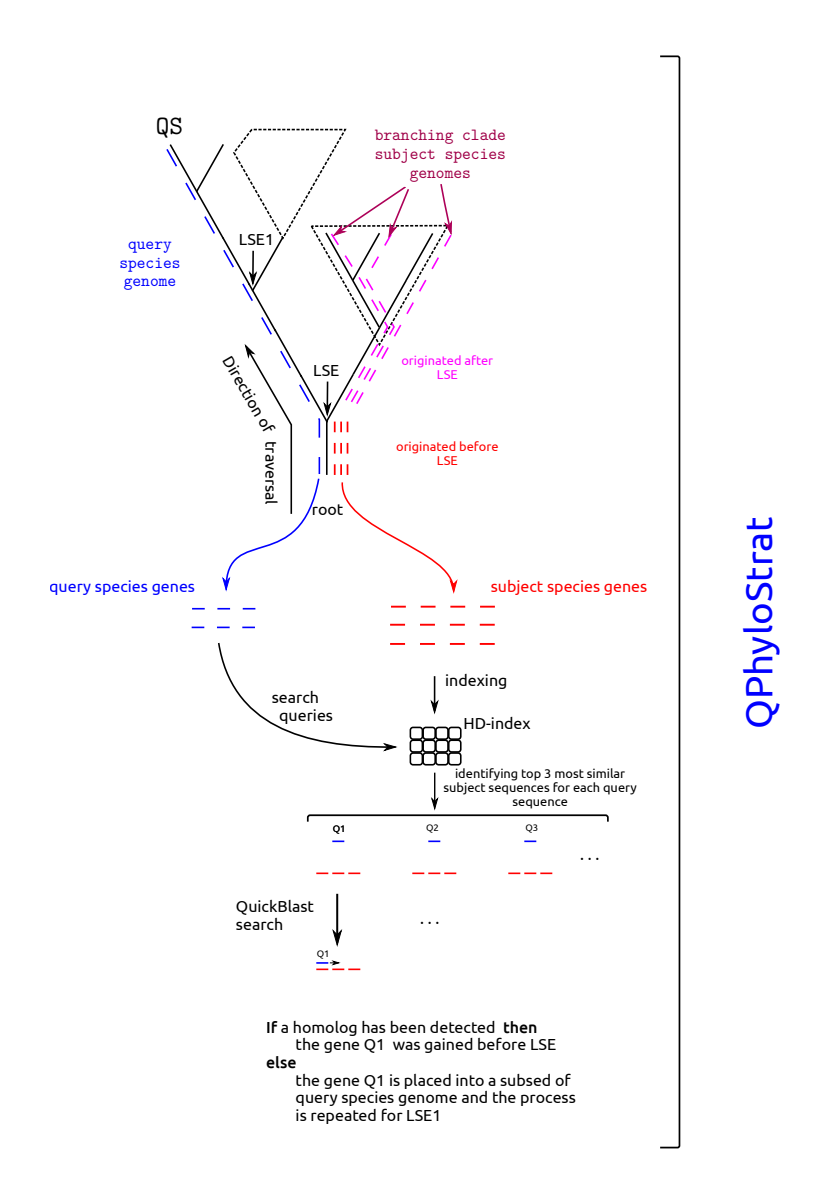

Fig. 2.4 High level description of QPhyloStrat computation process. The computation utilises the basic divide&conquer strategy which divides a genome into a series of subsets each containing a set of genes with higher chances for a homologous pair to be detected and thus the point of origin accordingly assigned to a given lineage splitting event (LSE).

#### 2.2.3 Computing Gene Family Gain Events

A founder gene represents a significant shift in sequence space thus a basis of new gene lineage and/or an entire gene family. Gene family gain event (GFGE) is a point in the evolutionary history marked by the emergence of a founder gene from which the entire family has derived [\(Domazet-Lošo et al.](#page-138-0), [2007](#page-138-0)). Therefore computation of GFGE's is equivalent to computing the number of gene families deriving from the same evolutionary period. In order to obtain the information about the number of gene families it is necessary to identify genes which belong to the same family. A typical approach to gene family computation is carried out by clustering genes according to their relative sequence similarities. There are many different clustering approaches [\(Hauser et al., 2013](#page-141-0); [Li et](#page-144-6) al., [2003](#page-144-6); [Li and Godzik](#page-144-0), [2006](#page-144-0); [Nepusz et al.](#page-146-3), [2010\)](#page-146-3) that can be applied. However, since the entire range of computational solutions presented up to this point were treated as a "worst case scenarios", e.g. from selecting the lowest significance threshold (*e-value* ≤ 10−<sup>3</sup> ) to age computation strategy based on Dollo's parsimony (earliest point of emergence), it is only natural to remain consistent, and propose the clustering strategy founded on same principles. Therefore, since founders represent primary genes from which all current ones have derived from, establishing their quantities at a given time period is essentially the process of calculating the least number (most parsimonious scenario) of hypothetical ancestral genes to which current existing ones can be reduced to. Figure [2.5](#page-60-0) illustrates the underlying model.

<span id="page-60-0"></span>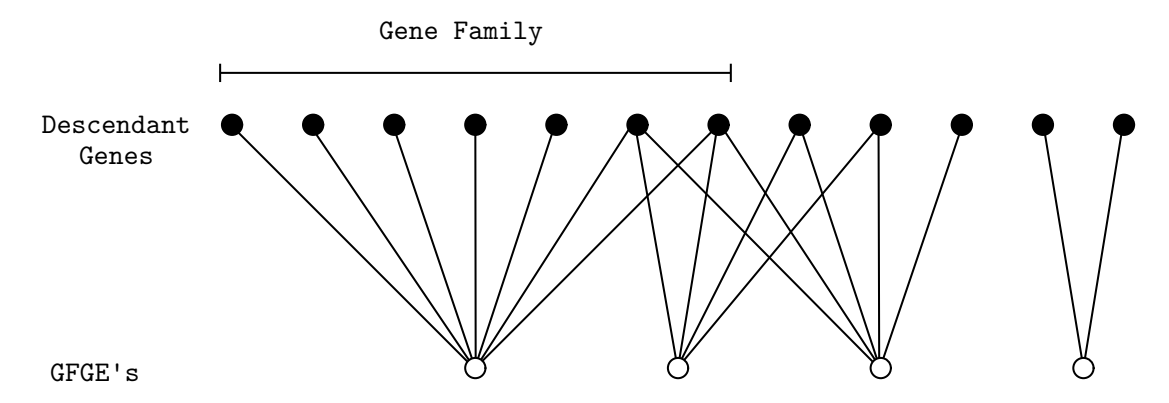

Fig. 2.5 The model of gene family formation. Each gene (filled circle) in current species has derived from one or more GFGEs (empty circle) emerging at some point in the evolutionary history.

According to model illustrated in figure [2.5,](#page-60-0) no singletons (single lineages) are allowed. This follows from the fact that each gene traced to a specific point of origin, is placed there based on the fact that a homologous pair exists, thus the same holds for its homologous pair, and therefore a minimum number of family members is two. This is also the underlying reason for computing the GFGE and not founders. Moreover, since here GFGEs are in the focus of the computation, singletons (which are usually produced using alternative clustering schemes [\(Hauser et al.](#page-141-0), [2013;](#page-141-0) [Li and Godzik](#page-144-0), [2006\)](#page-144-0)) by definition have to be excluded unless they are associated to the youngest phylostrata in which case they could represent founders of new families.

The clustering algorithm I call PhyloClust based on the model presented in Figure [2.5](#page-60-0) for computing GFGEs is described in Section [A.3.5](#page-185-0) of the Appendix A.

#### 2.2.4 Computing Gene Family Loss Events

Gene family loss event (GFLE) is a point in species evolutionary history characterized by the process of elimination in which the last member of a gene family, emerged at some earlier point in time, is removed from genome of either current living species or an ancestral one (descendants of which do not contain a single member of the extinct family). Computation strategy for detecting such events described in this section is essentially a search process in which current species genomes are queried for descendent members of a given family. If a member could not be located species are then grouped together and their common ancestral point (if such exists) calculated. This point is then labelled as an exit point (GFLE) of that gene family for each descendent species lineage.

<span id="page-62-0"></span>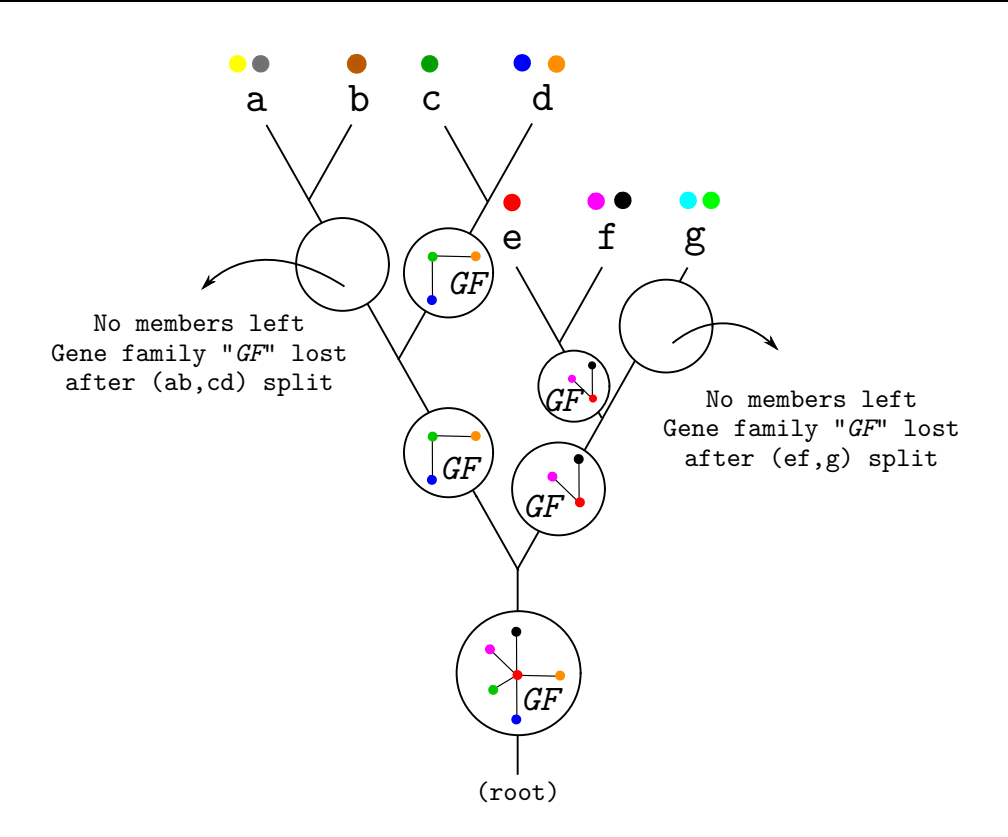

Fig. 2.6 The model of gene family extinction. Each gene (filled circle) in current species has derived from one or more founder genes (empty circle) emerging at some point in the evolutionary history.

As en example consider the situation illustrated in Figure [2.6.](#page-62-0) Let *GF* be a family and its gain event (GFGE) traced to the basis of the underlying hypothetical species tree (as illustrated). In order to compute the GFLE of that family it is necessary to locate all vertices within the tree (ancestral nodes) after which none of genomes of current living species contain a gene member of that family (*GF*). In Figure [2.6](#page-62-0) there are two such positions. Given that  $\{a, b, g\}$  is a set of species and coloured circles represent genes in their corresponding genomes, gene family *GF* contains no genes from either species "a" or "b" therefore after the evolutionary split of lineages "ab" and "cd" family *GF* was preserved in lineage "cd" and not "ab". That is, after the split of two lineages the gene family *GF* was eliminated from, and was not present in a common ancestor of species "a" and "b". The same can be said for split between lineage "g" and "ef". Species "g" contains two genes (light blue and light green) but since they are not members of family *GF* and since "g" does not contain any other gene which can be considered as a *GF* member, then the family *GF* was eliminated from the genome of species "g". Therefore, GFLE of family *GF* in species lineage "g" has occurred after the split of ancestral lineage "ef" and lineage "g".

It is important to note that unlike GFGE which can only occur once in the course of evolution, the GFLE can happen a number of times across different species lineages.

The entire computation process is utilized by the PhLoG algorithm described in Section [A.3.6.](#page-187-0)

## 2.3 Quantifying Genome Complexity

In the introductory chapter of this dissertation an entire section has been devoted discussing biological complexity. By the year 2001 more than 31 complexity measures [\(Lloyd, 2001](#page-144-7)) have been proposed in scientific literature and it is likely that many more have been added in the last 15 years. This number can be seen as a direct consequence of the lack of an unambiguous definition of complexity. Therefore, it is essential that one is precise in what is meant by the term complexity, if the results which rely on it are to be properly understood.

Here I argue in favour of physical complexity [\(Adami, 2002;](#page-134-1) [Adami and Cerf, 2000](#page-134-2)) when utilized for quantifying biological complexity and use it as a basis for deriving a measure for genome complexity similar to that proposed by [Wolf and Koonin](#page-151-0) [\(2013\)](#page-151-0).

Initial principle upon which this measure is based is well established in Shannon's information theory stating that the complexity  $(\mathfrak{C})$  is proportional to the amount of information a system has. Given that the information is calculated as a reduction in entropy, by assumption that all elements of a system are volatile, the total entropy can than be expressed as the number of such volatile elements. On the other hand, fixed or semi-volatile elements are expected to decrease the entropy of a system, hence:

*I* = *H*<sub>max</sub>(system) − *H*(system|environment)

And therefore the complexity is proportional to the amount of information a system contains:

$$
\mathfrak{C}\approx I
$$

In Section [A.4](#page-189-0) I make a formal connection between the amount of information a genome contains and the number of gene families, thus deriving a simple measure of genome complexity according to which the amount of information a genome has is proportional to the number of gene families it contains and therefore genome complexity equals to:

$$
\mathfrak{C} \approx |GF| \tag{2.1}
$$

In case of the ancestral genomes, in the above expression  $|GF|$  refers to the number of gene families conserved at a given evolutionary distance.

#### 2.3.1 Gene Family Turnover Rate

In order to calculate gene family turnover rate for each phylostrata labelled as  $p \in P$ , (where P is a set of nodes in a given species tree), the number of GFGEs associated to a particular *p* is divided by the number of GFLEs belonging to the same group. Therefore, the gene family turnover rate, for a given phylostrata is defined as:

$$
\mathfrak{I}_p = \log\left(\frac{|GFGE_p|}{|GFLE_p|}\right) \tag{2.2}
$$

The logarithmic function in the above equation is used to tame the numbers and reflect the direction preserving the relative magnitude of the change (if the number of GFGEs is greater than GFLEs,  $\mathfrak{I}_p > 0$  and if the number of GFGEs is smaller than GFLEs,  $\mathfrak{I}_p < 0$ )

#### 2.3.2 Genome Complexities Growth Rate

Growth rate is the rate at which the number of elements in a given population increases in a given time period, expressed as a fraction of the initial population. In case of genome complexity the growth rate here refers to the change in complexity within a given time period. Thus a genomic complexity growth rate (GCGR) between two adjacent species (ancestral and/or existing) labelled according to species tree nodes  $p_i^a$  and  $p_{i-1}^a$  for  $p^a \in P^a$ ,  $a \in A$  and  $i \in [1..|P^a|]$  I defined as:

<span id="page-65-0"></span>
$$
GCGR_{p_i^a} = \left(\frac{\mathfrak{C}_{p_i^a} - \mathfrak{C}_{p_{i-1}^a}}{\mathfrak{C}_{p_{i-1}^a}}\right)
$$
(2.3)

Note that the time parameter has been eliminated from the Eq. [2.3](#page-65-0) since usually it is assumed that time frames in which measurements take place are evenly spaced. However in cases when this is not true I use an alternative expression:

$$
GCGR_{p_i^a} = \left(\frac{\mathfrak{C}_{p_i^a} - \mathfrak{C}_{p_{i-1}^a}}{\mathfrak{C}_{p_{i-1}^a} \times \Delta T}\right)
$$
(2.4)

A positive growth rate indicates that the genomic complexity is increasing, while a negative growth rate indicates that the genomic complexity is decreasing. Moreover, in section [3.2.2](#page-101-0) I use an equivalent approach for computing the gene family loss rate. There I compute the loss rate by dividing the number of lost gene families in a given phylostrata by the number of families present in the previous phylostrata and I do this for each set of families gained at a given ancestral point.

## 2.4 Computing the Expected Number of Gene Family Gain Events

The expected number of gene family gain events (*E(|GFGE|)*) has been computed by counting the number of significant similarity matches between BLAST hits after all-against-all blast computation (e-value  $\leq 10^{-3}$ ) has been carried out on a set of genes traced to a given origin point ( $ps \in PS$ ). Equation [2.5](#page-66-0) summarizes the computation of the expected number of GFGEs:

<span id="page-66-0"></span>
$$
E(\text{1GFGE}) = \sum_{i=1}^{\lfloor ps \rfloor} \frac{1}{\Delta(ps_i)}\tag{2.5}
$$

where  $ps \in PS$  is a set of genes in phylostrata *ps*,  $ps_i$  is a gene from that set for  $i \in [1..|ps|]$ and ∆(*psi*) the number of BLAST hits each *ps<sup>i</sup>* makes. The lowest value *E(|GFGE|)* can have is one, denoting that all genes in a given phylostrata are related, whereas its maximum value  $(\text{max}(E(|GFGE|)) = |ps|)$  refers to the situation in which all genes in a given phylostrata are in fact GFGEs.

## 2.5 Statistical Analysis

Statistical analyses applied to various results throughout this thesis can be divided into:

- Correlation and regression analysis: Pearson's correlation [\(Pearson, 1895\)](#page-147-7)
- Testing statistical significance: Chi-square test [\(Pearson, 1900\)](#page-147-8), Fisher's exact test [\(Fisher](#page-139-6), [1922](#page-139-6)), Hypergeometric test [\(Grant and Ewens](#page-140-8), [2001](#page-140-8))
- Distribution fitting: QQ-analysis [\(Wilk, 1968\)](#page-151-6)
- Multiple testing corrections: Bonferroni correction [\(Grant and Ewens, 2001](#page-140-8)), False discovery rate [\(Benjamini and Hochberg](#page-135-6), [1995](#page-135-6))

It is important to note that in all calculations connected to correlation and regression analyses, coefficients and corresponding probabilities were computed by removing outliers (5*th* and 95*th* percentile - black points). Therefore, the obtained values only reflect statistical features associated to "core" data (red points).

Hypergometric probability density function describes the probability of obtaining the *x* objects of type *A* within a given sample of size *X*, such that in the entire population of size *Y* there are only  $y \ge x$  number of objects of that type (*A*). To set it apart form a classic binomial probability density function, the probability described by hypergometric distribution assumes sampling without replacement. For example consider a finite population of *Y* objects some of which (*y*) are of type A and  $Y - y$  are of type B. If one takes randomly X objects from the population, the hypergometric probability density function gives a probability that *x* of those *X* objects are of type A. The function is summarized in equation [2.6:](#page-67-0)

<span id="page-67-0"></span>
$$
P(x;Y,y,X) = \frac{\binom{y}{x}\binom{Y-y}{X-x}}{\binom{Y}{X}}
$$
(2.6)

for  $max(0, X + y - Y) \le x \le min(X, y)$ . The function is particular important in phylostratigraphy analyses where it is used to determine the significance of the obtained pattern produced by mapping characters onto the stratified genomes [\(Domazet-Lošo et al., 2007](#page-138-0)). Here the function is used to determine the significance of the obtained stratified gene distribution with respect its background noise caused by non-uniformity (phylogeny-wise) within genome sequencing projects undertaken in the last two decades (some lineages contain a large number of sequenced genomes whereas others are virtually neglected). In a test for over-representation of successes in the sample, the hypergeometric p-value is calculated as the probability of randomly drawing x or more type A objects from the population Y in X total draws. In a test for under-representation, the p-value is the probability of randomly drawing x or less type A objects from the population Y in X total draws.

QQ-analysis is a graphical method for comparing two probability distributions by comparing their quantiles. Quantile is a sub-sample of data-points such that each quantile contains an equal number of elements. As an example in case of the probability distributions, quantile can refer to: terciles (each containing a third of data points), quartiles (each containing a quarter of data points), quintiles (each containing a fifth of data points), ..., percentiles (each containing a hundredth of data points), etc. QQ-analysis includes plotting quantiles from two distributions against each other. If the two are similar in the resulting plot, the points will approximately lie on  $f(x) = x$  line. If they are linearly related they will still exhibit a linear pattern but will not be on  $f(x) = x$  line. In both cases such result clearly indicated a good fit between two distributions compared.

### 2.6 Bootstrap

Bootstrapping is an alternative strategy to traditional statistical data analysis based on *a priori* assumption of an underlying probability distribution. That is, when testing a hypothesis in a complex experimental environment for which little or no information regarding the expected output is available, it is reasonable to assume that the obtained values ought to be either uniformly ("Laplace principle of insufficient reasoning" [\(Dupont, 1977\)](#page-138-6)) or normally distributed. However, this is only an assumption with no pre-requisition restricting the possible alternatives. Bootstrapping bypasses this problem by letting the data distribution to "define" itself.

The procedure works as long as the experiment produces more than a few independent and identically distributed outcomes (which can be verified by a simple QQ-analysis). In calculations preformed in Chapter 3, the bootstrapping procedure begins by sampling (with replacements) a smaller fraction of outcomes obtained in the experiment, followed by a recalculation of distribution parameters. This process is repeated many times over (usually 100 times) in order to produce a result from which further estimates can be derived. For further material on the subject please refer to [Efron and Tibshirani \(1993](#page-139-7)) and [Sprent](#page-149-9) [\(1998\)](#page-149-9).

In case of genome complexity computation, bootstrapping has been preformed by randomly sampling (with replacement) lineages used in the complexity computation and recalculating the outcome (genome complexity at a given ancestral point).

### 2.7 Quality assessment

The measure of quality can be defined as a degree of relatedness of an observed outcome to its expected (reference) value. It typically includes two types of measurements: accuracy and precision. In this section I describe these measures and introduce three additional ones all used (or mentioned) in evaluating results obtained and presented throughout this thesis.

Let us assume that there exists a sample space that contains a set of all possible outcomes of a random experiment and let an event be a subset of that space. Then, given an experiment with two events of possible outcomes (observed and expected) the sample space (with respect to outcome classes) can be divided into four different categories as illustrated in Figure [2.7:](#page-69-0)

- TP (True positives) The observed outcomes that were expected as a result of the experiment.
- TN (True negatives) Outcomes not expected and not observed in the experimental results.
- FP (False positives) Outcomes occurring in the experiment but not expected.
- <span id="page-69-0"></span>FN (False negatives) - Outcomes not occurring in the experiment but expected to occur.

TP - True positives TN - True negatives FP - False positives FN - False negatives

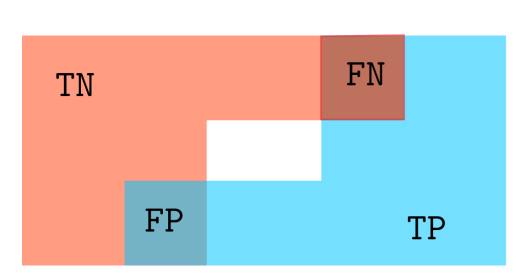

Fig. 2.7 Sample space illustration for an experiment with two obtainable events. The sample space is made up of all possible outcomes of an experiment and an event is a subset of that space. For an experiment with two overlapping events there are four classes of outcomes: TP -true positives (outcomes in both expected and observed classes), TN - true negatives (outcomes not in expected nor observed class but within a sample space) , FP - false positives (outcomes within the observed classes but not expected) and FN - false negatives (outcomes in expected class but not in observed)

Using this classification it is further possible to define:

Accuracy Accuracy is a degree of closeness of an observed outcome to its (expected) reference value. In an experiment with two types of outcomes possible (positive and negative) the accuracy is defined as a fraction of correctly obtained outcomes, where correctness is defined as:

$$
Accuracy = \frac{|TP| + |TN|}{|TP| + |FP| + |FN| + |TN|}
$$
 (2.7)

**Jaccard index** Jaccard index is a modification of accuracy measure in which negative outcomes, due to the experimental set-up, are not obtainable. Index is defined as:

Jaccard index = 
$$
\frac{|TP|}{|TP| + |FP| + |FN|}
$$
 (2.8)

**Precision** Unlike accuracy precision reflects the repeatability (reproducibility) of the measurement. Regardless of its distance form the reference, if the obtained results exhibit low variance they are labelled as highly accurate. The formal definition is summarized in equation [2.9:](#page-70-0)

<span id="page-70-0"></span>
$$
Precision = \frac{|TP|}{|TP| + |FP|}
$$
 (2.9)

Sensitivity and Specificity Sensitivity reflects the proportion of positive outcomes that are correctly identified. As such it measures the probability of obtaining an expected outcome:

Sensitivity = 
$$
\frac{|\text{TP}|}{|\text{TP}| + |\text{FN}|}
$$
 (2.10)

whereas specificity is its opposite:

$$
Specificity = \frac{|TN|}{|FP| + |TN|}
$$
 (2.11)

measuring the fraction of negative, correctly identified outcomes.

## 2.8 Computational Workflow

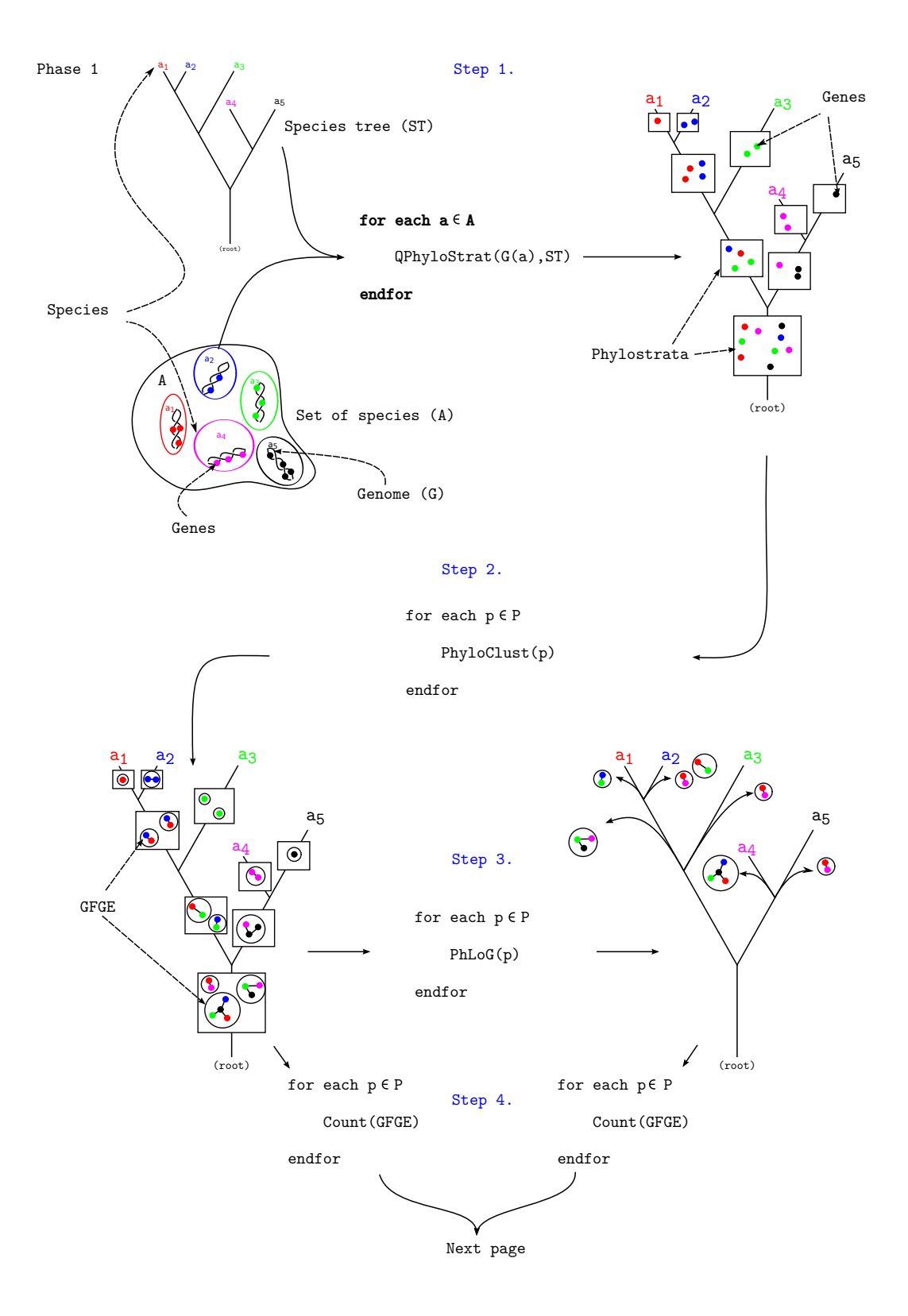
<span id="page-72-0"></span>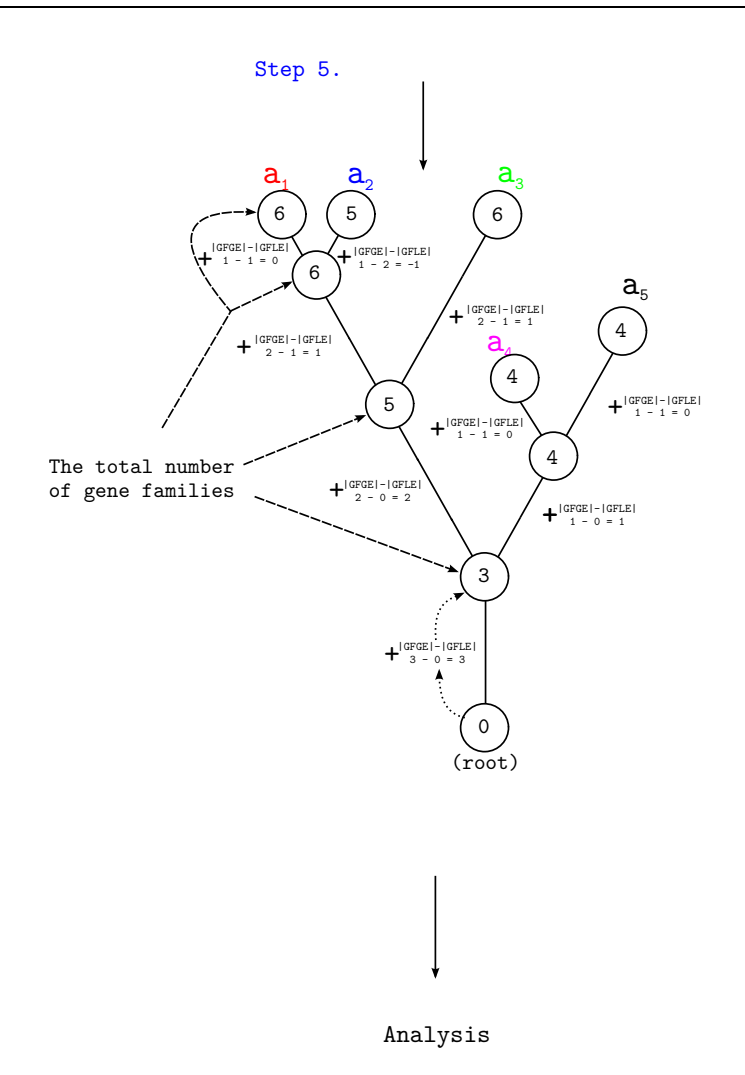

Fig. 2.8 Computational workflow: Ancestral gene family content reconstruction.

In this section the entire workflow based on the above described tools implemented in PhyloToolKit (available from https://github.com/RobertBakaric) underlying GFGE and GFLE computation, together with additional statistical analysis is presented. The entire process is divided in two phases; genome reconstruction phase followed by data analysis in which speed and quality of the obtained results is evaluated.

Reconstruction process begins by dividing genes into their respective age clusters (phylostrata) by computing gene gain events for each of 383 mentioned genomes. The overall computation procedure is illustrated in Figure [2.8](#page-72-0) and consists of 5 steps.

Step 1: Calculate the age of genes (QPhyloStrat algorithm). Computation includes information regarding phylogenetic relations between species and their corresponding genomes. Step 2: Genes traced to the same evolutionary period (phylostrata) are clustered into families using PhyloClust algorithm.

Before moving to Step 3, an additional correction analysis termed "BLAST backtracking correction" is applied. The procedure identifies cluster representatives within each phylostrata and compares them (using BLAST) to each other. Since each sequence in the analysis is a cluster representative to which each sequence of that cluster has a statistically significant similarity score (*e-value* of 10−<sup>3</sup> or lower), *e-value* threshold used in "BLAST backtracking correction" process is set to  $10^{-15}$  (this threshold value, according to triangular inequality principle, asserts those cluster members with pairwise matches based on the same HSP region to be "clusterable"). Once all matches have been located, the entire families (singletons included) are backtracked to phylostrata occupied by the oldest member and merged to its cluster. As a result a lot of singletons (produced by asymmetric stratification as a result a non-commutative property of the *e-value*) are eliminated and all ambiguities tide to family gain events, resolved.

Step 3: Calculated GFGEs are passed to PhLoG tool for GFLE computation.

- Step 4: Counting the number of GFGEs and GFLEs within each evolutionary period.
- Step 5: Ancestral gene family content reconstruction. Computation is carried by summing all GFGEs and GFLEs on a path from root to a given ancestral, or current species node.

# Chapter 3

# Results and Discussion

The chapter is divided in two main sections: Performance Evaluation and Patterns and Trends Associated with Gene Family Gain/Loss Events in Species Evolution. The first section investigates algorithmic solutions and heuristic strategies presented in Chapter 2. It includes computational runtime (speed) measurements followed by a quality assessment analysis. In the second part, the proposed strategies are applied to real data sets, containing over 9,000 genomes, in order to investigate patterns associated to gene family gain and loss events across 383 eukaryote lineages.

# 3.1 Performance Evaluation

Performance evaluation constitutes of two types of measurements, a runtime analysis and a quality assessment. Runtime analysis is a simple measurement in which the computational speed (time in seconds) of the underlying algorithm is measured as a function of its (increasing in size) input parameters. Such measurements are usually conducted in cases when a proposed computational strategy is too complex for a classic asymptotic analysis to take place (or it requires an experimental conformation). Quality assessment on the other hand, provides a simple framework for estimating how good the obtained result is. In cases where an exact solution is not computable (usually extremely long runtimes being the underlying cause), alternative strategies like heuristic methods and approximative calculations are applied. These solutions often trade their accuracy and/or precision for speed. Therefore, quality assessment of the obtained result in such cases is an essential factor, required for evaluating whether a result is sufficiently reliable to be used in any downstream analysis and/or interpretation. As mentioned, quality control includes two types of measurements: accuracy and precision. Here the focus is primarily on precision, since the entire range of calculations done throughout the thesis revolves around fitting within some pre-specified lower bound framework, that is, results inside a given boundary, regardless of their location within it. Moreover, precision can only be computed if a referent value exists (experimental result labelled as "expected"), therefore, in cases where this type of value is not available, the analysis has not been preformed and results note reported.

### 3.1.1 HD-index Based Similarity Search Algorithm

The speed of HD-index based similarity search was compared to the BLAST program on a set of simulated sequences each 1000 AA residues long and having one HSP segment with at least 10 neighbouring sequence. A HSP segment is a substring of a given string characterized by high similarity to another string or its substring [\(Zhang, 2003](#page-151-0)). In this analysis each segment was characterized by having at least 25% identity and 10% coverage on its matching pair. An array of such clusters spanning between 10 and  $10<sup>5</sup>$  sequences per set, with the above stated properties, was created and used in the analysis, such that the same set was used both as an input  $(|Q|)$  and a database  $(|S|)$ .

The measurements were preformed on a single Intel(R) 2.7 GHz processor with 4 MB of cache memory. As a result, approximately quadratic increase in runtime (with respect to the input size) associated to BLAST computation can be observed in Figure [3.1](#page-76-0) (each time the input is increased by a factor of 10 the runtime increases by a factor of  $\approx 10^2$ ).

On the other hand near to linear runtime performance is associated to HD-index based similarity search strategy (increasing the input by a factor of 10 increases the runtime by  $\approx$  10 times). The result clearly indicates the speed dominance of HD-index based search algorithm over BLAST.

<span id="page-76-0"></span>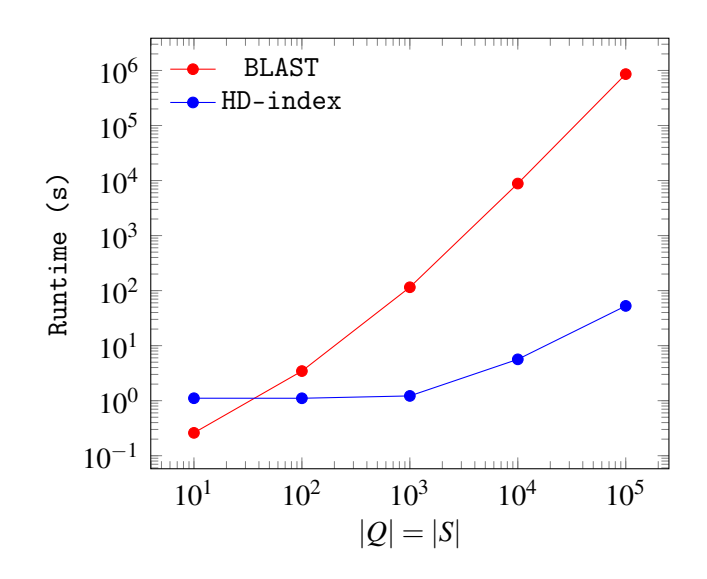

Fig. 3.1 Runtime comparison between HD-index similarity search algorithm and BLAST. Runtime performance was measured with respect to the total number of sequences within a given query( $|O|$ ) and subject( $|S|$ ) set. Each query and subject set contained between 10 and 10<sup>5</sup> simulated sequences, each 1000 AA residues long.

To estimate the quality of HD-index based search strategy, the fraction of correctly identified sequences, within a given set containing one HSP segment per sequence, was computed. This time the set was generated by simulating 10,000 random sequences each 1,000 AA in length. The center of each sequence, 300 AAs long, was then copied nine times and mutated until only 5% of sequence identity with respect to the original segment was preserved (thus each pair representing a HSP with 5% preserved sequence identity). Random AAs were then added from both sides until the total length reached 1000. The process was repeated generating sets with 15, 20, 25, 35, 45, 55, 75 , 95 and 100 percent of preserved sequence identity between HSPs. Moreover, the density of identical AAs within each HSP segment, of each percent identity cluster, was negatively skewed, log-normally distributed so that on its right end (toward C-terminus), each HSP segment had a streak of at least  $\approx$  5 – 10 identical, high scoring, consecutive AAs thus ensuring a seeding locations (3 identical AA) for both methods. The search process was then executed using both BLAST and HD-index based similarity search strategy, with the original 10,000 AA sequences as a query set and the rest divided into databases according to the above mentioned percent of preserved identity. Obtained results are summarized in Figure [3.2.](#page-77-0)

<span id="page-77-0"></span>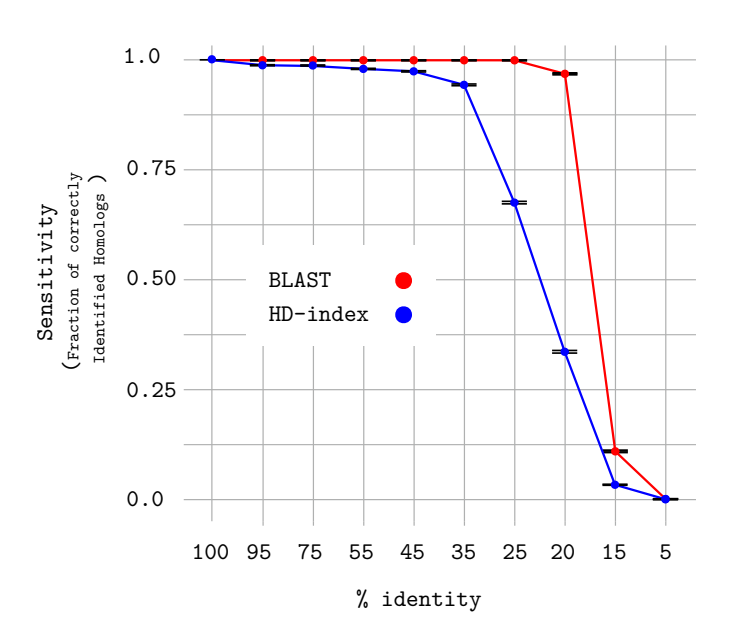

Fig. 3.2 Assessing the quality of HD-index based similarity search queries. Search quality (blue line/circles) was estimated by counting the number correctly identified homologous sequences at different percent identity thresholds (associated to HSP segments within them). Red line (circles) summarize the results of a comparative analysis repeated by using the BLAST program. In both cases the quality assessment included 10000 sequences, deviations associated to each measurement are depicted with horizontal lines below and above given value, reflecting its 95% confidence interval.

Quality-wise, while comparable when percent identity is high, BLAST clearly outperforms the HD-index based similarity search strategy when that percentage drops below 35%.

Next, since BLAST tool uses the *e-value* to separate significant matches from those identified by chance alone, the distribution of the expectation values was plotted (box-plots) as a function of percent identity category (Figure [3.3\)](#page-78-0). Surprisingly, given a "percent category", e-values within it, ranges form  $\pm 5 - 7$  orders of magnitude and therefore according to this result the two converge (or at least have a maximum comparability) when BLAST cutoff e-value is somewhere between  $\approx 10^{-20}$  and  $\approx 10^{-40}$ .

According to the these results, any similarity detected by HD-index based search algorithm can certainly be characterized as evidence of homology, but, in comparison to BLAST, a larger fraction of true homologs is expected to be overlooked and not detected. In return this can affect the gain analysis (when applying phylostratigraphy approach to gene gain

<span id="page-78-0"></span>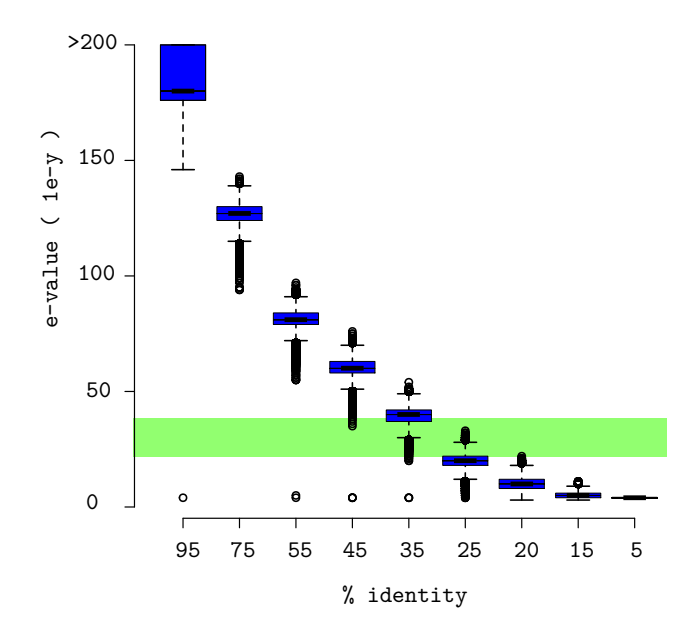

Fig. 3.3 The distribution of reported BLAST e-values associated to a given percent identity threshold category used in quality assessment analysis, results of which can be found in figure [3.2.](#page-77-0) The green stripe separates the comparing strategies according to reported quality estimates with respect to the calculated *e-value* threshold.

computation) by miscalculating the point of origin in cases when the *e-value* threshold is set to 10<sup>(-40 to -20)</sup> or higher (usually the default is  $10^{-3}$ ). The direction of such miscalculation will most certainly always be toward a more recent points. However, the opposite is not excluded since, as shown in Figure [3.2,](#page-77-0) the errors associated to BLAST homology detection are real and may miss an existing homolog when sequence identity is below (or at) 20% (category in which statistically significant matches still exist - Figure [3.3\)](#page-78-0).

## 3.1.2 Gene Gain Computation - QPhyloStrat Algorithm

To test the runtime performance of the gene gain computation strategy utilized by *QPhyloStrat* algorithm, a set of 10 subsets of randomly selected protein sequences from the *D. melanogaster* genome (13,933 protein coding sequences -  $|Q|$ ) and a separate one from *db\_200514* database (from which only 10 genomes were randomly extracted - |*S*|), were selected such that each subset included  $||Q|/10||(|S|/10|)$  more sequences than the previous one. All tests were preformed on a single Intel(R)  $2.7$  GHz processor with 4 MB of

<span id="page-79-0"></span>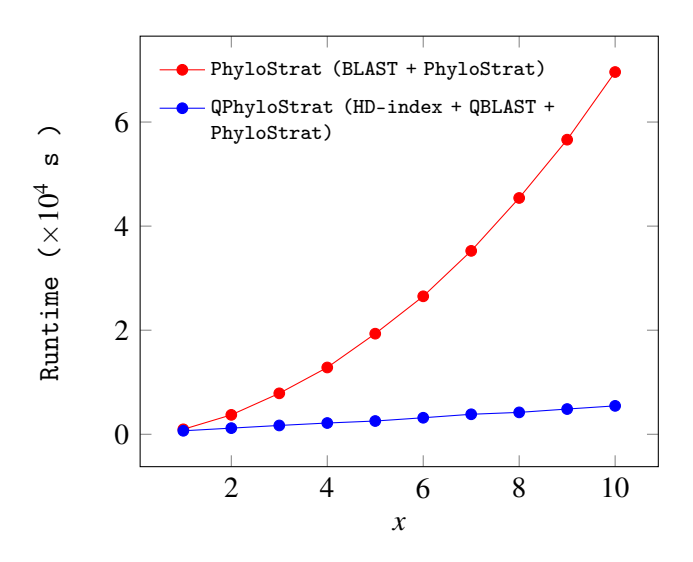

Fig. 3.4 Runtime comparison between *PhyloStrat* and *QPhyloStrat* gene age computation strategies. Runtime was measured with respect to the number of query and subject sequences such that the value on the x-axis represent the input sizes defined as:  $x \times (||O||/10||)$  and  $x \times (||S||/10||)$ , where  $|O|$  is the number of genes in the query file and |*S*| the number of genes in the database.

cache memory and Ubuntu 12.04 LTS as the underlying operating system.

From the obtained runtime measurements presented in Figure [3.4,](#page-79-0) a clear linear increase in runtime performance of *QPhyloStrat* with respect to its input size is evident. On the other hand, runtime behaviour associated *PhyloStrat*<sup>1</sup> exhibits, what can be described as a polynomial increase in runtime performance as a function of the input size. From measurements reported in the previous analysis (Figure [3.1\)](#page-76-0), the underlying cause for such runtime behaviour is most certainly the BLAST algorithm. Although, a set of heuristic solutions have been applied to increase its performance, essentially BLAST is still an alignment based tool with the multiplicative runtime behaviour that converges to quadratic, as query and subject data inputs become equal in size (which is an exact description of the obtained result presented in Figure [3.4\)](#page-79-0). The *QPhyloStrat* gene gain computation strategy has a clear runtime dominance over a BLAST based pipeline which allows an investigator to conduct a required

<sup>&</sup>lt;sup>1</sup>PhyloStrat is a linear time (O(|Blast Output|)) solution (a part of the PhyloToolkit-XXX package) utilizing a mor[e efficient stratification algorithm for computing gene gain events than the one proposed by \(](#page-138-0)Domazet-Lošo et al., [2007\)](#page-138-0). Moreover, since the algorithm directly relies on BLAST, time measurements will by default include BLAST computation in order to be comparable with *QPhyloStrat*

calculation using a large number of species (genomes), that until now presented a serious technical obstacle preventing any such type of analysis to take place.

Unlike in the previous quality assessment, results obtained from *PhyloStrat* were taken as reference points in estimating the quality of those produced by the *QPhyloStrat* algorithm. Using the entire *db\_200514* as a database and the *D. melanogaster* genome as an input, each gene in the *D. melanogaster* genome was traced back to its point of origin (Figure [3.5\)](#page-81-0). The resulting distribution (number of genes traced to different evolutionary periods phylostrata) was then evaluated in two ways. First, a simple gene assortment across different phylostrata was evaluated by computing Jaccard index as defined in Eq. [2.8](#page-70-0) (TP - being genes traced to the same point of origin by both methods, FP - being genes traced to one point of origin by *QPhyloStrat* and to some more recent point by *PhyloStrat*, FN - being genes traced to one point of origin by *PhyloStrat* and to some more recent point by *QPhyloStrat*). Though the obtained index values ranged from 0.01 to 0.66, the average value rounded up to 0.13, indicating very low assortment quality (with respect to BLAST based computation) of *QPhyloStrat* results.

In case of (character) mapping analysis (assigning features to stratified genes), this result clearly demonstrates an overall incomparability between results obtained by *PhyloStrat* and *QPhyloStrat* calculation.

On the other hand, the obtained distributions (regardless of the underlying assortment) upon visual inspection are very similar. Therefore, the second type of quality assessment was preformed to establish whether the two (from a quantitative point of view ) are comparable or not.

First, to eliminate the risk that the obtained results are sampling artefacts caused by the underlying phylogenetic clustering of genes within a database, *D. melanogaster* gene frequencies associated to each phylostrata were compared to gene frequencies associated to each branching clade by applying a simple hypergeometric test [\(Grant and Ewens, 2001\)](#page-140-0). Furthermore, to account for multiple testing analysis (establishing the probability of the null hypothesis (*D. melanogaster* gene distribution is the same as database gene distribu-

<span id="page-81-0"></span>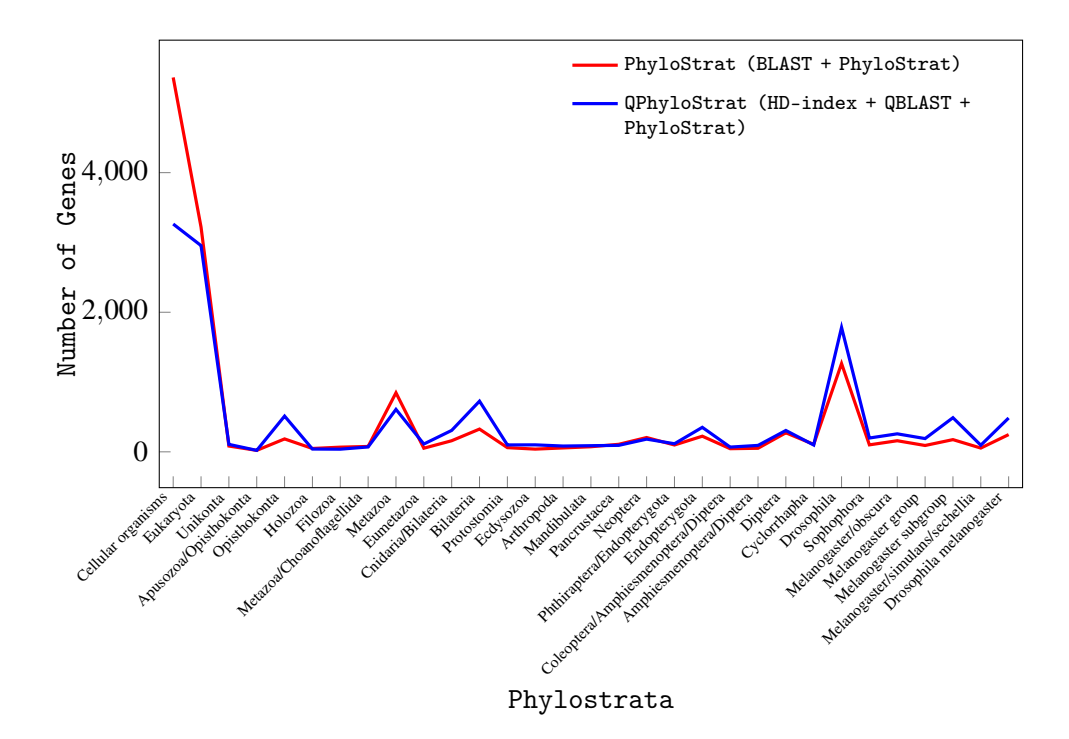

Fig. 3.5 Quality assessment of *QPhyloStrat* gene gain computation strategy. Red (*PhyloStrat*) and blue (*QPhyloStrat*) lines represent the distribution of 13,933 *D. melanogaster* genes traced to their respective points of origin.

tion defined by the underlying phylogenetic tree topology) in each phylostrata), trailing corrections (FDR correction [\(Benjamini, 2010;](#page-135-0) [Benjamini and Hochberg, 1995](#page-135-1)) and Bonferonni correction [\(Dunn](#page-138-1), [1961\)](#page-138-1)), were applied. The obtained result, summarized in Tables [A.2](#page-193-0) and [A.3](#page-194-0) (Appendix A), clearly demonstrate how both cases cannot be labelled as "random/coincidental" and therefore rendering the result not to be an artefact of the underlying gene distribution.

Next, the trace-back computation process (based on which the origin points were calculated) was analysed by looking at percent identity values of stratified genes. Figure [3.6A](#page-82-0) and B summarize the obtained results.

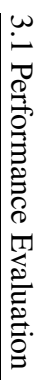

<span id="page-82-0"></span>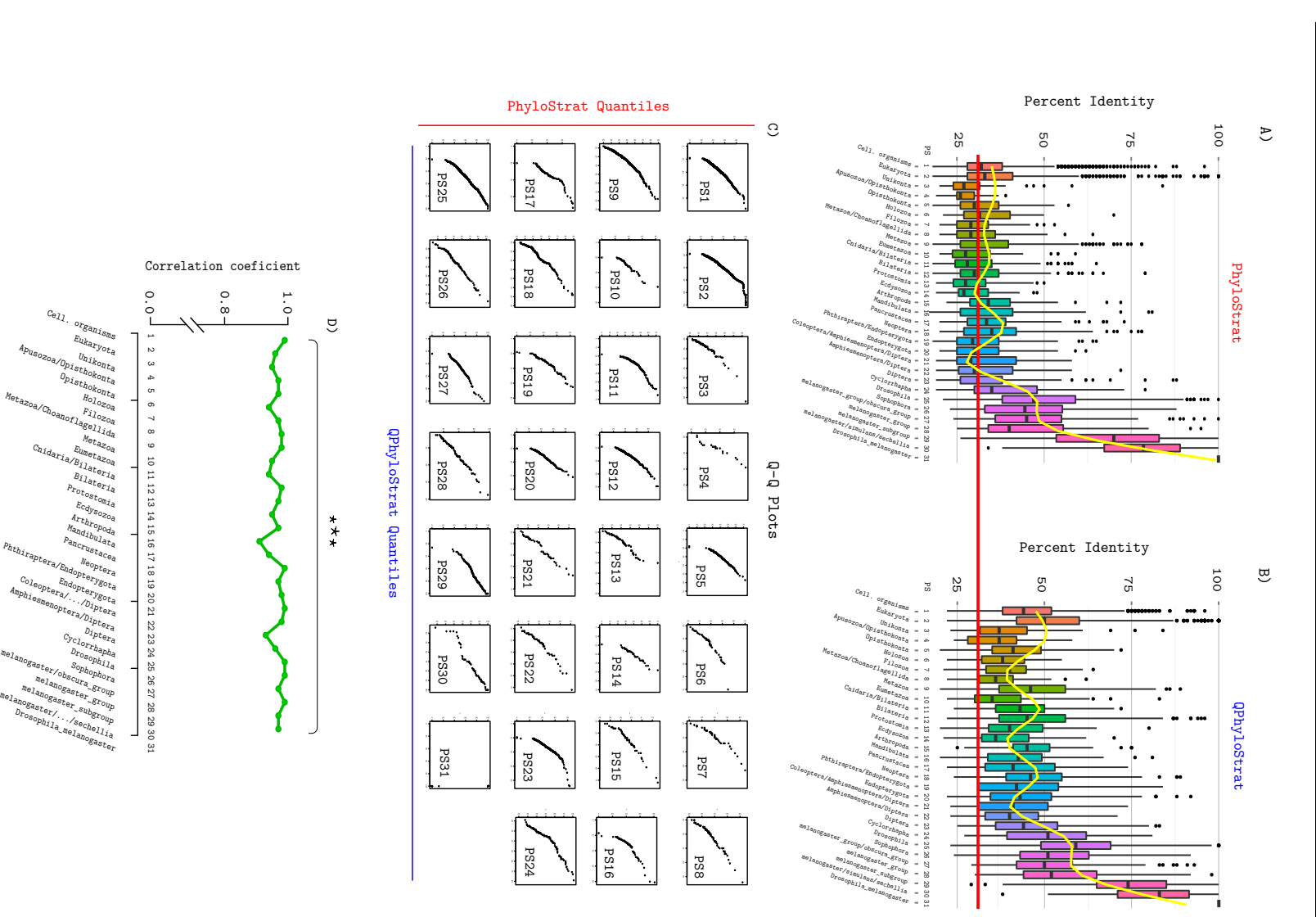

high correlation coefficients associated to each comparison, plotted in figure D. individual distributions in A and B are most likely of the same type. Further supporting this hypothesis are significant *QPhyloStrat* algorithm is evident. C) QQ-analysis (goodness of the fit). Pairwise distribution quantile comparison shows a clear systematic shift toward higher percent identity values between matched homologous genes, generated by the *QPhyloStrat* Fig. 3.6 Quality assessment of gene gain computation. Figures A and B summarize the distribution of percent identity high correlation coefficients associated to each comparison, plotted in figure D.individual distributions in A and B are most likely of the same type. Further supporting this hypothesis are significant a clear systematic shift toward higher percent identity values between matched homologous genes, generated by the match values of aligned sequences traced back to their respective points of origin (phylostrata) using Quality assessment of gene gain computation. Figures A and B (B) computational strategy. The yellow line represents smoothed distribution means. Comparing the figures, algorithm is evident. C) QQ-analysis (goodness of the fit). Pairwise distribution quantile comparison shows summarize the distribution of percent identity *PhyloStrat* (A) and

Clearly by applying *QPhyloStrat* computation strategy, genes traced to their respective points of origin were located there based on their mutual percent identity values generally higher than those computed by BLAST (higher by  $\approx 10\%$ ). Moreover, to show that this is a systematic shift, each distribution (in each phylostrata) was further subjected to the additional QQ-analysis, (Figure [3.6C](#page-82-0)) revealing no significant discrepancy between compared strategies (further supported by highly significant correlation coefficients associated to each individual result (Figure [3.6D](#page-82-0))).

Lastly, total gene counts per phylostrata cluster were compared by measuring the linear relation between the opposing strategies. Once again (Figure [3.7\)](#page-83-0), highly significant relationship supported by a high correlation coefficient (0.95) confirms the initially conjectured similarity postulated upon visual inspection of Figure [3.5.](#page-81-0)

<span id="page-83-0"></span>Though marginal (based upon the above results), it is still evident that certain discrepancies exist. As noted in the previous section these discrepancies ought to be associated to

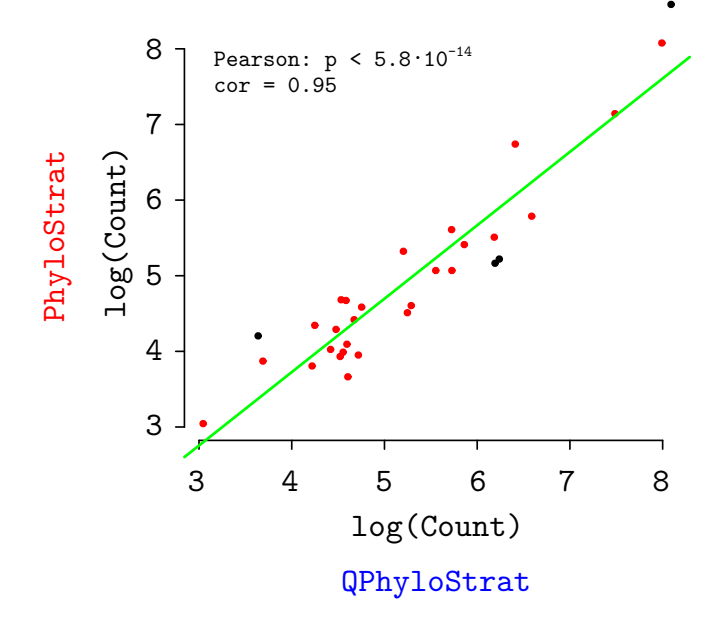

Fig. 3.7 Comparing gene gain distributions of *D. melanogaster* genes obtained by *PhyloStrat* and *QPhyloStrat*. Correlation between the two (green line) was computed by removing data points from upper and lower quantiles (the 5th and the 95th percentile - black points). High and significant Pearson's correlation coefficient indicates a good distribution overlap between the compared computation strategies.

both over- and under-estimation (with respect to BLAST based calculations) caused by nonpositional identity based stratification utilized through HD-index search strategy within the *QPhyloStrat* algorithm and homologs not detected by BLAST search at low percent identity thresholds. Therefore, an additional distribution analysis was conducted. Much like in the previous case, where total counts were directly compared, in this analysis origin points of individual genes were overlapped, such that, if a gene was traced to the same point of origin by both comparing methods the number of true positives (blue squares on a matrix diagonal in Figure [3.8\)](#page-85-0) was incremented by one. In the same way the number of false positive and negative cases was handled, however incrementing the value indexed by a location of a misplaced gene. For example if a gene was traced by *PhyloStrat* to phylostrata X and to phylostrata  $Y$  ( $X \neq Y$ ) by *QPhyloStrat* than a value indexed by a pair (X,Y) was incremented by one and vice versa for the opposite scenario. Figure [3.8](#page-85-0) summarizes the result of such analysis. Blue squares on a diagonal indicate genes traced to the same point of origin by both methods while red squares refer to false positives and negatives (intensity of the colour is proportional to the number of corresponding cases). As expected from all of the above reported results, due to the strong non-positional identity based stratification utilized by a HD-index implemented in *QPhyloStrat*, the observed discrepancies are mostly caused by false negatives (genes to which homologs were missed by *QPhyloStrat* but can be found earlier in time by *PhyloStrat*). Though this is now a clear indicator of sacrificed methods' sensitivity, it needs to be pointed out that the observed shifts are dominantly restricted to pre-Cambrian periods, more specifically to gravitational phylostrata (attractors) like: Opisthokonta, Metazoa and Bilateria. Misplacements from pre- to post-Cambrian periods are rare and in-fact 1,590 genes out of 7,192 represents a statistically significant under-represented fraction of shifts (Hypergeometric p-value  $= 0.00$ ). Given that the background effect (the effect of the underlying database) was previously excluded as a potential source underpinning the attractors, the most obvious remaining explanation is convergence between a positional similarity utilized in *PhyloStrat* approach and a non-positional identity applied by *QPhyloStrat*. However, the reason underlying the proposed convergence, exactly at the above identified periods, stays an open problem, requiring further investigation.

<span id="page-85-0"></span>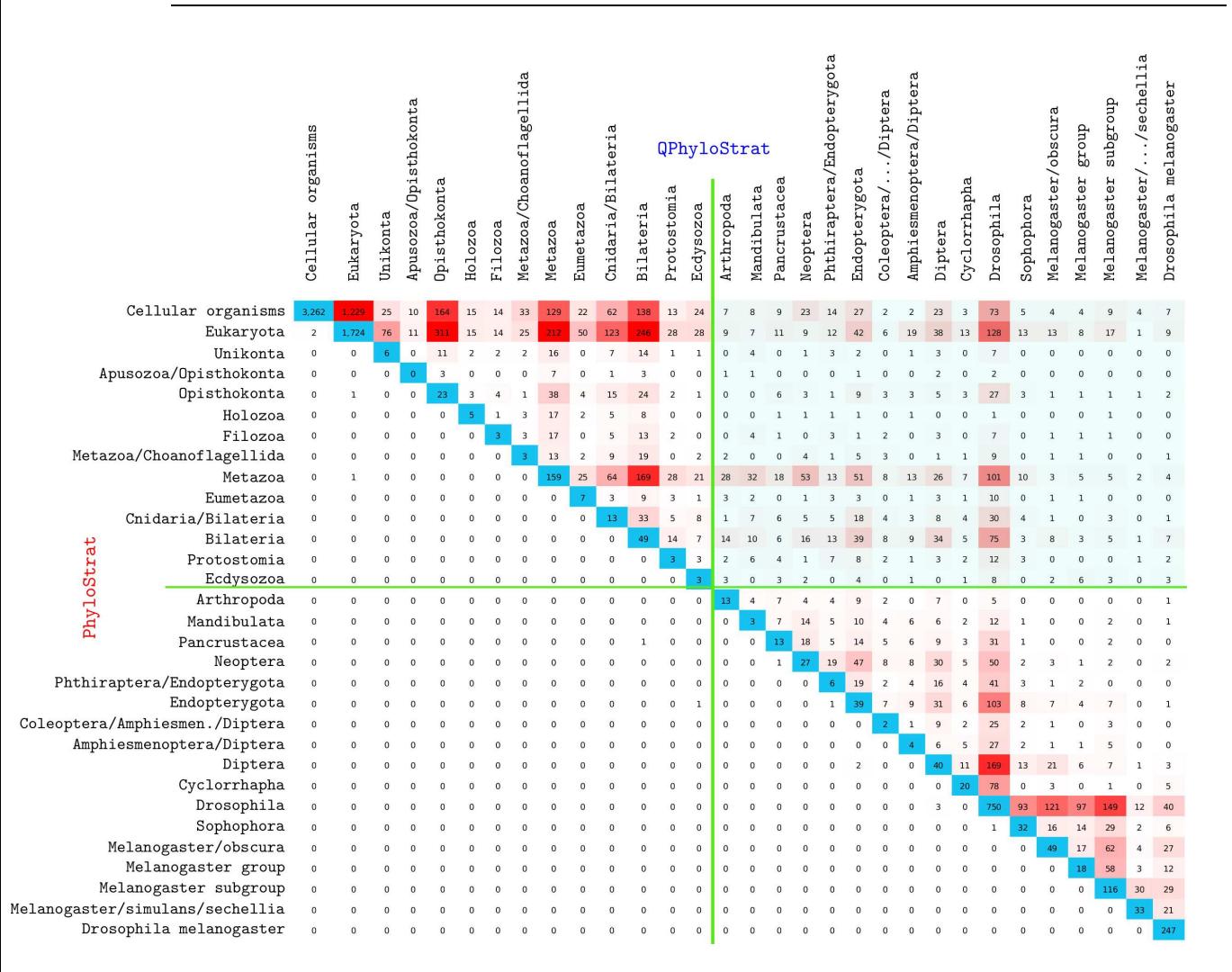

Fig. 3.8 Comparing results obtained by *PhyloStrat* and *QPhyloStrat* computation strategy. Values in blue squares reflect the number of genes traced to the same point of origin by both methods (BLAST based *PhyloStrat* and *QPhyloStrat*). Values in upper right field of the heat matrix reflect the number of genes traced to an origin point labelled on top of the map by *QPhyloStrat* algorithm, but traced to a alternative period specified on the left side of the map by *PhyloStrat* and vice versa for the lower left field of the matrix. Intensity of the red colour is proportional to the value of the number in the square. Dominating white squares in the lower left side of the matrix indicated that BLAST based *PhyloStrat* strategy rarely assigns a gene to its earlier point of origin in case when a more distant homolog exists. The same cannot be said for *QPhyloStrat* where a substantial fraction of genes (red squares) is assigned to a more recent point of origin, while at the same time having a homolog present in a more distant section of the database (section containing genes from more distantly related species). Columns in the upper right section of the matrix dominated by red squares represent the attractors (origin points toward which genes gravitate when *QPhyloStrat* method is applied). Green lines approximate the Cambrian period. Fraction of misplaced from pre- to post-Cambrian period, genes (pale blue block) is significantly lower than what could be expected by taking into account the entire population of misplaced genes (p= 0.00, Hypergeometric test)

Based on the above results, the established *PhyloStrat* pipeline should be preferred over *QPhyloStrat* algorithm in cases when runtime is not an essential factor in the analysis. However, when circumstances require fast, distribution oriented results, for example when the distribution is the subject of the analysis that includes a wide range of lineages (species), sufficient quality results can be obtained using *QPhyloStrat*.

### 3.1.3 Computing Gene Family Gain Events - PhyloClust Algorithm

The runtime performance of *PhyloClust* algorithm is bounded by the number of pairwise comparisons it needs to make in order to identify sequence pairs with homologous domains. Therefore, its theoretic tight boundary is proportional to the square of the total number of input sequences (genes). To test this hypothesis, a set of random sequences divided into clusters of 10 sequences each, was generated. Each sequence within a cluster contained a 300 AA region homologous to its cluster representative (75-100% identity) and each cluster contained form 50 to 400 sequences, thus ranging from 500 to 4,000 input sequences in total. Sequences were then randomly shuffled and submitted to *PhyloClust* for runtime analysis. The time measurements were preformed on a single Intel(R) 3.1 GHz processor with 4 MB of cache memory and Ubuntu 12.04 being the underlying operating system. The obtained measurements can be found in Figure [3.9.](#page-86-0)

<span id="page-86-0"></span>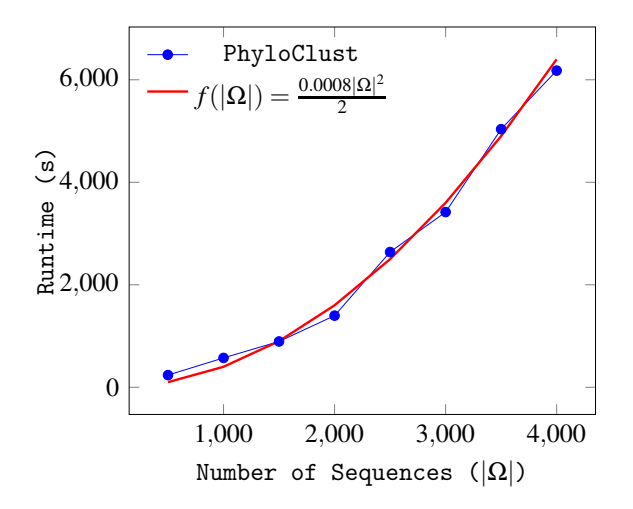

Fig. 3.9 *PhyloClust* runtime analysis. Runtime was measured with respect to the total number of sequences ( $|\Omega|$ ) included in the analysis.

As expected a quadratic  $(O(|\Omega|^2))$  runtime performance can be associated to the *PhyloClust* algorithm, thus increasing the difficulty of computation as the number of input sequences ( $|\Omega|$ ) gets larger.

The aim of the *PhyloClust* algorithm is to cluster genes into families. Given a point of origin and a set of genes traced to that point, *PhyloClust* assigns genes into distinct families. The number of those families traced to a given time period reflects the number of gene family gain events (GFGEs), that is the number of families emerged through speciation (orthologs) or duplication (paralogs) in case of orphan genes.

Testing quality of the obtained results is based on a comparative analysis in which the number of computed gene family gain events is compared to the one expected according to the number homologs identified within a given set. Equation [2.5](#page-66-0) describes the calculation. The obtained result can be found in Figure [3.10](#page-87-0) with associated numerical values reported in Table [3.1.](#page-88-0)

<span id="page-87-0"></span>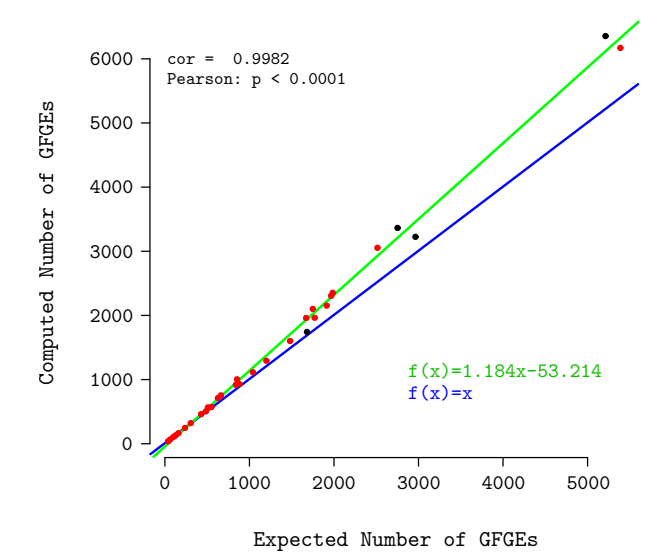

Fig. 3.10 Comparing the number of gene family gain events (GFGEs) obtained as an estimate (Eq[.2.5\)](#page-66-0) from the number of hits reported by BLAST (x-axis) and the number of GFGEs computed using *PhyloClust* algorithm (y-axis). Correlation between the two (green line) was computed by excluding data points the upper and lower quantiles (the 5th and 95th percentile - black points). The result indicates a strong significant correlation between the exacted and computed GFGEs. Moreover, a slight overestimation of calculated GFGEs can be observed as their numbers increase (deviation from the blue line:  $f(x) = x$ 

| Taxonomy Identifier | Number of GFGEs |          | Taxon                                                      |
|---------------------|-----------------|----------|------------------------------------------------------------|
|                     | Expected        | Computed |                                                            |
| 10197               | 1671            | 1960     | Ctenophora                                                 |
| 115784              | 238             | 246      | Phaffomycetaceae                                           |
| 117571              | 5212            | 6354     | Euteleostomi                                               |
| 119089              | 5388            | 6170     | Chromadorea                                                |
| 134362              | 127             | 130      | Capnodiales                                                |
| 1648574             | 2514            | 3054     | Dikarya/Entomophthoromycota/Glomeromycota/Zygomycota       |
| 1648624             | 99              | 105      | Cetartiodactyla/Perissodactyla/Carnivora                   |
| 1648682             | 37              | 37       | Taphrinomycetes/Pneumocystidomycetes-Schizosaccharomycetes |
| 207598              | 159             | 164      | Homininae                                                  |
| 314293              | 428             | 461      | <b>Simiiformes</b>                                         |
| 32525               | 663             | 754      | Theria                                                     |
| 32561               | 1040            | 1114     | Sauria                                                     |
| 33083               | 853             | 1004     | Dictyosteliida                                             |
| 33511               | 2752            | 3364     | Deuterostomia                                              |
| 4827                | 1200            | 1294     | Mucorales                                                  |
| 4890                | 1914            | 2153     | Ascomycota                                                 |
| 5073                | 484             | 503      | Penicillium                                                |
| 5204                | 1481            | 1601     | Basidiomycota                                              |
| 5215                | 550             | 573      | Tremellaceae                                               |
| 5302                | 1771            | 1964     | Agaricomycotina                                            |
| 5506                | 880             | 930      | Fusarium                                                   |
| 6049                | 508             | 566      | Haplosclerida                                              |
| 6073                | 840             | 918      | Cnidaria                                                   |
| 6656                | 627             | 711      | Arthropoda                                                 |
| 716545              | 1967            | 2305     | Saccharomyceta                                             |
| 7711                | 1749            | 2102     | Chordata                                                   |
| 7712                | 61              | 66       | Tunicata                                                   |
| 7718                | 1681            | 1742     | Ciona                                                      |
| 86011               | 2964            | 3225     | Leucosolenida                                              |
| 9347                | 1985            | 2353     | Eutheria                                                   |
| 9604                | 306             | 321      | Hominidae                                                  |

<span id="page-88-0"></span>Table 3.1 List of phylostrata groups randomly selected for correlation analysis done in Figure [3.10.](#page-87-0)

Comparative analysis in Figure [3.10](#page-87-0) reveals a strong (significant) correlation between the expected and the computed number of GFGEs, thus indicating a high precision of the applied clustering strategy (*PhyloClust* algorithm) when compared to calculated estimations. However, it is clear that the accuracy droops as the number of GFGEs per phylostrata group increases (green line deviates from the blue one as the number of GFGEs rises), thus emphasising the increasing error, with the increasing number of GFGEs.

### 3.1.4 Computing Gene Family Loss Events - PhLoG Algorithm

*PhLoG* is a simple linear time algorithm for computing the gene family loss events (GFLEs) based on the result produced by *PhyloClust*. In order to analyse its runtime behaviour a set of computed GFGE clusters on a path from Unikonta ancestral node to *D. melanogaster* species were sequentially added to the the program each time measuring how much it takes for the *PhLoG* to complete the task. The analysis was preformed on a machine with a single Intel $(R)$  2.7 GHz processor and 4 MB of cache memory (Ubuntu 12.04 LTS as the underlying operating system). Figure [3.11](#page-89-0) summarizes the obtained results.

Clearly, obtained results support the conjectured linear runtime behaviour of *PhLoG* algorithm.

As far as the quality of the computed results is concerned, *PhLoG* processes the GFGEs produced by the *PhyloClust* algorithm, thus the quality of the obtained results is directly dependent on the quality of *PhyloClust* computation strategy and its outcome.

<span id="page-89-0"></span>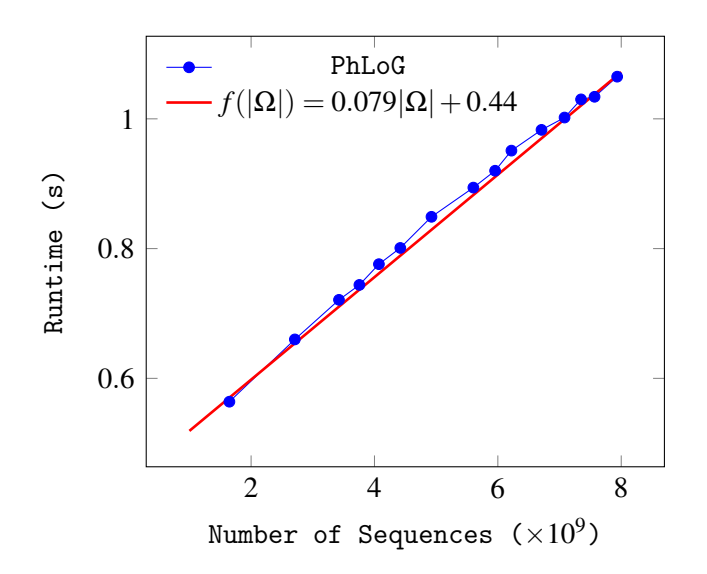

Fig. 3.11 *PhLoG* runtime analysis. Runtime was measured with respect to the total number of input sequences within the included GFGEs.

# 3.2 Patterns and Trends Associated to Gain and Loss of Gene Families

Over the last two decades, advancements in sequencing technologies, rise in processing capacity, ever increasing efficiency of computational strategies (software solutions), all pushed the frontier of research involving evolution of gene families. Gene families are associations based on mutual similarity between genes (in both sequence and function), descendant from a common ancestor [\(Walsh and Stephan](#page-150-0), [2001\)](#page-150-0). This common ancestry, as discussed in Chapters 1 and 2, certifies families as information caring structures. To be able to recognize, decipher and understand what this information is and what it implies, it is first necessary to have a complete and accurate estimate regarding the number of family gain and loss events across all available phylogenetic lineages. Thus, the first part of this section copes with gene family gain events and patterns regarding their preservation among the extent species. Following it are the results obtained by calculations involving gene family loss events, analysed within a comparative framework revealing their connection to the aforementioned gene family gain events.

In the second part, the information carried by gene families is the subject of investigation. Here, families are selected as proxies reflecting the amount of genome information carried through evolutionary time. Setting gene families as information holders rather than "raw" DNA or even individual genes, unilaterally eliminates any information redundancy (individual family members (orthologs) carry the same or similar information and therefore do not quantitatively contribute to the overall genome complexity) that can be seen as a measurement problem. Moreover, it increases the stability and information robustness to withstand various long term selective pressures (individual family members can be eliminated rather quickly but to eliminate entire families takes a lot more time [Hughes and Friedman \(2004](#page-141-0))).

In the third part of this section, the rate of genome complexity change (as a measure of mutual information [\(Adami and Cerf](#page-134-0), [2000;](#page-134-0) [Yeung, 2006](#page-151-1)), with its foundations in Shannon's theory of information [\(Shannon and Weaver, 1949\)](#page-148-0)) was placed under investigation.

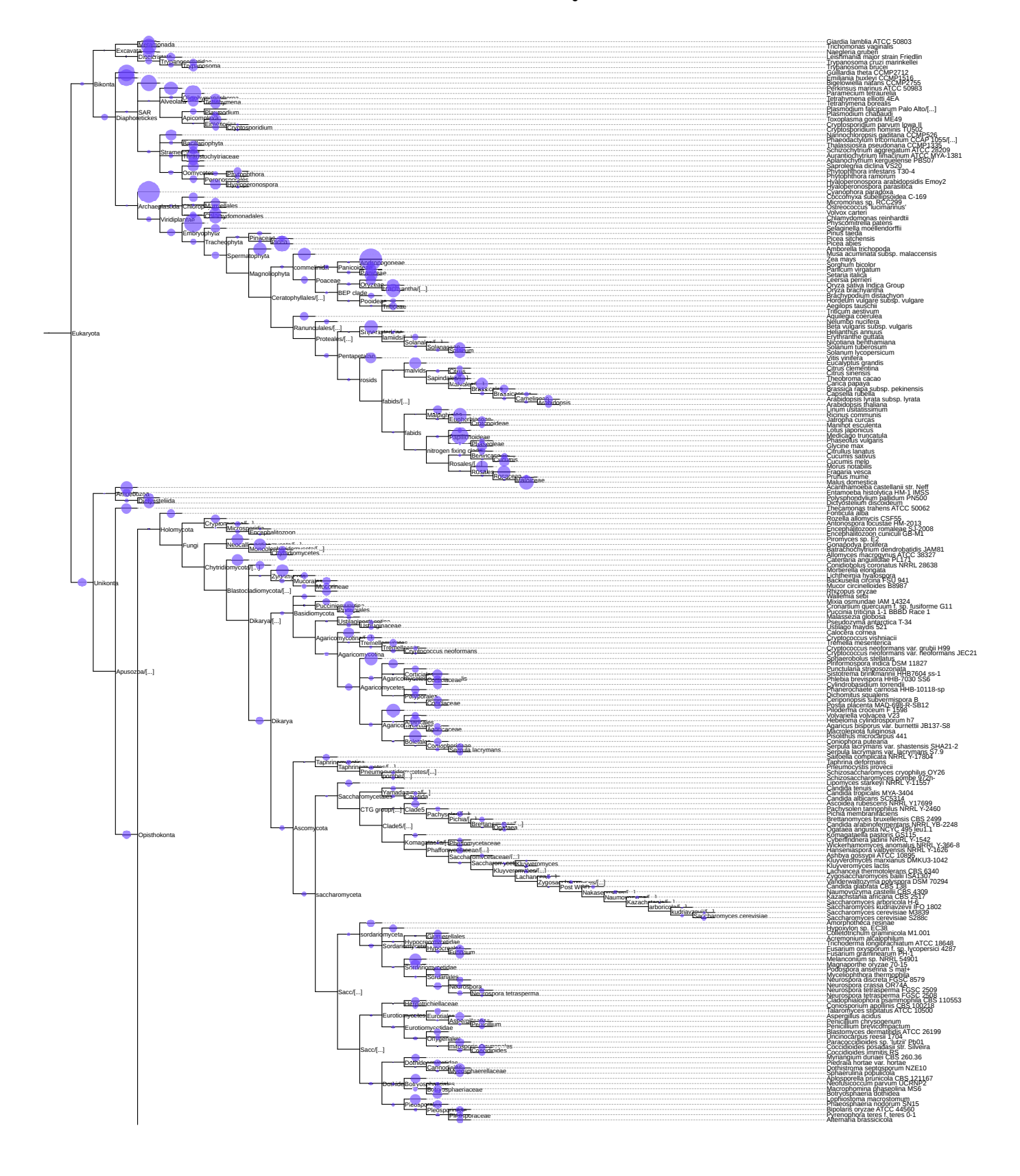

## 3.2.1 Patterns Associated to Gene Family Gain Events

<span id="page-92-1"></span><span id="page-92-0"></span>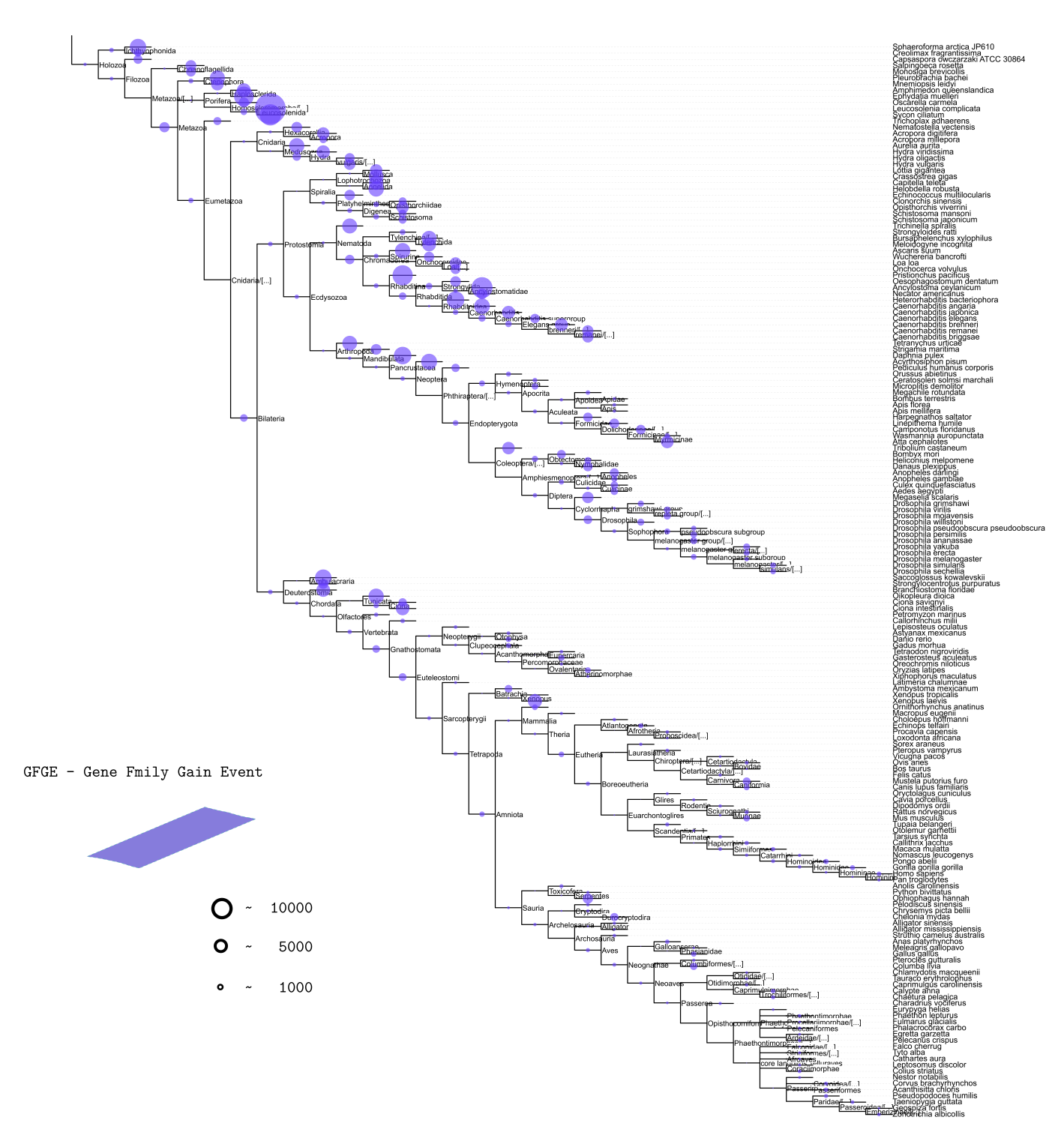

Fig. 3.12 The estimated number of gene family gain events across 383 species lineages. Size of each circle is proportional to the number of events.

Estimating the total number of gene families (|*GF*|) across a wide range of phylogenetic lineages (Figure [2.2\)](#page-51-0), commences by computing the number of gene family gain events (GFGEs), as described in section [2.2.2.](#page-58-0) Each GFGE is then associated to a specific age group (phylostrata) thus enabling total number of GFGEs within a given phylogenetic period to be calculated. The result is summarized in Figure [3.12.](#page-92-0) The number of GFGEs at each ancestral node is depicted with a blue circle, sizes of which are proportional to the obtained number. It is necessary to point out that circles reflecting the number of GFGEs associated to the oldest two ancestral nodes (first cellular organisms and Eukaryote) are not reported due to technical restrictions underpinning calculations.

From the above figure the apparent difference between the number of GFGEs associated to internal nodes and those within leafs (current species nodes) is evident. Although this observation is not a surprising one and has its support in similar, previously published (related) studies [\(Tautz and Domazet-Lošo, 2011](#page-150-1)), reflecting upon it at this point would be considered "far-fetched" at best given that many other alternative explanations can justify the observed pattern. As an example, technical artefacts such as poorly resolved underlying phylogeny (causing the artificial rise of GFGEs in leaf nodes), complete loss of families in related taxa [\(Foret et al.](#page-139-0), [2010](#page-139-0)), gene annotation quality, etc. However, it should be emphasised that the clustering effect, previously labelled as an important factor in computing gene families [\(Kunin et al., 2005b](#page-143-0)), is systematically reduced here to a minimum and thus is expected to affect the total GFGE quantities the least<sup>2</sup> and therefore least contributes to the observed result.

Next, analysing the distribution of GFGEs within each individual lineage of 6 species (starting with Bikonta and Unikonta internal nodes and ending at: *D. melanogaster, H. sapiens, D. rerio, A. thaliana, S. cerevisiae*) revealed following observations:

a) The number of gene family gain events either decreases with evolutionary time (as a function of phylostrata form Unikonta/Bikonta towards the extent species) or can be described as a sinusoid-like wave (Figure [3.13\)](#page-95-0).

<sup>2</sup>*PhyloClust*, clustering criteria is reduced to significance of similarity (*e-value* cut-off)

- b) The average family size ranges between 2 members per every and/or every second family with the exception being those having the origin point traced back to Eumetazoa (3 members per family on average) (Figures: [3.14B](#page-97-0), [A.7B](#page-196-0), [3.15B](#page-98-0), [A.8B](#page-197-0), [A.9B](#page-198-0))
- c) Gene family preservation (presence of family members in extent species) increases with evolutionary time (Figures: [3.14C](#page-97-0), [3.15C](#page-98-0), [A.7C](#page-196-0), [A.9C](#page-198-0))
- d) The regime under which the observed increase occurs is not consistent throughout species evolutionary history. It exhibits a clear shift in its mode in periods right about, and after a well established major cladogeneses (Figures: [3.14D](#page-97-0), [3.15D](#page-98-0), [A.7D](#page-196-0), [A.9D](#page-198-0))

In the following paragraphs each of the above stated observations is discussed individually. The first observation addresses a general trend associated to a GFGE change across evolutionary time. When the total number of GFGEs accruing at a given evolutionary period is plotted as a function of time (phylostrata) a surprising pattern is observed. By fitting the average values using a local polynomial regression function, the resulting curve (in most cases) seams to be well approximated using a sinusoid wave function thus indicating an intrinsic oscillation associated to acquisition of genetic information (GFGEs) with the negative half cycle reaching its maximum within recent age groups. Though not in contrast with a classic perception according to which more evolved organisms (complex organisms) tend to have more information (since the net information increase still exists), it is surprising to see that its relative amount is decreasing. However, this again changes within the last couple of age groups ( $\approx$  form family level to current species).

The second observation involves the average gene family size. As evident from figures [3.14B](#page-97-0), [A.7B](#page-196-0), [3.15B](#page-98-0), [A.8B](#page-197-0), [A.9B](#page-198-0) the average family size with respect to the number of family members spans between 2 representatives per each and/or every second family with the exception (as stated above) being families emerged at Eumetazoa ancestral age group. Though the average gene family size at this point is approximately twice the average, when combined with the information about family preservation coefficient, families appearing within the Eumetazoan ancestor are not well preserved among extent species.

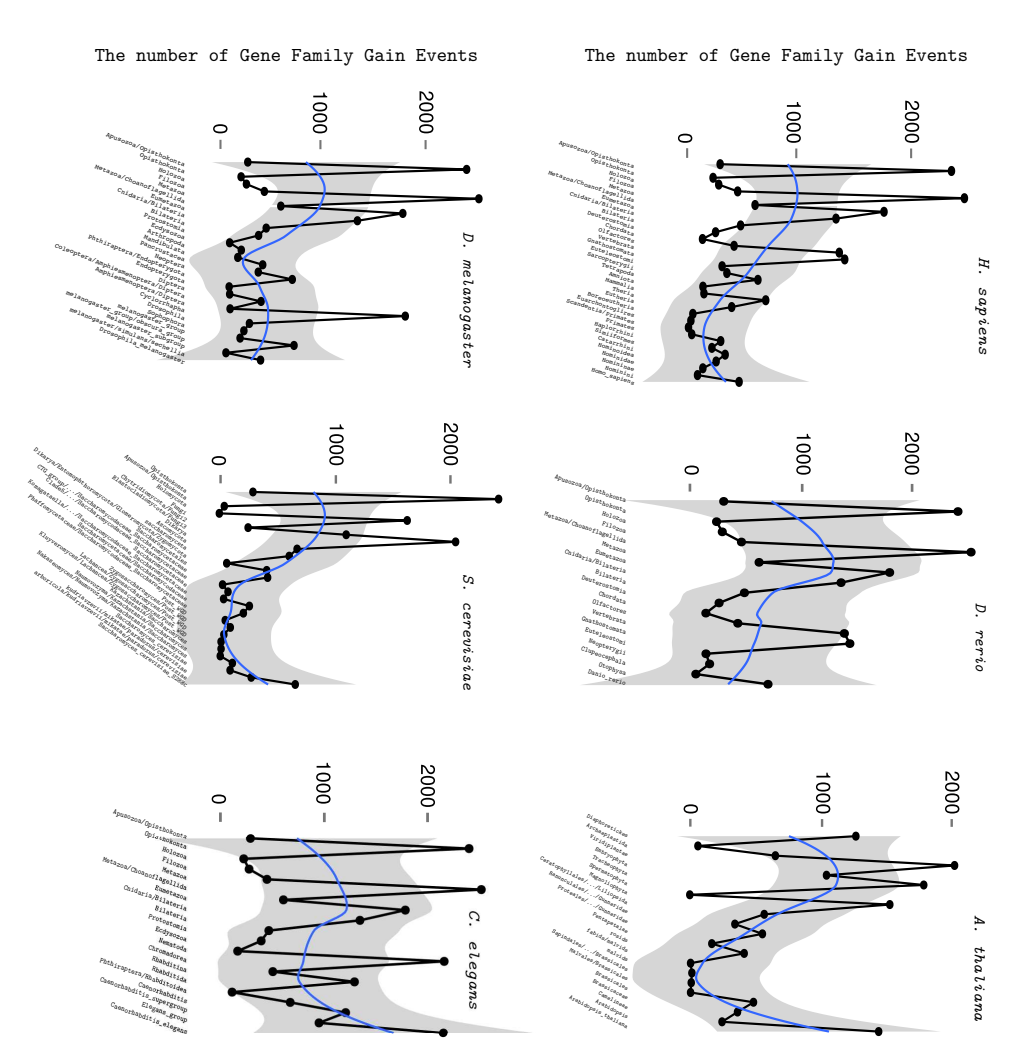

evident decrease in the number of GFGEs can be observed. the number of GFGEs on a path from evolutionary older to their current species groups. I all cases an (local polynomial regression fitting curves) depicts a general trend regarding the pattern of change in Fig. 3.13 The number of GFGEs within each phylostrata across six different lineages. Blue lines evident decrease in the number of GFGEs can be observed. the number of GFGEs on a path from evolutionary older to their (local polynomial regression fitting curves) depicts a general trend regarding the pattern of change in The number of GFGEs within each phylostrata across six different lineages. Blue lines current species groups. I all cases an

open problem for future investigation associated to the Eumetazoan ancestor and/or any other ancestor will remain at this point an on general, cross level (phylogenetic levels - phylostrata) regularities, the particular features processes specific for different lineages (low preservation). Since the focus of this study is associated to a well designed complex (higher number of genes involved in maintenance) Thus implying particular set of features associated to those families, features most probably open problem for future investigation. associated to the Eumetazoan ancestor and/or any other ancestor will remain at this point an on general, cross level (phylogenetic levels - phylostrata) regularities, the particular features processes specific for different lineages (low preservation). Since the focus of this study is associated to a well designed complex (higher number of genes involved in maintenance) Thus implying particular set of features associated to thos e families, features most probably

<span id="page-95-0"></span>terms of phylostrata) is investigated. terms of phylostrata) is investigated. Here, the gene family preservation rate is expressedNext the pattern of gene family preservation rate Next the pattern of gene family preservation rate as a function of time (expressed in Here, the gene family preservation rate is expressed as a function of time (expressed in

as the average fraction of species within which families formed at a given evolutionary period have been preserved (Figures: [3.14C](#page-97-0) and D, [A.7C](#page-196-0) and D, [3.15C](#page-98-0) and D, [A.8C](#page-197-0) and D, [A.9C](#page-198-0) and D). Though, one might expect the pattern to change (perhaps in a linear way) as a function of time (the older the family is, the more relevance within the genome it holds; hence is preserved in more extent species), the results reveal a completely different trend. The preservation rate not only increases with time (the opposite of the above "older-meansmore-preserved" conjecture) but exhibits a non-linear, two-phase progression pattern with a distinct "break point" (a shift in the mode) in all cases. In Deuterostomic and Proteostomic lineages this point appears to be correlated with the emergence of Vertebrates and Arthropods (right around the Cambrian period) and in plants is associated with the appearance of Rosids (Rosids include a quarter of all Magnoliophyta thus also represents a point corresponding to a key transition event in plants).

To show that pre- and post- preservation trends are significantly different and are not a product of an equivalent regime (therefore addressing the third observation), the ARIMA(0,1,0) (random walk) model, trained on preservation values up to a "break point", was used to make a projection with 95% confidence region (light gray area and 80% confidence region dark gray area), within which the expected preservation rates of younger gene families were likely to appear (Figures: [3.14D](#page-97-0), [A.7D](#page-196-0), [3.15D](#page-98-0), [A.8D](#page-197-0), [A.9D](#page-198-0) )). The analysis clearly shows that  $\approx 60\%$  of families has higher preservation rate values than those predicted by the model (95% level of confidence) and only  $\approx 20\%$  of the computed values fall within the 80% confidence region (Table [3.2](#page-99-0) summarizes the calculated fractions). Thus supporting the existence of a "break point" and a shift in gene family preservation regime that can be either explained as a cause or a consequence of the aforementioned cladogeneses. Distinguishing between the two is left for future investigation.

Another interesting result derived from analysing preservation regimes between families (Figures: [3.14,](#page-97-0) [A.7,](#page-196-0) [3.15,](#page-98-0) [A.8,](#page-197-0) [A.9\)](#page-198-0), is the impact it has on parsimony based, single (focal) species, long-term evolutionary reconstruction strategies such as phylostratigraphy [\(Domazet-Lošo et al.](#page-138-0), [2007\)](#page-138-0), EvolMap [\(Sakarya et al.](#page-148-1), [2008](#page-148-1)), ProteinHistorian [\(Capra et al.](#page-136-0), [2012](#page-136-0)), etc.

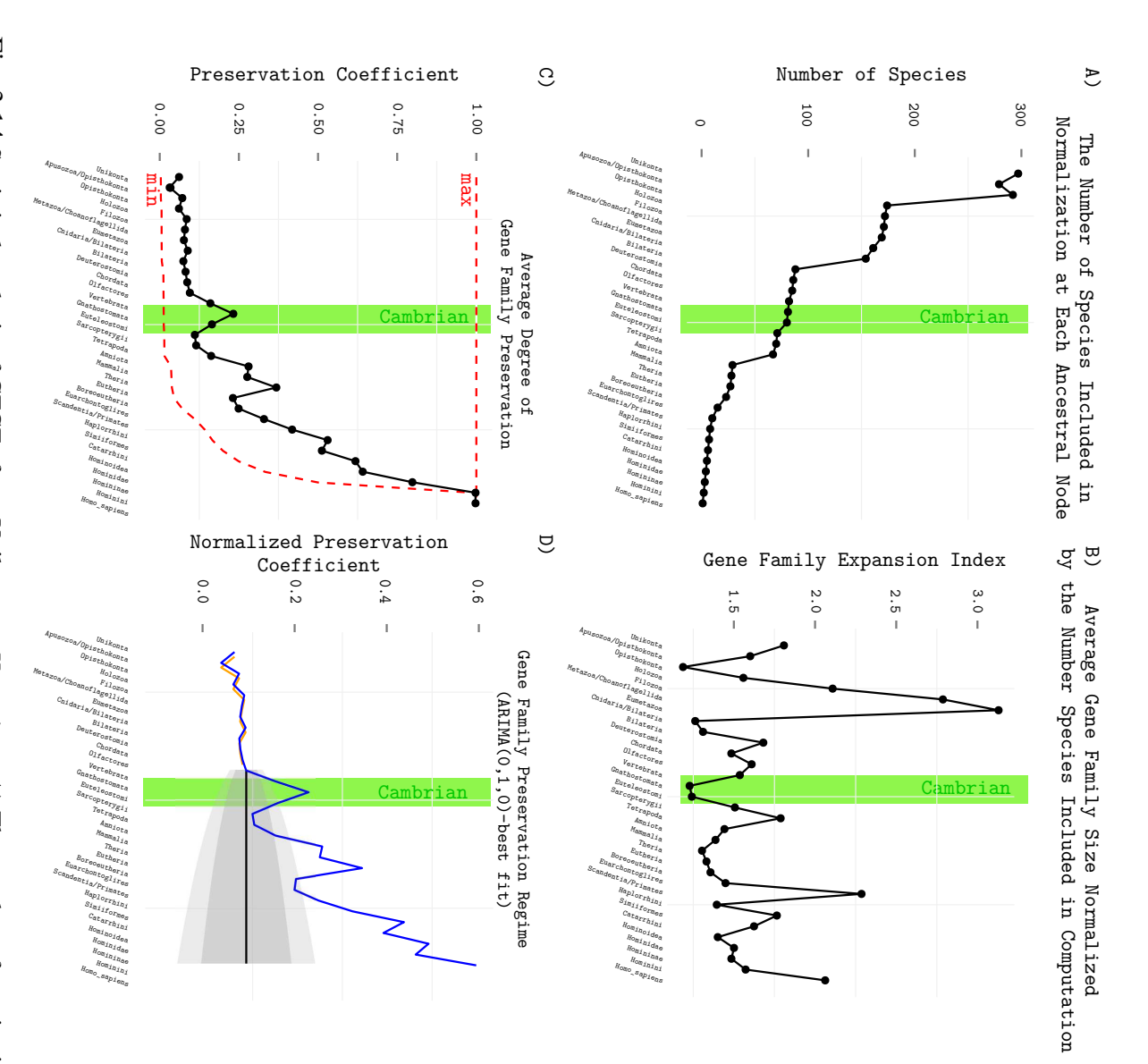

<span id="page-97-0"></span>ued to influence the levels of gene family preservation. The orange line represents the ARIMA(0,1,0) data fit and the blue line, computed gene family preservation levels. which preservation levels were expected to occur, if the same underlying evolutionary regime continmodel was used to estimate 95% (light gray area) and 80% (dark gray area) confidence region within Based on the average gene family preservation levels form Unikonta to Vertebrata, ARIMA(0,1,0) with respect to calculated borders (dashed red lines). D) Gene family preservation regime analysis. each family in a given phylostrata can have). The blue line depicts a normalized average preservation given phylostrata. preserved divided by the total number of species associated to GFGEs with their origin traced to a vation coefficient is calculated as the average number of species within which a family has been a gene family. C) The degree of gene family preservation plotted as a black dotted line. The presercluded in GFGE computation (normalization). B) The estimated average number of members within data fit and the blue line, computed gene family preservation ued to influence the levels of gene family preservation. The orange line represents the ARIMA(0,1,0) which preservation levels were expected to occur, if the same underlying evolutionary regime continmodel was used to estimate 95% (light gray area) and 80% (dark Based on the average gene family preservation levels form Unikonta to Vertebrata, ARIMA(0,1,0) with respect to calculated borders (dashed red lines). D) Gene family preservation regime analysis. each family in a given phylostrata can have). The blue line depicts a normalized average preservation given phylostrata. Red dashed lines mark the borders (minimum and maximum preservation rates preserved divided by the total number of species associated vation coefficient is calculated as the average number of species within which a family has been a gene family. C) The degree of gene family preservation plotted as a black dotted line. The presercluded in GFGE computation (normalization). B) The estimated average number of members within Fig. 3.14 Statistical analysis of GFGEs from Unikonta to H. sapiens. A) The number of species in-Statistical analysis of GFGEs from Unikonta to Red dashed lines mark the borders (minimum and maximum preservation rates *H. sapiens*. A) The number of species into GFGEs with their origin traced to a gray area) confidence region within

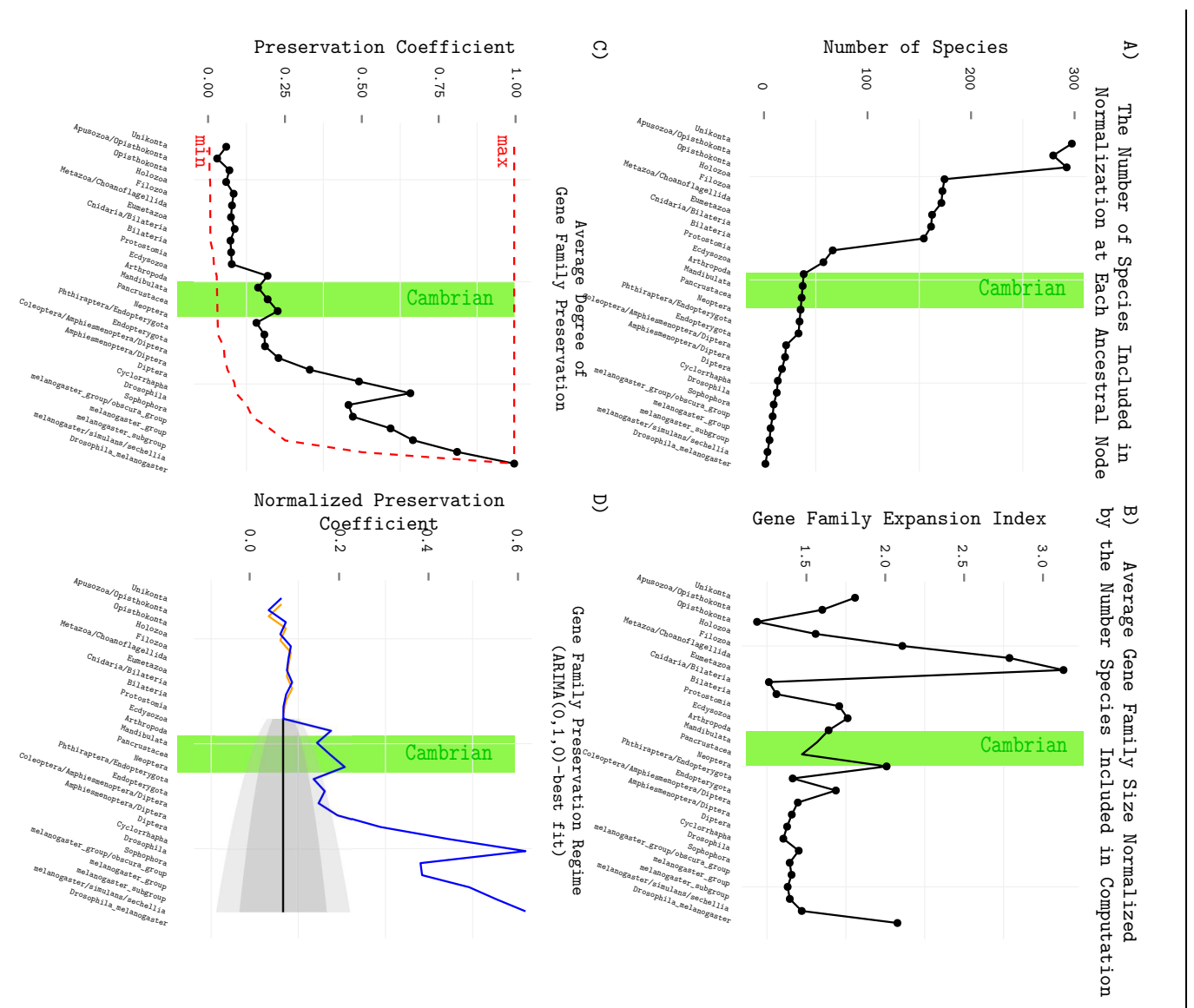

<span id="page-98-0"></span>each family in a given phylostrata can have). The blue line depicts a normalized average preservation data fit and the blue line, computed gene family preservation levels. data fit and the blue line, computed gene family preservation ued to influence the levels of gene family preservation. The orange line represents the  $ARIMA(0,1,0)$ ued to influence the levels of gene family preservation. The orange line represents the ARIMA(0,1,0) which preservation levels were expected to occur, if the same underlying evolutionary regime continwhich preservation levels were expected to occur, if the same underlying evolutionary regime continmodel was used to estimate 95% (light gray area) and 80% (dark gray area) confidence region within model was used to estimate 95% (light gray area) and 80% (dark Based on the average gene family preservation levels form Unikonta to Arthropoda, ARIMA(0,1,0) Based on the average gene family preservation levels form Unikonta to Arthropoda, ARIMA(0,1,0) with respect to calculated borders (dashed red lines). D) Gene family preservation regime analysis. with respect to calculated borders (dashed red lines). D) Gene family preservation regime analysis. each family in a given phylostrata can have). The blue line depicts a normalized average preservation a given phylostrata. Red dashed lines mark the borders (minimum and maximum preservation rates a given phylostrata. Red dashed lines mark the borders (minimum and maximum preservation rates been preserved divided by the total number of species associated to GFGEs with their origin traced to been preserved divided by the total number of species associated to GFGEs with their origin traced to The preservation coefficient is calculated as the average number of species within which a family has The preservation coefficient is calculated as the average number of species within which a family has bers within a gene family. C) The degree of gene family preservation plotted as a black dotted line. bers within a gene family. C) The degree of gene family preservation plotted as a black dotted line. species included in GFGE computation (normalization). B) The estimated average number of memspecies included in GFGE computation (normalization). B) The estimated average number of mem-Fig. 3.15 Statistical analysis of GFGEs from Unikonta to D. melanogaster. Statistical analysis of GFGEs from Unikonta to *D. melanogaster*. A) The number of gray area) confidence region within A) The number of

<span id="page-99-0"></span>Table 3.2 The average number of families with preservation coefficients higher than those expected. Second and third column contain the fraction of families outside the expectation areas corresponding to 95 and 80 percent confidence region.

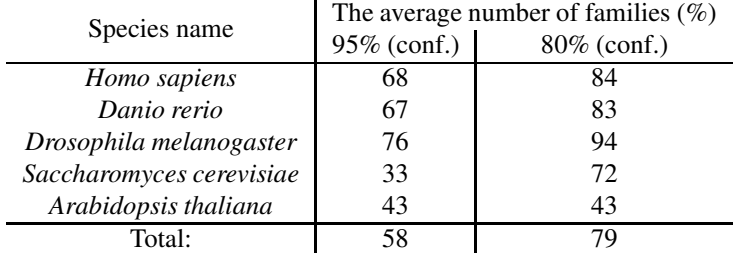

What follows from C and D plots in Figures: [3.14,](#page-97-0) [3.15](#page-98-0) and those in the Appendix 1 [\(A.7,](#page-196-0) [A.8,](#page-197-0) [A.9\)](#page-198-0) is that on average only 5-15% of gene families present in current species genomes with the early point of origin, are preserved. That is, given a *H. sapiens* genome, families within it traced to any phylostrata from Unikonta to Olfactores, represent only a fraction of gene families once present in the organism living at those time periods. Moreover, the information obtained by applying parsimony based comparative reconstruction strategies (like the phylostratigraphy approach), represents only a fraction of information associated to those evolutionary periods.

What is more surprising is the stability of the fraction (percentages) itself. Regardless of the length (time between two adjacent ancestral nodes), fractions do not change significantly, thus postulating at least two scenarios under which the observed values could be obtained:

- a) High cladogeneses and low preservation rates associated to early stages of evolution
- b) Increased loss of ancient families in recent lineages (lineages including ancestral nodes emerged after their respective "break points").

Proving the first scenario is quite difficult since the number of current species dating to that time period is small in comparison to those appearing after the cladogeneses periods (like Cambrian). Moreover, this is also the main obstacle in calculating the inter-family preservation rates, thus rendering the proposed scenario (a), an open subject for future investigation.

On the other hand, to validate (or refute) the contribution of the proposed second conjecture, at each ancestral node, the number of gene family loss events (GFLEs) needs to be calculated. Therefore, in the next section I present results associated to GFLEs and their implications regarding the alternative scenario (b).

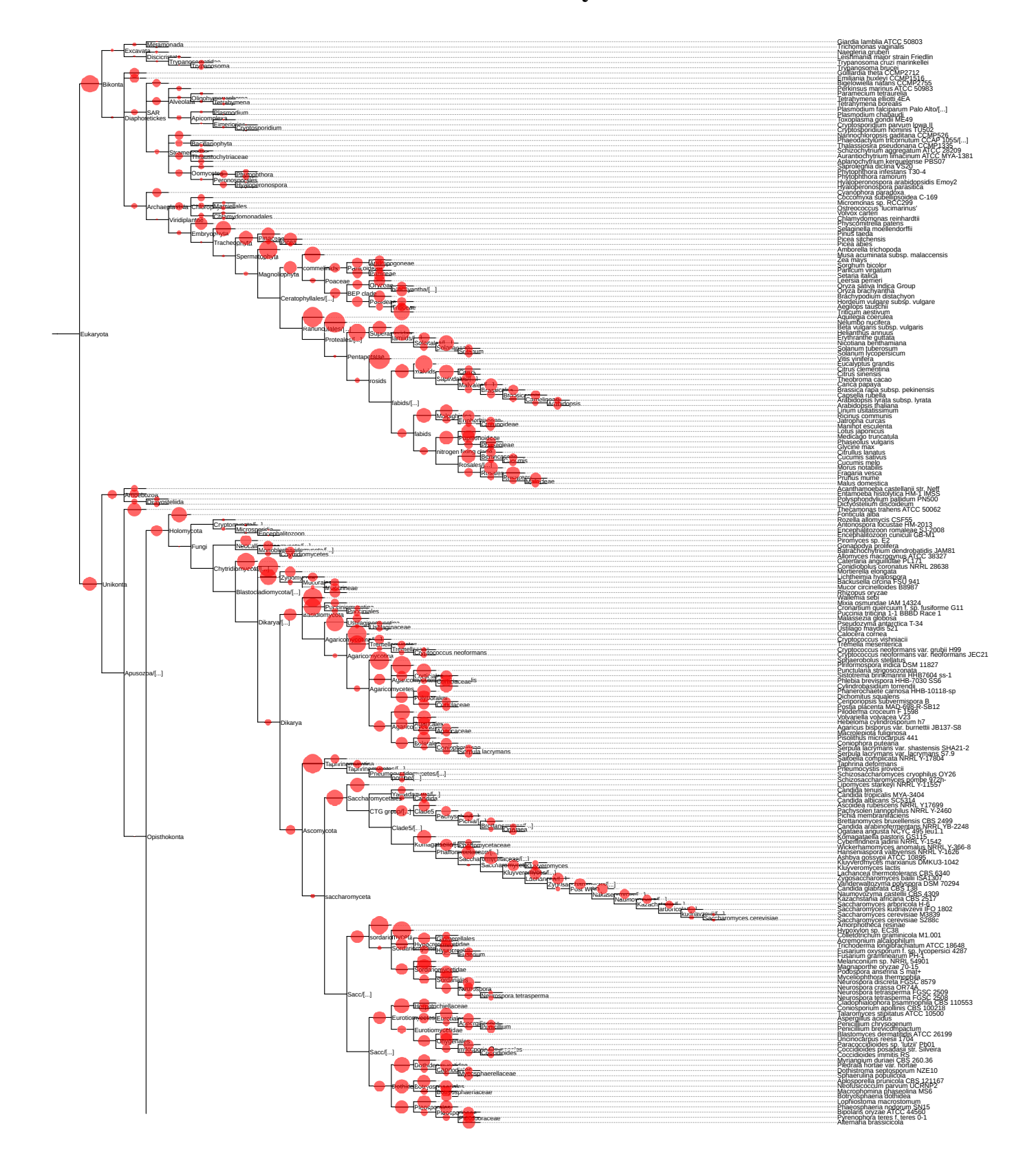

## 3.2.2 Patterns Associated to Gene Family Loss Events

<span id="page-102-0"></span>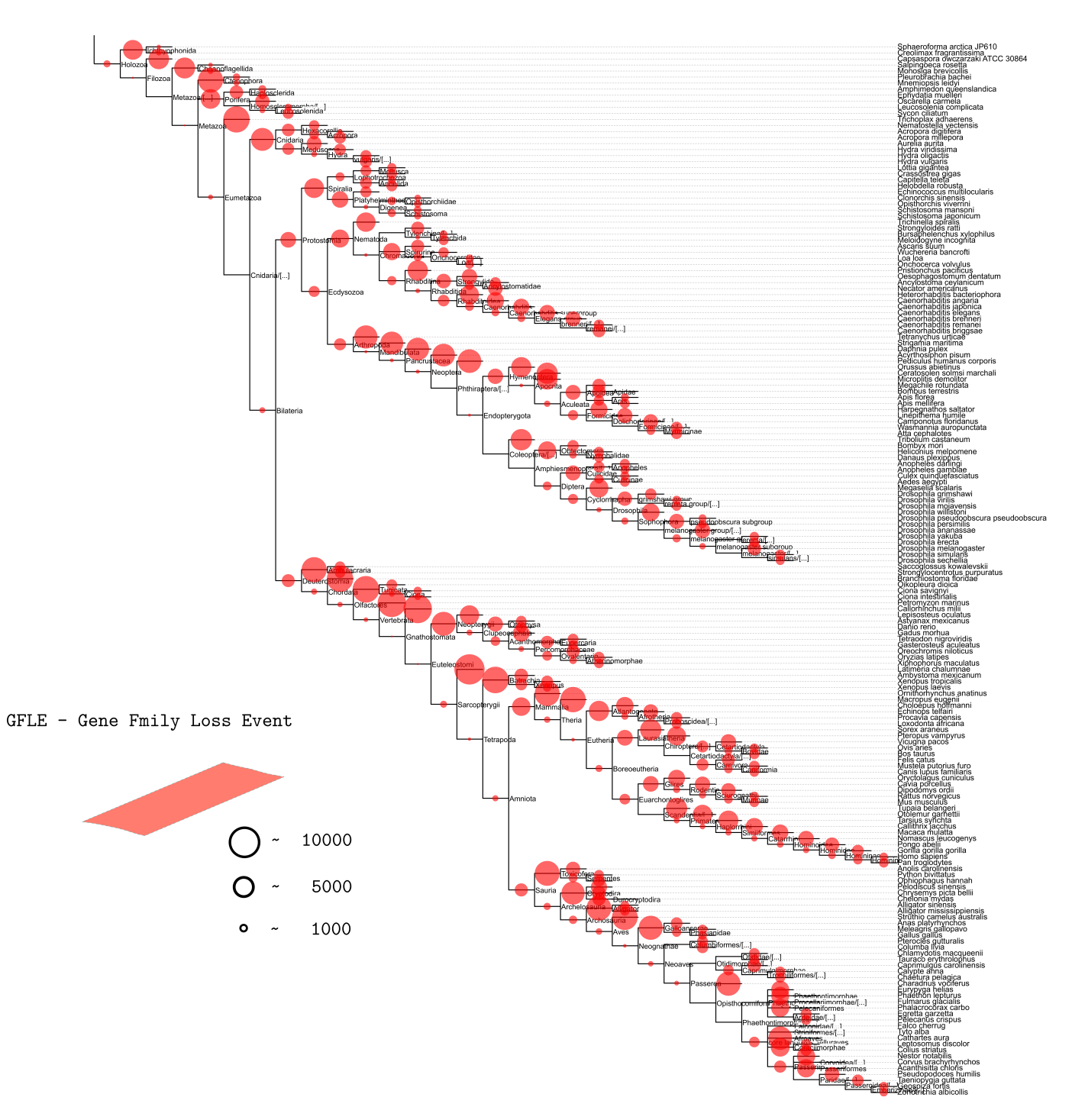

Fig. 3.16 The estimated number of gene family loss events across 383 evolutionary lineages. Size of each circle is proportional to the number of events.

Gene family loss event (GFLE) calculations were carried out as described in Chapter 2. Essentially the strategy behind the calculation can be summarized as a process of locating

<span id="page-103-0"></span>the<br>  $\,$ traced to a given evolutionary period. distribution of GFLEs, across large number of different phylogenetic lineages can be seen. not contain a member of a family emerged prior to that event. traced to a given evolutionary period. As with GFGEs (Fig. As with GFGEs (Fig. [3.12\)](#page-92-1), the size of each circle represents distribution of GFLEs, across large number of different phylogenetic lineages can be seen. not contain a member of a family emerged prior to that event. In Figure [3.16](#page-102-0) the overall the lineage splitting event after which one or more branching clades (*n* lineage splitting event after which one or more branching clades  $3.12$ ), the size of each circle represents the number of loss events In Figure 3.16 the overall the number of loss events  $\widehat{u}$ − 1 clades) does clades) does

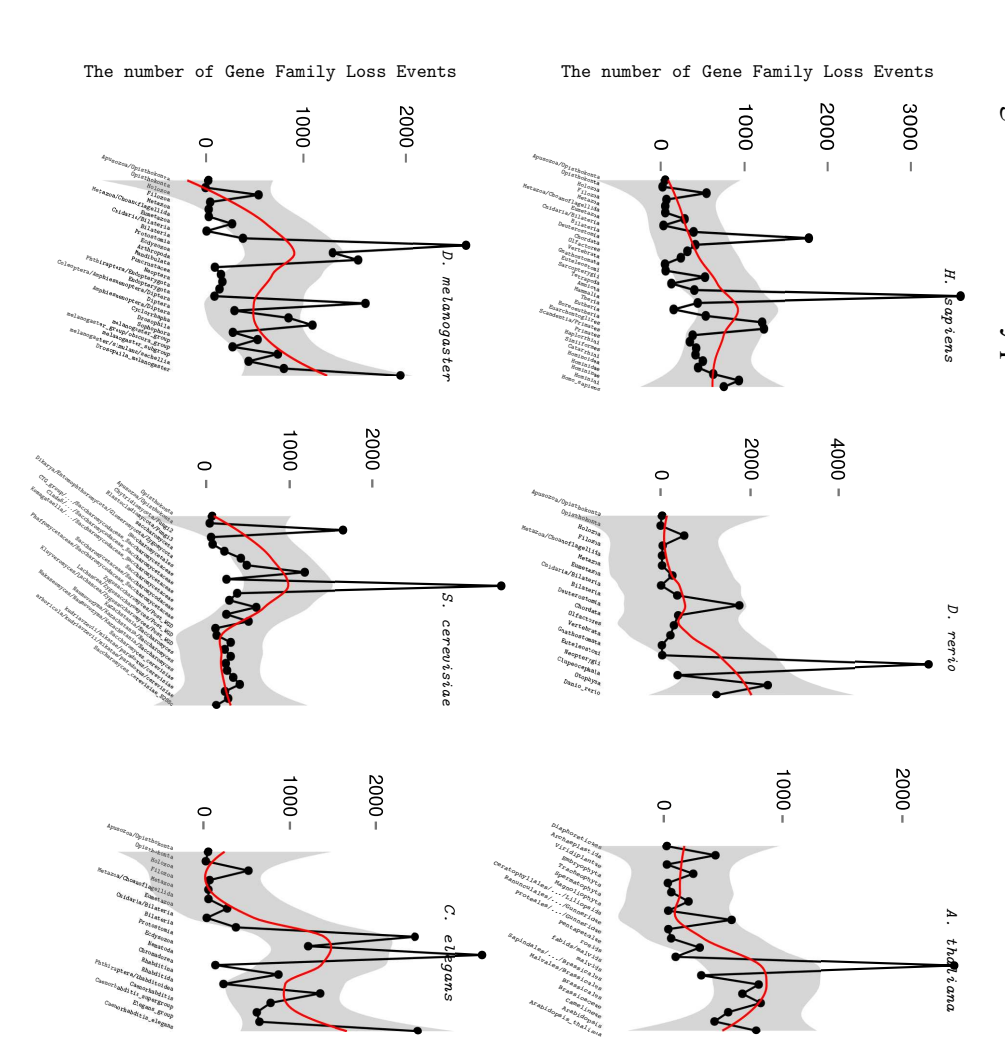

lineages an increase in the number of GFLEs is evident. number of GFLEs on a path from evolutionary older to their current species groups. In five out of six (local polynomial regression fitting curves) depict a general trend regarding a pattern of change in the Fig. 3.17 The number of GFLEs within each phylostrata across five different lineages. Red lines lineages an increase in the number of GFLEs is evident. number of GFLEs on a path from evolutionary older to their current species groups. In five out of six (local polynomial regression fitting curves) depict a general trend regarding a pattern of change in the The number of GFLEs within each phylostrata across five different lineages. Red lines

to the calculated GFLEs in order to expose a general pattern of loss. Again, a non-parametric regression estimate (local polynomial regression fitting) was applied the total number of loss events (GFLEs) is plotted as a function of phylostrata (Figure 3.17). to the calculated GFLEs in order to expose a general pattern of loss. Clearly, the resultingAgain, a non-parametric regression estimate (local polynomial regression fitting) was applied the total number of loss events (GFLEs) is plotted as a function of phylostrata (Figure [3.17\)](#page-103-0). First, in order to see a general pattern of loss (as it progresses with evolutionary time), First, in order to see a general pattern of loss (as it progresses with evolutionary time), Clearly, the resulting

trend has an opposite mode to that of GFGE. In GFGEs the tendency regarding newly formed families declines as time moves forward while here the number of loss events increases. This appears to be a trend in five out of six investigated cases (*S. cerevisiae* being the exception).

Though evident, the observed rise in the number of family loss events can only be used to validate the stated observation (b) if, and only if, this increase systematically affects both older (prior to their respective "break points") and those more recently emerged families, since any alternative would be in direct contradiction to the result reported in the previous section. Nevertheless to verify and eliminate any potential alternative causes, the distribution of loss events as a function of its gain period was further analysed using a set of heat matrices and frequency plots (Figures [3.18A](#page-105-0)-D and [3.19A](#page-106-0)-D). From Figures [3.18A](#page-105-0)(B) and [3.19A](#page-106-0)(B), follows that in the course of evolution of both *H. sapiens* and *D. melanogaster*, there are so-called "hotspots", time periods in which the number of extinct families is quantitatively higher than in others. In *H. sapiens* these periods include those ending with the emergence of Holozoa, Deuterostomia and Mammalia most of which emerged at Unikonta, Opisthokonta, Metazoa, Bilateria, Gnathostomata and Euteleostomi. A similar pattern is evident in *D. melanogaster*.

What is even more intriguing is the fact that these great reductions in family counts are associated to evolutionary transitions currently labelled as those in which interaction with the environment increases. For example the appearance of Protostomic and Deuterostomic animals marks the emergence of a through gut [\(Martin-Duran et al., 2012](#page-144-0)) that can be seen as a mechanism alleviating the processing of nutrients from the environment. Up to that point on a path form Cnidarian/Bilaterian ancestor to true Bilateral animals, the gut was a simple, single-end cavity in which no specialization of digestion tract was possible. Once a through gut emerged (combined with higher mobility) higher intake of nutrients from the environment was possible which possibly rendered some pathways (and thus gene families) unnecessary, subjecting them to loss. However, this particular scenario is somewhat difficult to prove since the absence of information from key taxa, still prevents the reconstruction of the ancestral developmental mode.

#### <span id="page-105-0"></span>H. sapiens

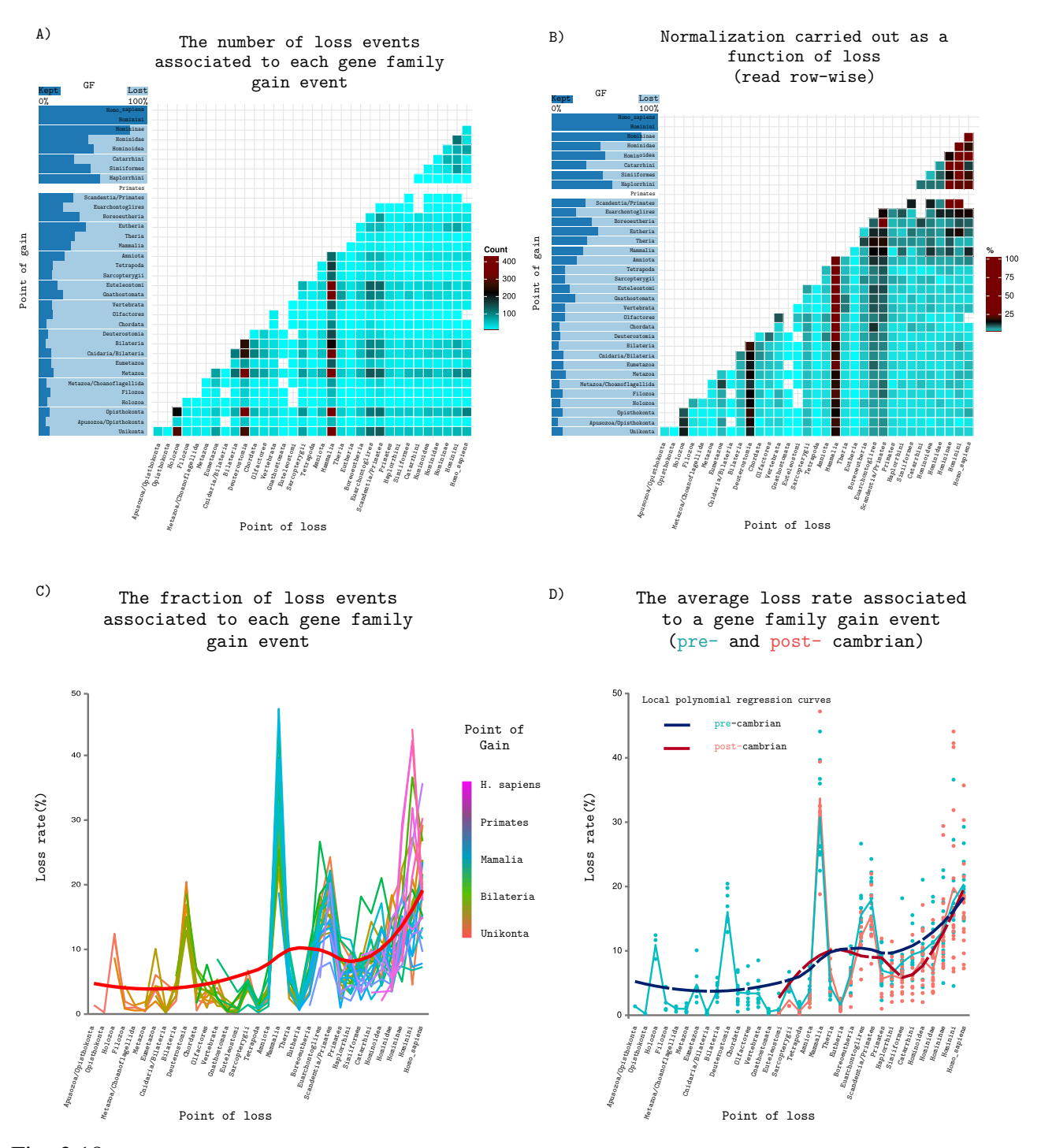

Fig. 3.18 The distribution of gene family gain events of the identified loss events within *H. sapiens* lineage associated to a given phylostrata group. (A) The number of loss events associated to each gene family gain event. (B) The number of loss events associated to each family gain event normalized by the overall number of extinct families associated to a given evolutionary period. (C) Gene family loss rates emerging at specific evolutionary periods. The red line (local polynomial regression fitting curve) depicts a general trend regarding the loss rate. Noteworthy is a clear increase in rate of extinct families. (D) Gene family loss rates emerging before and after the Cambrian period. In both cases the rate increases as a function of time.

#### <span id="page-106-0"></span>D. melanogaster

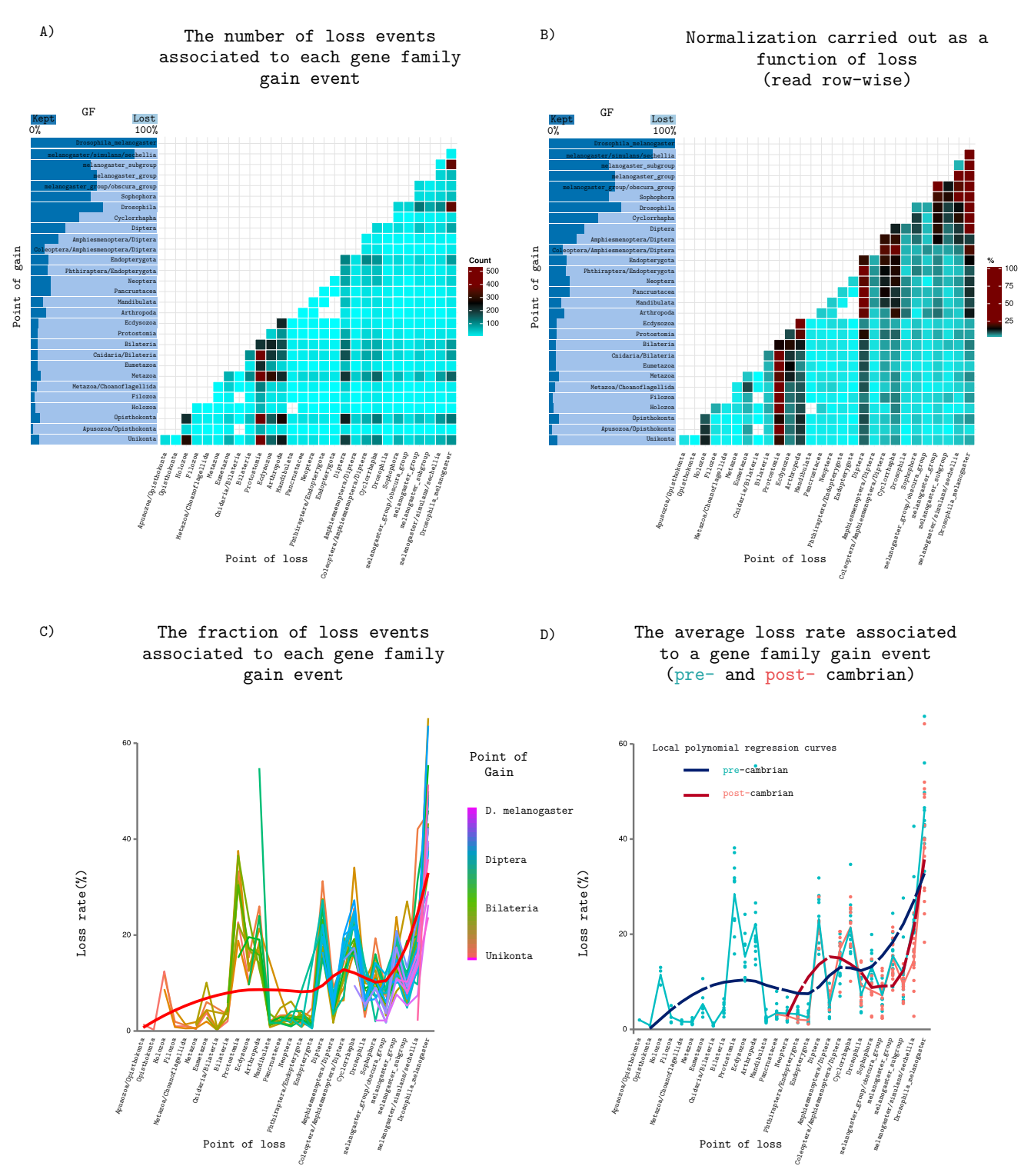

Fig. 3.19 The distribution of gene family gain events of the identified loss events within *D. melanogaster* lineage associated to a given phylostrata group. (A) The number of loss events associated to each gene family gain event. (B) The number of loss events associated to each family gain event normalized by the overlall number of extinct families associated to a given evolutionary period. (C) Gene family loss rates emerging at specific evolutionary periods. The red line (local polynomial regression fitting curve) depicts a general trend regarding the loss rate. Noteworthy is a clear increase in rate of extinct families. (D) Gene family loss rates emerging before and after the Cambrian period. In both cases the rate increases as a function of time.

Furthermore, when the number of families that were kept and lost within a given period are compared (blue horizontal bar-plots in Figures [3.18A](#page-105-0)(B) and [3.19A](#page-106-0)(B) it becomes clear that up until the Vertebrates (Arthropods) the fraction of families kept is comparably low to the ones lost (with fraction of loss being  $\approx 90\%$ ), thus supporting the previously reported result regarding GFGE preservation rates. Moreover, after the mentioned periods almost linear reduction in the fraction of lost families can be observed (followed by an increase in relative number of families preserved). To further investigate patterns associated to gene family loss rates, the fraction of families lost at each phylostrata was divided by the number of families present up the that point. The computation was repeated with respect to each gain period. The obtained results summarized in Figures [3.18C](#page-105-0) and [3.19C](#page-106-0) (red line) both indicate a clear rise in gene family loss rates with time.

To exclude any potential biases caused by difference in loss rates associated to young and old families, the calculations were repeated separating families into those emerging before and after the respective time period (emergence of Vertebrata and Arthropoda). Figures [3.18D](#page-105-0) and [3.19D](#page-106-0) summarize the obtained result. Regardless of the age group (young/old), both patterns demonstrate a clear general increase in loss rate, thus confirming the conjecture stated in the summary of the previous section.
# 3.2.3 Gene Family Turnover Rate

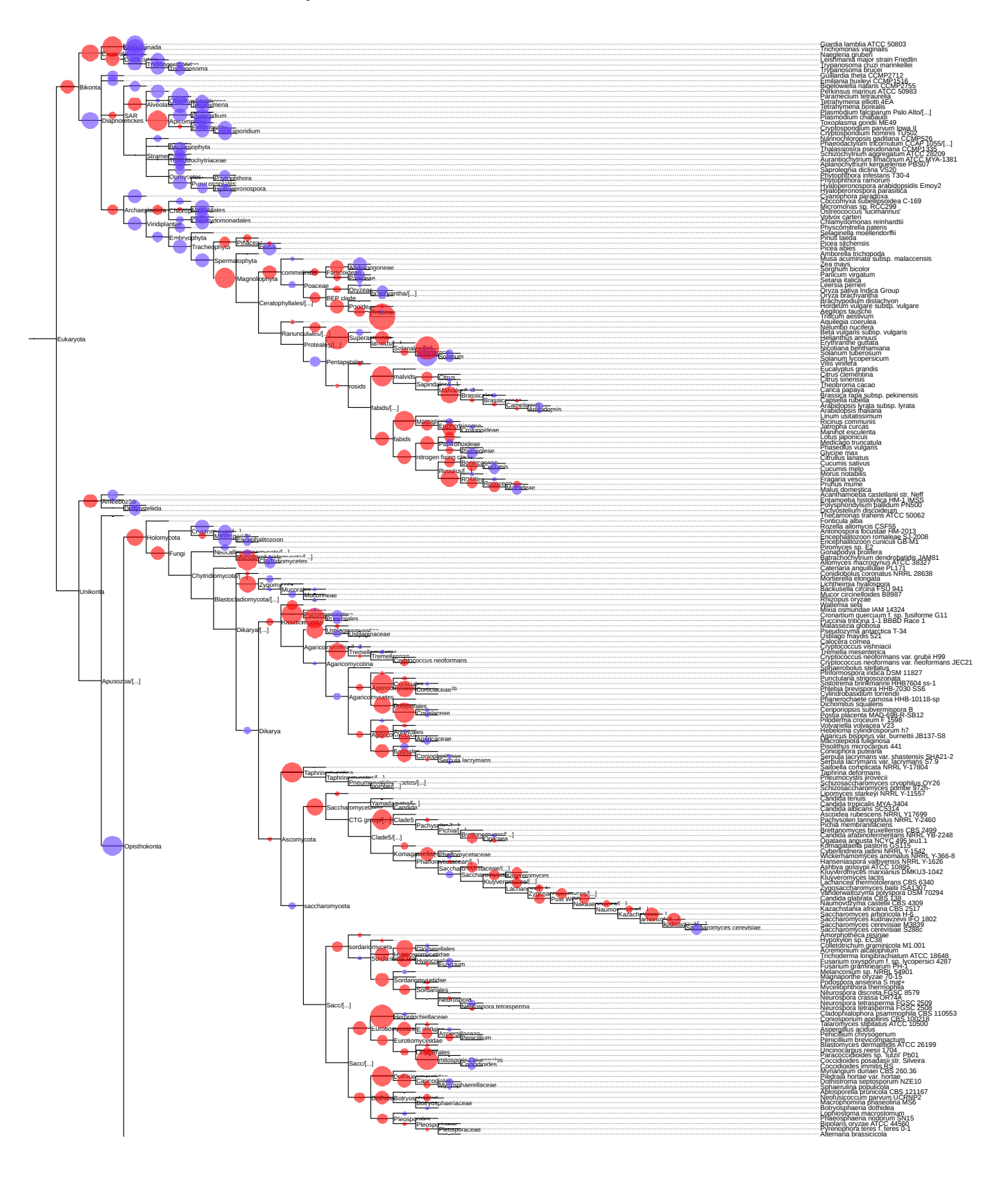

<span id="page-109-0"></span>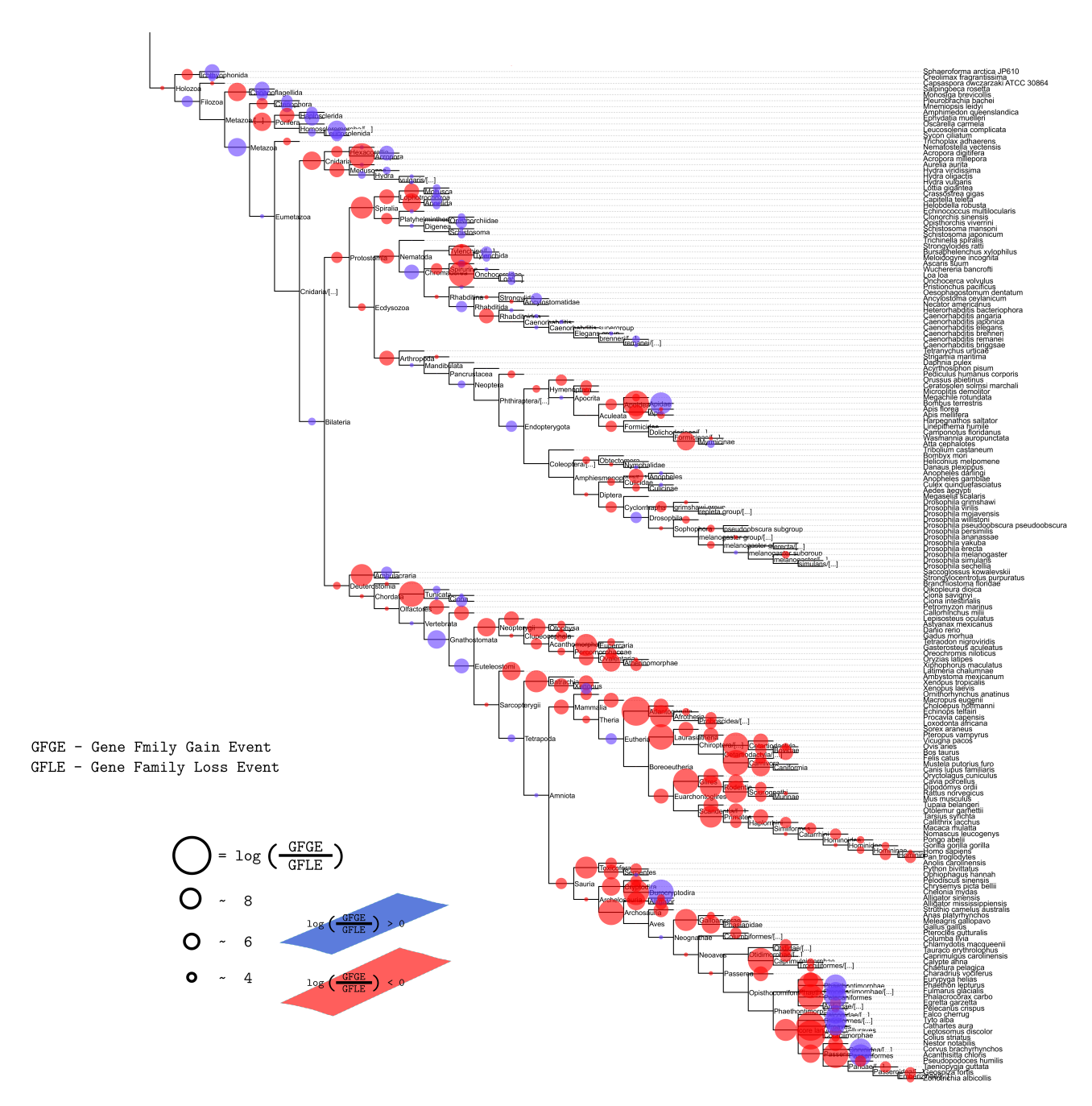

Fig. 3.20 Comparing the number of GFGEs and GFLEs across different ancestral and current species nodes. Size of circles are proportional to the number of events. Blue circles indicate the higher number of gene family gain events over gene family loss events while red circles are associated with the opposite trend. Size of the circles are proportional to  $log(\frac{|GFGE|}{|GFLF|})$  $\frac{|GFGE|}{|GFLE|}$ ) values.

By estimating the number of both, family gain and loss events across a wide range of phylogenetic lineages, it is further possible, as explained in Chapters 1 and 2, to investigate patterns

and trends associated to their turnover rates. As stated in section [2.3.1](#page-64-0) the task can be carried out by calculating the ratio between the number of GFGEs and GFLEs at each evolutionary period within a given lineage. Given the resulting ratio is larger than 1, the number of newly formed families exceeds the extinct ones and vice versa. Figure [3.20](#page-109-0) summarizes the obtained results. A simple visual inspection reveals that none of the extent lineages is unilaterally dominated by either increase or decrease in the number of gene families, therefore, directly implying a dynamic, alternating pattern of change attached to species gene family evolution. To confirm this observation, six out of 383 lineages have been extracted and their individual turnover rates calculated (Figure [3.21](#page-111-0) ).

The first and most obvious pattern that reveals itself by examining those lineages is the erratic exchange between GFGE and GFLE dominance. The second pattern is the evident tendency toward increasing the number of gene family loss events as the time moves forward, while early evolutionary periods are dominated by an increase in gene family gain events.

By mapping down known key evolutionary features onto each of the plots in Figure [3.21,](#page-111-0) connections between relative increase in GFGEs (GFLEs) and the emergences of reported novelties becomes evident. Though it is not surprising to see a connection between an emerging [novelty and the increase in genome information content \(as reported by](#page-138-0) Domazet-Lošo et al. [\(2007](#page-138-0))), higher gene family loss rate in periods associated with the appearance of mammals and "through gut" organisms like proto- and deuterostomic bilaterials is intriguing at least. In the previous section an observation was made regarding high number of extinct families associated to those two periods, however at that point no claims could be made regarding its relative abundance. Through this analysis it becomes evident that in comparison to the number of gain, loss events are dominating those two periods. The question remains whether these losses are cause or a consequence of the emergent phylogenetic orders. As a logical explanation, a scenario under which new features gained at those evolutionary epochs increased the interaction with the environment, enabling organisms to get their essential nutrients from the environment rather than synthesizing them themselves, many molecular pathways and thus gene families became redundant and therefore extinct (streamlining [\(Dufresne et al.](#page-138-1), [2005](#page-138-1); [Giovannoni et al., 2005a\)](#page-140-0)).

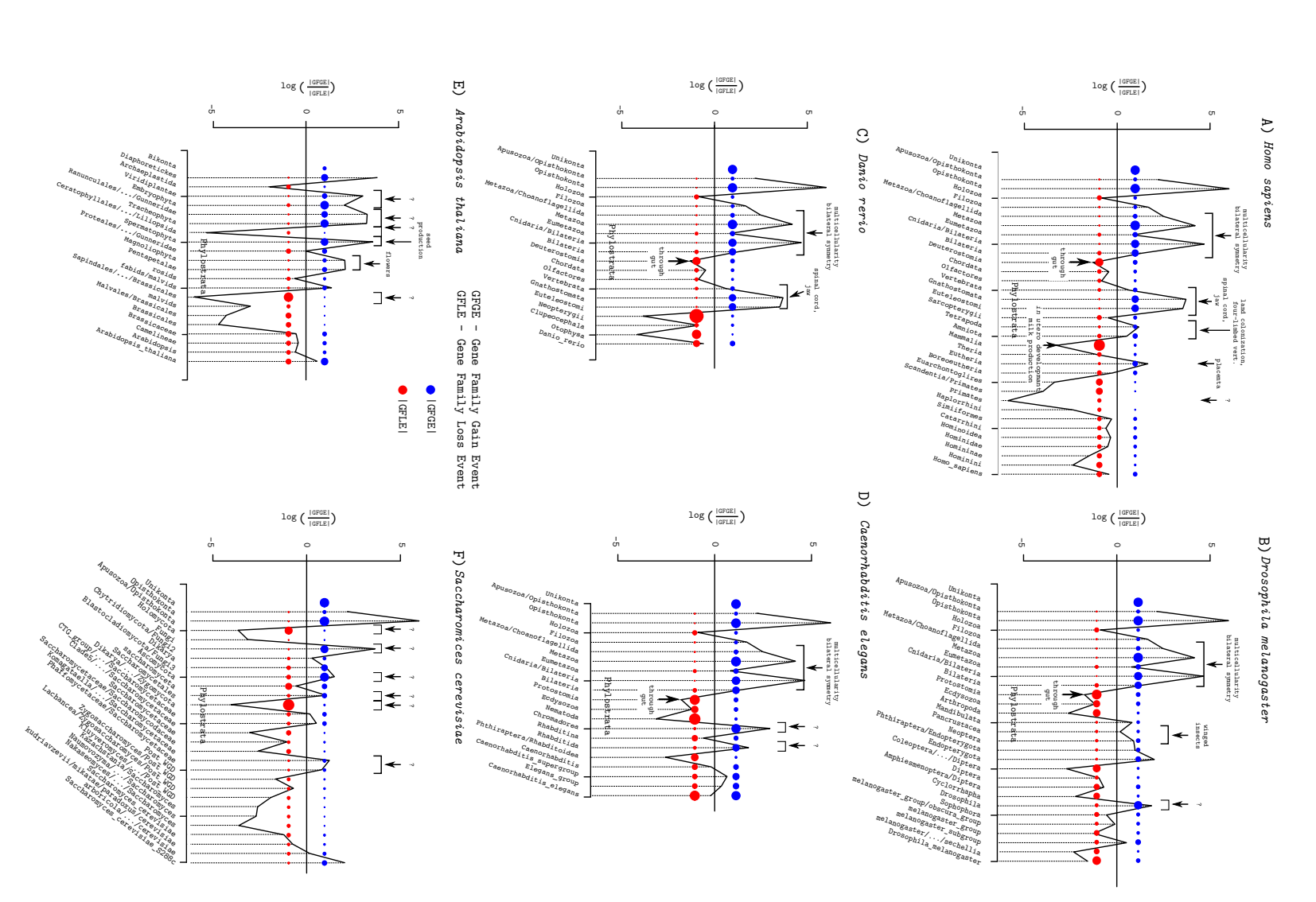

<span id="page-111-0"></span>of gene family loss events. Intriguing connection between the observed GFGEs and known evolutionary innovations is the number of events. Blue circles indicate the number of gene family gain events while the red ones reflect the number by increase in the genome information content (GFGEs) labelled above each plot in cases where the information was available. Note that innovations are not always accompanied by increase in the genome information content (GFGEs)labelled above each plot in cases where the information was available. Note that innovations are not always accompanied of gene family loss events. Intriguing connection between the observed GFGEs and known evolutionary innovations is the number of events. Blue circles indicate the number of gene family gain events while the red ones reflect the number *D. melanogaster*, C) Fig. 3.21 Comparing the number of gene family gain and loss events within a given species lineage :  $(A)$ *D. rerio*, D) *C. elegans* E) *A. thaliana* and F) *S. cerevisiae*). Size of each circle is proportional to *H. sapiens*, B)

Aside form the evident oscillations in GFGE/GFLE ratios and their connection to different evolutionary periods, Figure [3.21](#page-111-0) uncovers another interesting link. By comparing GFGEs and GFLEs individually (per phylostrata) across evolutionary time, regularity emerges; increase in the number of family gain events (Figure [3.21,](#page-111-0) blue circles) is followed by a decrease in the number of family loss events (Figure [3.21,](#page-111-0) red circles).

To prove this, the number of gain and loss events from six different lineages were compared and their counts correlated (Figure [3.22\)](#page-113-0). The resulting pattern, supported by a significant negative correlation between family gain and loss events confirms the above stated observation: when GFGEs are high, GFLEs are low and vice versa. From this result the mechanism(s) underlying this link can only be interpreted as a pure guess therefore the cause for this relationship is left for future investigation.

Needless to say that all of the above results are in accord with those obtained separately for both family gain and loss events. However, what this type of analysis reveals (and cannot be derived from previous results) is the insight into mutual dependency and relation between GFGEs and GFLEs, which appear to be antagonistically connected.

<span id="page-113-0"></span>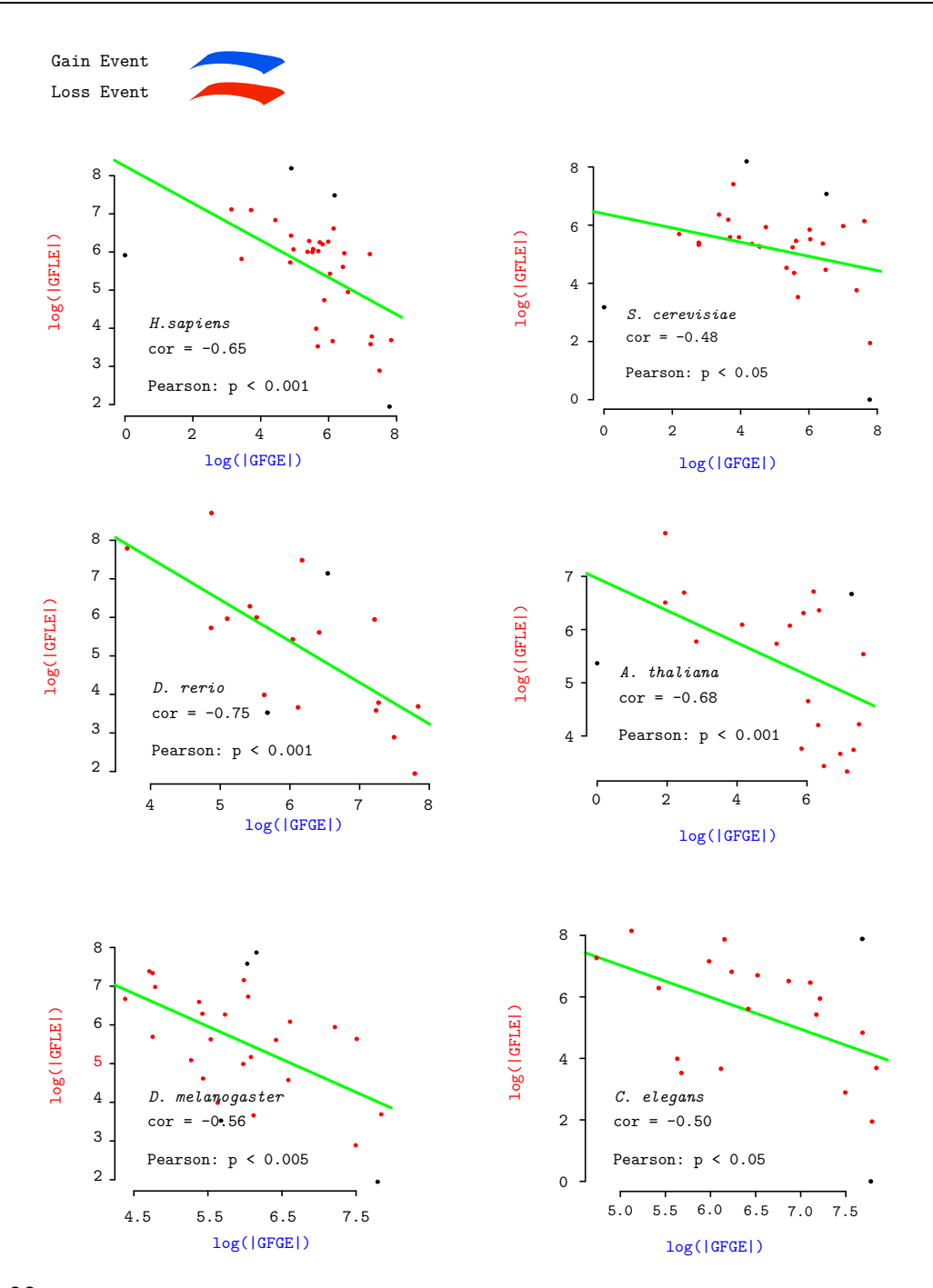

Fig. 3.22 Analysing the relation between the number of gene family gain and loss events within four different lineages. Correlation between the two (green line) was computed by removing points within the 5th and 95th percentile of the data (black points). In all six cases a significant negative correlation between gain and loss has been detected, implying the existence of an underlying antagonistic process connecting the two.

# 3.2.4 Reconstructing Ancestral Gene Family Content and Complexity Patterns

As described in Section [2.8,](#page-71-0) by knowing the number of gain and loss events associated to each evolutionary time period, it is further possible to quantify the ancestral gene family content. However, unlike in the analyses conducted so far, where each evolutionary epoch was studied independently, ancestral gene family content reconstruction is a "vertical" (cross time) analysis in which the estimated number of families, at a given epoch, depends on the estimations made prior to it. In general terms, this means that any produced pattern is sensitive to its initial conditions such that a small change in a prior estimate (bad estimate), in one such deterministic non-linear system, can affect and drastically change its end result. In order to reduce this effect to its minimum and at the same time eliminate any potential phylogeny related branching biases affecting the general pattern associated to gene family reconstruction estimates, ancestral gene family content reconstruction analysis was done first for *D. melanogaster* lineage by including up to two species in each branching clade. Since fairly low number of species were included in this reconstruction, the analysis was repeated by applying both *PhyloStrat* and *QPhyloStrat* as the initial gene gain computation strategies. That way one additional factor could be included in estimating the robustness of the reconstruction process. The obtained results are summarized in Figure [3.23.](#page-115-0)

First let us consider the effects of *PhyloStrat* and *QPhyloStrat* on the final result (shape of the distribution). In both cases the arching pattern (∩) is evident. As time moves forward, the number of gene families within a given ancestral genome increases until it reaches  $\approx$ Bilateria ( Fig. [3.23A](#page-115-0)). At that point the evolution appears to be dominated by reduction, a decrease in the number of families associated to ancestral genomes. Moreover, the pattern associated to competing gene gain computation strategies (*QPhyloStrat* underestimates the age of genes, that is in some cases *QPhyloStrat* fails to identify a more distant homolog (Section [3.1.2\)](#page-78-0)), is present in the overall reconstruction analysis (higher number of gene families are associated to more recent evolutionary periods and lower numbers to those earlier ones when compared to the *PhyloStrat* based pipeline). However, when subjected to QQ and asso-

<span id="page-115-0"></span>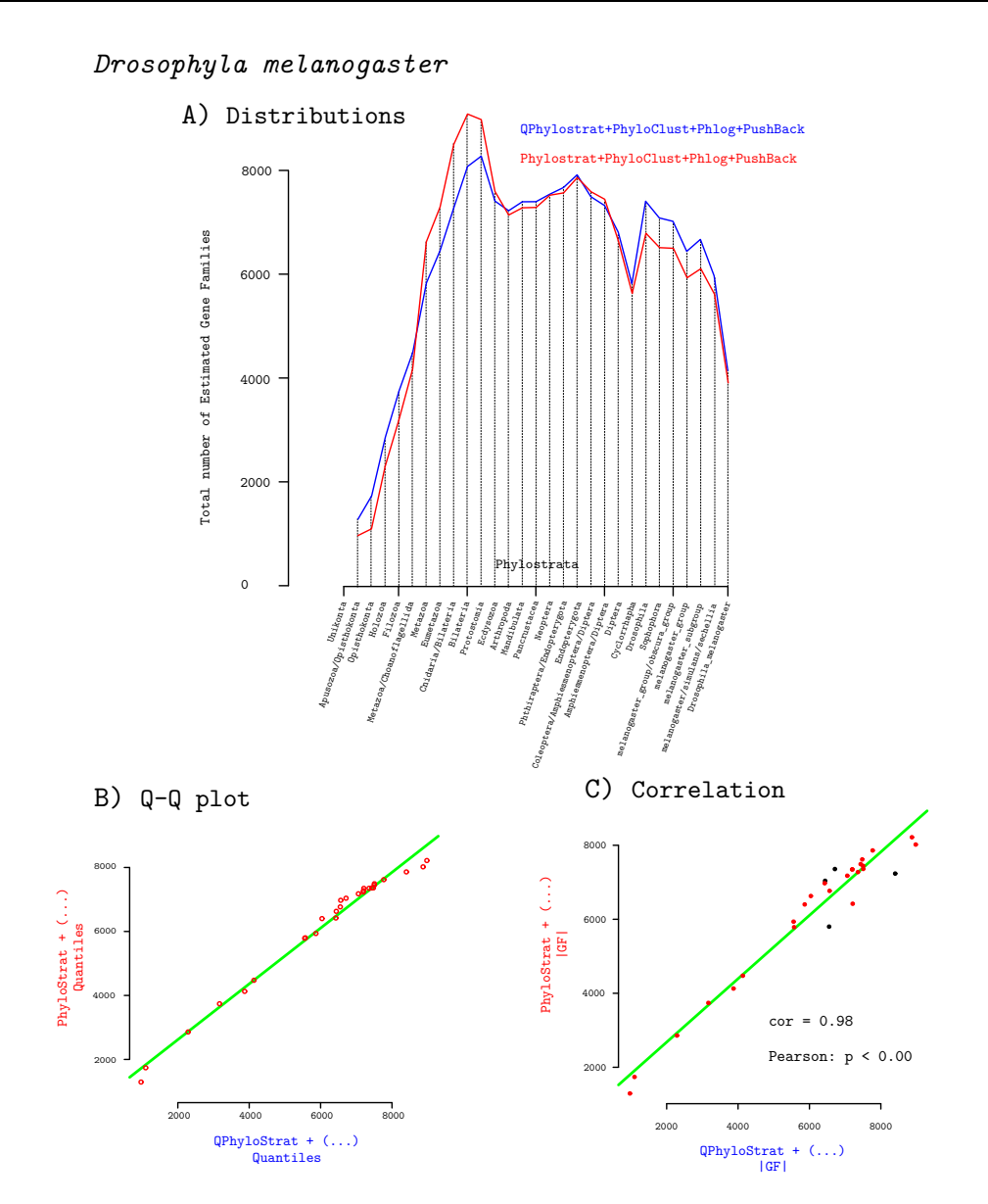

Fig. 3.23 The distribution of the total number of gene families in *D. melanogaster* lineage. At each node the number of families was estimated by including up to two species (plus *D. melanogaster*) in the calculation.

ciated correlation analysis the two show highly significant correlation regarding gene family numbers and the shape of compared distributions (Figures [3.23B](#page-115-0) and C). This result clearly demonstrated the preservation of the obtained pattern regardless of the initial gene gain computation approach. What's more, a classic BLAST-based gene gain calculation (*PhyloStrat*) accentuates the arching pattern,

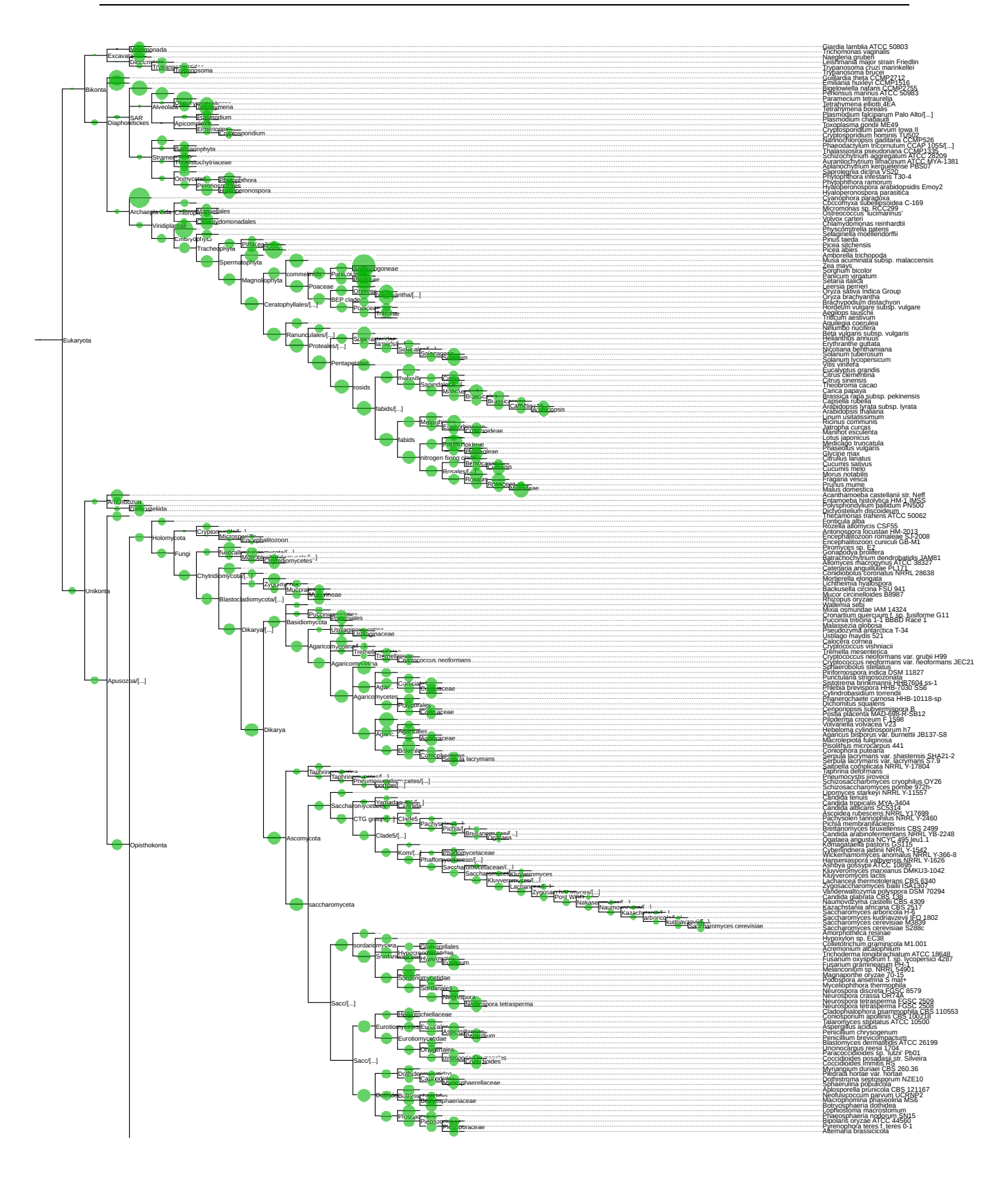

<span id="page-117-0"></span>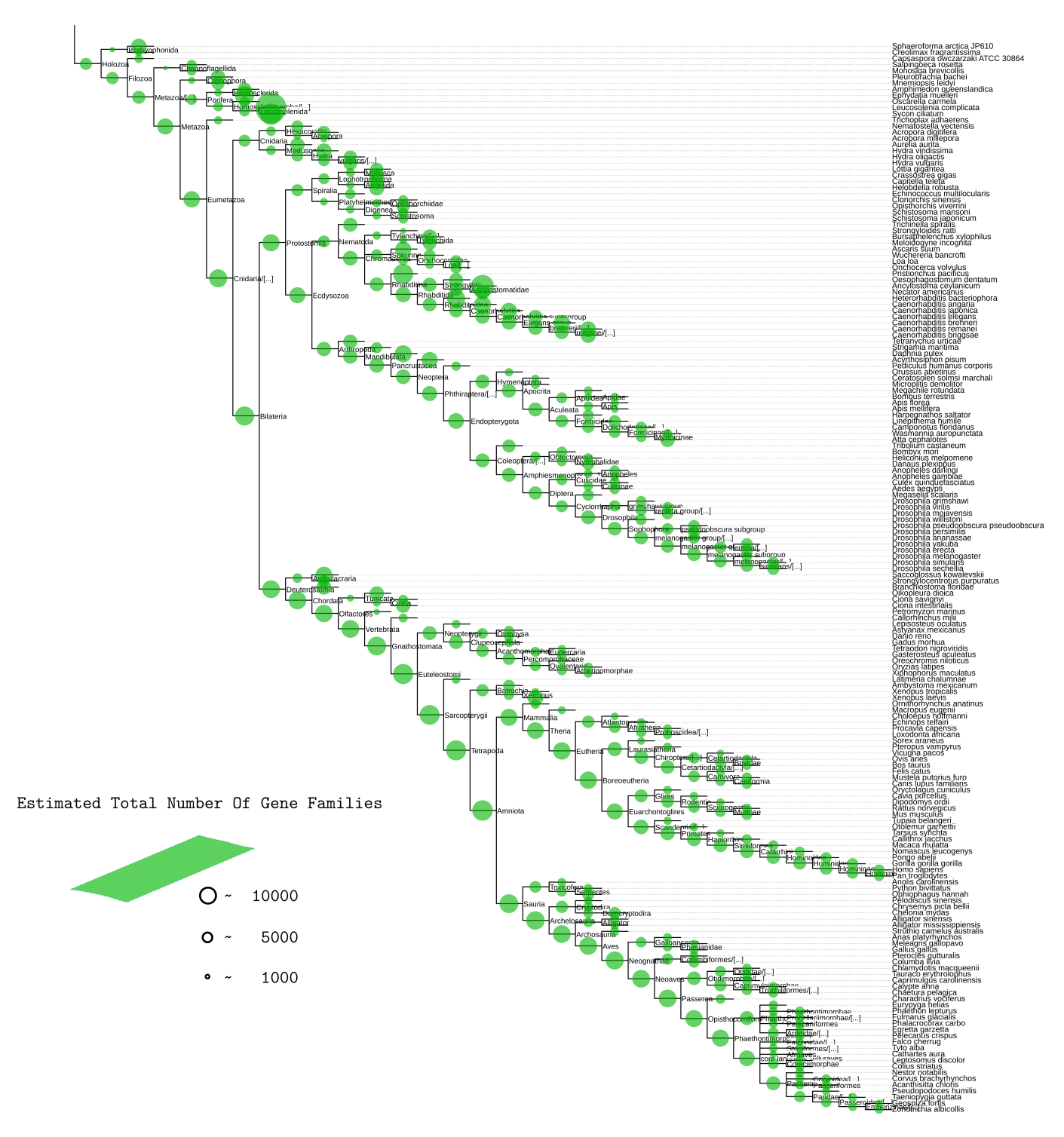

Fig. 3.24 Estimated total number of gene families associated to each ancestral node. Circle sizes are proportional to the number of individual gene families.

therefore, if such a global pattern exists on a bigger scale (when larger number of species are

included in the analysis), it is expected to depreciate in case when a fast *QPhyloStrat* gene gain computation strategy is applied.

Next, what the obtained result in Figure [3.23](#page-115-0) indicates is the presence of a pattern (arching pattern) when the effect of phylogeny is reduced to its minimum. Ergo, establishing the "zero point" distribution shape regarding phylogeny.

Finally, the effect of different initial gene family numbers used in calculation on the resulting distribution shape and its final count is obtained. Clearly, higher initial GFGE values increase the degree of arching, but it is difficult to estimate the true effect without having a more realistic case scenario with more species and their contributions to both GFGEs and GFLEs included in the calculation.

Therefore, using the information about computed GFGEs and GFLEs form all 383 species reconstruction analysis was repeated. The obtained result is summarized in figure [3.24.](#page-117-0) As in all previous similar depictions, the size of each circle is proportional to number of gene families (GFs). From Figure [3.24](#page-117-0) it is clear that GFs associated to Eukaryota phylostrata have not been calculated due to the lack of information associated to both GFGEs and GFLEs at that point (caused by an immense computational challenge related to clustering genes into families).

By extracting six individual lineages from figure [3.24](#page-117-0) (*H. sapiens, D. rerio, D. melanogaster, S. cerevisiae, C. elegans* and *A. thaliana*) the previously established "zero point" arching pattern becomes evident (Figure [3.25\)](#page-121-0). All six lineages covering three major clades (animals, plants and fungi) exhibit the same distribution shape. By bootstrapping the computation hundred times (Figure [3.25](#page-121-0) right column) robustness and stability of the produced pattern becomes indisputable. Further comparison of the obtained GF distribution and previously established gene family gain and loss patterns (Figure [3.25,](#page-121-0) left column, blue and red solid lines (dashed lines indicate their relative values)) reveals an already established negative correlation between GFGEs and GFLEs. However, what this comparative analysis shows is the evolutionary time period around which dominance between gene family gain and loss events flips. In animals this "flip" is related to the Cambrian period (or just right about it when the total number of GFs reached its maximum value).

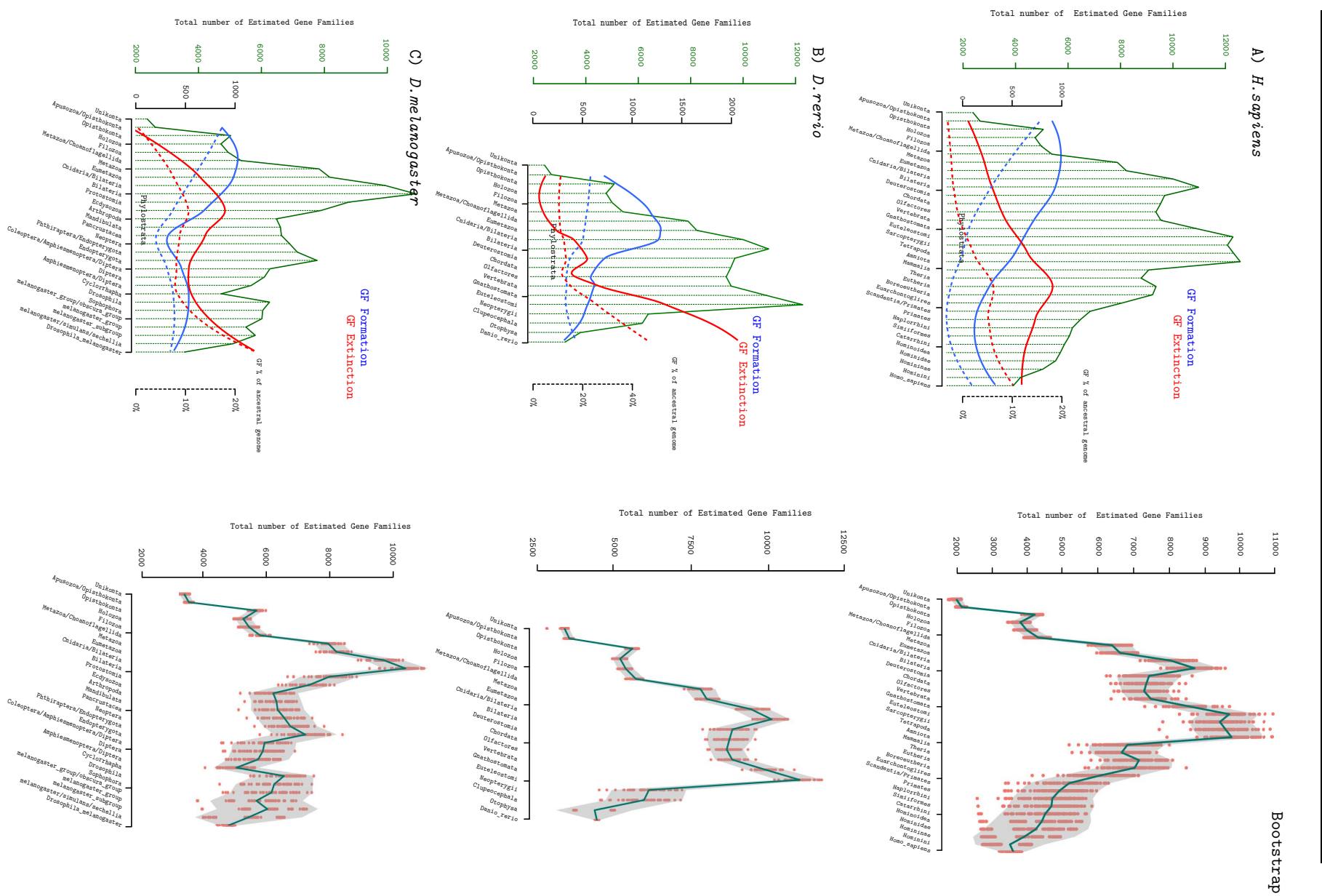

Results and Discussion Results and Discussion

94

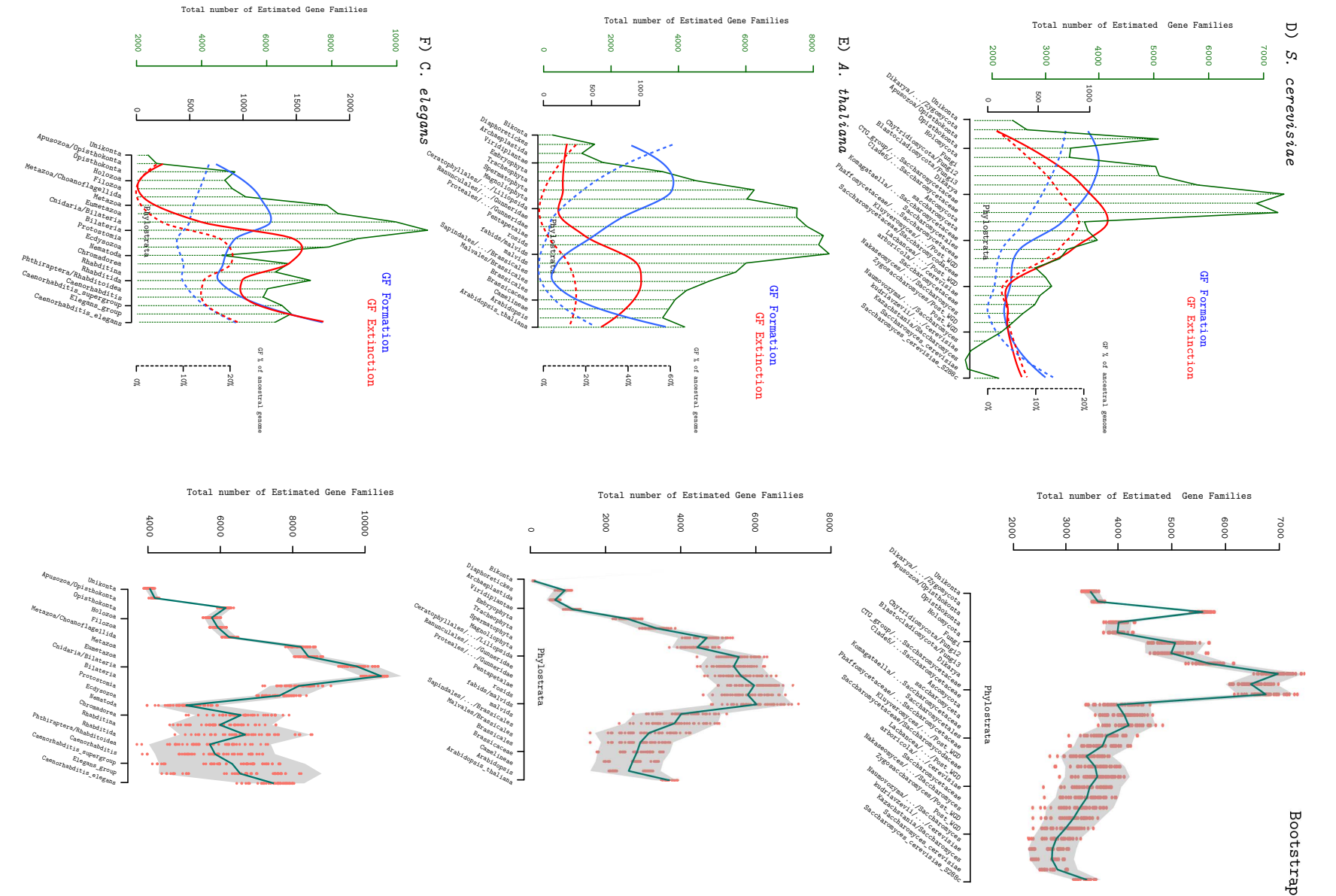

Description on the next page. Description on the next page.

 $\frac{95}{12}$ 

3.2 Patterns and Trends Associated to Gain and Loss of Gene Families

3.2 Patterns and Trends Associated to Gain and Loss of Gene Families

<span id="page-121-0"></span>Fig. 3.25 The distribution of the estimated number of gene families at each lineage splitting event (phylostrata) in six different lineages. On the left side, the distribution of the total gene family counts are plotted as a function of phylostrata corresponding to a given phylogeny lineage splitting event. Red and blue lines depict local polynomial regression fitting curves for the total number of GFs (solid lines) and their normalized (normalization is carried out by dividing the number of events associated to each phylostrata by the total size (in number of GFs) of a corresponding ancestral genome) counterparts (dotted lines). Plots on the right side illustrate associated bootstrap (100 iterations) analysis results. Dark red dots represent the obtained, recalculated bootstrap values. The gray band indicates the 95% confidence interval and the green line connects bootstrap distribution means.

Moreover, a direct superposition of the information about the number of gene family gain and loss events across evolutionary time reveals the dominance of gain events in pre-Cambrian (Proterozoic eon) period followed by an increase in loss events across post-Cambrian (Phanerozoic eon) period.

This result has further implications on the evolutionary mode, in accord to which there is no predominant mode of evolution but is divided in two phases: the progressive phase (pre-Cambrian) dominated by the accumulation of gene families and the reductive phase steering the post-Cambrian evolution through gene family loss. This result is further analysed and discussed in Section [3.2.6.](#page-126-0)

## 3.2.5 Patterns and Trends in Genome Complexity Rates

As proposed in Section [A.4,](#page-189-0) the total number gene families conserved at a given evolutionary distance, is a measurable proxy for quantifying genome complexity of an evolving species. The fact that in each of the six investigated lineages, a strong local and global (global being rise in complexity up to their respective maximum levels (Cambrian), and local referring to changes between two adjacent lineage points (phylostrata)), rise and fall in complexity can be observed.

<span id="page-122-0"></span>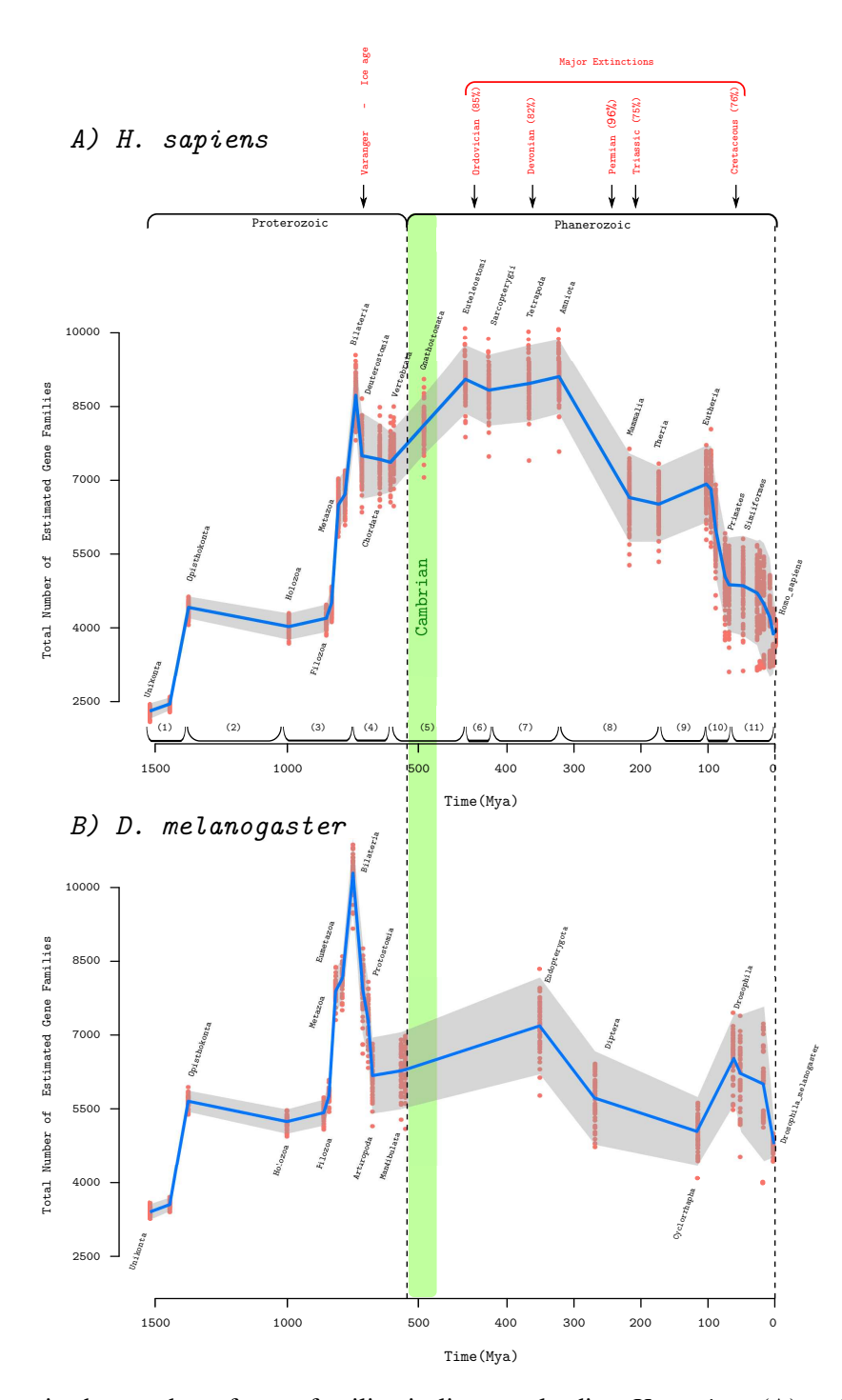

Fig. 3.26 Changes in the number of gene families in lineages leading *H. sapiens* (A) and *D. melanogaster* (B) as a function of geological time. Bootstrap (100 iterations) analysis was used to evaluate the robustness of the obtained family counts at a given time point, with gray bands indicating the 95% confidence interval for the obtained bootstrap values and a blue line connecting its distribution means. Light green bands indicate a period of known major cladogeneses in animals (the Cambrian period), while major extinctions (the big five) are labelled above the plot. Divergence times were estimated according to the TimeTree project [\(Hedges et al.,](#page-141-0) [2006\)](#page-141-0). The numbers above the x-axis in A, are decomposition landmarks for results depicted in Figures [3.27](#page-124-0) and [3.28.](#page-125-0)

Using the information form the TimeTree project [\(Hedges et al., 2006\)](#page-141-0), divergence times were mapped to lineage splitting events on a path leading to *H. sapiens*. The obtained result is located in Figure [3.26.](#page-122-0) What appears to be the rule is a local decrease in complexity prior to Cambrian that was followed by a an increase during it. Strikingly, the complexity change in *D. melanogaster* lineage following the emergence of bilateral ancestor is approximately 4 times higher (reduction in complexity) than the average change associated to periods after the Cambrian era. Though telescoped further in past, this result is in close vicinity to that reported by [Lee et al. \(2013](#page-143-0)) obtained through Bayesian [\(Drummond et al.](#page-138-2), [2012](#page-138-2)) and maximum likelihood [\(Sanderson, 2003\)](#page-148-0) phylogenetic clock methods in analysing arthropods.

Once defined within a given time framework, it is possible to further measure the rate of genome complexity change. To do so, the complexity function (total number of gene families per node (phylostrata)) associated to *H. sapiens* lineage in Figure [3.26\(](#page-122-0)A) has been divided into sections according to complexification (periods characterized by an increase in genome complexity) and simplification (periods characterized by a decrease in genome complexity) periods. Each further modelled by fitting the closest function that most accurately (highest correlation) described the observed complexity values.

The obtained results summarized in Figure [3.27,](#page-124-0) clearly show that each period can easily be modelled using two types of functions: linear and polynomial (exponential). Since both functions are in the same complexity class, essentially what this implies is a single underlying force causing the complexity changes and their rate through its strength and direction.

Moreover, by dividing periods into pre- and post- Cambrian eras (Figure [3.27](#page-124-0) - green dashed line), a change in mode underlying the complexification process (a shift from polynomial (exponential) to its linear form and vice versa) is obvious.

<span id="page-124-0"></span>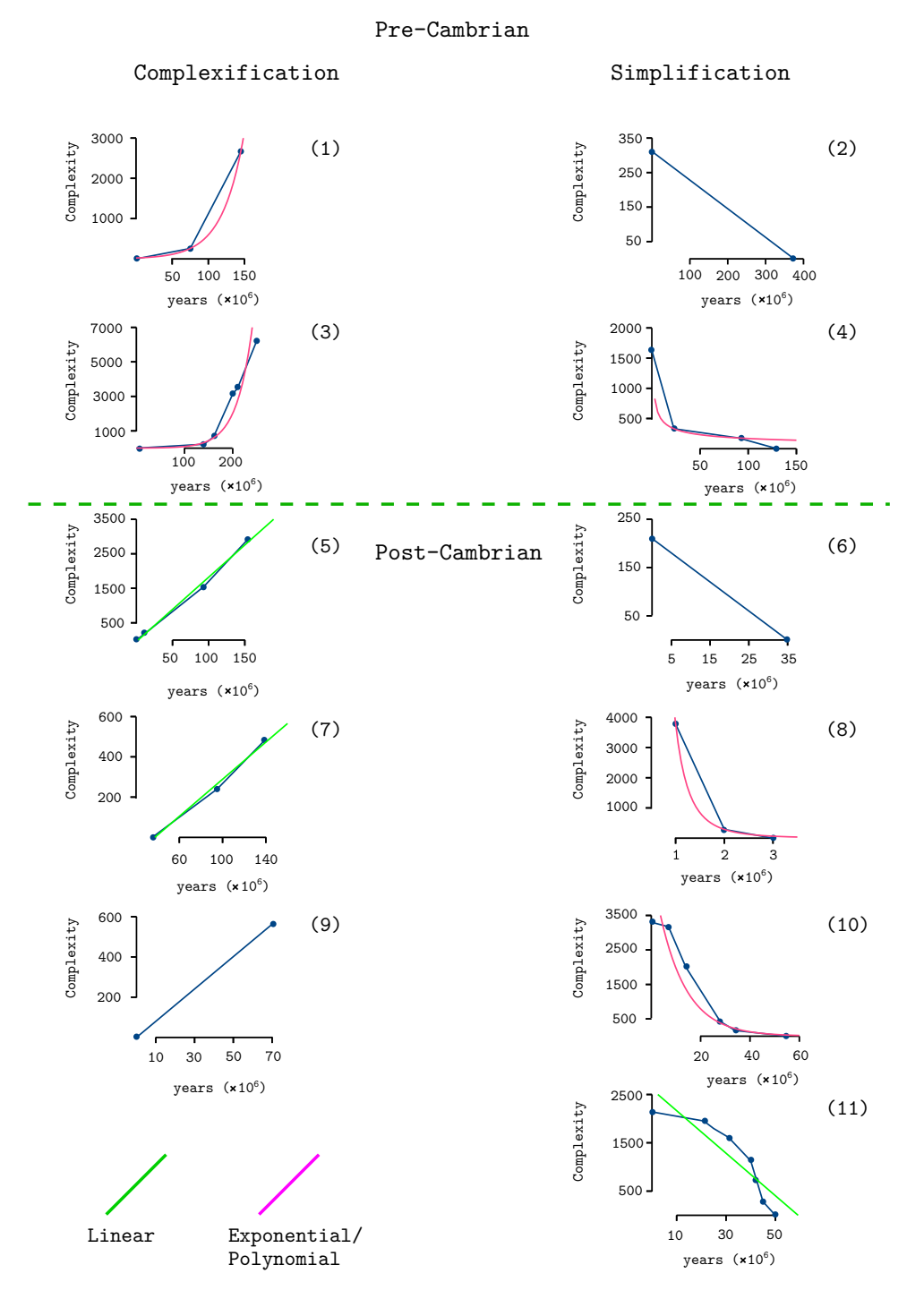

Fig. 3.27 Modelling rates of genome complexity change in *H. sapiens* lineage as a function of time. Each period (complexification and simplification) numerically labelled according to decomposition periods indicated in Figure [3.26](#page-122-0) is separately fitted using three different models: linear (green), polynomially (pink) and exponential (pink) (the last two were coloured pink since no significant difference between correlation coefficients could be observed, thus rendering both equally likely to describe the underlying trends). The final model in each case was selected as the one best fitting the observed complexity values (having the highest correlation coefficient). The green dashed line indicates the separation point between pre- and post- Cambrian period. The left column contains plots associated to complexification periods while the right column contains plots associated to simplification periods.

To illustrate this observation, in Figure [3.28](#page-125-0) average complexification/simplification rates associated to each time period analysed in Figure [3.27](#page-124-0) are plotted as functions of geological time, connecting complexification (blue line) and simplification (red line) rates. The obtained result confirms previously made observations by separately analysing gene family gain and loss events in the previous section. However, this time a cumulative effect (resulting net change when both GFGEs and GFLEs are combined) with respect to geological time can be seen. The rate of complexification in Proterozoic eon dominates the evolution, while Phanerozoic is characterized by high simplification rates. Therefore, showing the evolutionary rates (as functions of the average genome complexity change) to be also bipartite with strong simplifications associated with the increasing lineage splitting, reaching its maximum around 100 Mya.

<span id="page-125-0"></span>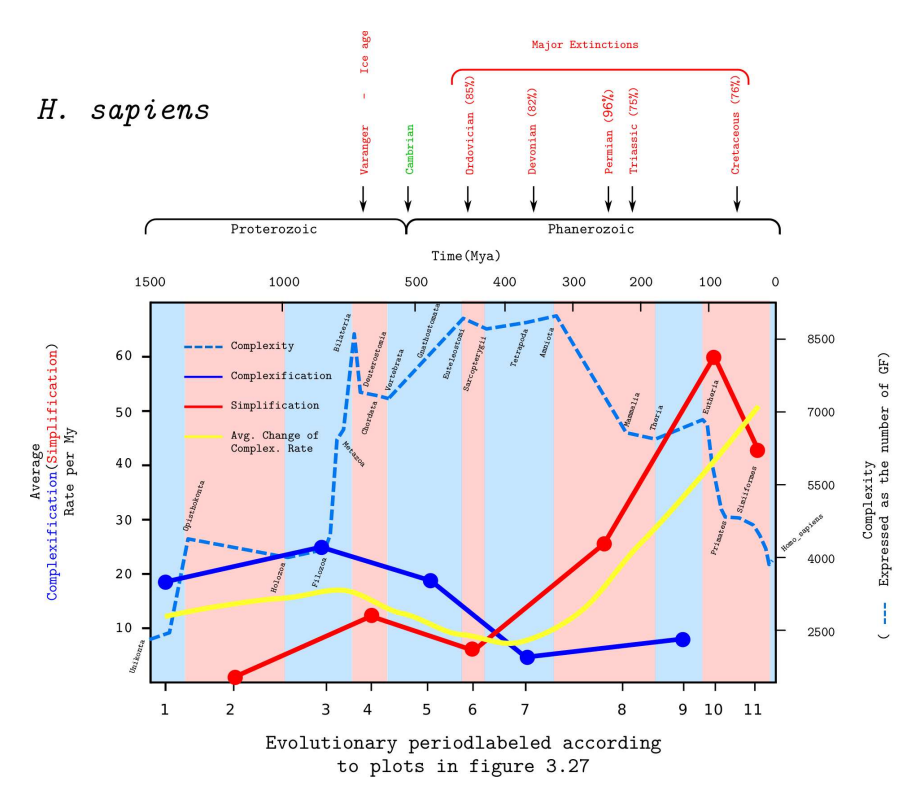

Fig. 3.28 Duration of complexification/simplification periods and their average rates in *H. sapiens* lineage. Average complexification/simplification rates plotted as a function of time. Moreover each pink period corresponds to a period dominated by simplification while each light blue period reflects the increase in average rate of complexity. The dashed line indicated the total number of families associated to each estimated time point. The yellow line estimates the average rate of complexity change (local polynomial regression fitting curve).

Estimating the average rate of complexity change (linear polynomial regression analysis - yellow line) shows that throughout the better part of evolutionary history, the change does not exceed 20 gene families (gained or lost) per million years, except during the last 100 million years (caused by 4-5 times higher simplification rates). Under the assumption that change in genome complexity as a function of time reflects a measurable proxy for calculating evolutionary rates, it follows that the rate of evolution has significantly increased in the last 100 million years or so.

#### <span id="page-126-0"></span>3.2.6 Final Synthesis

With this new-found ability to observe changes in the number of gene families throughout evolutionary history of species, many new regularities, patterns and discoveries have emerged. Not only that these discoveries are fuelling new hypothesis regarding general patterns and trends of species evolution on a grand scale, but they are in accord with those previously proposed ones, e.g. [Gould](#page-140-1) [\(1997\)](#page-140-1); [Lynch and Conery \(2003](#page-144-0)); [Wolf and Koonin](#page-151-0) [\(2013](#page-151-0)). Unlike many classic views related to evolution of biological complexity (discusses in [Gould \(1997](#page-140-1)) and [Koonin \(2011](#page-143-1))), the evidence presented here demonstrate a global bellshaped pattern of complexity across two major evolutionary epochs. In light of these results, here I propose a plausible explanation (a mechanistic sketch utilising various established models) for the underlying pattern.

During the Proterozoic eon, genomic evolution was clearly typified by punctuated (temporally brief) complexification periods engendering large genomic perturbations which intersect long, protracted in time, low rate simplification periods. When placed within a broader context (both evolutionary and ecological) the observation is not a surprising one. Given our current understanding of the time period, the better part of Proterozoic was dominated by mostly microscopic, metabolically divers generalists, living in a numerically versatile but uniform ecological niches. Uniformity being emphasized by their microscopic size. Therefore, such ecological generalists dependent on abiotic factors for their survival had only one way to evolve, increasing their genomic complexity by improving the vertical information transfer from their predecessors to their descendants. Better adopted individuals (probably caused by fixating more mutational changes) that were able to more efficiently extract nutrients from their surroundings grew in number, eventually reaching the (carrying) capacity of the underlying niche [\(Hui](#page-141-1), [2006\)](#page-141-1). Once reached, the newly formed, better adapted species found themselves in a direct competition with their "ancestral" form thus engaging the evolutionary race. One of the well established evolutionary race concepts known as the "arms race" (*The Red Queen hypothesis (RQH)*) may be applied as an illustration for a mechanistic principle underlying the process. The red queen hypothesis was first proposed by [Van Valen](#page-150-0) [\(1973\)](#page-150-0) as an explanation for "The Law of Extinction", showing that, in many populations, the probability of extinction does not depend on the lifetime of the population, but is constant over millions of years. Essentially, what the hypothesis boils down to is a continuous evolution toward increasing genomic information in order to adapt and eventually reach some sort of an uneasy balance between "protagonists". However, in the event a balance cannot be established one of the competitors starts loosing this power struggle ultimately leading its population to extinction. In reality this is usually not a sudden event and spans over many generations, each time reducing the effective population size of the loosing side. In case the loosing side is the ancestral form mentioned above, reduction in size makes the shrinking population susceptible (by reducing the efficiency of natural selection) to accumulation of mildly dele[terious insertions and gene duplication through drift](#page-144-0) [\(Lynch](#page-144-1)[,](#page-144-0) [2006,](#page-144-1) [2007](#page-144-2)[;](#page-144-0) Lynch and Conery, [2003](#page-144-0)). These additions in return as an effect increase the genome size, alleviating the emergence of new genes (potential gene family founders) [\(McLysaght and Guerzoni](#page-144-3), [2015;](#page-144-3) [Neme and Tautz](#page-146-0), [2014;](#page-146-0) [Tautz and Domazet-Lošo, 2011\)](#page-150-1) that may provide the population with necessary advantage to get back into the race. Although the illustration here utilizes the RQH as a mechanism through which reduction in population size can be achieved, by no means the reduction is strictly limited to such a scenario. Therefore, the above required reduction can be achieved through other means (e.g. environmental factors) which may lead to the same outcome.

While the "ancestral" population is shrinking, descendant population by increasing its effective size, uplifts the power of purifying selection [\(Lynch and Conery, 2003](#page-144-0)). It has been reported on many occasions that highly successful forms like cyanobacterium *Prochlorococ-* *cus sp.* [\(Dufresne et al.](#page-138-1), [2005;](#page-138-1) [Partensky and Garczarek](#page-147-0), [2010\)](#page-147-0) and alpha-proteobacterium Candidatus *Pelagibacter ubique* [\(Giovannoni et al.](#page-140-2), [2005b](#page-140-2); [Morris et al.](#page-145-0), [2012\)](#page-145-0), undergo genome streamlining, thus demonstrating the loss of genomic information (complexity) within constraints imposed by gene-specific purifying selection, is a reality. Moreover, though majority of loss might be neutral, there are strong recent indications that the process is adaptive. Hypothesis underlying this conjecture is termed "*The Black Queen hypothesis (BQH)*" [\(Morris, 2015](#page-145-1); [Morris et al.](#page-145-0), [2012](#page-145-0)). According to this hypothesis, which addresses the socalled "compensated trait loss" [\(Ellers et al.](#page-139-0), [2012](#page-139-0)) by natural selection, protagonists actively compete with each other in loosing genomic material (thus reducing the overall genomic complexity). The cause of this competition lies in their interactions through the environment (shaped by other communities). Competing sides partition benefits between each other through "leakiness", that is, the apparent altruistic behaviour in which one side adapts more quickly to nutrient assimilation from the environment (by eliminating genes involved in its production), wins. However, such victory does not imply the loss of a phenotype, since loss has been compensated through the environment, thus the only consequence for winners of this competition is increase in fitness (as a result of not wasting energy for nutrient self-production). Evidently such competition increases diversification and subsequent specialisation, which in return increases the number of existing species. Therefore, two major hallmarks of the black queen hypothesis in action would be, the increase in the number of species and reduced genomic complexity. Though currently only analysis conducted on micr[obial communities confirm fitness benefits associated to](#page-137-0) winners of such race (Cooper et al., [2001;](#page-137-0) [Lee and Marx, 2012](#page-143-2)), there is no reason why scaling up the principle to include all levels of interactions between unicellular and multicellular eukaryotes, wouldn't hold (especially in well documented interactions between multicellular organisms and their resident microbiota [\(Ley et al.](#page-144-4), [2008](#page-144-4); [Rosenberg et al., 2007\)](#page-148-1)). Therefore, evolution dominated by the principles of "*The Black Queen hypothesis*", over long periods of geological time is expected to result in long term reduction in genome complexity, accompanied by high speciation rates. Large number of species in a given ecological niche with a limited capacity will systematically reduce their individual effective population size, making it easier for a

population to again be affected by the drift, thus repeating the cycle. An interesting observation that follows from the above mechanistic sketch is that on a global scale, the increasing the number of species in a given environment as a result ought to exhibit the overall increase in genomic complexity accompanied by smaller effective size populations. Furthermore, as the environment (reachable niches) gets more populated, the above cycle is expected to repeat more frequently resulting with a potentially exponential rise in genome information (complexity). As a consequence, simplification periods between two complexifications for a given evolutionary path ought to exhibit shorter and shorter time-spans (ultimately eliminating them). Note how this scenario is almost the exact description of genomic complexity patterns associated to Proterozoic eon (Figures [3.26](#page-122-0) and [3.28\)](#page-125-0).

Increasing genomic information (complexity) increases the adaptedness of single cell organisms to various environments. Combined together with overpopulation of occupied niches, this scenario may eventually lead to a cooperation and ultimately the emergence of multicellular forms. Such organisms present a key transition event that shifts species form exploiting micro to macro environments [\(Bonner, 2004;](#page-135-0) [Grosberg and Strathmann, 2007](#page-140-3); [King, 2004\)](#page-142-0), thus opening new opportunities and consequently increasing the carrying capacity of the reachable niches to sustain a larger populations. Under this scenario, based on the model proposed by M. Lynch [\(Lynch and Conery, 2003\)](#page-144-0), large populations are expected to decrease its genomic complexity. However, comparing the expectations with the obtained results (Figure [3.26\)](#page-122-0), it appears that the expected decrease (at the dawn of multicellularity in animal clade - Metazoa) has been shifted toward the emergence of Bilateria, lasting until the beginning of Phanerozoic. A plausible explanation for the existing shift would be the apparent waiting period in which newly formed organisms were adapting, that is learning to utilize this new environment. This is far from an unlikely scenario since the initial multicellular forms are not expected to already at that point have a fully functional digestive track, hence due to nutritional reliance on their micro environment restricted in their effective population size. However, once adopted to the new environment, an overall decrease in genomic complexity is expected, al least until the environment's maximum load is reached again, or another key transition takes place (note that the above model does not exclude periodic complexifications during that time since the competition is not only restricted to RQH effect). If one reflects back to Figure [3.25](#page-121-0) the sketched expectation becomes the exact hallmark of Phanerozoic eon. What is even more interesting is the observation that throughout the entire eon, the capacity of the existing environment to sustain large populations apparently has not been reached (due to the prolonged trend of universal genome simplification). An alternative cause for this simplification trend might lay in the emergence of a new key transition, such as the appearance of cooperation between multicellular organisms [\(Bernard et al.](#page-135-1), [2016\)](#page-135-1). This type of event would definitely represent an organizational shift, opening access to more niches and thus further increasing the carrying capacity of the reachable environment.

While it is evident that the full breadth of genomic evolution cannot be described using a simple "formula" and that there are many exception (e.g. key transition events associated to loss of gene families (Figure [3.21\)](#page-111-0); which is not in contradiction to BHQ [\(Morris,](#page-145-1) [2015](#page-145-1))), the above mechanistic sketch based on (but not limited to) two different types of "power struggles" [\(Morris](#page-145-1), [2015](#page-145-1); [Van Valen](#page-150-0), [1973\)](#page-150-0), placed within an environmental context [\(Hui](#page-141-1)[,](#page-144-0) [2006\)](#page-141-1) [and unified under one roof \(the Lynch and Conery model \(](#page-144-0)Lynch and Conery, [2003\)](#page-144-0)), presents a plausible description of the obtained macroevolutionary pattern. Although the model proposed by Lynch and Conery came under a lot of criticism over the years [\(Daubin and Moran](#page-137-1), [2004;](#page-137-1) [Whitney and Garland, 2010](#page-150-2); [Yi](#page-151-1), [2006](#page-151-1)) due to its heavy reliance on stochasticity as primary factor underlying the rapid change of genome complexity, the results reported here support the model quite well. However, the general view of evolution as an adaptive process has not been challenged here. Given that simplification periods dominate the evolution of genomic complexity, which in return are seen as predominantly governed by adaptations, the evolution according to here presented results can be seen as a process of constant thrive of species to "reconcile" with their environment by adapting to it. Needless to say how all observations stated so-far, based on the evidence presented in previous sections, also hold for both plants and fungi. Each clade clearly exhibits the rise and the fall of genome complexity.

However, in order to further test the plausibility of the above sketched, a first step would be to design an according simulation experiment to see whether the patterns could be recreated or not. On a more general plan the study presented here requires further development of more precise mapping strategies for both gain and loss events to specific evolutionary periods and a rigorous theory underlying the entire hypothesis.

## 3.2.7 Future Directions

With the ever increasing amount of sequence data, particularly the number of species with sequenced genomes, the necessity to identify homologous relationships based on similarity has become central to bioinformatics and computational biology. Homology is one of the fundamental concepts in biology important for inferring common ancestry and reconstruction of gene (family) content of extinct species. To do so and to be able to compute a plausible sequence of historical events, rates of gain and loss at the level of genes and gene families need to be estimated.

Here a set of effective and efficient methods for gene family content reconstruction have been presented, allowing the computational tasks to include a large body of data in order to get high quality gain/loss mappings across a wide range of current and ancestral species. The utility of this approach was demonstrated by investigating global patterns and trends in genomic complexities across 383 lineages, revealing a completely new pattern of evolutionary change.

However, the volume of data and high diversity in the sequence information presented a tremendous computational challenge forcing many new heuristic solutions to be applied. These solutions, together with innate discrepancies and possible irregularities associated with the processed data, most certainly affected the final outcome. Therefore, in the next section I briefly reflect on potential future direction that can increase the utility and quality of computed results.

#### 3.2.7.1 The Effect of Horizontal Gene Transfer

Lateral or horizontal gene transfer refers to non-genealogical transfer of genetic material between organisms. Probably the highest transfer ever to occur, was the one at the beginning of eukaryote lineage during the endosymbiosis and subsequent genetic integrations of two pr[okaryotes that give rise to organelles such as mitochondria and plastids \(](#page-142-1)Keeling and Palmer, [2008\)](#page-142-1). This process set the foundation for complex life forms to emerge.

It has been suggested that HGT between higher eukaryotes might have little or no effect on their evolution [\(Keeling and Palmer, 2008](#page-142-1)). Furthermore, the recorded number of HGT events implies transfers are more common between recent lineages then between distant ones [\(Choi and Kim](#page-137-2), [2007](#page-137-2); [Ge et al., 2005](#page-140-4)). The cause for this observation may be tribute to a recent increase in susceptibility to HGT, however, a more likely explanation is the inability to detect the ancient transfers.

A frequent question addressing the importance of horizontal gene transfer in evolution of eukaryotes is related to the quantity of genes acquired by HGT. Studies show that in modern prokaryotes, even a single HGT consisting of one or a few genes can increase the adaptability of the recipient organism to exploit new ecological niches by acquiring a new function in the process [\(Vogan and Higgs](#page-150-3), [2011\)](#page-150-3). A first step in identifying HGT in prokaryotes is to locate new genes [\(Ochman](#page-146-1), [2001;](#page-146-1) [Ragan](#page-147-1), [2001\)](#page-147-1) either through detecting bias in codon usage and different base composition in relation to other genes in the genome, or by detecting phylogenetic incongruence. Criteria based on codon usage bias and differential base composition strongly depends on the age of the transfer. Transferred genes can be ameliorated after only a few generations [\(Marri and Golding](#page-144-5), [2008\)](#page-144-5) due to the strong mutational bias. Phylogenetic incongruence, on the other hand can utilize this problem to a certain extent, but it's highly dependent on gene loss which is hard to distinguish from horizontal gene transfer under the commonly used "one gain multiple loss" scenario [\(Ragan](#page-147-1), [2001](#page-147-1)).

Therefore, future research should be directed toward devising new strategies for distinguishing HGT and gene loss events. A straightforward strategy would be a type of likelihood measure based on the presence/absence of genes across different phylogenetic lineages (Figure [3.29\)](#page-133-0) where the distance between gain and loss events (in terms of the number of taxonomic groups separating the two) may be used as a measure. Once HGT is identified across the entire eukarya domain it ought to be possible to estimate the rate of transfer events across eukaryote lineages and try to answer some basic questions regarding its propensity, prevalence and importance in the evolution of eukaryote species.

<span id="page-133-0"></span>A particularly important effect of HGT on general gain and loss computation is expected within microbial eukaryotes and fungi [\(Keeling and Palmer,](#page-142-1) [2008\)](#page-142-1). Therefore, any analysis including these two groups of organisms should not be considered disregarding the lateral transfer of genetic material.

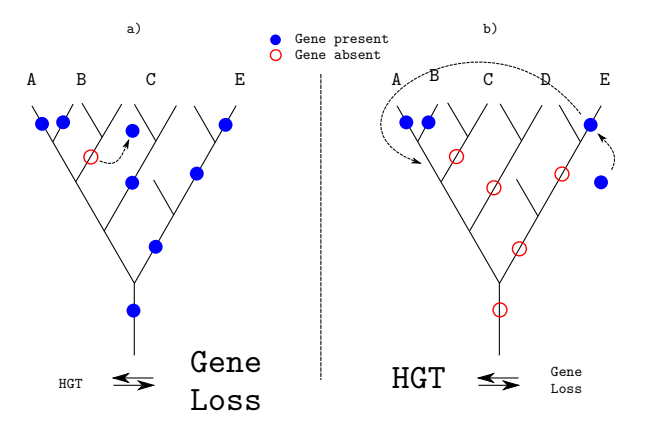

Fig. 3.29 Distinguishing between HGT and gene loss. Blue (filled) circles mark gene presence and red (empty) circles gene absence. Approach: Given a presence/absence scenario in species specific states, a) if ancestral states on path from A to E have more detected homologs (blue circles), then "gene loss" in clade C after A-C split is an reasonable explanation. On the other hand, b) if the number of detected homologs is small (red circles) and no evidence exists to suggest that a common ancestor of A and E had a gene present, then HGT event is a more likely explanation for the observed distribution

HGT has a strong impact on orthology computation. Recent studies [\(Dalquen et al.](#page-137-3), [2013;](#page-137-3) [Sonnhammer et al.](#page-149-0), [2014\)](#page-149-0) indicate that current orthology computation strategies preform badly in the presence of HGT events, due to their high mutual similarity and distant phylogenetic relationship. Therefore, the problem presents a future research direction requiring a novel solutions.

# References

- Abouelhoda, M. I., Kurtz, S., and Ohlebusch, E. (2002). The enhanced suffix array and its applications to genome analysis. *Algorithms in Bioinformatics. Lecture Notes in Computer Science.*, 2452:449–463.
- Adami, C. (2002). What is complexity? *Bioessays.*, 24:1085–94.
- Adami, C. and Cerf, N. (2000). Physical complexity of symbolic sequences. *Physica*, 137:62–69.
- Adamowicz, S. J., Purvis, A., and Wills, M. A. (2008). Increasing morphological complexity in multiple parallel lineages of the crustacea. *Proceedings of the National Academy of Sciences*, 105:4786–4791.
- Adl, S., Simpson, A., Farmer, M., Andersen, R., Anderson, O., Barta, J., Bowser, S., Brugerolle, G., Fensome, R., Fredericq, S., James, T., Karpov, S., Kugrens, P., Krug, J., Lane, C., Lewis, L., Lodge, J., Lynn, D., Mann, D., McCourt, R., Mendoza, L., Moestrup, O., Mozley-Standridge, S., Nerad, T., Shearer, C., Smirnov, A., Spiegel, F., and Taylor, M. (2005). The new higher level classification of eukaryotes with emphasis on the taxonomy of protists. *J. Eukaryot. Microbiol.*, 52:399–451.
- Adl, S., Simpson, A., Lane, C., Lukes, J., Bass, D., Bowser, S., Brown, M., Burki, F., Dunthorn, M., Hampl, V., and et al. (2012). The revised classification of eukaryotes. *J. Eukaryot. Microbiol.*, 59:429–514.
- Ahn, M., Cui, J., Irving, A., and Wang, L. (2016). Unique loss of the pyhin gene family in bats amongst mammals: Implications for inflammasome sensing. *Scientific Reports*, 6:21722.
- Akerborg, O., Sennblad, B., Arvestad, L., and Lagergren, J. (2009). Simultaneous bayesian gene tree reconstruction and reconciliation analysis. *Proc Natl Acad Sci U S A*, 106:5714– 9.
- Albá, M. and Castresana, J. (2007). On homology searches by protein blast and the characterization of the age of genes. *BMC Evolutionary Biology*, 7:53.
- Albalat, R. and Canestro, C. (2016). Evolution by gene loss. *Nat Rev Genet.*, 1:1.
- Albert, V., Barbazuk, W., dePamphilis, C., Der, J., Leebens-Mack, J., Ma, H., Palmer, J., Rounsley, S., Sankoff, D., Schuster, S., and et al. (2013). The amborella genome and the evolution of flowering plants. *Science*, 342:1241089.
- Altschul, S., Gish, W., Miller, W., Myers, E., and Lipman, D. (1990). Basic local alignment search tool. *J Mol Biol*, 215:403–410.
- Altschul, S., Madden, T., Schäffer, A., Zhang, J., Zhang, Z., Miller, W., and Lipman, D. (1997). Gapped blast and psi-blast: a new generation of protein database search programs. *Nucleic Acids Res.*, 25:3389–3402.
- Avisa, D. and Imamura, T. (2007). A list heuristic for vertex cover. *Operations Research Letters*, 35:201–204.
- Baeza-Yates, R. and Ribeiro-Neto, B. (1999). *Modern information retrieval*. Addison-Wesley Longman.
- Bellman, R. (1957). *Dynamic Programming*. Princeton University Press. Dover Publications; Reprint edition (2003).
- Benjamini, Y. (2010). Discovering the false discovery rate. *Journal of the Royal Statistical Society*, 72:405–416.
- Benjamini, Y. and Hochberg, Y. (1995). Controlling the false discovery rate: a practical and powerful approach to multiple testing. *Journal of the Royal Statistical Society*, 57:289– 300.
- Benson, D., Karsch-Mizrachi, I., Lipman, D., Ostell, J., and Wheeler, D. (2007). Genbank. *Nucleic Acids Res*, 35:D21–5.
- <span id="page-135-1"></span>Bernard, A., André, J., and Bredeche, N. (2016). To cooperate or not to cooperate: Why behavioural mechanisms matter. *PLoS Comput Biol.*, 12:e1004886.
- Blomme, T., Vandepoele, K., De Bodt, S., Simillion, C., Maere, S., and Van de Peer, Y. (2006). The gain and loss of genes during 600 million years of vertebrate evolution. *Genome Biol.*, 7:R43.
- <span id="page-135-0"></span>Bonner, J. (2004). Perspective: the size-complexity rule. *Evolution*, 58:1883,90.
- Bonner, J. T. (1988). *The evolution of complexity by means of natural selection*. Princeton University Press; First Edition edition.
- Boussau, B., Karlberg, E., Frank, A., Legault, B., and Andersson, S. (2004). Computational inference of scenarios for alpha-proteobacterial genome evolution. *Proc Natl Acad Sci.*, 101:9722–9727.
- Bradley, B. (2008). Reconstructing phylogenies and phenotypes: A molecular view of human evolution. *Journal of Anatomy*, 212:337–353.
- Brigandt, I. (2002). Homology and the origin of correspondence. *Biology and Philosophy*, 17:389–407.
- Brigandt, I. (2003). Homology in comparative, molecular, and evolutionary developmental biology: the radiation of a concept. *J Exp Zool B Mol Dev Evol.*, 299:9–17.
- Bromham, L. (2016). *An Introduction to Molecular Evolution and Phylogenetics*. Oxford University Press.
- Bromham, L. and Penny, D. (2003). The modern molecular clock. *Nature Reviews Genetics*, 4:216–224.
- Brown, D. and Sugimoto, K. (1974). The structure and evolution of ribosomal and 5s dnas in xenopus laevis and xenopus mulleri. *Cold Spring Harbor Symp Quant Biol.*, 38:501–505.
- Brown, M., Kolisko, M., Silberman, J., and Roger, A. (2012). Aggregative multicellularity evolved independently in the eukaryotic supergroup rhizaria. *Current Biology*, 22:1123–1127.
- Brown, M., Spiegel, F., and Silberman, J. (2009). Phylogeny of the "forgotten" cellular slime mold, fonticula alba, reveals a key evolutionary branch within opisthokonta. *Mol Biol Evol*, 26:2699–2709.
- Burki, F. (2014). The eukaryotic tree of life from a global phylogenomic perspective. *Cold Spring Harbor Perspectives in Biology*, 6:a016147.
- Burki, F., Okamoto, N., Pombert, J.-F., and Keeling, P. (2012). The evolutionary history of haptophytes and cryptophytes: phylogenomic evidence for separate origins. *Proceedings of the Royal Society of London B: Biological Sciences*, 279:2246–2254.
- Butler, A. and Saidel, W. (2000). Defining sameness: Historical, biological, and generative homology. *BioEssays*, 22:846–853.
- Cai, J., Zhao, R., Jiang, H., and Wang, W. (2008). De novo origination of a new proteincoding gene in saccharomyces cerevisiae. *Genetics*, 179:487–496.
- Capella-Gutiérrez, S., Marcet-Houben, M., and Gabaldón, T. (2012). Phylogenomics supports microsporidia as the earliest diverging clade of sequenced fungi. *BMC Biology*,  $10:47.$
- Capra, J., Stolzer, M., Durand, D., and Pollard, K. (2013). How old is my gene? *Trends Genet.*, 29:659–68.
- Capra, J., Williams, A., and Pollard, K. (2012). Proteinhistorian: tools for the comparative analysis of eukaryote protein origin. *PLoS Comput Biol*, 8:e1002567.
- Carvunis, A., Rolland, T., Wapinski, I., Calderwood, M., Yildirim, M., Simonis, N., Charloteaux, B., Hidalgo, C., Barbette, J., Santhanam, B., Brar, G., Weissman, J., Regev, A., Thierry-Mieg, N., Cusick, M., and Vidal, M. (2012). Proto-genes and de novo gene birth. *Nature.*, 487:370–4.
- Cavalier-Smith, T. (2009). Megaphylogeny, cell body plans, adaptive zones: Causes and timing of eukaryote basal radiations. *J. Eukaryot. Microbiol*, 56:26 – 33.
- Cavalier-Smith, T. and Chao, E. E. (2010). Phylogeny and evolution of apusomonadida (protozoa: Apusozoa): new genera and species. *Protist*, 161:549–576.
- Chase, M. and Reveal, J. (2009). A phylogenetic classification of the land plants to accompany apg iii. *Botanical Journal of the Linnean Society*, 161:122–127.
- Chen, S., Zhang, Y., and Long, M. (2010). New genes in drosophila quickly become essential. *Science*, 330:1682–1685.
- <span id="page-137-2"></span>Choi, I. and Kim, S. (2007). Global extent of horizontal gene transfer. *Proc. Natl Acad. Sci.*, 104:489–4494.
- Chou, H., Hayakawa, T., Diaz, S., Krings, M., Indriati, E., Leakey, M., Paabo, S., Satta, Y., Takahata, N., and Varki, A. (2002). Inactivation of cmp-n-acetylneuraminic acid hydroxylase occurred prior to brain expansion during human evolution. *Proc. Natl Acad. Sci. USA*, 99:11736–11741.
- Clark, A., Eisen, M., Smith, D., Bergman, C., Oliver, B., Markow, T., Kaufman, T., Kellis, M., Gelbart, W., Iyer, V., and et al. (2007). Evolution of genes and genomes on the drosophila phylogeny. *Nature*, 450:203–218.
- <span id="page-137-0"></span>Cooper, V., Schneider, D., Blot, M., and Lenski, R. (2001). Mechanisms causing rapid and parallel losses of ribose catabolism in evolving populations of escherichia coli b. *J Bacteriol.*, 9:2834–41.
- Cormen, T., Stein, C., Rivest, R., and Leiserson, C. (2001). *Introduction to Algorithms*. 2nd edn. McGraw-Hill Higher Education.
- Csuros, M. (2010). Count: evolutionary analysis of phylogenetic profiles with parsimony and likelihood. *Bioinformatics.*, 26:1910–1912.
- <span id="page-137-3"></span>Dalquen, D., Altenhoff, A., Gonnet, G., and Dessimoz, C. (2013). The impact of gene duplication, insertion, deletion, lateral gene transfer and sequencing error on orthology inference: a simulation study. *PLoS One*, 8:e56925.
- <span id="page-137-1"></span>Daubin, V. and Moran, N. (2004). Comment on "the origins of genome complexity". *Science*, 306:978.
- Daugherty, L., Seal, R., Wright, M., and Bruford, E. (2012). Gene family matters: expanding the hgnc resource. *Hum Genomics.*, 6:4.
- Davies, W. (2007). Adaptive gene loss in vertebrates: Fhotosensitivity as a model case. *ELS. John Wiley and Sons, Ltd: Chichester*.
- Davies, W., Cowing, J., Carvalho, L., Potter, I., Trezise, A., Hunt, D., and Collin, S. (2007). Functional characterization, tuning, and regulation of visual pigment gene expression in an anadromous lamprey. *FASEB Journal*, 21:2713–2724.
- Dayhoff, M. (1976). Origin and evolution of protein superfamilies. *Fed Proc*, 35:2132–2138.
- De Beer, G. (1971). *Homology: An Unsolved Problem.* Oxford University Pres, Glasgow.
- De Bie, T., Cristianini, N., Demuth, J., and Hahn, M. (2006). Cafe: a computational tool for the study of gene family evolution. *Bioinformatics.*, 22:1269–71.
- Delsuc, F., Brinkmann, H., Chourrout, D., and Philippe, H. (2006). Tunicates and not cephalochordates are the closest living relatives of vertebrates. *Nature*, 439:965–968.
- Delsuc, F., Tsagkogeorga, G., Lartillot, N., and H., P. (2008). Additional molecular support for the new chordate phylogeny. *Genesis*, 46:592–604.
- Demuth, J., De Bie, T., Stajich, J., Cristianini, N., and Hahn, M. (2006). The evolution of mammalian gene families. *PLoS ONE*, 1:e85.
- Dietzl, G., Chen, D., Schnorrer, F., Su, K., Barinova, Y., Fellner, M., Gasser, B., Kinsey, K., Oppel, S., Scheiblauer, S., Couto, A., Marra, V., Keleman, K., and Dickson, B. (2007). A genome-wide transgenic rnai library for conditional gene inactivation in drosophila. *Nature*, 448:151–156.
- <span id="page-138-0"></span>Domazet-Lošo, T., Brajković, J., and Tautz, D. (2007). A phylostratigraphy approach to uncover the genomic history of major adaptations in metazoan lineages. *Trends Genet*, 23:533–9.
- Domazet-Lošo, T. and Tautz, D. (2003). An evolutionary analysis of orphan genes in drosophila. *Genome Research*, 13:2213–9.
- Donoghue, M. (1992). *Homology*. in E.F. Keller and E.A. Lloyd (eds.), Keywords in Evolutionary Biology , Harvard University Press, Cambridge, MA pp. 170-179.
- Doolittle, W. F. (2012). A ratchet for protein complexity. *Nature*, 481:270–271.
- Doyon, J., Ranwez, V., and Daubin, V. Berry, V. (2011). Models, algorithms and programs for phylogeny reconciliation. *Brief. Bioinform.*, 12:392–400.
- <span id="page-138-2"></span>Drummond, A., Suchard, M., Xie, D., and Rambaut, A. (2012). Bayesian phylogenetics with beauti and the beast 1.7. *Mol. Biol. Evol.*, 29:1969–1973.
- <span id="page-138-1"></span>Dufresne, A., Garczarek, L., and Partensky, F. (2005). Accelerated evolution associated with genome reduction in a free-living prokaryote. *Genome Biol.*, 6:R14.
- Dujon, B. (1996). The yeast genome project: what did we learn? *Trends in Genetics*, 12:263–270.
- Dunn, C., Giribet, G., Edgecombe, G., and Hejnol, A. (2014). Animal phylogeny and its evolutionary implications. *Annual Review of Ecology, Evolution, and Systematics*, 45:371–395.
- Dunn, O. (1961). Multiple comparisons among means. *Journal of the American Statistical Association*, 56:52–64.
- Dupont, P. (1977). Laplace and the indifference principle in the 'essai philosophique des probabilités'. *Rend. Sem. Mat. Univ. Politec. Torino*, 36:125–137.
- D'Souza, G., Waschina, S., Pande, S., Bohl, K., Kaleta, C., , and Kost, C. (2014). Less is more: Selective advantages can explain the prevalent loss of biosynthetic genes in bacteria. *Evolution*, 68:2559–2570.
- Ebersberger, I., Simoes, R. d. M., Kupczok, A., Gube, M., Kothe, E., Voigt, K., and Haeseler, A. v. (2012). A consistent phylogenetic backbone for the fungi. *Mol Biol Evol*, 29:1319–1334.
- Edgar, R. (2010). Search and clustering orders of magnitude faster than blast. *Bioinformatics*, 26:2460–1.
- Edgecombe, G., Giribet, G., Dunn, C., Hejnol, A., Kristensen, R., Neves, R., Rouse, G. W., Worsaae, K., and Sorensen, M. (2011). Higher-level metazoan relationships: recent progress and remaining questions. *Org Divers Evol*, 11:151–172.
- Efron, B. and Tibshirani, R. (1993). *An Introduction to the Bootstrap.* Chapman and Hall/CRC; Softcover reprint of the original 1st ed.
- <span id="page-139-0"></span>Ellers, J., Kiers, E., Currie, C., McDonald, B., and Visser, B. (2012). Ecological interactions drive evolutionary loss of traits. *Ecol Lett.*, 15:1071–1082.
- Farris, J. (1977). Phylogenetic analysis under dollo's law. *Syst. Zool*, 26:77–88.
- Fawcett, T. (2006). An introduction to roc analysis. *Pattern Recognition Letters*, 27:861–874.
- Fiore-Donno, A., Nikolaev, S., Nelson, M., Pawlowski, J., Cavalier-Smith, T., and Baldauf, S. (2010). Deep phylogeny and evolution of slime moulds (mycetozoa). *Protist*, 161:55–70.
- Fischer, D. and Eisenberg, D. (1999). Finding families for genomic orfans. *Bioinformatics*, 15:759–762.
- Fischer, J. and Heun, V. (2007). A new succinct representation of rmq-information and improvements in the enhanced suffix array. *Proceedings of the International Symposium on Combinatorics, Algorithms, Probabilistic and Experimental Methodologies*, page 459–470.
- Fisher, R. A. (1922). On the interpretation of chi-squared from contingency tables, and the calculation of p. *Journal of the Royal Statistical Society*, 85:87–94.
- Fitch, W. (1970). Distinguishing homologous from analogous proteins. *Syst Biol*, 19:99–113.
- Fitch, W. and Ayala, F. (1995). *Tempo and Mode in Evolution: Genetics and Paleontology 50 Years After Simpson.* National Academies Press; First edition (January 26, 1995).
- Flicek, P., Amode, M., Barrell, D., Beal, K., Billis, K., Brent, S., Carvalho-Silva, D., Clapham, P., Coates, G., Fitzgerald, S., Gil, L., Girón, C., Gordon, L., Hourlier, T., Hunt, S., Johnson, N., Juettemann, T., K ah ari, A., Keenan, S., Kulesha, E., Martin, F., Maurel, T., McLaren, W., Murphy, D., Nag, R., Overduin, B., Pignatelli, M., Pritchard, B., Pritchard, E., Riat, H., Ruffier, M., Sheppard, D., Taylor, K., Thormann, A., Trevanion, S., Vullo, A., Wilder, S. P., Wilson, M., Zadissa, A., Aken, B., Birney, E., Cunningham, F., Harrow, J., Herrero, J., Hubbard, T., Kinsella, R., Muffato, M., Parker, A., Spudich, G., Yates, A., Zerbino, D., and Searle, S. (2014). Ensembl. *Nucleic Acids Research*, 42:D749–D755.
- Foret, S., Knack, B., Houliston, E., Momose, T., Manuel, M., Queinnec, E., Hayward, D., Ball, E., and Miller, D. (2010). New tricks with old genes: the genetic bases of novel cnidarian traits. *Trends Genet.*, 26:154–158.
- Gabaldón, T. and Koonin, E. (2013). Functional and evolutionary implications of gene orthology. *Nat Rev Genet.*, 14:360–6.
- Garey, M. and Johnson, D. (1979). *Computers and Intractability: A Guide to the Theory of NP-Completeness*. W. H. Freeman and Company.
- Gazis, R., Miadlikowska, J., Lutzoni, F., Arnold, A., and Chaverri, P. (2012). Culturebased study of endophytes associated with rubber trees in peru reveals a new class of pezizomycotina: Xylonomycetes. *Molecular Phylogenetics and Evolution*, 65:294–304.
- <span id="page-140-4"></span>Ge, F., Wang, L., and Kim, J. (2005). The cobweb of life revealed by genome scale estimates of horizontal gene transfer. *PLoS Biol.*, 3:e316.
- Geering, A., Maumus, F., Copetti, D., Choisne, N., Zwickl, D., Zytnicki, M., McTaggart, A., Scalabrin, S., Vezzulli, S., Wing, R., and et al. (2014). Endogenous florendoviruses are major components of plant genomes and hallmarks of virus evolution. *Nat. Commun.*, 5:5269.
- <span id="page-140-0"></span>Giovannoni, S., Tripp, H., Givan, S., Podar, M., Vergin, K., Baptista, D., Bibbs, L., Eads, J., Richardson, T., Noordewier, M., Rappé, M., Short, J., Carrington, J., and Mathur, E. (2005a). Genome streamlining in a cosmopolitan oceanic bacterium. *Science*, 309:1242– 1245.
- <span id="page-140-2"></span>Giovannoni, S., Tripp, H., Givan, S., Podar, M., Vergin, K., Baptista, D., Bibbs, L., Eads, J., Richardson, T., Noordewier, M., Rappé, M., Short, J., Carrington, J., and Mathur, E. (2005b). Genome streamlining in a cosmopolitan oceanic bacterium. *Science*, 309:1242–1245.
- Giribet, G., , and Edgecombe, G. (2012). Reevaluating the arthropod tree of life. *Annual Review of Entomology*, 57:167–186.
- Gorecki, P., Burleigh, G., and Eulenstein, O. (2011). Maximum likelihood models and algorithms for gene tree evolution with duplications and losses. *BMC Bioinformatics.*, 12:S15.
- <span id="page-140-1"></span>Gould, S. (1997). *Full House: The Spread of Excellence from Plato to Darwin*. Three Rivers Press., New York.
- Gould, S. and Eldredge, N. (1977). Punctuated equilibria: the tempo and mode of evolution reconsidered. *Paleobiology*, 3:115–151.
- Grant, G. R. and Ewens, W. J. (2001). *Statistical methods in bioinformatics: An introduction.* Statistics for biology and health. Springer-Verlag, New York, Berlin, Heidelberg.
- Greenberg, A., Moran, J., Coyne, J., and Wu, C. (2003). Ecological adaptation during incipient speciation revealed by precise gene replacement. *Science*, 302:1754–1757.
- <span id="page-140-3"></span>Grosberg, R. and Strathmann, R. (2007). The evolution of multicellularity: A minor major transition? *Annu. Rev. Ecol. Evol. Syst.*, 38:621–54.

Gumbel, E. (2013). *Statistics of extremes*. Echo Point Books & Media.

- Guo, Y. (2013). Gene family evolution in green plants with emphasis on the origination and evolution of arabidopsis thaliana genes. *Plant J*, 73:941–951.
- Gusfield, D. (1997). *Algorithms on Strings, Trees and Sequences.* Cambridge University Press.
- Haag, K., James, T., Pombert, J.-F., Larsson, R., Schaer, T., Refardt, D., and Ebert, D. (2014). Evolution of a morphological novelty occurred before genome compaction in a lineage of extreme parasites. *Proceedings of the National Academy of Sciences*, 111:15480–15485.
- Hahn, M., Demuth, J., and Han, S. (2007a). Accelerated rate of gene gain and loss in primates. *Genetics.*, 177:1941–1949.
- Hahn, M., Han, M., and Han, S. (2007b). Gene family evolution across 12 drosophila genomes. *PLoS Genetics*, 3:e197.
- Hauser, M., Mayer, C., and S oding, J. (2013). kclust: fast and sensitive clustering of large protein sequence databases. *BMC Bioinformatics*, 14:248.
- He, M., Munro, J., and Nicholson, P. (2011). Dynamic range selection in linear space. *Algorithms and Computation*, 7074:160–169.
- <span id="page-141-0"></span>Hedges, S., Dudley, J., and Kumar, S. (2006). Timetree: a public knowledge-base of divergence times among organisms. *Bioinformatics*, 22:2971–2972.
- Heinen, T. J., Staubach, F., H aming, D., and Tautz, D. (2009). Emergence of a new gene from an intergenic region. *Curr. Biol.*, 19:1527–1531.
- Hemmrich, G. and Bosch, T. (2008). Compagen, a comparative genomics platform for early branching metazoan animals reveals early origins of of genes regulating stem cell differentiation. *BioEssays*, 20:1010–1018.
- Hillis, D. M. (1994). *Homology in molecular biology, in Hall BK, editor. Homology: The Hierarchical Basis of Comparative Biology*. Academic Press, San Diego.
- Hoballah, M. E., Gübitz, T., Stuurman, J., Broger, L., Barone, M., Mandel, T., Dell'Olivo, A., Arnold, M., and Kuhlemeier, C. (2007). Single gene-mediated shift in pollinator attraction in petunia. *Plant Cell*, 19:779–790.
- Holland, J. (1996). *Hidden Order: How Adaptation Builds Complexity*. Basic Books.
- Hottes, A. K., Freddolino, P., Khare, A., Donnell, Z., Liu, J., and Tavazoie, S. (2013). Bacterial adaptation through loss of function. *PLoS Genet.*, 9:e1003617.
- Hughes, A. and Friedman, R. (2004). Differential loss of ancestral gene families as a source of genomic divergence in animals. *Proc Biol Sci*, 271:S107–9.
- <span id="page-141-1"></span>Hui, C. (2006). Carrying capacity, population equilibrium, and environment's maximal load. *Ecological Modelling.*, 192:317–320.
- Ivancevic, A. M., Walsh, A. M., Kortschak, R. D., and Adelson, D. L. (2013). Jumping the fine line between species: Horizontal transfer of transposable elements in animals catalyses genome evolution. *Bioessays*, 35:1071–1082.
- Jaccard, P. (1901). Étude comparative de la distribution florale dans une portion des alpes et des jura. *Bulletin de la Société Vaudoise des Sciences Naturelles*, 37:547–579.
- James, T., Pelin, A., Bonen, L., Ahrendt, S., Sain, D., Corradi, N., and Stajich, J. (2013). Shared signatures of parasitism and phylogenomics unite cryptomycota and microsporidia. *Current Biology*, 23:1548–1553.
- Jarvis, E., Mirarab, S., Aberer, A., Li, B., Houde, P., C, L., Ho, S., Faircloth, B., Nabholz, B., Howard, J., and et al. (2014). Whole-genome analyses resolve early branches in the tree of life of modern birds. *Science*, 346:1320–1331.
- Jetz, W., Thomas, G., Joy, J., Hartmann, K., and Mooers, A. (2012). The global diversity of birds in space and time. *Nature*, 491:444–448.
- Johnson, B., Borowiec, M., Chiu, J., Lee, E., Atallah, J., , and Ward, P. (2013). Phylogenomics resolves evolutionary relationships among ants, bees, and wasps. *Current Biology*, 23:2058–2062.
- J.W, S., Sung, G.-H., Johnson, D., Hesse, C., O'Rourke, B., Serdani, M., Spotts, R., Lutzoni, F., Hofstetter, V., Miadlikowska, J., and et al. (2006). A five-gene phylogeny of pezizomycotina. *Mycologia*, 98:1018–1028.
- Kaessmann, H. (2010). Origins, evolution, and phenotypic impact of new genes. *Genome Research*, 20:1313–1326.
- Kamath, R. S., Fraser, A., Dong, Y., Poulin, G., Durbin, R., Gotta, M., Kanapin, A., Le Bot, N., Moreno, S., Sohrmann, M., Welchman, D., Zipperlen, P., and Ahringer, J. (2003). Systematic functional analysis of the caenorhabditis elegans genome using rnai. *Nature*, 421:231–237.
- Karlin, S. and Altschul, S. (1990). Methods for assessing the statistical significance of molecular sequence features by using general scoring schemes. *Proc. Natl. Acad. Sci. USA*, 87:2264–2268.
- Karp, R. M. (1972). Reducibility among combinatorial problems. *Complexity of Computer Computations. New York: Plenum*, 1:85–103.
- <span id="page-142-1"></span>Keeling, P. and Palmer, J. (2008). Horizontal gene transfer in eukaryotic evolution. *Nat Rev Genet.*, 9:605–18.
- Khalturin, K., Anton-Erxleben, F., Sassmann, S., Wittlieb, J., Hemmrich, G., and Bosch, T. (2008). A novel gene family controls species-specific morphological traits in hydra. *PLoS Biol.*, 6:e278.
- Khalturin, K., Hemmrich, G., Fraune, S., Augustin, R., and Bosch, T. (2009). More than just orphans: are taxonomically-restricted genes important in evolution? *Trends Genet.*, 25:404–13.
- <span id="page-142-0"></span>King, N. (2004). The unicellular ancestry of animal development. *Dev. Cell*, 7:313–25.
- Kleisner, K. (2007). The formation of the theory of homology in biological sciences. *Acta Biotheor.*, 55:317–40.

Knuth, D. E. (1998). *The Art of Computer Programming.* Addison-Wesley Professional.

- Kolmogorov, A. (1965). Three approaches to the definition of the concept "quantity of information". *Problems Inform. Transmission*, 1:1–7.
- Kolmogorov, A. (1983). Combinatorial foundations of information theory and the calculus of probabilities. *Russ. Math. Surv.*, 38:29–40.
- Kolmogorov, A. (1998). On tables of random numbers. *Theoretical Computer Science*, 25:387–395.
- Koonin, E. (2005). Orthologs, paralogs, and evolutionary genomics. *Annu Rev Genet.*, 39:309–38.
- Koonin, E. (2009). Evolution of genome architecture. *Int J Biochem Cell Biol.*, 41:298–306.
- <span id="page-143-1"></span>Koonin, E. (2011). *Logic of Chance, The: The Nature and Origin of Biological Evolution*. Upper Saddle River: FT Press.
- Kortschak, R. D., Samuel, G., Saint, R., and Miller, D. J. (2003). Est analysis of the cnidarian acropora millepora reveals extensive gene loss and rapid sequence divergence in the model invertebrates. *Curr. Biol.*, 13:2190–2195.
- Koskiniemi, S., Sun, S., Berg, O., and Andersson, D. (2012). Selection-driven gene loss in bacteria. *PLoS Genet.*, 8:e1002787.
- Kumar, S. (2005). Molecular clocks: Four decades of evolution. *Nature Reviews Genetics*, 6:654–662.
- Kunin, V., Goldovsky, L., Darzentas, N., and Ouzounis, C. (2005a). The net of life: reconstructing the microbial phylogenetic network. *Genome Res.*, 15:954–9.
- Kunin, V. and Ouzounis, C. (2003). Genetrace-reconstruction of gene content of ancestral species. *Bioinformatics.*, 19:1412–6.
- Kunin, V., Teichmann, S., Huynen, M., and Ouzounis, C. (2005b). The properties of protein family space depend on experimental design. *Bioinformatics*, 21:2618–22.
- Kurtzman, C. and Robnett, C. (2013). Relationships among genera of the saccharomycotina (ascomycota) from multigene phylogenetic analysis of type species. *FEMS Yeast Research*, 13:23–33.
- Kusserow, A., Pang, K., Sturm, C., Hrouda, M., Lentfer, J., Schmidt, H., Technau, U., von Haeseler, A., Hobmayer, B., Martindale, M., and Holstein, T. (2005). Unexpected complexity of the wnt gene family in a sea anemone. *Nature*, 433:156–160.
- <span id="page-143-2"></span>Lee, M. and Marx, C. (2012). Repeated, selection-driven genome reduction of accessory genes in experimental populations. *PLoS Genet.*, 8:e1002651.
- <span id="page-143-0"></span>Lee, M., Soubrier, J., and Edgecombe, G. (2013). Rates of phenotypic and genomic evolution during the cambrian explosion. *Current Biology*, 23:1889–1895.
- Leonard, G. and Richards, T. (2012). Genome-scale comparative analysis of gene fusions, gene fissions, and the fungal tree of life. *PNAS*, 109:21402–21407.
- Ley, R., Lozupone, C., Hamady, M., Knight, R., and Gordon, J. (2008). Worlds within worlds: evolution of the vertebrate gut microbiota. *Nat Rev Microbiol.*, 6:776–788.
- Li, C. Y., Zhang, Y., Wang, Z., Zhang, Y., Cao, C., Zhang, P., Lu, S., Li, X., Yu, Q., Zheng, X., Du, Q., Uhl, G., Liu, Q., and Wei, L. (2010). A human-specific de novo proteincoding gene associated with human brain functions. *PloS Comput. Biol.*, 6:e1000734.
- Li, L., Stoeckert, C. J., and Roos, D. (2003). Orthomcl: identification of ortholog groups for eukaryotic genomes. *Genome Res.*, 13:2178–89.
- <span id="page-144-0"></span>Li, W. and Godzik, A. (2006). Cd-hit: a fast program for clustering and comparing large sets of protein or nucleotide sequences. *Bioinformatics*, 22:1658–9.
- Librado, P., Vieira, F., and Rozas, J. (2012). Badirate: estimating family turnover rates by likelihood-based methods. *Bioinformatics*, 28:279–281.
- Lipman, D. and Pearson, W. (1985). Rapid and sensitive protein similarity searches. *Science*, 227:1435–41.
- Lloyd, S. (2001). Measures of complexity: a nonexhaustive list. *IEEE Control Systems*,  $21:7-8.$
- Lynch, M. (2006). Streamlining and simplification of microbial genome architecture. *Annu Rev Microbiol.*, 60:327–49.
- Lynch, M. (2007). *The Origins of Genome Architecture.* Sinauer Associates, Sunderland, MA.
- Lynch, M. and Conery, J. (2000). The evolutionary fate and consequences of duplicate genes. *Science*, 290:1151–5.
- Lynch, M. and Conery, J. (2003). The origins of genome complexity. *Science*, 302:1401–4.
- Marri, P. and Golding, G. (2008). Gene amelioration demonstrated: the journey of nascent genes in bacteria. *Genome*, 5:164 –168.
- Martin-Duran, J., Janssen, R., Wennberg, S., Budd, G., and Hejnol, A. (2012). Deuterostomic development in the protostome priapulus caudatus. *Current Biology*, 22:2161 – 2166.
- McLysaght, A. and Guerzoni, D. (2015). New genes from non-coding sequence: the role of de novo protein-coding genes in eukaryotic evolutionary innovation. *Phil.Trans. R. Soc. B*, 370:20140332.
- McShea, D. (2015). Three trends in the history of life: An evolutionary syndrome. *Evolutionary Biology*, 0:1–12.
- McShea, D. and Hordijk, W. (2013). Complexity by subtraction. *Evolutionary Biology*, 40:504–520.
- McShea, D. W. (1996). Metazoan complexity and evolution: Is there a trend? *Evolution*, 50:477–492.
- McShea, D. W. (2000). Functional complexity in organisms: Parts as proxies. *Biology and Philosophy*, 15:641–668.
- McShea, D. W. (2001). The hierarchical structure of organisms: A scale and documentation of a trend in the maximum. *Paleobiology*, 27:405–423.
- McShea, D. W. (2002). A complexity drain on cells in the evolution of multicellularity. *Evolution*, 56:441–452.
- Mendonca, A., Alves, R., and Pereira-Leal, J. (2011). Loss of genetic redundancy in reductive genome evolution. *PLoS Comput Biol*, 7:e1001082.
- Meredith, R., Janecka, J., Gatesy, J., Ryder, O., Fisher, C., Teeling, E., Goodbla, A., Eizirik, E., Simao, T., Stadler, T., and et al. (2011). Impacts of the cretaceous terrestrial revolution and kpg extinction on mammal diversification. *Science*, 334:521–524.
- Misof, B., Liu, S., Meusemann, K., Peters, R., Donath, A., Mayer, C., Frandsen, P., Ware, J., Flouri, T., Beutel, R., and et al. (2014). Phylogenomics resolves the timing and pattern of insect evolution. *Science*, 346:763–767.
- Mitelman, F., Johansson, B., and Mertens, F. (2007). The impact of translocations and gene fusions on cancer causation. *Nature reviews. Cancer*, 7:233–45.
- Moore, M., Soltis, P., Bell, C., Burleigh, J., and Soltis, D. (2010). Phylogenetic analysis of 83 plastid genes further resolves the early diversification of eudicots. *PNAS*, 107:4623–4628.
- Moroz, L., Kocot, K., Citarella, M., Dosung, S., Norekian, T., Povolotskaya, I., Grigorenko, A., Dailey, C., Berezikov, E., Buckley, K., and et al. (2014). The ctenophore genome and the evolutionary origins of neural systems. *Nature*, 510:109–114.
- Morris, J. (2015). Black queen evolution: the role of leakiness in structuring microbial communities. *Trends in Genetics*, 31:475–482.
- Morris, J., Lenski, R., and Zinser, E. (2012). The black queen hypothesis: evolution of dependencies through adaptive gene loss. *mBio*, 3:e00036–12.
- Nakhleh, L., Ruths, D., and Innan, H. (2009). *Gene trees, species trees, and species networks*. .
- <span id="page-145-0"></span>Navarro, G. (2001). A guided tour to approximate string matching. *ACM Computing Surveys*, 33:31–88.
- Near, T., Eytan, R., Dornburg, A., Kuhn, K., Moore, J., Davis, M., Wainwright, P., Friedman, M., and Smith, W. (2012). Resolution of ray-finned fish phylogeny and timing of diversification. *Proceedings of the National Academy of Sciences*, 109:13698–13703.
- <span id="page-145-1"></span>Needleman, S. and Wunsch, C. (1970). A general method applicable to the search for similarities in the amino acid sequence of two proteins. *J Mol Biol*, 48:443–53.
- Nei, M., Gu, X., and Sitnikova, T. (1997). Evolution by the birth-and-death process in multigene families of the vertebrate immune system. *Proc Natl Acad Sci U S A.*, 94:7799– 806.
- Nei, M. and Hughes, A. (1992). *Balanced polymorphism and evolution by the birth-anddeath process in the MHC loci*. Tsuji K, Aizawa M, Sasazuki T, editors. 11th Histocompatibility Workshop and Conference. Oxford Univ. Press; Oxford, UK.
- Nei, M. and Rooney, A. (2005). Concerted and birth-and-death evolution in multigene families. *Annu Rev Genet*, 39:121–152.
- Neme, R. and Tautz, D. (2013). Phylogenetic patterns of emergence of new genes support a model of frequent de novo evolution. *Bmc Genomics*, 14:117.
- Neme, R. and Tautz, D. (2014). Evolution: dynamics of de novo gene emergence. *Curr Biol.*, 24:R238–40.
- Neme, R. and Tautz, D. (2016). Fast turnover of genome transcription across evolutionary time exposes entire non-coding dna to de novo gene emergence. *eLife*, 5:e09977.
- Nepusz, T., Sasidharan, R., and Paccanaro, A. (2010). Scps: a fast implementation of a spectral method for detecting protein families on a genome-wide scale. *BMC Bioinformatics*, 11:120.
- Nordberg, H., Cantor, M., Dusheyko, S., Hua, S., Poliakov, A., Shabalov, I., Smirnova, T., Grigoriev, I., and Dubchak, I. (2014). The genome portal of the department of energy joint genome institute: 2014 updates. *Nucleic Acids Res.*, 42:D26–31.
- Nosenko, T., Schreiber, F., Adamska, M., Adamski, M., Eitel, M., Hammel, J., Maldonado, M., M uller, W., Nickel, M., Schierwater, B., and et al. (2013). Deep metazoan phylogeny: When different genes tell different stories. *Molecular Phylogenetics and Evolution*, 67:223–233.
- Ochman, H. (2001). Lateral and oblique gene transfer. *Curr. Opin. Genet. Dev.*, 11:616–619.
- Ohno, S. (1970). *Evolution by gene duplication*. Springer.
- Osorio, J. (2015). Functional genomics: the genetic essence of human cells. *Nat. Rev. Genet.*, 16:683.
- Ouzounis, C., Kunin, V., Darzentas, N., and Goldovsky, L. (2006). A minimal estimate for the gene content of the last universal common ancestor—exobiology from a terrestrial perspective. *Res Microbiol.*, 157:57–68.
- O'Leary, M., Bloch, J., Flynn, J., Gaudin, T., Giallombardo, A., Giannini, N., Goldberg, S., Kraatz, B., Luo, Z.-X., Meng, J., and et al. (2013). The placental mammal ancestor and the post–k-pg radiation of placentals. *Science*, 339:662–667.
- Palmieri, N., Kosiol, C., and Schlötterer, C. (2014). The life cycle of drosophila orphan genes. *eLife*, 3:e01311.
- Papsa, J., Medina-Chacóna, L., Marshall, W., Suga, H., and Ruiz-Trillo, I. (2013). Molecular phylogeny of unikonts: New insights into the position of apusomonads and ancyromonads and the internal relationships of opisthokonts. *Protist*, 164:2–12.
- Partensky, F. and Garczarek, L. (2010). Prochlorococcus: advantages and limits of minimalism. *Ann Rev Mar Sci.*, 2:305–31.
- Payne, S. and Loomis, W. (2006). Retention and loss of amino acid biosynthetic pathways based on analysis of whole-genome sequences. *Eukaryot Cell*, 5:272–6.
- Pearson, K. (1895). Notes on regression and inheritance in the case of two parents. *Proceedings of the Royal Society of London*, 58:240–242.
- Pearson, K. (1900). On the criterion that a given system of deviations from the probable in the case of a correlated system of variables is such that it can be reasonably supposed to have arisen from random sampling. *Philosophical Magazine Series 5.*, 50:157 – 175.
- Pearson, W. (2013). *An introduction to sequence similarity ("homology") searching*. by John Wiley and Sons, Inc.
- Pearson, W. and Sierk, M. (2005). The limits of protein sequence comparison? *Curr Opin Struct Biol.*, 15:254–60.
- Peters, R., Meusemann, K., Petersen, M., Mayer, C., Wilbrandt, J., Ziesmann, T., Donath, A., Kjer, K., Aspöck, U., Aspöck, H., and et al. (2014). The evolutionary history of holometabolous insects inferred from transcriptome-based phylogeny and comprehensive morphological data. *BMC Evolutionary Biology*, 14:52.
- Prachumwat, A. and Li, W. (2008). Gene number expansion and contraction in vertebrate genomes with respect to invertebrate genomes. *Genome Res.*, 18:221–232.
- Pruitt, K., Tatusova, T., and Brown, G.R.and Maglott, D. (2012). Ncbi reference sequences (refseq): current status, new features and genome annotation policy. *Nucleic Acids Res.*, 14:D130–D135.
- Ptitsyn, A. and Moroz, L. (2012). Computational workflow for analysis of gain and loss of genes in distantly related genomes. *BMC Bioinformatics*, 13.
- Putnam, N. H., Srivastava, M., Hellsten, U., Dirks, B., Chapman, J., Salamov, A., Terry, A., Shapiro, H., Lindquist, E., Kapitonov, V., Jurka, J., Genikhovich, G., Grigoriev, I., Lucas, S., Steele, R., Finnerty, J., Technau, U., Martindale, M., and Rokhsar, D. (2007). Sea anemone genome reveals ancestral eumetazoan gene repertoire and genomic organization. *Science*, 317:86–94.
- Ragan, M. (2001). Detection of lateral gene transfer among microbial genomes. *Curr. Opin. Genet. Dev.*, 11:620–626.
- Rasmussen, M. and Kellis, M. (2012). Unified modeling of gene duplication, loss, and coalescence using a locus tree. *Genome Res.*, 22:755–765.
- Refulio-Rodriguez, N. and Olmstead, R. (2014). Phylogeny of lamiidae. *The American Journal of Botany*, 101:287–299.
- Reis, M., Inoue, J., Hasegawa, M., Asher, R., Donoghue, P., and Yang, Z. (2012). Phylogenomic datasets provide both precision and accuracy in estimating the timescale of placental mammal phylogeny. *Proceedings of the Royal Society of London B: Biological Sciences*, page rspb20120683.
- Rognes, T. (2001). Paralign: a parallel sequence alignment algorithm for rapid and sensitive database searches. *Nucleic Acids Res.*, 29:1647–1652.
- Rosenberg, E., Koren, O., Reshef, L., Efrony, R., and Zilber-Rosenberg, I. (2007). The role of microorganisms in coral health, disease and evolution. *Nat Rev Microbiol.*, 5:355–62.
- Rost, B. (1999). Twilight zone of protein sequence alignments. *Protein Eng.*, 12:85–94.
- Ruiz-Trillo, I., Burger, G., Holland, P. W., King, N., Lang, B. F., Roger, A. J., and Gray, M. W. (2007). The origins of multicellularity: a multi-taxon genome initiative. *Trends Genet.*, 23:113–8.
- Sadd, B., Barribeau, S., Bloch, G., Graaf, D. d., Dearden, P., Elsik, C., Gadau, J., Grimmelikhuijzen, C., Hasselmann, M., Lozier, J., and et al. (2015). The genomes of two key bumblebee species with primitive eusocial organization. *Genome Biology*, 16:76.
- Sakarya, O., Kosik, K., and Oakley, T. (2008). Reconstructing ancestral genome content based on symmetrical best alignments and dollo parsimony. *Bioinformatics*, 24:606–12.
- Sanderson, M. (2003). r8s: inferring absolute rates of molecular evolution and divergence times in the absence of a molecular clock. *Bioinformatics*, 19:301–302.
- <span id="page-148-0"></span>Sanjeev, A. and Boaz, B. (2009). *Computational Complexity: A Modern Approach*. Cambridge.
- Schaeffer, S. (2007). Graph clustering. *Computer Science Review*, 1:27 64.
- Schlötterer, C. (2015). Genes from scratch the evolutionary fate of de novo genes. *Trends in Genetics*, 31:215–219.
- Seetharam, A., , and Stuart, G. (2013). Whole genome phylogeny for 21 drosophila species using predicted 2b-rad fragments. *PeerJ*, 1:e226.
- Shannon, C. and Weaver, W. (1949). *The Mathematical Theory of Communication.* Univ of Illinois Press.
- <span id="page-148-1"></span>Shapira, D. and Storer, J. (2007). Edit distance with move operations. *J. Discret. Algorithms*, 5:380–392.
- Sharpton, T., Stajich, J., Rounsley, S., Gardner, M., Wortman, J., Jordar, V., Maiti, R., Kodira, C., Neafsey, D., Zeng, Q., Hung, C., McMahan, C., Muszewska, A., Grynberg, M., Mandel, M., Kellner, E., Barker, B., Galgiani, J., Orbach, M., Kirkland, T., Cole, G., Henn, M., Birren, B., and Taylor, J. (2009). Comparative genomic analyses of the human fungal pathogens coccidioides and their relatives. *Genome Res.*, 19:1722–31.
- <span id="page-148-2"></span>Shen, M., Davis, F., and Sali, A. (2005). The optimal size of a globular protein domain: A simple sphere-packing model. *Chemical Physics Letters*, 405:224–228.

Simon, H. (1969). *The Sciences of the Artificial*. The MIT Press.

- Simpson, G. (1944). *Tempo and Mode in Evolution.* New York: Columbia Univ. Press.
- Singh, N., Larracuente, A., Sackton, T., , and Clark, A. (2009). Comparative genomics on the drosophila phylogenetic tree. *Annual Review of Ecology, Evolution, and Systematics*, 40:459–480.
- Sogin, M., Elwood, H., and Gunderson, J. (1986). Evolutionary diversity of eukaryotic small-subunit rrna genes. *1986*, 83:1383–1387.
- Soltis, D., Smith, S., Cellinese, N., Wurdack, K., Tank, D., Brockington, S., Refulio-Rodriguez, N., Walker, J., Moore, M., Carlsward, B., and et al. (2011). Angiosperm phylogeny: 17 genes, 640 taxa. *American Journal of Botany*, 98:704–730.
- Song, S., Liu, L., Edwards, S., , and Wu, S. (2012). Resolving conflict in eutherian mammal phylogeny using phylogenomics and the multispecies coalescent model. *PNAS*, 109:14942–14947.
- Sonnhammer, E., Gabaldón, T., Sousa da Silva, A., Martin, M., Robinson-Rechavi, M., Boeckmann, B., Thomas, P., Dessimoz, C., and for Orthologs consortium, Q. (2014). Big data and other challenges in the quest for orthologs. *Bioinformatics*, 30:2993–2998.
- Sonnichsen, B., Koski, L., Walsh, A., Marschall, P., Neumann, B., Brehm, M., Alleaume, A., Artelt, J., Bettencourt, P., Cassin, E., Hewitson, M., Holz, C., Khan, M., Lazik, S., Martin, C., Nitzsche, B., Ruer, M., Stamford, J., Winzi, M., Heinkel, R., Röder, M., Finell, J., Häntsch, H., Jones, S., Jones, M., Piano, F., Gunsalus, K., Oegema, K., Gönczy, P., Coulson, A., Hyman, A., and Echeverri, C. (2005). Full-genome rnai profiling of early embryogenesis in caenorhabditis elegans. *Nature*, 434:462–469.
- Sprent, P. (1998). *Data driven statistical methods.* London: Chapman and Hall.
- Stedman, H. H., Kozyak, B., Nelson, A., Thesier, D., Su, L., Low, D., Bridges, C., Shrager, J., Minugh-Purvis, N., and Mitchell, M. (2004). Myosin gene mutation correlates with anatomical changes in the human lineage. *Nature*, 428:415–418.
- Struck, T., Wey-Fabrizius, A., Golombek, A., Hering, L., Weigert, A., Bleidorn, C., Klebow, S., Iakovenko, N., Hausdorf, B.v Petersen, M., and et al. (2014). Platyzoan paraphyly based on phylogenomic data supports a noncoelomate ancestry of spiralia. *Mol Biol Evol*, 31:1833–1849.
- Swofford, D. and Maddison, W. (1987). Reconstructing ancestral character states under wagner parsimony. *Math. Biosci.*, 87:199–229.
- Szathmáry, E., Jordan, F., and Pal, C. (2001). Molecular biology and evolution: Can genes explain biological complexity? *Science*, 292:1315 – 1316.
- Tarjan, R. and Vishkin, U. (1984). Finding biconnected components and computing tree functions in logarithmic parallel time. *Proceedings of FOCS.*, page 12–20.
- Tautz, D. (2014). The discovery of de novo gene evolution. *Perspect Biol Med.*, 57:149–61.
- Tautz, D. and Domazet-Lošo, T. (2011). The evolutionary origin of orphan genes. *Nature Reviews Genetics*, 12:692–702.
- Taylor, F. (1978). Problems in the development of an explicit hypothetical phylogeny of the lower eukaryotes. *Biosystems*, 10:67–89.
- Technau, U., Rudd, S., Maxwell, P., Gordon, P., Saina, M., Grasso, L., Hayward, D., Sensen, C., Saint, R., Holstein, T., Ball, E., and Miller, D. (2005). Maintenance of ancestral complexity and non-metazoan genes in two basal cnidarians. *Trends in Genetics*, 21:633–639.
- Torruella, G., Derelle, R., Paps, J., Lang, B., Roger, A., Shalchian-Tabrizi, K., and Ruiz-Trillo, I. (2012). Phylogenetic relationships within the opisthokonta based on phylogenomic analyses of conserved single-copy protein domains. *Mol Biol Evol*, 29:531–544.
- Trautwein, M., Wiegmann, B., Beutel, R., Kjer, K., , and Yeates, D. (2012). Advances in insect phylogeny at the dawn of the postgenomic era. *Annual Review of Entomology*, 57:449–468.
- <span id="page-150-1"></span>Trifonov, E. and Berezovsky, I. (2003). Evolutionary aspects of protein structure and folding. *Current Opinion in Structural Biology*, 13:110–114.
- <span id="page-150-0"></span>Ukkonen, E. (1992). Approximate string matching with q-grams and maximal matches. *Theoretical Computer Science*, 92:191–211.
- Valentine, J. W., Collins, A. G., and Meyer, C. P. (1994). Morphological complexity increase in metazoans. *Paleobiology*, 20:131–142.
- Van Valen, L. (1973). A new evolutionary law. *Evolutionary Theory*, 1:1–30.
- Vogan, A. and Higgs, P. (2011). The advantages and disadvantages of horizontal gene transfer and the emergence of the first species. *Biol Direct*, 6:1.
- Wagner, A. (2008). Neutralism and selectionism: a network-based reconciliation. *Nat. Rev. Genet.*, 9:965–974.
- Walsh, J. B. and Stephan, W. (2001). Multigene families: Evolution. *ELS*, 0:0–0.
- Ward, P. (2014). The phylogeny and evolution of ants. *Annual Review of Ecology, Evolution, and Systematics*, 45:23–43.
- White, J. K., Gerdin, A., Karp, N., Ryder, E., Buljan, M., Bussell, J., Salisbury, J., Clare, S., Ingham, N., Podrini, C., Houghton, R., Estabel, J., Bottomley, J., Melvin, D., Sunter, D., Adams, N., Sanger Institute Mouse Genetics Project, Tannahill, D., Logan, D., Macarthur, D., Flint, J., Mahajan, V., Tsang, S., Smyth, I., Watt, F., Skarnes, W., Dougan, G., Adams, D., Ramirez-Solis, R., Bradley, A., and Steel, K. (2013). Genome-wide generation and systematic phenotyping of knockout mice reveals new roles for many genes. *Cell*, 154:452–464.
- Whitney, K. and Garland, T. (2010). Did genetic drift drive increases in genome complexity? *PLoS Genet.*, 6:e1001080.
- Wiegmann, B., Trautwein, M., Winkler, I., Barr, N., Kim, J.-W., Lambkin, C., Bertone, M., Cassel, B., Bayless, K., Heimberg, A., and et al. (2011). Episodic radiations in the fly tree of life. *PNAS*, 108:5690–5695.
- Wilk, M.B.and Gnanadesikan, R. (1968). Probability plotting methods for the analysis of data. *Biometrika*, 55:1–17.
- Wissler, L., Gadau, J., Simola, D., Helmkampf, M., and Bornberg-Bauer, E. (2013). Mechanisms and dynamics of orphan gene emergence in insect genomes. *Genome Biology and Evolution*, 5:439–455.
- Wolf, Y. and Koonin, E. (2013). Genome reduction as the dominant mode of evolution. *Bioessays*, 35:829–37.
- Wood, B. and Richmond, B. (2000). Human evolution: taxonomy and paleobiology. *Journal of Anatomy*, 197:19–60.
- Worheide, G., Dohrmann, M., Erpenbeck, D., Larroux, C., Maldonado, M., Voigt, O., Borchiellini, C., and Lavrov, D. (2012). *Chapter One - Deep Phylogeny and Evolution of Sponges (Phylum Porifera).* In Advances in Marine Biology. M.J.U., Manuel Maldonado and Xavier Turon Mikel A. Becerro, ed. (Academic Press).
- Wyder, S., Kriventseva, E. V., Schroder, R., Kadowaki, T., and Zdobnov, E. M. (2007). Quantification of ortholog losses in insects and vertebrates. *Genome Biol.*, 8:R242.
- <span id="page-151-3"></span>Xu, D. and Nussinov, R. (1998). Favorable domain size in proteins. *Folding and Design*,  $3:11-17.$
- <span id="page-151-1"></span>Yang, Z., Yu, J., and Kitsuregawa, M. (2010). Fast algorithms for top-k approximate string matching. *Proceedings of the Twenty-Fourth AAAI Conference on Artificial Intelligence*, pages 1467–1473.
- Yeung, R. (2006). *A First Course in Information Theory (Information Technology: Transmission, Processing and Storage)*. Springer-Verlag New York, Inc., Secaucus, NJ, USA.
- Yi, S. (2006). Non-adaptive evolution of genome complexity. *Bioessays*, 28:979–82.
- <span id="page-151-0"></span>Zezula, P., Amato, G., Dohnal, V., and Batko, M. (2006). *Similarity Search; The Metric Space Approach.* Springer.
- Zhang, H. (2003). Alignment of blast high-scoring segment pairs based on the longest increasing subsequence algorithm. *Bioinformatics*, 22:1391–6.
- Zhou, Q., Zhang, G., Zhang, Y., Xu, S., Zhao, R., Zhan, Z., Li, X., Ding, Y., Yang, S., and Wang, W. (2008). On the origin of new genes in drosophila. *Genome Research*, 18:1446–1455.
- <span id="page-151-2"></span>Zobel, J., Moffat, A., and Ramamohanarao, K. (1998). Inverted files versus signature files for text indexing. *ACM Transactions on Database Systems*, 23:453–490.
- Zufall, R. A. and Rausher, M. D. (2004). Genetic changes associated with floral adaptation restrict future evolutionary potential. *Nature*, 428:847–850.

Algorithmic randomness and physical entropy. *Phys. Rev. A*, Zurek, W. (1989).<br>40:4731–4751.

# Appendix A

# Supplementary material

## A.1 Introduction

Supplementary materials in this section contain a computational appendix with basic definitions and concepts (Section [A.2\)](#page-155-0) required for understanding of newly introduced computation strategies, algorithms and distance measures that were utilized for executing fast search queries in Section [A.3.](#page-163-0) Furthermore, the section contains raw information associated to gain and loss of gene families that are further processed and used in Chapter 3 together with additional results not shown in the main text of this thesis. Moreover, a complete list of genomes in *db\_200514* database, with associated taxonomy information and repository location is summarized in Table A.4.

# <span id="page-155-2"></span><span id="page-155-0"></span>A.2 Basic Definitions and Concepts

## A.2.1 Strings and *k*-mers

Throughout the thesis the notation "| |" refers to *size* and should not be confused with other definitions unless explicitly stated. In case of a set, the size will refer to the number of elements, whereas in the case of a string (a sequence of characters) the size will refer to its length. For string  $\omega$  of length  $|\omega|$ , let  $\omega[i]$  denote the *i*-th character of the string element of the alphabet  $|\Sigma|$  and  $\omega[i, j]$  its substring, for  $i \le x \le j$  and  $i, j \in [1, |\omega|]$  where  $\omega[x] \in \Sigma$ . When a substring starts at the beginning of the string (at position 1) and terminates before its end, the substring is called a prefix. On the other hand if the substring starts at a position  $i \in [2..|\omega|]$  and terminates at the end of  $\omega$  it is referred to as suffix.

A substring <sup>ω</sup>[*i*, *j*] of a fixed size is also called a *k*−mer (denoted as <sup>κ</sup> in the rest of the thesis) if *j* −*i*+1 = *k*. Sometimes in a literature terms like *k*−*tuple or k*−*word* can also be found referring to a *k* size substring. Given an alphabet  $\Sigma$  and a string over that alphabet, a set of possible *k*−mer types ( $\mathcal{K}_k$ ) that can appear in that string is defined as:

<span id="page-155-1"></span>
$$
\mathcal{K}_K = \{K_1, K_2, \dots, K_L\}
$$
\n(A.1)

where  $L = |\Sigma|^k$ . In practice, computing k–mers of a string  $\omega$  can be described as a task of counting the number of overlapping substring occurrences of size *k*, by sliding a *k*−size "window" across the underlying string, starting at position 1 and terminating at position |ω|−*k*+1. Thus an *occurrence count* of a *k*−mer <sup>κ</sup> is accordingly defined as the number of *k*-mers appearing in a given string.

By ordering the occurrence count values, using some pre-specified key (usually lexicographic order on the alphabet  $|\Sigma|^k$ ), a surjective transformation is defined, assigning a string to a point in multidimensional integer space. The vector is defined as an *occurrence count vector*:

$$
\vec{c_k^{\omega}} = (c_{k,1}^{\omega}, c_{k,2}^{\omega}, ..., c_{k,L}^{\omega})
$$
\n(A.2)

Three important facts follow from this definition. First, the transformed string has  $|\Sigma|^k$ dimensions, the number of which is completely unrelated to its length  $|\omega|$ . Second, the sum of entries is not related to the content of  $\omega$ . Third, all count values are non-negative.

As an example of the above stated definitions consider a string  $\omega = TATATG$  over  $\Sigma =$  ${A, T, G, C}$ . It follows that the string size  $|\omega| = 6$  and the size of the alphabet is  $|\Sigma| = 4$ . Given  $k = 3$ ,  $\kappa_3$  in  $\omega$  refers to  $\omega[3,5] = TAT$ . Furthermore, according to definition [A.1,](#page-155-1)  $\mathcal{K}_k = \{AAA, AAC, AAG, AAT, ACA, ...\}$ , and the number of elements it contains is equal to  $|\Sigma|^k = 64$ . Finally, the occurrence count vector computed by sliding a three letter "window" over a string  $(|\omega| - k + 1 = 4$  slides) is:

$$
\vec{c}_{k}^{\omega} = (0_{AAA}, \ldots, 1_{ATA}, 0_{ATC}, 1_{ATG}, \ldots, 1_{TAG}, 2_{TAT}, \ldots, 0_{TTT})
$$

Note that the vector has a length of  $L = |\Sigma|^k = 4^3 = 64$  and the zero values indicate *k*-mers, which are not present in  $\omega$ .

### A.2.2 Computational Complexity

In the first chapter of this thesis the notion of complexity was introduced. It was argued that an adaptive system such as a biological system requires a compatible complexity measure that is is a more suitable than Kolmongorov's complexity [\(Kolmogorov](#page-143-0), [1998](#page-143-0)) (the measure of regularity associated to strings). In this section I introduce and describe an additional concept called computational complexity and the way it is quantified, relevant for asymptotic analysis that have been preformed on several occasions in this thesis.

Computational complexity describes how difficult a given computational task is with respect to its input size [\(Sanjeev and Boaz](#page-148-0), [2009\)](#page-148-0). Since each computational process is essentially a sequence of computational steps, computational complexity can be seen as a measure of regularity (the number of repeated computational steps) and thus directly connected to Kolmongorov's complexity [\(Kolmogorov](#page-143-0), [1998\)](#page-143-0).

In computer science one is often interested in quantifying algorithms runtime boundaries, usually worst-case runtime performance pertaining to the input. Thus, calculating computational complexity is the process of characterizing how the running time of an algorithm grows with the input size  $(x)$  [\(Sanjeev and Boaz](#page-148-0), [2009](#page-148-0)). Therefore, let  $f(x)$  be a function of *x* (where *x* is the input size), that determines the number of computational steps (worst case scenario) required to complete some calculation. In computer science, the worst-case complexity (usually denoted in asymptotic notation using *O*) measures the resources (e.g. running time, memory) an algorithm requires in the worst-case scenario, thus it gives an upper bound on the resources required by the algorithm. Hence, the *upper bound* of an algorithm is denoted by  $O(g(x))$ , where  $g(x)$  is a function of the input size  $x \in \mathbb{Z}^+$  such that  $f(x)$ grows no faster than  $g(x)$ , which means that there exists a positive constant *c* where:

$$
|f(x)| \le c \times |g(x)| \tag{A.3}
$$

for all sufficiently large values of x. In practice  $g(x)$  is formed by ignoring all constant factors and lower-order terms (in case  $f(x)$  is a polynomial function), preserving only the highestorder term. However, sometimes this practice can be bent in a situation when a particular improvement in algorithm design is emphasized which depends on a constant factors and/or a lower order term.

Since computational complexity analyses in this thesis do not involve any other boundary type calculations aside from *O*, I restrict my introduction to computational complexity (asymptotic) analysis, to the above stated and encourage readers to seek more information on t[hese and other related definitions in the appropriate \(relevant\) literature: e.g.](#page-137-0) Cormen et al. [\(2001](#page-137-0)) or [Sanjeev and Boaz \(2009](#page-148-0)).

#### A.2.3 Distance Computation

String searching has always been one of the most intriguing problems in computer science. It can generally be divided into exact and non-exact match finding [\(Gusfield, 1997\)](#page-141-0). The former is usually associated to more traditional, well-defined data repositories which enforce strict data archiving strategies, whereas the latter is prevalent in modern, communitybased information resources like social networks (FaceBook: www.facebook.com, LinkedIn: www.linkedin.com) and "world wide web" in general (Google: www.google.com), Bing: www.bing.com). Because of that, what is considered to be a well-matched, query-subject string pair using a traditional exact retrieval strategy, is often different from what such a pair ought to be in case of a non-exact search.

A non-exact match retrieval operation is usually based on quantifying the query-subject string pair proximity. Here, proximity I defined as (dis-)similarity between a query string and a string (subject) stored in a database. In order to quantify this (di-)similarity, a distance measure is required. In mathematical terms the intuitive notions of distance measures are formalized as *metrics*, and they are defined with respect to a given reference point, a metric space  $(D,d)$  (where *D* is a domain and  $d: D \times D \to \mathbb{R}$  is a function). Thus a formal definition of a query search problem as formulated in [Zezula et al. \(2006](#page-151-0)) is:

**Problem 2** Let D be a domain and  $d : D \times D \to \mathbb{R}$  a distance on D over a metric space (*D*,*d*)*. Given a set X* ⊆ *D of n elements (*|*X*| = *n), structure the data in such way so that search queries can be efficiently executed.*

The stated problem broadly depicts a search as a process of obtaining objects from a collection (database), the order of which is defined through the distance function. Thus search can be seen as a type of ordering, ranking of objects form the database with respect to a given query data point.

A distance function operates on a metric space assigning a number to a pair of elements X and Y according to the following rules. Let *X*,*Y* and *Z* be elements belonging to a given set, then:

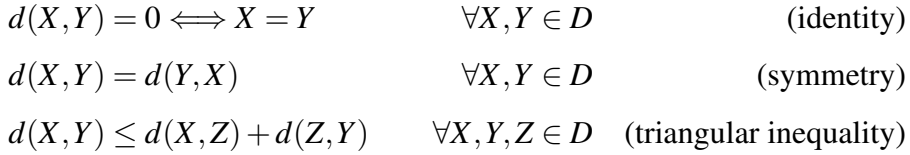

Combing identity and triangular inequality forth rule is obtained:

$$
d(X,Y) \ge 0 \qquad \forall X, Y \in D \quad \text{(nonnegativity)}
$$

From nonnegativity it follows that  $\forall X, Y \in D$  if  $X \neq Y$  then  $d(X, Y) > 0$ , therefore if a distance function does not satisfy this property it is not a proper distance function and thus accordingly called *pseudo metric* [\(Zezula et al., 2006\)](#page-151-0).

#### A.2.3.1 Edit Distance

Different kind of distance functions can be defined on different metric spaces. When talking about string searching, it is rather convenient to express the distance as an integer reflecting the number of edit operations ( $\varepsilon = \{insert, delete, substitute \}$ ) which need to be preformed in order to convert one string into another. Edit distance  $(d_e(q, s))$  is thus defined as a minimum number of such operations required for transforming a source sequence *q* into a target sequence *s* such that both letters  $q[i], s[j] \in \Sigma$  for  $i \in [1, |q|]$  and  $j \in [1, |s|]$ . Formally, accord-ing to [Zezula et al. \(2006](#page-151-0)) I define each edit operation ( $w \in \mathcal{E}$ ) in the following way:

**Definition 1** Let  $\omega$  be a string of size  $|\omega|$  and let  $\omega[i] \in \Sigma$  be a letter. Furthermore let letter  $x \in \Sigma$ *, then:* 

- *1.* insert *operation is defined as inserting a letter x into a string* <sup>ω</sup> *at position i:*  $ins(\omega, i, x) = \omega[1]\omega[2]...\omega[i-1]x, \omega[i]...\omega[|\omega|]$
- *2.* delete *operation is defined as removing a letter at position i from* <sup>ω</sup> *:*  $del(\omega, i) = \omega[1]\omega[2]...\omega[i-1]\omega[i+1]...\omega[|\omega|]$

*3.* substitute *operation is defined as replacing a letter at position i in* <sup>ω</sup> *with x :*  $sub(\omega, i, x) = \omega[1]\omega[2], ..., \omega[i-1]x\omega[i+1]... \omega[|\omega|]$ 

As an example consider strings  $q = ab$  and  $s = aab$ . In order to transform q into s one of the following set of edit operations needs to applied (Figure [A.1\)](#page-160-0):

 $P<sub>con</sub>$ i $\geq$ 

<span id="page-160-0"></span>

|                                                                                                    |  |  |  |  |  |  |  |  | LOPPINTE GITRIMMENTO |  |  |  |  |  |  |
|----------------------------------------------------------------------------------------------------|--|--|--|--|--|--|--|--|----------------------|--|--|--|--|--|--|
|                                                                                                    |  |  |  |  |  |  |  |  |                      |  |  |  |  |  |  |
| query (ab): $-$ a b $a - b$ - $-$ a b $ -$ a b $a$ b $ a$ b $ -$ a b $ -$<br>subject (aab): $a \ a \ b \ a \ a \ b \ a \ a \ b - \ a \ a \ b - - \ a \ a \ b \ c - \ a \ a \ b \ c - \ a \ a \ b$ |  |  |  |  |  |  |  |  |                      |  |  |  |  |  |  |
| edit operations: i : i : i i s d : i i i d d : s i : d s i i : d d i i i                                                                                                    |  |  |  |  |  |  |  |  |                      |  |  |  |  |  |  |

Fig. A.1 Example of edit operations: d - delete, i - insert, s - substitute

The number and the type of operations used, quantifies the distance between strings, such that each operation is penalized or reworded depending on the underlying model. Assuming that each edit operation has a cost value of 1 then each transformation in Figure [A.1](#page-160-0) has a particular distance value associated to it. Therefore, returning to the example, from left to right, transformational distances between *q* and *s*, given a different sequence of transformational events, are: 1, 1, 4, 5, 2, 4, 5.

The edit distance calculated using binary weights for cost values  $(cost(w) = \{0,1\}$  *for*  $w \in \mathcal{E}$ ) is called the unit-cost standard edit distance [\(Navarro](#page-145-0), [2001](#page-145-0); [Shapira and Storer](#page-148-1), [2007](#page-148-1)). Moreover, a generic version of such distance where real-number-value weights are assigned to each operation ( $cost(w) \in \mathbb{R}$ ) instead of binary values, need not to be symmetric and therefore it is incorrect to define it as metric.

Since a unit-cost edit distance is a restricted version of its generic variant, I generalize the concept and formally define the edit distance as:

**Definition 2** Let q and s be two strings and let  $w \in \varepsilon$  be an edit operation with an associated *cost function cost*(*w*). Let  $W \in \varepsilon^*$  *define a set of edit operations with an associated cost function cost(W) such that cost(W)* =  $\sum_i cost(w_i)$ *. Let*  $\mathcal{E}: \Sigma \times \varepsilon \to \Sigma$  *be the edit function.* 

*Then the edit distance (de) is defined as:*

$$
d_e(q, s) = min\{cost(W) : \mathcal{E}(q, W) = s\}
$$

While it is relatively easy to find a set of edit operations (*W*) to transform one string into another, the challenge lies in finding a set which minimizes the overall value. A naive procedure would be to compute, as in figure [A.1,](#page-160-0) all possible cases of edit operations and select the one with the minimum total cost value. Clearly this would be computationally unfeasible, even for short sequences. Therefore, a practical approach approximating the solution to this problem, is a strategy called dynamic programming [\(Bellman](#page-135-0), [1957\)](#page-135-0). Dynamic programming is a method for solving complex algorithmic problems by splitting them into a set of smaller, simpler ones. There are many different algorithms that make use of dynamic pro[gramming](#page-145-1) [\(Altschul et al.](#page-135-1)[,](#page-145-1) [1997](#page-135-1)[;](#page-145-1) [Bellman](#page-135-0)[,](#page-145-1) [1957](#page-135-0)[;](#page-145-1) [Gusfield](#page-141-0)[,](#page-145-1) [1997](#page-141-0)[;](#page-145-1) Needleman and Wunsch, [1970\)](#page-145-1), however, the emphasis here is on the algorithms designed for pairwise sequence alignment.

#### <span id="page-161-0"></span>A.2.3.2 The *k*-mer Distance

The *k*-mer distance  $(d_k)$  between two strings *q* and *s*, such that  $\forall i, j \in [1, \max(|q|, |s|)],$  $q[i], s[j] \in \Sigma$  and  $\forall k \in [1, \max(|q|, |s|)]$ , where *c* [is an occurrence count is defined as \(](#page-150-0)Ukkonen, [1992](#page-150-0)):

$$
d_k(q,s) = \sum_{x \in |\Sigma|^k} |c_{k,x}^q - c_{k,x}^s|
$$

where  $|\cdot|$  notation in this particular case refers to the absolute value.

Unlike the edit distance where positional similarity between strings is emphasized, in (*dk*) positional effects are restricted to a limited number of characters. *k*−mer distances are based on a content of a *k*−size substring and therefore less sensitive to large scale inversions, deletions and/or insertions. For example, if a block of characters is moved from one position in a string to another, due to a large number of insertion/deletion events, the edit distance will report a high value, although, from a certain perspective, the string has not changed significantly. *k*−mer distance, on the other hand, will remain, nearly identical and therefore can be perceived as a metric of choice in such cases.

As an example consider a pair of strings  $q = ATTAT$  and  $s = ATTAATT$ . Given an optimal alignment, an edit distance  $d_e(q, s)$  between the two:

$$
A T T A - T - A T T A A T T
$$

 $d_e(q, s) = 2$  (2 insertions), whereas for  $k = 3$ ,  $d_k = |0 - 1|_{AAT} + |1 - 2|_{ATT} + |0 - 1|_{TAA} +$  $|1-0|_{TAT} + |1-1|_{TTA} = 4.$ 

When executing search queries, the concept of distance (or a metric based on it) is often used to find "closely related" objects, that is, objects with the minimum pairwise distance to each other. In order to evaluate the quality of a search, one preforms sensitivity and specificity analysis using the obtained results [\(Fawcett](#page-139-0), [2006\)](#page-139-0). Sensitivity (frequency of true positive cases) of retrieved results based on the *k*−mer distance function depend on the value of *k*. For example, if  $k = 1$ , the distance  $d_k(q, s)$  is computed as the occurrence count difference of single characters between two strings. Therefore, given strings *q* and *s* such that  $|q| > 0$  and  $|s| > 0$ , under the uniform distribution assumption (of characters) in a string, the number of possible  $(q, s)$  pairs with the same  $d_k$  value, can be quite large and thus accordingly, sensitivity very low and specificity (frequency of true negative cases) high. On the other hand, if  $k = min(|q|, |s|)$  the *k*-mer distance takes its maximum value, with the opposite sensitivity and specificity trends. A more detailed introduction into quality measures (sensitivity and specificity) can be found in Section [2.7.](#page-69-0)

To be able to achieve a pre-specified balance between the two, it is necessary to estimate the appropriate value of *k* (the size of a *k*-mer). Therefore, I build upon Ukkonen's results [\(Ukkonen, 1992\)](#page-150-0) on *k*-mer distance and derive a simple expression for estimation the length of a *k*-mer based on the expected number of *k*-mer occurrences and string size.

Let  $\omega$  be a string where the characters are drawn uniformly at random from  $\Sigma$ . Then the

probability of finding a  $k$ −mer  $(\kappa_i)$  at some fixed position  $i \in [1, |\omega| - k + 1]$  is:

$$
P(\kappa) = \frac{1}{|\Sigma|^k} \tag{A.4}
$$

and therefore an expected number of occurrences of  $\kappa$  is:

$$
c_{k,i}^{\kappa} = \frac{|\omega| - k + 1}{|\Sigma|^k} \tag{A.5}
$$

The equation holds if the expected number of occurrences  $e(c_k^{\kappa}) = c_{k,i}^{\kappa}$ , under the assumption that  $1/e(c_k^k) \ll |\Sigma|^k$  and  $k/e(c_k^k) \ll |\omega|/e(c_k^k)$ . In such case both terms are lower order terms and thus can be neglected. Therefore, estimating the value of *k*, given the number of occurrences one expects to observe  $(e(c_k^{\kappa}))$ , can easily be calculated using the following expression:

<span id="page-163-1"></span>
$$
k \ge \left\lceil \log_{|\Sigma|} \left( \frac{|\omega|}{e(c_k^{\mathcal{K}})} \right) \right\rceil \tag{A.6}
$$

The reason why the ceiling function is used in the expression is because the value of a *k*-mer size is an integer value.

Of course, whether the computed size of a *k*−mer is an appropriate one, strongly depends upon a primary question and sensitivity (specificity) one hopes to achieve, as well as on the algorithmic and technical limitations (often RAM restrictions).

## <span id="page-163-0"></span>A.3 New Distance Metric and Computation Strategies

# A.3.1 Fast heuristic for computing the top most similar subjects to a given query string

Similarity searching on many-string collection databases is a central problem in bioinformatics and computational biology: e.g: [Albá and Castresana](#page-134-0) [\(2007\)](#page-134-0); [Altschul et al. \(1990](#page-135-2), [1997\)](#page-135-1); [Capra et al.](#page-136-0) [\(2012\)](#page-136-0); [Edgar](#page-139-1) [\(2010\)](#page-139-1), etc., where new, low cost technologies like highthroughput next-generation sequencing, are rapidly increasing the amount of available information [\(Benson et al.](#page-135-3), [2007;](#page-135-3) [Flicek et al., 2014](#page-139-2)). Therefore, faster, more efficient search strategies are required in order to cope with the growing problem.

The key idea behind the algorithm described in this section is based on the observation:

Observation 2 *Let k be a size of a substring, then two strings are more similar to each other if they share more k-sized substrings (k*−*mers) [\(Ukkonen](#page-150-0), [1992](#page-150-0))*

However, unlike in a conventional approach proposed by [Ukkonen \(1992](#page-150-0)), where variation in *k*-mer frequencies is used as a measure of distance, the strategy I propose here is based on computing the number of shared  $k$ -mer types  $(\kappa)$ , with **same or similar in value** *k*-mer frequencies. Therefore, all features associated with *k*-mer frequency-based similarity computations are also valid for my *k*-mer type similarity search strategy. Moreover, I show in section [A.3.1.2](#page-170-0) that *k*-mer type distance  $(d_{kt})$ , upon which the entire computation is based, is in fact a lower bound on Ukkonen's *k*-mer distance and thus less accurate, however, allows for much faster distance computation.

Once the computation has been completed the top scoring database candidate strings are associated to each query string. This is a restricted version of a problem called "the top-X similar string searching problem" [\(Zezula et al., 2006\)](#page-151-0) defined as:

Problem 3 *Let Q be a set of input strings and S be a set of database strings and let X be a number. Then, for each input sting find (* $q \in Q$ *) find the X number of the closest (most similar) strings from the database (s*  $\in$  *S).* 

A n[umber of solutions has been proposed in order to efficiently solve this problem \(](#page-151-1)Yang et al., [2010](#page-151-1)), however, none of which are based on the heuristic approach presented here.

The first part of this subsection deals with HD-index construction procedure (HD stands for High Dimensional) followed by a short description of the *k-mer type distance (dkt)* and the similarity function (*JaccScore*) based on it. Next, I describe the strategy utilizing  $d_{kt}$  and JaccScore for preforming the similarity search.

#### <span id="page-165-1"></span>A.3.1.1 HD-index Construction Algorithm

The construction algorithm presented in this section is based on some well known solutions and data structures. However, it presents a crucial step in the overall computation, thus I feel it is necessary to be explained in detail. The first step in the index construction is to factor out (compute *l*-size substrings) the string ( $s \in S$ ) into a set of overlapping substrings of equal size (*l*) starting from  $s[1]$  and moving towards  $s[|s|]$ , such that the suffix of the left substring  $(s[i..i+l-1])$  overlaps the prefix of its right neighbour  $(s[j..j+l-1])$  with the overlap region equal to  $|1/2|$  ( $j = i + |1/2|-1$ ). Each substring is further divided into smaller overlapping *k*-mers by sliding a *k* size window across the string, shifting it one character in each iteration to the right. An example of this process is illustrated in figure [A.2](#page-165-0)

<span id="page-165-0"></span>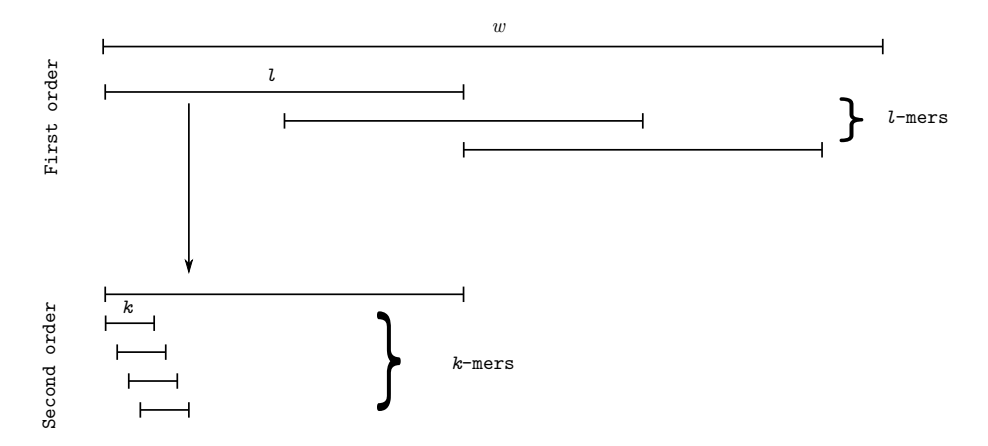

Fig. A.2 An example of first and second order string  $(\omega)$  factorization process. The first factorization is done by shifting the *l* size character window alongside the string (from left to right) each time skipping  $\lfloor \frac{l}{2} \rfloor$  characters. The second order factorization is done in a similar way, however sliding to the right of each *l*-mer substring by a single character.

Usually once *k*-mers are computed, an inverted list [\(Baeza-Yates and Ribeiro-Neto, 1999](#page-135-4); [Zobel et al., 1998\)](#page-151-2) associating each *k*-mer type to a string identifier or even a pair *(string identifier, position in s)* is generated. However, the novel strategy I propose at this point relies on calculating the frequency of each computed *k*-mer and creating an inverted list with a two dimensional key. To achieve this the first step is to calculate all possible *k*-mer types given an alphabet Σ. From Section [A.2.1](#page-155-2) it follows that the number of possible  $κ$ can be computed using the information about the size of the alphabet and the length of a

*k*-mer as |Σ| *k* . Moreover, by rearranging those *k*-mers according to some pre-specified order (lexicographic order) a *k*-mer vector is defined as in equation [A.1.](#page-155-1)

Note that each  $\kappa$  in the vector has its unique position which is sometimes referred to as rank (*R*). Rank is defined as a injective mapping from the "k-mer space" to integer space thus allowing a reduction of a *k* characters to a single number [\(Abouelhoda et al.](#page-134-1), [2002\)](#page-134-1). For example let  $\Sigma = \{a, b, c\}$  and the size of a *k*-mer be  $k = 2$ , then the maximum number of possible *k*-mers is  $|\Sigma|^k = 3^2 = 9$  and  $\vec{\kappa} = \{aa, ab, ac, ba, bb, bc, ca, cb, cc\}$ . Rank of each 2-mer is defined by its position in  $\vec{\kappa}$ :  $R(aa) = 1, R(ab) = 2, ... R(cc) = 9$ .

Next I compute the maximum number of times each *k*-mer can occur in a given string ( $|\omega|$  –  $k+1$ ). As an example consider the string  $\omega = \alpha \alpha \alpha \alpha \alpha \alpha \alpha$ . The size of that string is 9. Given the size of a *k*−mer is 3, then the maximum number of times a *k*-mer  $\kappa = aaa$  appears in a string is 7 which is equal to the total number of  $k$ -mers  $\omega$  contains.

Using the two values described above (the size of the *k*-mer vector and the maximum number of times a *k*-mer can appear in any give string), it is possible to construct a two dimensional matrix (I here refer to as the *key* matrix) onto which any possible string <sup>ω</sup> of size  $|\omega| \leq \varphi$  (where  $\varphi$  is some pre-specified integer value) can be mapped to. The mapping is done by locating the position in a matrix using the rank value of a *k*-mer and its frequency in  $\omega$ . For example let  $\omega = aabaa$  and  $\Sigma = \{a, b, c\}$  with  $k = 2$ , then  $\omega$  can be mapped onto a key matrix as depicted in Figure [A.3:](#page-166-0)

<span id="page-166-0"></span>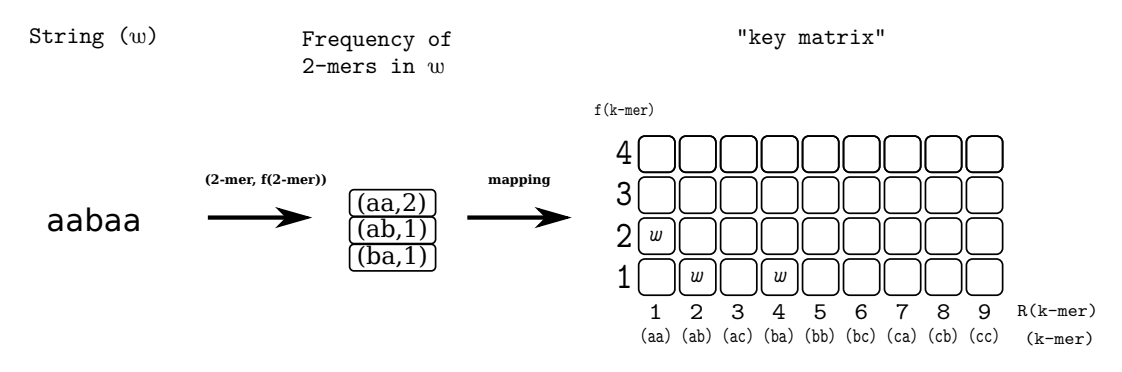

Fig. A.3 A general framework for mapping a string onto two dimensional matrix (key matrix)

However, by generalizing the principle to any set of strings  $\Omega$  where  $|\Omega| > 1$ , collisions are expected to occur. That is, two strings  $\omega_i, \omega_j \in \Omega$ , can have an identical *k*-mer of the

same frequencies. In such case, mapping  $\omega_i$ ,  $\omega_j$  onto a "key matrix" will assign two strings to a same location causing a "collision". In order to resolve this situation, strings are assigned to a list, each having a rank and a *k*-mer frequency value serving as an access key.

Therefore, once the initial *l*-mer is divided into smaller overlapping *k*-mers the frequency of each *k*-mer is calculated and the *l*-mer based on *k*-mer frequency and rank value is mapped onto a "key matrix" as described. This process is repeated for each *l*-mer in each string  $s \in S$ , ultimately constructing the so-called HD-index. The entire process is briefly summarized in Algorithm [1:](#page-167-0)

<span id="page-167-0"></span>Algorithm 1 Let S be a set of strings and  $s \in S$  be a string from that set. Let  $s_i^l = s[i..i+l-1]$ *be a substring of s of size l. Let*  $\mathcal{K}'$  *be the set of k-mers from s<sup><i>l*</sup> and  $\Sigma$  *is the alphabet. HDindex computation is executed in the following way:*

- *Compute the number of possible k-mer types (*κ*) and their maximum frequencies within a string of size l.*
- *Allocate the space of the "key matrix" and a list associated to each position in it.*

*for each string*  $s \in S$  *do* 

*Create a set of l size overlapping substrings (s<sup>l</sup> ) such that two consecutive substrings overlap each other by*  $|1/2|$ *.* 

*for each substring*  $s^l \in s$  *do* 

Compute a set of k-mers ( $\mathscr{K}'$ ) such that each k-mer is shifted from its left neighbour *by one*

*for each k*-mers  $\in \mathcal{K}'$  *do* 

*Compute its occurrence count (frequency) in s<sup>l</sup>*

*Using the occurrence count (frequency) and rank value of a k-mer, add string to each list, having*  $(R(K), f(K))$  *pair as an access key in the "key matrix".* 

*end for*

*end for*

*end for*

Graphical representation illustrating the HD-index and its computation is depicted in Figure [A.4.](#page-168-0)

The size of a substring (*l*) in the above description can vary in size, however according to results reported in previous analyses [\(Shen et al., 2005](#page-148-2); [Trifonov and Berezovsky, 2003](#page-150-1); [Xu and Nussinov](#page-151-3), [1998](#page-151-3)) it is set to 300 characters since this length represents approximate double average size of a protein domain. This is an important factor from a biological perspective, especially given that homologues relations are in fact inferred on a level of a protein domain rather then the entire sequence [\(Altschul et al.](#page-135-2), [1990](#page-135-2)). Another parameter mentioned and used in HD-index construction is the size of a *k*-mer. Its value is computed using the equation [A.6](#page-163-1) by setting the size of  $|\omega| = l$  and fixing the expected number of occurrences to 1 in order to maximize the sensitivity and reduce the number of expected collisions. Obtained calculation implies that the value of *k* should be set to a value larger than:

<span id="page-168-0"></span>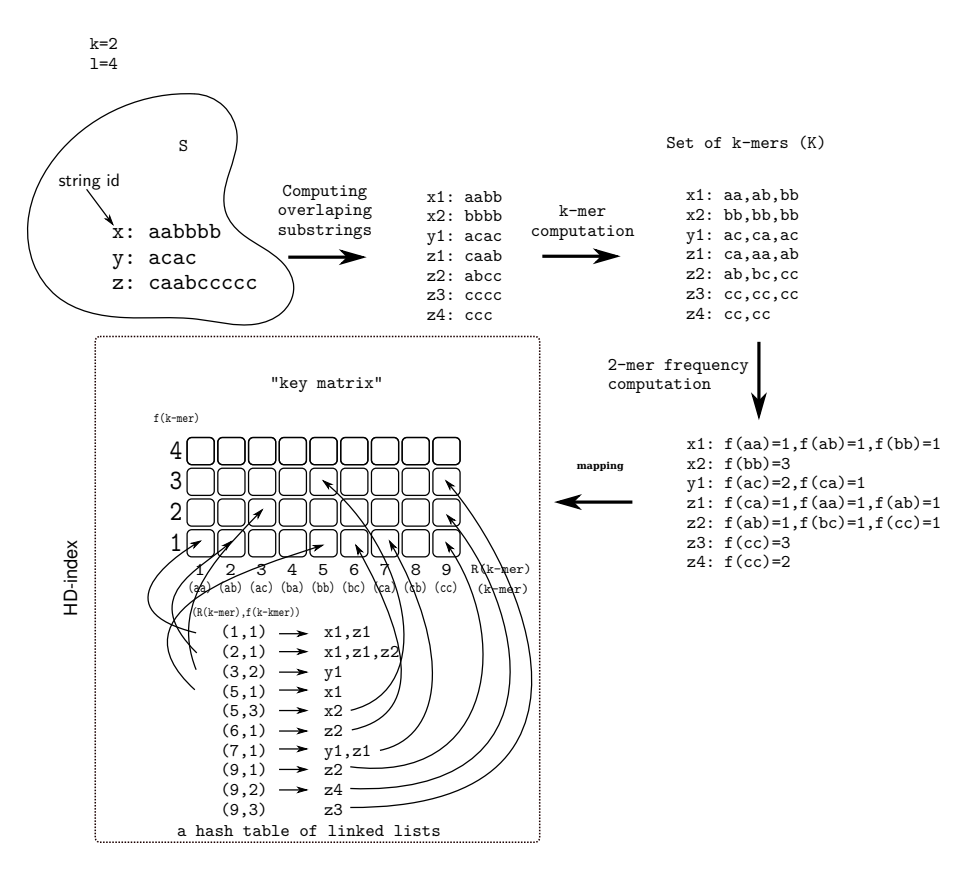

Fig. A.4 Simplified example of HD-index construction algorithm. *k*-mer size is  $k = 2$ , substring length is  $l = 4$  and the alphabet is  $\{a, b, c\}$ 

$$
k \ge \left\lceil \log_{20}(\frac{300}{1}) \right\rceil \ge \lceil 1.903 \rceil \ge 2
$$

Since *k* directly affects the size of memory footprint required for storing the "key matrix" (recall that the number of possible *k*-mers equals to  $|\Sigma|^k$ ), it was necessary to calculate the most feasible, both technically acceptable and biologically meaningful value higher than 2. "Technically acceptable" implies that the application should be able to run on a 32-bit machine with  $\approx$ 4GB (4000 MB) of RAM, whereas biologically meaningful refers to homology detection between distantly related sequences (e-value  $= 10^{-3}$ ). Note that at such threshold ide[ntity tends to be substituted with positional similarity](#page-144-0) [\(Altschul et al.](#page-135-1)[,](#page-144-0) [1997](#page-135-1)[;](#page-144-0) Li and Godzik, [2006\)](#page-144-0), therefore homologous sequences will have less identical *k*-mers if the size of a *k*-mer increases.

<span id="page-169-0"></span>Simple calculation (Table [A.1\)](#page-169-0) reveals what technically acceptable values for *k* are.

Table A.1 Memory footprint for different k-mer sizes. The required memory is computed as:  $|\Sigma|^k \times$  $(l - k + 1) \times 32/8$  where 32 is the size of an integer value in bits, 8 is a size of a byte,  $|\Sigma| = 20$  and  $l = 300$ 

| k | Memory   | Acceptable |
|---|----------|------------|
| 2 | 0.45(KB) | Yes        |
| 3 | 9(MB)    | Yes        |
| 4 | 180 (MB) | Yes        |
| 5 | 3.6(GB)  | Yes        |
| 6 | 72 (GB)  | Nο         |

Using  $k = 5$  value, the amount of occupied memory is still reachable within the above set framework, however as stated, high identity affects similarity detection in distantly related sequences therefore in accord to BLAST, sliding window size (window  $=$  3) and the calculation preformed above (the lowest number higher than 2) the *k*-mer size was adjusted and accordingly set to 3.

#### <span id="page-170-0"></span>A.3.1.2 A New Distance Metric and Similarity Measure

Once HD-index has been created, it is necessary to develop a procedure for retrieving the information stored in it. Strategy behind similarity searching used here relies on a count filtering approach introduced by [Ukkonen](#page-150-0) [\(1992\)](#page-150-0). The key observation upon which Ukkonen bases his strategy is that strings within a smaller edit distance (*de*) between each other share more *k*−mers and therefore are closer to each other. In order to quantify this observation, Ukkonen introduces a new *k*-mer distance measure (described in section [A.2.3.2\)](#page-161-0), which estimates the proximity between a pair of strings (*q* and *s*) by counting the number of shared *k*-mers. Moreover, the distance was proved to be a lower bound on edit distance with the relation between the two defined as [\(Ukkonen, 1992\)](#page-150-0):

<span id="page-170-2"></span><span id="page-170-1"></span>
$$
d_e(q, s) \ge \frac{d_k(q, s)}{2k} \tag{A.7}
$$

This relation depends on a simple observation that each edit operation can cause only a limited number of changes in *k*-mer frequencies  $(f(\kappa))$  in a given string. I formalize the relation in Lemma [1](#page-170-1) :

**Lemma 1** *Let* ω *be a string from* Σ *(the alphabet) and*  $K'$  *be a set of k−mers occurring in*  $\omega$ *. Let*  $\kappa$  *and*  $\kappa'$  *be two k-mer types such that*  $\kappa \neq \kappa'$ *, then each edit operation on*  $\omega$  *at position i* ∈ [1..|*omega*|] *affects the frequency of each k-mer type (*κ*) overlapping the position (i) in one of the three following ways:*

- *1.*  $f(\kappa) = f(\kappa) + 1$
- 2.  $f(\kappa) = f(\kappa) 1$
- *3. f*(**κ**) = *f*(**κ**) + 1 ∧ *f*(**κ'**) = *f*(**κ'**) − 1

Proof All three cases correspond to three different edit operations: case 1 corresponds to insertion, case 2 to deletion and case 3 to substitution.

Thus according to Lemma [1:](#page-170-1) smaller the number of edit operations required to convert

<span id="page-171-0"></span>one string into another, smaller the frequency distance between them. Therefore, smaller the number of changes in  $f(\kappa)$  implies that two strings are closer to each other. The heuristic strategy behind my approach relies on another observation derived from that fact:

**Observation 3** *The higher number of k-mers having the same or similar frequencies (f(K)), the closer two strings are.*

Based on this observation, first I derive a new distance measure I call the *k*−mer type distance capturing the feature stated in observation [3.](#page-171-0)

**Definition 3** *Let q,s be two strings over alphabet* Σ *and*  $k \in [1, min(|q|, |s|)]$  *the size of a k-mer. I define the k*−mer type distance *(dkt) as the number of k-mer types (*κ*) satisfying the condition:*

$$
|f_q(\kappa)-f_s(\kappa)|>r
$$

*for*  $r \leq min(|q|,|s|)-k+1$ .

<span id="page-171-1"></span>In order to show the connection between the *k*−*mer type distance* and other closely related distances like *k*-mer and edit distance, first I prove  $d_{kt}$  to be a lower bound on  $d_e$ :

**Lemma 2** Let  $d_e(q, s)$  be a unit-cost edit distance and  $d_{kt}(q, s)$  the k-mer type distance. *Than for*  $k \in [1, min(|q|, |s|)]$ *:* 

$$
d_e(q,s) \ge \frac{d_{kt}(q,s)}{k}
$$

Proof Assume a unit-cost edit distance. Given a string *s*, each edit operation affects *k* overlapping *k*−mers such that it either affects the occurrence count of already existing *k*−mer types or it crests new ones. If already existing types are affected then there is no change in the number of *k*−mer types. On the other hand, if an edit operation generates new *k*−mer types then it increases (or decreases) the count of k number of *k*−mer types and decreases (or increases) at least one. Therefore, with each edit operation the *k*−mer type distance is increased by at most  $k+1$  times or remains unaffected. Thus  $d_e(q, s) \geq d_{kt}(q, s)/(k+1)$  and therefore  $d_e(q, s) \geq d_{kt}(q, s)/(k)$ .

<span id="page-172-0"></span>Next I establish its relation with respect to the *k*−mer distance [\(Ukkonen, 1992\)](#page-150-0):

**Lemma 3** *Let*  $d_k(q, s)$  *be the k*−*mer distance and*  $d_{kt}(q, s)$  *the k*−*mer type distance. Then for*  $k \in [1, min(|q|, |s|)]$ :

$$
\frac{d_k(q,s)}{2k} \ge \frac{d_{kt}(q,s)}{k}
$$

**Proof** Assume  $d_k(q, s)$  is the *k*−mer distance, then a single change in *k*-mer frequency either affects an existing *k*-mer type or a non existing one. If the existing one is affected no change in the number of *k*-mer types can be observed. On the other hand:

- Case 1: If the *k*-mer type occurs only once, decrease in its frequency will eliminate it from the set of occurring *k*-mer types thus increasing the *k*-mer type distance by one.
- Case 2: If the frequency of a *k*-mer type is zero and the change increases it by one then the *k*-mer type distance is accordingly increased by one.
- Case 3: If the *k*-mer type occurs only once, and decrease in its frequency eliminates it from the set of occurring *k*-mer types and at the same time increases the frequency of another *k*-mer type with the initial frequency zero the total change in *k*-mer type distance is two.

Therefore a change in *k*-mer frequency affects the *k*-mer type distance by the maximum value of two or it remains unaffected. Thus:

$$
d_k(q,s) \geq 2d_{kt}(q,s)
$$

 $\Box$ 

By dividing the inequality with 2*k* it follows:

$$
\frac{d_k(q,s)}{2k} \ge \frac{d_{kt}(q,s)}{k}.
$$

 $\Box$ 

<span id="page-173-0"></span>Having proved  $d_{kt}$  distance is a lower bound on both  $d_e$  and  $d_k$ , and knowing from relation [A.7](#page-170-2) the relative position between  $d_e$  and  $d_k$  I conclude:

**Theorem 1** Let  $d_e$  be an edit distance and  $d_k$  a k-mer distance. Given the k-mer type distance *dkt, then:*

$$
d_e(q,s) \ge \frac{d_k(q,s)}{2k} \ge \frac{d_{kt}(q,s)}{k}
$$

**Proof** From relation [A.7](#page-170-2)  $d_e(q,s) \geq \frac{d_k(q,s)}{2k}$  $\frac{d(x, s)}{2k}$ , from Lemma [2,](#page-171-1)  $d_e(q, s) \geq \frac{d_{kt}(q, s)}{k}$  $\frac{(q,s)}{k}$  and from Lemma [3](#page-172-0)  $\frac{d_k(q,s)}{2k} \geq \frac{d_{kt}(q,s)}{k}$  $\frac{(q,s)}{k}$ , therefore:

$$
d_e(q,s) \geq \frac{d_k(q,s)}{2k} \geq \frac{d_{kt}(q,s)}{k}
$$

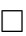

Jaccard distance metric (JD) is a measure of dissimilarity between sets [\(Jaccard, 1901](#page-142-0)). It is defied as the difference between the sizes of the union and intersection of sets divided by the size of their union. More formally, given two sets *X* and *Y*, Jaccard distance is defined as:

$$
JD(X,Y) = \frac{|X \cup Y| - |X \cap Y|}{|X \cup Y|}
$$

Since Jaccard distance (JD) is a metric on sets [\(Zezula et al., 2006](#page-151-0)), similarity measure derived from it, is complementary to the distance and therefore can be obtained by subtracting JD from 1, thus:

$$
JS(X,Y) = 1 - \frac{|X \cup Y| - |X \cap Y|}{|X \cup Y|} = \frac{|X \cap Y|}{|X \cup Y|}
$$
 (A.8)

Jaccard similarity measure is also known as a Jaccard coefficient and here is used as a primary motivation behind the distance measure called JaccScore. JaccScore is essentially normalized version of Jaccard coefficient based on a  $k$ -mer type distance  $(d_{kt})$ . The normalization is achieved by multiplying the Jaccard similarity measure with the size of both query  $(|q|)$  and subject  $(|s|)$  string thus:

$$
JaccScore(q,s) = |q| \times |s| \times JS(q,s)
$$
\n(A.9)

According to the definition, JS equals the number of *k*-mer types shared between a query (*q*) and a subject (*s*) string divided by the total number of *k*-mer types of *q* and *s*. Thus, let  $|q_{kt}|$  be the total number of *k*-mer types in *q* and  $|s_{kt}|$  the total number of *k*-mer types in *s*, moreover let  $|qs_{kt}|$  be the number of *k*-mer types shared between *q* and *s*, then:

$$
JaccScore(q,s) = |q| \times |s| \times \frac{|qs_{kt}|}{|q_{kt}| + |s_{kt}| - |qs_{kt}|}
$$
(A.10)

From the  $k$ -mer type definition, according to which  $d_{kt}$  the number of dissimilar  $k$ -mer types between two strings, it follows that  $d_{kt}(q, s) = |q_{kt}| + |s_{kt}| - |qs_{kt}|$  and the total distance is  $d_{kt}^{tot}(q, s) = |q_{kt}| + |s_{kt}|$ . Therefore, JaccScore can be expressed in terms of  $d_{kt}$  as:

$$
JaccScore(q,s) = |q| \times |s| \times \frac{d_{kt}^{tot}(q,s) - d_{kt}(q,s)}{d_{kt}(q,s)}
$$
(A.11)

As an example of this new metric consider a following set of strings:  $q = aabba$ ,  $s<sub>1</sub> =$ *accc*,  $s_2 = aabab$ ,  $s_3 = acaca$ ,  $s_4 = acccb$ . Clearly, the closest (most similar) to *q* is string  $s_2$  since  $d_e(q, s_2) = 2$  is the smallest distance value of all (under *cost(ins) = cost(del) =*  $cost(sub) = 1$ ). In case of the *k*-mer distance (given that  $k = 2$ ) for each query subject pair:  $d_k(q, s_1) = 8$ ,  $d_k(q, s_2) = 2$ ,  $d_k(q, s_3) = 8$ ,  $d_k(q, s_4) = 8$ . It follows that the smallest distance is between  $q$  and  $s_2$  which is in agreement with the result obtained by computing  $d_e$ . Next given the *k*-mer type distance for each given  $(q, s)$  yields the following result,  $d_{kt}(q, s_1) = 6, d_{kt}(q, s_2) = 1, d_{kt}(q, s_3) = 6, d_{kt}(q, s_4) = 7$  again rendering  $(q, s_2)$  as the closest pair. Evidently in all three cases the closest pair has been properly identified and is in accord with Theorem [1:](#page-173-0)

$$
d_e(q, s_2) \ge \frac{d_k(q, s_2)}{2k} \ge \frac{d_{kt}(q, s_2)}{k} = 2 \ge \frac{1}{2} \ge \frac{1}{2}
$$

However, the real gain and an advantage of  $d_{kt}$  metric over the other two becomes evident when used together with the index described in the previous section. Since *k*-mer types, with the same or similar frequencies can be compute using very few computational steps, one can easily use them in distance calculations, avoiding any additional "re-computations" as those done in a classic *k*-mer frequency distance calculations.

Once the  $d_{kt}$  value has been obtained Jaccard score is computed as:

$$
JaccScore = |q| \times |s| \times \frac{d_{kt}^{tot}(q,s) - d_{kt}(q,s)}{d_{kt}(q,s)} = 4 \times 4 \times \frac{(4+3)-1}{1} = 96
$$

## A.3.2 HD-index Based Similarity Search Algorithm

Let *S* be a set of strings indexed using HD-index construction algorithm described in section [A.3.1.1](#page-165-1) and let  $s \in S$  be a subject string. Let *Q* be a set to strings and let  $q \in Q$  be a query string. HD-index based similarity search procedure begins in the same way as the HD-index construction process. Each query string  $q \in Q$  is divided in a same way as are subject strings in section [A.3.1.1,](#page-165-1) by splitting a it into a set of overlapping substring  $(q<sup>l</sup>)$  of size  $l = 300$ . Also the length of the overlap needs to be  $\lfloor l/2 \rfloor = 150$ . Once a set of substrings  $q^l \in q$  is computed, each substring is then further divided into a set of smaller *k*-mers ( $\kappa \in \mathcal{K}^{\prime\prime}$ ) using the same *k* value and computation strategy as in the construction phase. For each  $\kappa \in q^l$ an occurrence count vector (frequency) is calculated. Based on the frequency and the rank value of a *k*-mer  $(R(\kappa), f(\kappa))$ , a unique position in "key matrix" is located. The list of subject string

<span id="page-176-0"></span>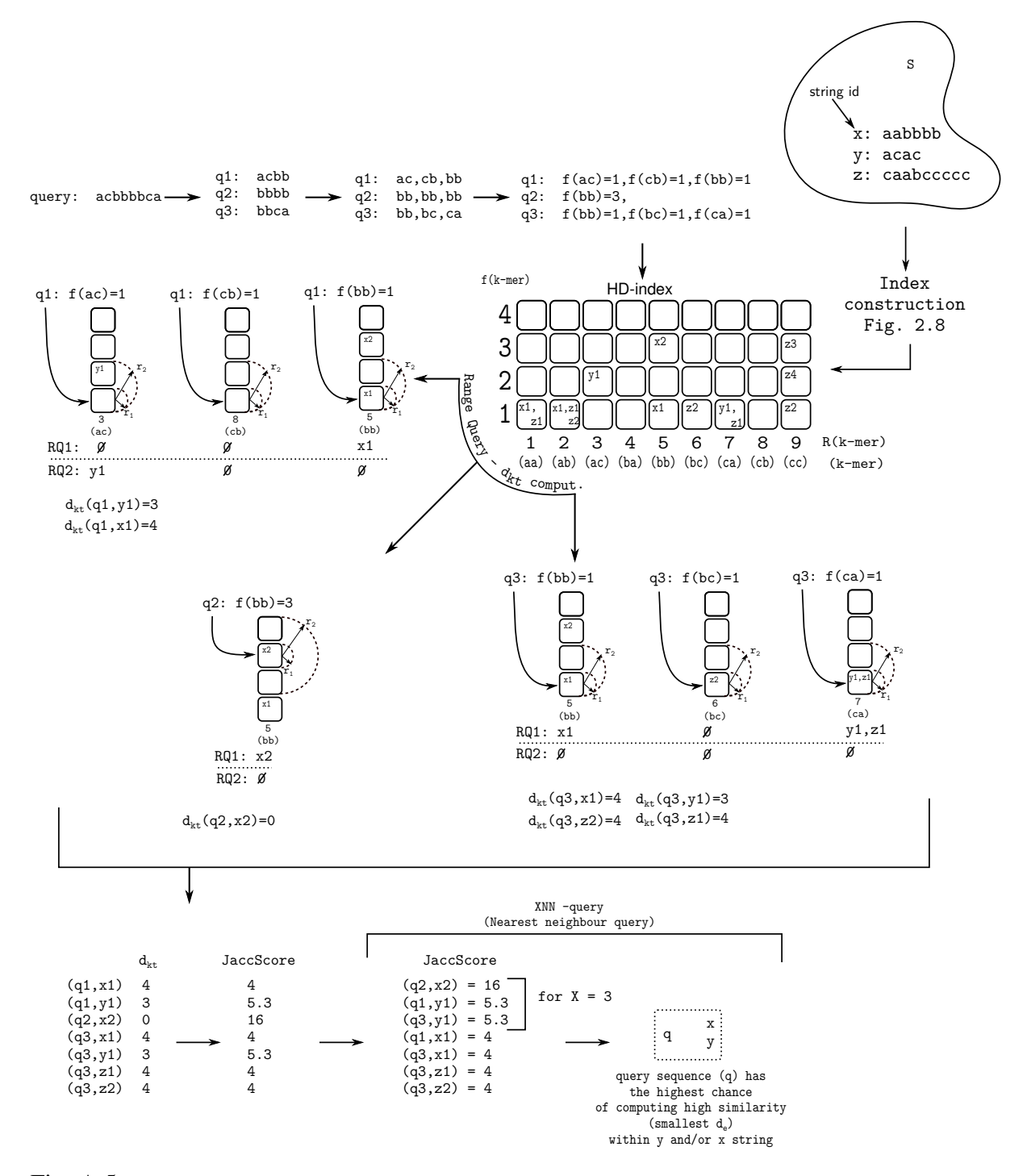

Fig. A.5 Simplified example of HD-index construction and search algorithm. *k*-mer size is 2, substring length is 4, range query radius is 2, X in nearest neighbour query is 3 and the alphabet is {*a*,*b*,*c*}

identifiers is then retrieved. As concluded in the previous section, the small number of edit operations will cause small variations in *k*-mer type distance, thus each subject string with *k*mer frequencies similar to the one associated to a *k*-mer in a query string, is also informative and thus retrieved. The retrieval process is a linear time operation proportional to the number of subject identifiers since "the key matrix" is essentially an array and *k*-mer frequencies are pre-ordered. Therefore, subject identifiers with a *k*-mer sharing similar frequencies can be easily retrieved by moving "up" and "down" with respect to the y-axis  $(f(\kappa))$  as depicted in Figu[re](#page-151-0) [A.5.](#page-176-0) [This "shifting" procedure is known as the](#page-151-0) *one-dimensional range query* (Zezula et al., [2006\)](#page-151-0) and is used to collect all objects within a certain (pre-specified) range. For a more "hands on" illustration of the entire process, consider the example depicted in figure [A.5.](#page-176-0)

After computing JaccScore for each pair of strings, based the JaccScore value, I implement a simple *insertion sort* algorithm to identify the set of closest (most similar) subject strings (highest JaccScore). This process is called the *nearest neighbour search* query (XNN) [\(Zezula et al., 2006\)](#page-151-0), designed to identify the top *X* closest strings to a given query string. (Further information regarding range and nearest neighbour queries (either theoretical or implementation details), can be found in: [Knuth](#page-143-1) [\(1998\)](#page-143-1)[,Cormen et al. \(2001](#page-137-0)) [Zezula et al.](#page-151-0) [\(2006\)](#page-151-0) and [He et al. \(2011](#page-141-1))).

The procedure depicted in figure [A.5](#page-176-0) illustrates the computation process for one query sequence, however in practice I repeat the process for all  $q \in Q$ , assigning a small subset of subject sequences form *S* to each  $q \in Q$  with the highest chance for being sufficiently similar with respect to edit distance and the alignment. In Algorithm [2](#page-177-0) I summarizes the entire procedure:

<span id="page-177-0"></span>Algorithm 2 (HD-search) Let q be a query string  $q \in Q$ . Let  $q_i^l = q[i..i + l - 1]$  be a sub*string of q of size l and such that it overlaps with its closest neighbour by*  $|1/2|$ *. Let s be a subject string s*  $\in$  *S. Let*  $\mathcal{K}'$  *be the set of k-mers from q<sup><i>l*</sup> where k is the size of each k-mer *and*  $\Sigma$  *is the alphabet. Let*  $r < |f_q(\kappa) - f_s(\kappa)|$  *be a range cutoff where*  $f_q(\kappa)$  *and*  $f_s(\kappa)$  *is the frequency (occurrence count) of a k-mer type present in q and s respectively. Given that R*(κ) *is the rank and f*(κ) *the frequency (occurance count) of* <sup>κ</sup>*, HD-index base similarity*

#### *computation is executed as follows:*

*for each query string*  $q \in Q$  *<i>do* 

*Divide q into a set of l size overlapping substrings*

*for each substring*  $q^l \in q$  *do* 

*Divide*  $q^l$  *into a set of k size overlapping substrings (k-mers) forming a set*  $\mathscr{K}'$ 

*for each*  $k$ −*mer type*  $\kappa \in \mathcal{K}'$  *do* 

 $S_R \leftarrow \emptyset$ *{S<sub>R</sub> is a set of the retrieved subject strings}* 

*Compute its occurrence count (frequency):*  $f(\kappa)$ 

*Compute its rank value: R*(κ)

*Using R*(κ) *and f*(κ) *information, retrieve all subject substrings from the "key matrix"* (*Get*( $R(\kappa)$ ,  $f(\kappa)$ )) and add them to  $S_R$ :  $S_R \leftarrow S_R \cup Get(R(\kappa), f(\kappa))$ 

*for*  $i \in [1, r]$  *do* 

 $f'(\kappa) \leftarrow f(\kappa) + i$ 

*Retrieve all subject substrings from the "key matrix" associated to hash key defined by*  $(R(\kappa), f'(\kappa))$  *and add them to*  $S_R$ *:*  $S_R \leftarrow S_R \cup Get(R(\kappa), f'(\kappa))$  $f'(\kappa)) \leftarrow f(\kappa) - i$ 

*Retrieve all subject substrings from the "key matrix" associated to hash key defined by a pair*  $(R(\kappa), f'(\kappa))$  *and add them to S<sub>R</sub></sub>: S<sub>R</sub> ← S<sub>R</sub> ∪ Get*( $R(\kappa), f'(\kappa)$ ) *end for*

 $J \leftarrow \emptyset$ 

*for each*  $(q, s_R)$  *pair, where*  $s_R \in S_R$  *do* 

*Compute JaccScore*( $q$ *, s<sub>R</sub>*) *and adda it to J: J* ← *J*∪*JaccScore*( $q$ *, s<sub>R</sub>*)

*end for*

 $$ 

*Execute X nearest neighbour (XNN) search query:*  $TopX \leftarrow XNN(J)$ 

*Report the retrieved results (TopX)*

*end for*

*end for*

*end for*

As an end result of the construction and search process, for each query string a small set of candidate subject strings have been identified (TopX) which, most likely, contain a significant similarity region, that is, the smallest lower bound on edit distance (and thus, most likely, the smallest edit distance) to a query string. The software solution utilizing this search strategy together with all the heuristic and optimization techniques implemented is called HD-Search and can be found in PhyloToolKit-XXX available from:

https://github.com/RobertBakaric

### A.3.3 Cladogram: Formal Definitions

Before describing algorithms further, it is my feeling the reader should be familiar with definitions and notations I use through the rest of my sections. In particular, the structure called cladogram is of the highest importance. Therefore:

Given a simple cladogram representation the time reference is defined with respect to different speciation events (lineage splitting events - internal nodes). For example, if the speciation event X precedes the speciation event Y then X is defined as older than Y.

Figure [A.6](#page-180-0) illustrates a cladogram representing relationships between hypothetical species. In a cladogram edges and nodes are classified into larger structures called *clades* and *lineages*. A lineage is a set of nodes and edges on a path from root to final species (leaf) node. Further, I distinguish between a *query species lineage* and a *branching lineage*. A query species lineage is a lineage that starts at root and ends in the node representing the focal (query) species. On the other hand, branching lineage begins in root but terminates in a leaf node not labelled as a query species. A clade is a set of edges and nodes (except the root) consisting of one ancestral node (internal node) and all its descendants (internal and leaf nodes connected with edges all descending from a given ancestral).

A tree-like structure used for depicting a cladogram implies an internal order between elements, in this case nodes and edges. Each node in a tree (except the root) has a parent, that is, a node preceding another node on a path from root to leaf. Since clades are sets of edges and nodes, the order on nodes implies the order on clades. As in the above case, a
<span id="page-180-0"></span>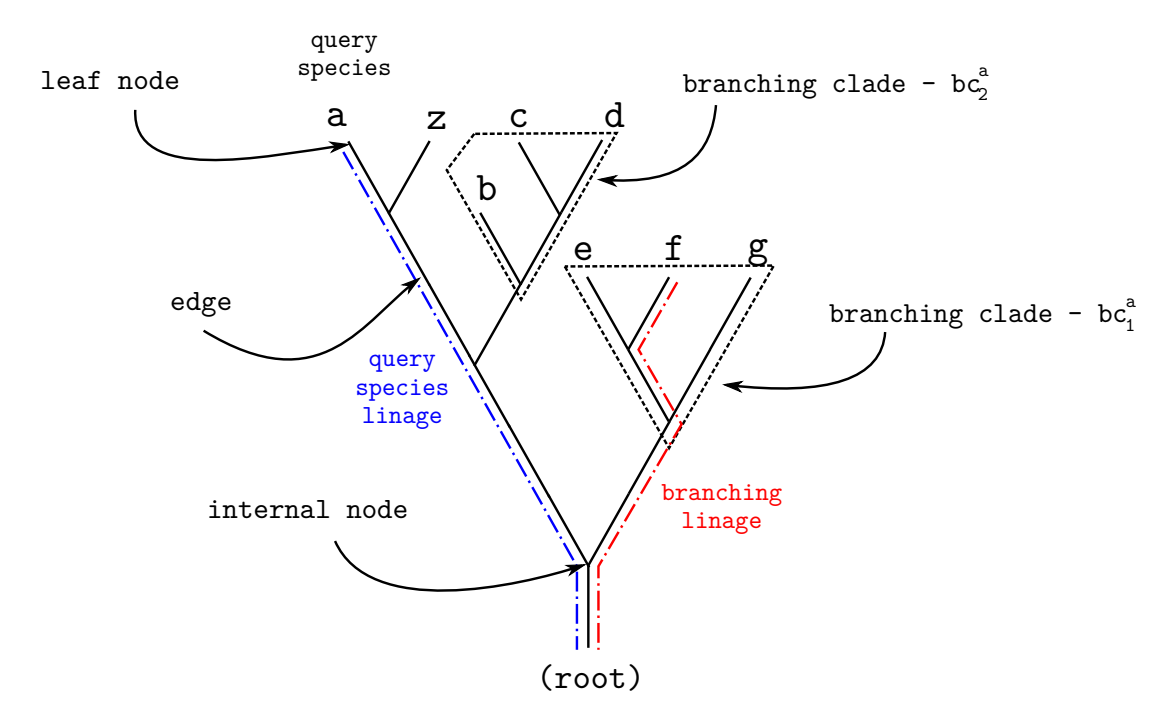

Fig. A.6 Example of a cladogram

clade X is said to be older than clade Y if the origin point of clade Y is a node in clade X, but not its origin point. A *branching clade* (*bc*) is a clade with the origin point being a child node (first descendent) of an internal node on a path from root to query species leaf node. Since nodes in query species lineage are ordered based on the time of their appearance (root - oldest, leaf - youngest), the order reflects on the origin of branching clades. As an example consider the following case: given two branching clades  $bc_1^a$  and  $bc_2^a$  for  $i \in [1..3]$  such that *i* is an index of a node on a path from root  $(i = 1)$  to leaf  $(a : i = 3)$  (Figure [A.6\)](#page-180-0), I define a branching clade  $bc_1^a$  older in comparison to  $bc_2^a$  if its origin node is a descendent of an ancestral node in query species lineage older than the ancestral node, child of which is the origin point of *bc<sup>a</sup>* 2 . All the above introduced concepts are depicted in figure [A.6.](#page-180-0)

## A.3.4 QPhyloStrat Algorithm

Once the time reference (species phylogeny relations) has been established the similarity search process can begin. The algorithm I describe here is an equivalent in terms of the output and a general concept to the one employed by the phylostratigraphy approach, however,

the difference lies in the underlying computation strategy which improves on efficiency. In order to increase the speed of stratification (gena age computation), the new strategy relies on several accelerators one of which is the HD-index similarity search strategy described previously.

Let *S* be a set of strings each representing a gene from a genome of an organism whose species relationship is defined according to a given species phylogeny. In the introductory chapter of this thesis I established the connection between similarity, homology and common ancestry (Brief recap: significant similarity between two strings (sequences) implies homology for which the underlying cause is common ancestry). Therefore, a significant similarity between two sequences from distantly related species implies the existence of a sequence in their common ancestor from which the two have derived. Moreover, in accord with Dollo's parsimony model [\(Farris, 1977](#page-139-0)), given a query species and a branching clade I give the following observation:

Observation 4 *There is only one most recent common ancestor (MRCA) between a given query species and any species in a branching clade.*

The above implies that computing the origin point of a query species gene by locating a homolog within any species from a branching clade will trace the origin of that gene to exactly one ancestral point (their most recent common ancestor - an internal node in a query species linage). Therefore we have the following:

<span id="page-181-0"></span>Observation 5 *It is sufficient to find a single homolog of a query species gene within a branching clade in order to compute its origin.*

To exploit this observation, sequences (strings) in *S* need to be searched in a specific order, that is, once the similarity search starts examining sequences from the genome of a specific branching clade, the search cannot skip to a sequence from another branching clade until the entire collection of sequences from that branching clade has been processed, or a match found. To achieve this, sequences (strings) in *S* need to be sorted according to a specified phylogeny and the search order carefully defined.

Unlike in the original phylostratigraphy approach [\(Domazet-Lošo et al.](#page-138-0), [2007\)](#page-138-0) where no order on subject sequences exists and the search is done by exhaustively comparing each query species gene with the entire collection of sequences in *S*, the strategy I propose here starts by selecting a single query species gene and comparing it with sequences from genomes within the oldest branching clade. Since Dollo's parsimony model has been used as the underlying assumption, each gene has only one point of access (gain event), therefore if a significant similarity has been located between a selected query species sequence and a sequence from a genome within the first (oldest) branching clade, this access point has been located and no further search queries are required. Thus, if the uniform distribution of query species genes across different access points (nodes in query species linage) is assumed, the number of search cycles is reduced by the factor of 2 in comparison to the initial strategy where each query species gene is compared to each gene in the subject set, thus decreasing the overall computational time. It is important to note that, if the distribution is not uniform as assumed, then if a larger number of query species genes is assigned to earlier access points (closer to root) the computation speed will increase by a larger factor, whereas if the trend is opposite (larger number of query species genes found their homologs in latter access points closer to the query species leaf node) the computation speed will decrease and will be below 2. Rendering the described strategy as better suited for situations in which a larger fraction of genes have entered the genome early in the evolution.

Since the number of subject sequences in branching clades tends to be large, filtering strategy introduced in Section [A.3.1](#page-163-0) is applied to each genome (collection of genes - subject sequences) in the respective clade in order to identify X number of sequences that have the highest chance of containing the significant similarity region with respect to a given query species gene. The sequences are then verified using BLAST search to confirm the match. If a match is located, according to the Observation [5](#page-181-0) no further search queries need to be executed and the procedure can proceed with the next query species gene. The entire approach speeds up the computation in two ways. First, and the most obvious is the filtering itself. It reduces the number of search queries from the entire set to subject sequences to a small fixed size subset of those having the highest chance for being positively verified by BLAST. Second,

the search process is executed on a collection of subject sequences on a "per genome" base, that is instead of pooling the entire set of subject sequences from a branching clade together, sequences are divided into smaller subsets each corresponding to an individual genome. This way if a hit in the first collection has been identified there is no need to examine the rest of the subject sequences within a given branching clade (according to the Observation [5\)](#page-181-0), thus reducing the overall number of computational steps.

The next technique, which decreases the runtime, is a simple modification of the search strategy utilized by BLAST [\(Altschul et al., 1990](#page-135-0)). BLAST is a search algorithm designed to preform search queries on a large collection of sequences, reporting each significant match. Since it is sufficient to find a single significant similarity in order to compute query sequence point of origin, I modified the existing BLAST search strategy to take advantage of this fact. I call the algorithm QuickBlast.

<span id="page-183-0"></span>QuickBlast, instead for reporting every significant match, terminates the search process as soon as the first match has been detected. Algorithm [3](#page-183-0) summarizes the procedure.

Algorithm 3 (QuickBlast) *Let*  $q \in Q$  *be a query string form Q and s*  $\in S$  *a subject string from S. Let*  $E \in \mathbb{R}$  *be a significance cutoff value and let*  $e(q, s)$  *be a statistical significance of the alignment (e-value). Then given a query sequence q and a cut-off value E:*

*for each s* ∈ *S do*

*Align q and s. Compute significance of the alignment:*  $e(q, s)$ *. if alignment is significant*  $(e(q, s) \leq E)$  *then Report a statistically significant match* (*q*,*s*) *break end if end for*

From a more technical perspective **QuickBlast** differs from regular BLAST in three ways. First, in order to decrease the runtime, BLAST concatenates several query sequences

together into batches which are then passed down to high scoring pair (HSP) computation [\(Zhang, 2003](#page-151-0)). QuickBlast does not. It avoids this procedure and preforms the alignment computation on each pair of sequences separately. As a result, the modification actually slows down the computation. Second, BLAST preforms the *e-value* computation after all HSP-s have been found and the total effective database size computed. QuickBlast precomputes the effective database size and calculates e-values "on-line", that is, as soon as HSP is identified the *e-value* computation takes place. And third, since e-value is computed immediately after HSP is identified, it is possible to use this information to decide if the search process should continue and analyse the next subject sequence or not.

<span id="page-184-0"></span>Combined together, all the above mentioned accelerators make up the QPhyloStrat algorithm, summarized below:

Algorithm 4 (QPhyloStrat) *Let*  $q \in Q$  *be a query string form Q and s*  $\in S$  *a subject string from S. Let*  $P_a$  *be a set of nodes (* $p_i^a \in P_a$  *:*  $i \in [1..|P_a|]$ *) on a path from root to query species* leaf node (a), such that  $p_1^a$  is the root and  $p_{|P_a|}^a$  is the leaf (a). Furthermore, let  $ps_i^a \in PS_a$  be *a phylostrata group such that i* ∈ [1..| $P_a$ ]. Let *S* be divided across | $P_a$ | *number of equal size (equal in the number of elements) subsets*  $S_i^{bc^a}$  such that  $s \in S_i^{bc^a} \subset S$  is a sequence from an  $log$  *organism of species within*  $bc_i^a$  *( where*  $bc_i^a$  *is a branching clade) with*  $S_i^{bc^a} \cap S_j^{bc^a} = \emptyset, \forall i, j \in I$  $[1..|P_a|]$  ∧ *i*  $\neq$  *j.* Moreover, let each  $S_i^{bc^a}$  be divided into a set of even smaller subsets called  $g$  *enomes*  $G \subset S_i^{bc^a}$  such that  $G_t \cap G_h = \emptyset, \forall t, h \in [1..|S_i^{bc^a}|] \wedge t \neq h$ . Further, let  $E \in \mathbb{R}$  be a *significance cut-off value and let HDSearch() be the similarity search algorithm described in section [A.3.1.](#page-163-0)*

*Then:*

*for each sequence*  $q \in Q$  *do for*  $i \in [1..|P_a|]$  *do for each genome*  $G \in S_i^{bc^a}$  *do*  $X \leftarrow \emptyset$ *Compute candidates (the X number of most similar sequences in G to a given guery sequence q):*  $X \leftarrow HDSearch(q, G)$ *Verify candidates:*  $s \leftarrow QuickBlast(q, X, E)$ 

```
if a match has been found, that is, s has been defined then
           Assign query species gene q to phylostrata group labelled as ps_i^a \colon ps_i^a \leftarrow ps_i^a \cupq { Note that the value of i represents the relative age of query string q (relative
          with respect to the total number of phylostrata groups on a path from the root
          to species leaf node (a); lower the i, older the gene) }
          y \leftarrow truebreak
       end if
     end for
     if y = true then
       break
     end if
  end for
end for
```
Clearly, the quality of the computation depends on the accuracy of filtering process (HDindex based similarity search). If selected candidates are not those with the highest chance of containing a significant similarity region with respect to a given query string, the origin (gene gain) computation cannot be carried out when required. If that occurs, the gene gain computation is pushed towards a more recent point in evolutionary history (phylostrata group with a higher *i* index) and the process repeated.

Once the age has been assigned to each gene and phylostrata groups defined, the computation of gene family gain events can begin. The process is described in the following section.

## A.3.5 PhyloClust Algorithm

Clustering strategy I present in this section is based on pairwise sequence alignment. The general idea is to compute similarities between genes emerging in the same evolutionary epoch from which the number of families and thus the number GFGE's associated with that period in the evolutionary history is estimated.

The estimation is done by a ranking process derived from the number of pairwise connections (significant similarities) each gene makes. For example let  $g_i$  and  $g_j$  be two genes such that  $i \neq j$  and let  $g_i$  be a homologous to  $g_j$ , then the number of connections each gene has is equal to one (under the assumption no other gene exists). In the same way these values are computed given a larger set of genes. Based on the number of connections each gene has, genes are then sorted in a descending order according to the number of computed connections. Once sorted, a gene from the top of the list is selected as a cluster representative and each gene with which it has a connection, becomes a member of its cluster. The following cluster is then computed by moving down the list until a gene with no match to any of the previous cluster representatives is detected. This gene then becomes a new cluster representative and each gene with which a match has been established becomes a member of that cluster. Algorithm [5](#page-186-0) summarizes the computation process that can applied to any of the existing phylostrata clusters (*ps*) computed in Algorithm [4,](#page-184-0) thus the associated phylostrata labels  $(p_i^a)$  have been omitted from the pseudocode.

<span id="page-186-0"></span>Algorithm 5 Let  $g_i \in ps$  be a gene associated to phylostrata cluster ps such that  $i \in [1..|ps|]$ . *Let*  $C_{g_i}$  *be a set of connections gene*  $g_i$  *makes with*  $g_j \in ps$ *, for*  $j \in [1..|ps|]$  *and*  $i \neq j$ *. Moreover, let*  $C_{g_i} \subset C^{ps}$  *and let*  $E \in \mathbb{R}$  *be a significance cutoff value. Given that*  $e(q, s)$ *is a function computing a statistical significance of the alignment (e-value), then the GFGE computation executes as follows:*

for 
$$
i \in [1..|ps|]
$$
 do  
\nfor  $j \in [1..|ps|]$  do  
\nif  $i \neq j$  then  
\n $Align g_i$  and  $g_j$   
\nif significant sequence similarity is found i.e.  $e(g_i, g_j) \leq E$  then  
\nAdd gene  $g_j$  to cluster  $C_{gi}$ :  $C_{gi} \leftarrow C_{gi} \cup g_j$   
\nend if  
\nend if  
\nend for

#### *end for*

*Sort*  $C^{ps}$  *in non-increasing order by the number of elements each*  $C_{g_i} \in C^{ps}$  *contains.*  $f$  *or each*  $C_{g_i} \in C^{ps}$  *in this order do if g<sup>i</sup> has not been assigned to a family in any of previous iterations then Set g<sup>i</sup> as a family representative and assign all genes from Cg<sup>i</sup> as family members to g<sup>i</sup> end if end for*

By now, a careful reader has noticed that the above described problem is essentially the problem of finding a minimum vertex cover (where the identified vertices are essentially GFGE's). The decision version of this problem was first described by [Karp \(1972](#page-142-0)) and is one of the Karp's 21 NP-complete problems ( problems whose solutions are easily verified, but for which no algorithms which efficiently find the solution are believed to exist). Also by carefully analysing the Algorithm [5](#page-186-0) it should be obvious that the method used to compute the number of GFGE's is a typical "*list heuristic with static ordering*" (for more information on this heuristic please refer to [\(Avisa and Imamura, 2007\)](#page-135-1)) and therefore, the computed number of GFGE's using the above approach does not guarantee its optimal value.

#### A.3.6 PhLoG Algorithm

GFLE computation is directly dependent on the results of GFGE computation. Once GFGE has been computed for each ancestral point (phylostrata) of the underlying phylogeny, the GFLE calculation can take place. The calculation starts by listing all the species included in the analysis, for which phylogeny relations are defined through the underlying phylogeny. Next, for each species GFLE of *GF* is computed by locating the most recent point (ancestral node) on the path from root to species leaf node, shared between a member of that family and selected species. Note that family *GF* in order to be considered in the analysis cannot contain a sequence form the selected species (that would be a contradiction since if a family contains a sequence from a selected species that family was not eliminated and thus no GFLE <span id="page-188-0"></span>occurred). Summary of the entire process can be found in Algorithm [6.](#page-188-0)

Algorithm 6 *Let PS<sup>a</sup> be a set of phylostrata and let ps* ⊂ *PS be a single phylostrata group in PS. Let a* ∈ *A be a species from a set (A) such that their phylogeny relations are defined according to the underlying species tree T. Let*  $C_g \subset C^{ps}$  *be a set of genes emerging from a GFGE whose origin has been traced back to phylostrata ps. Moreover, let G<sup>a</sup> be a set of genes from species a and*  $\mathcal{T}: G \rightarrow A$  *a function mapping a gene to its species.* 

*Then:*

```
for each species a \in A do
   for each family cluster C_g \subset C^{ps} do
     m \leftarrow (root) { Set m to root }
     if C_g \cap G_a = \emptyset then
        for each gene g \in C_g <i>do
           Compute the most recent common ancestor (MRCA) of species a and species
          from which gene g comes from: n \leftarrow MRCA(a, \mathcal{T}(g))if the ancestral species n is younger than m (appeared latter in the evolution)
           then
             m \leftarrow nend if
        end for
        Add m to GFLE of family C_g: GFLEC_g ← GFLE C_g ∪m
     end if
   end for
```
*end for*

In the above algorithm the MRCA computation can be implemented in constant time by pre-calculating the "Euler tour" [\(Tarjan and Vishkin, 1984](#page-149-0)) of the underlying species tree. Euler tour technique is a method from graph theory designed for tree representation. The tree in such representation is viewed as a directed graph that contains two directed edges for each edge in the tree. The tree can then be represented as a Eulerian circuit of the directed graph, known as the Euler tour representation such that, at each node, its depth with respect to the root is computed and stored in an array (in a visiting order). Once calculated such array can then be used in  $1\pm$  RMQ (Range Minimum Query) computation as described by [Fischer and Heun \(2007](#page-139-1)). Range Minimum Query computation is a constant time algorithm designed to locate a minimum value within an array, given two indexes. However, to be able to apply the  $1\pm$  RMQ strategy to this particular situation, the depth values in the computation are required to be a unit distances, that is, the distance value between any two neighbouring nodes in the tree has to be equal. Therefore, in this particular case, during the "Euler tour" traversal, the distance is incremented (by 1) each time a child node is visited and decremented (by 1) when a parent is reached.

As a final result of the above computation is a set of GFLEs each defined with respect to the underlying species linage. Therefore, unlike GFGE which for a given gene family can occur only once in the evolution, GFLE is a multiple occurring event in accord to Dollo's parsimony model which underpins the overall gain and loss computations conducted in this thesis.

## A.4 Measuring Genome Complexity

The physical complexity is a quantity which reflects the amount of information a system (usu[ally a symbolic sequence\) has about the environment within which it exists \(](#page-134-0)Adami and Cerf, [2000\)](#page-134-0). The genome is an example of one such system where the information is encoded within genes it consists of, therefore, physical complexity seems to be a reasonable choice for quantifying its complexity.

In their paper, in accord to [Shannon and Weaver](#page-148-0) [\(1949\)](#page-148-0), Adami [and Cerf](#page-134-0) [\(2000\)](#page-134-0) define physical complexity as a the number of meaningful units (bits) encoded in a symbolic string ( $\omega$ ). Where "meaningful" is defined with respect to the environment ( $\nu$ ) obtainable through a set of rules authors refer to as a "program" of vanishing size. A measure in algorithmic complexity theory that reflects this concept is called "mutual complexity" ( $K(\omega : \psi)$ ) (Kolmogorov, [1965](#page-143-0), [1983;](#page-143-1) [Zurek, 1989\)](#page-152-0) and it holds that:

Definition 4 *Given the environment* ψ *with respect to which a symbolic sequence* <sup>ω</sup> *is encoded, mutual complexity shared between a sequence and its environment is:*

$$
K(\omega : \psi) = K_0(\omega) - K(\omega | \psi)
$$
 (A.12)

*where*  $K_0(\omega)$  *is a complexity of a completely random symbolic sequence (genome) and*  $K(\omega|\psi)$  *is a complexity of a sequence (genome) encoded with respect to environment (* $\psi$ *).* 

Information, as Claude E. Shannon stated, is a quantity assigned to a collection of events describing certain properties of random processes [\(Shannon and Weaver, 1949](#page-148-0)). Thus, the information does not directly depend on some physical units and quantities of the system but on relative frequencies of events occurring within it. If the event is in abundance (high frequency), its uncertainty is low and thus highly informative in describing the environment. Shannon refers to this uncertainty as entropy  $(H)$ . Decrease in entropy of a "symbolic sequence" (genome in this particular case) reflects the amount of information (*I*) such sequence contains about its environment. This concept is reflected through equation:

$$
I(\Omega : \Psi) = H_{\text{max}}(\Omega) - H(\Omega | \Psi)
$$
\n(A.13)

In it  $H_{\text{max}}(\Omega)$  stands for the maximum entropy of a collection defined with respect to a non existing environment, thus a set of truly random sequences and  $H(\Omega|\Psi)$  is the entropy of a collection Ω given a collection of corresponding environments (Ψ). The entropy (*H*) of any set  $(X)$  is defined through probability  $(p_i)$  of an occurring event in X (Shannon and Weaver, [1949\)](#page-148-0) calculated as:

<span id="page-190-0"></span>
$$
H(X) = -\sum_{i} p_i \log(p_i) \tag{A.14}
$$

Since in the absence of selection all sequences ( $\omega \in \Omega$ ) are equally probable, the probabilities are equal to  $1/|\Omega|$  and thus the entropy takes its maximum value.

Furthermore, note that the entropy is defined as an average property and therefore the information measure in equation [A.14](#page-190-0) is the average information a sequence in  $Ω$  encodes about its environment. Since physical complexity is defined as the amount of information a system has about its environment, using the equation [A.14](#page-190-0) to calculate this amount gives the average physical complexity:

$$
\overline{K(\omega : \psi)} = \sum_{\omega}^{\Omega} p(\omega) \log(p(\omega))
$$
  
 
$$
\approx I(\Omega : \Psi) = H_{\text{max}}(\Omega) - H(\Omega | \Psi)
$$
 (A.15)

and thus:

<span id="page-191-0"></span>
$$
\overline{K(\omega : \psi)} \approx H_{\text{max}}(\Omega) - H(\Omega|\Psi)
$$
\n(A.16)

In the rest of the text I denote  $\overline{K(\omega : \psi)}$  as  $\mathfrak C$  for simplicity.

Under selection, in the course of evolution, gene family will either be fixated with a genome at that point or will be eliminated. In case of fixation, (due to the lack of alternatives) the probability of a fixed family occurring within a genome is 1 and thus the associated uncertainty (entropy - H) is 0. Which means that the sum of all uncertainties associated to corresponding gene families is 0.

In a hypothetical situation in the absence of selection the probability of any possible occurring family within a genome is less than 1. Since there is no any "a priori" information in such case one must not prefer any family and assign equal probability to each possible alternative (Laplace principle of insufficient reasoning [\(Dupont](#page-138-1), [1977](#page-138-1))). It is clear that in such case one refers to the situation when the entropy of a genome will have its maximum value equal to:

$$
H_{\text{max}}(\Omega) = -\sum_{i}^{L} \frac{1}{L} \log \frac{1}{L}
$$

$$
= \log L \tag{A.17}
$$

which for  $L = |\Sigma|^{|\overline{GF}|}$  where  $\Sigma$  is an arbitrary large set of potential family alternatives (referred to as alphabet in computational science disciplines) and |*GF*| the number of gene families, in logarithm base  $|\Sigma|$ , equals to:

$$
H_{\text{max}}(\Omega) = \log_{|\Sigma|} |\Sigma|^{|GF|}
$$
  
= |GF| (A.18)

Accordingly, the average physical complexity of a genome within a given environment (Eq. [A.16\)](#page-191-0) is:

<span id="page-192-0"></span>
$$
\mathfrak{C} \approx |GF| \tag{A.19}
$$

Given the number of GFGEs and GFLEs,  $|GF|$  can be obtained by summing up all gain and loss events that happened on a path from root to a given (ancestral) species node. Thus, let  $P_a$  be a set of nodes on a path from root to species *a* such that  $p_i^a \in P^a$  for  $i \in [1..|P_a|]$ , then:

$$
\mathfrak{C}_{p_i^a} = \sum_{j=1}^i (|GFGE_{p_j^a}| - |GFLE_{p_j^a}|) \tag{A.20}
$$

where  $|\cdot|$  refers to the number of elements;  $|GFGE_{p_j^a}|$  the number of gain and  $|GFLE_{p_j^a}|$  the number of loss events at node labelled as  $j \in [1..i]$ . Therefore, by computing the number of |*GF*| at each phylostrata, according to equation [A.19](#page-192-0) the complexity of each ancestral genome has been estimated.

# A.5 Quantitative Distribution of *D.melanogaster* Genes Across 31 Phylostrata

Table A.2 Comparing the obtained BLAST based pipeline results with those estimated from the phylogeny based (Figure [2.2\)](#page-51-0) distribution of database sequences. Computed significance values for the obtained result, confirms that in 29 out of 31 cases the BLAST based pipeline distribution is significantly different from the background, when Bonferroni multiple testing correction is considered. Note: 55 *D. melanogaster* genes were not included in the analysis due to low complexity filtering

| Id               | Taxonomy Id | Species                 | Quant | Hit   | Sample  | Total    | LogOdd  | p-value      | Bonferroni     | <b>FDR</b>     |
|------------------|-------------|-------------------------|-------|-------|---------|----------|---------|--------------|----------------|----------------|
| $\mathbf{1}$     | 131567      | Drosophila melanogaster | 5364  |       | 8403637 | 16052823 | $-0.5$  | 4.9383e-230  | 3.0617e-228    | 6.1235e-229    |
| $\sqrt{2}$       | 2759        |                         | 3220  | 13878 | 2584566 |          | 0.45    | 8.7149e-104  | 5.4032e-102    | 3.1784e-103    |
| 3                | 1648521     |                         | 83    |       | 51809   |          | 0.62    | 3.9492e-07   | 2.4485e-05     | 4.9969e-07     |
| $\overline{4}$   | 1648523     |                         | 21    |       | 10648   |          | 0.83    | 1.1530e-03   | 7.1486e-02     | 1.2765e-03     |
| $\sqrt{5}$       | 33154       |                         | 185   |       | 1221832 |          | $-1.80$ | 5.0189e-253  | 3.1117e-251    | 1.0372e-251    |
| 6                | 1648563     |                         | 48    |       | 25840   |          | 0.77    | 3.1886e-06   | 1.9769e-04     | 3.8763e-06     |
| $\overline{7}$   | 1648564     |                         | 67    |       | 10190   |          | 2.04    | 1.4497e-35   | 8.9881e-34     | 2.6436e-35     |
| 8                | 1648565     |                         | 77    |       | 21004   |          | 1.45    | 1.6882e-24   | 1.0467e-22     | 2.6167e-24     |
| $\boldsymbol{9}$ | 33208       |                         | 846   |       | 249868  |          | 1.41    | 2.3000e-198  | 1.4260e-196    | 2.0371e-197    |
| 10               | 6072        |                         | 52    |       | 11572   |          | 1.65    | 1.2299e-20   | 7.6254e-19     | 1.7330e-20     |
| 11               | 1648588     |                         | 159   |       | 147417  |          | 0.22    | 7.4147e-03   | 4.5971e-01     | 8.0651e-03     |
| 12               | 33213       |                         | 326   |       | 2011920 |          | $-1.78$ | $0.0000e+00$ | $0.0000e + 00$ | $0.0000e + 00$ |
| 13               | 33317       |                         | 60    |       | 194619  |          | $-1.03$ | 7.2032e-22   | 4.4660e-20     | 1.0893e-21     |
| 14               | 1206794     |                         | 39    |       | 456876  |          | 9.17    | 4.7854e-119  | 2.9669e-117    | 2.1192e-118    |
| 15               | 6656        |                         | 56    |       | 18279   |          | 1.27    | 6.4715e-15   | 4.0123e-13     | 8.7225e-15     |
| 16               | 197563      |                         | 73    |       | 15061   |          | 1.73    | 2.1911e-30   | 1.3585e-28     | 3.6716e-30     |
| 17               | 197562      |                         | 108   |       | 31002   |          | 1.40    | 5.6802e-32   | 3.5217e-30     | 9.7826e-32     |
| 18               | 33340       |                         | 205   |       | 36399   |          | 1.89    | 4.8203e-94   | 2.9886e-92     | 1.5729e-93     |
| 19               | 1648626     |                         | 98    |       | 10870   |          | 2.36    | 2.3194e-63   | 1.4380e-61     | 5.1358e-63     |
| 20               | 33392       |                         | 224   |       | 221800  |          | 0.16    | 2.3669e-02   | $\mathbf{1}$   | 2.4873e-02     |
| 21               | 1648627     |                         | 45    |       | 16569   |          | 1.15    | 1.4425e-10   | 8.9435e-09     | 1.9029e-10     |
| 22               | 1648628     |                         | 51    |       | 43596   |          | 0.30    | 4.4194e-02   | $\mathbf{1}$   | 4.4918e-02     |
| 23               | 7147        |                         | 273   |       | 59482   |          | 1.69    | 1.3360e-104  | 8.2832e-103    | 5.5221e-104    |
| 24               | 480117      |                         | 107   |       | 11549   |          | 2.39    | 3.3348e-70   | 2.0676e-68     | 8.6149e-70     |
| 25               | 7215        |                         | 1265  |       | 45332   |          | 3.59    | 4.6000e-198  | 2.8520e-196    | 3.1689e-197    |
| 26               | 32341       |                         | 100   |       | 15612   |          | 2.01    | 2.1641e-51   | 1.3417e-49     | 4.6267e-51     |
| 27               | 1648632     |                         | 159   |       | 32907   |          | 1.73    | 2.3926e-64   | 1.4834e-62     | 5.9336e-64     |
| 28               | 32346       |                         | 91    |       | 15160   |          | 1.95    | 1.1337e-44   | 7.0289e-43     | 2.1965e-44     |
| 29               | 32351       |                         | 175   |       | 31294   |          | 1.88    | 5.2504e-80   | 3.2552e-78     | 1.5501e-79     |
| 30               | 1648634     |                         | 54    |       | 31933   |          | 0.67    | 1.1042e-05   | 6.8460e-04     | 1.2678e-05     |
| 31               | 7227        |                         | 247   |       | 14180   |          | 3.04    | 3.3400e-198  | 2.0708e-196    | 2.5885e-197    |

Table A.3 Comparing the obtained *QPhyloStrat* results with those estimated from the phylogeny based (Figure [2.2\)](#page-51-0) distribution of database sequences. Computed significance values for the obtained result confirms that in all cases computed *QPhyloStrat* origin point distribution is significantly different from the background. Note: 55 *D. melanogaster* genes were not included in the analysis due to low complexity filtering

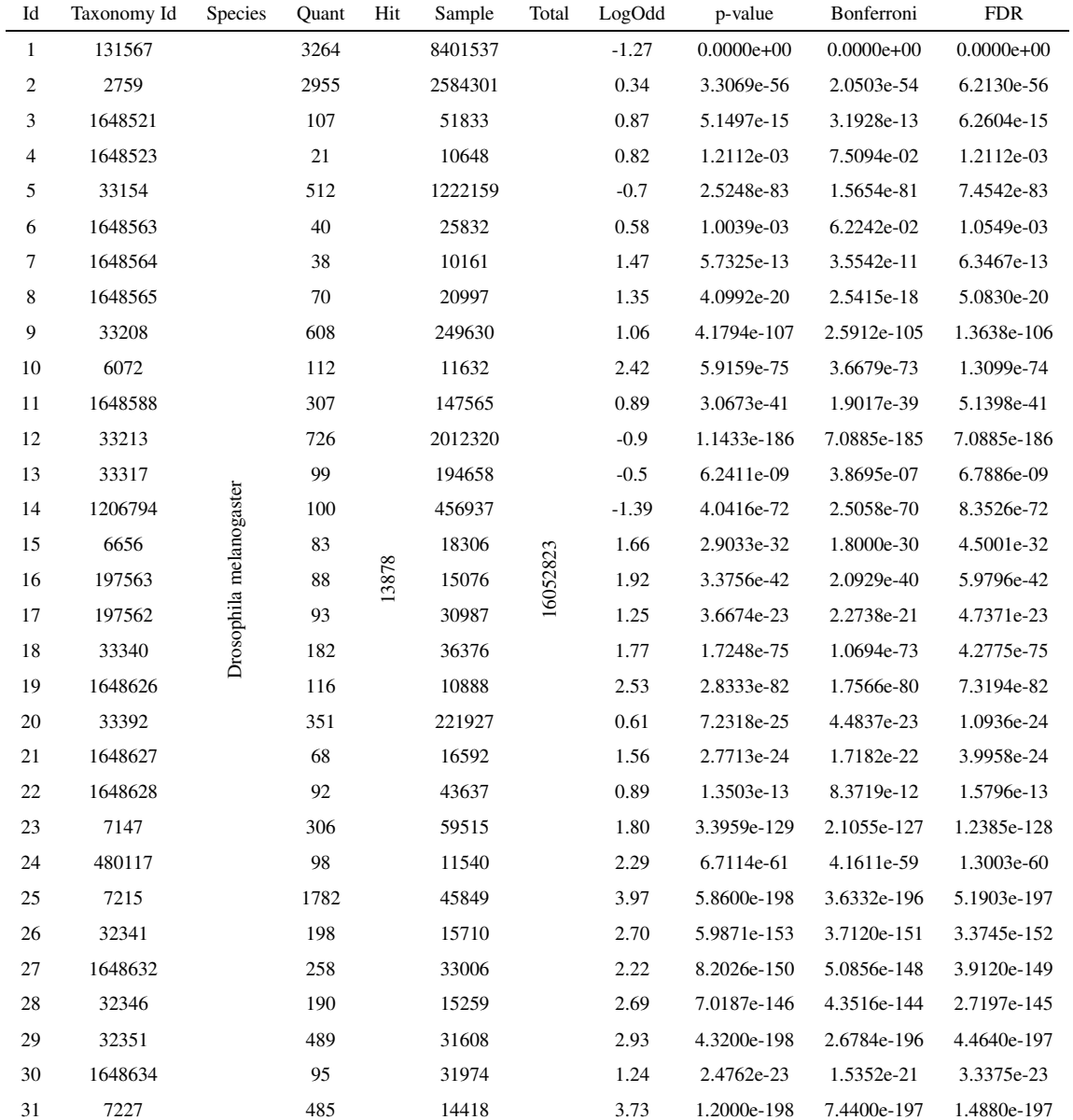

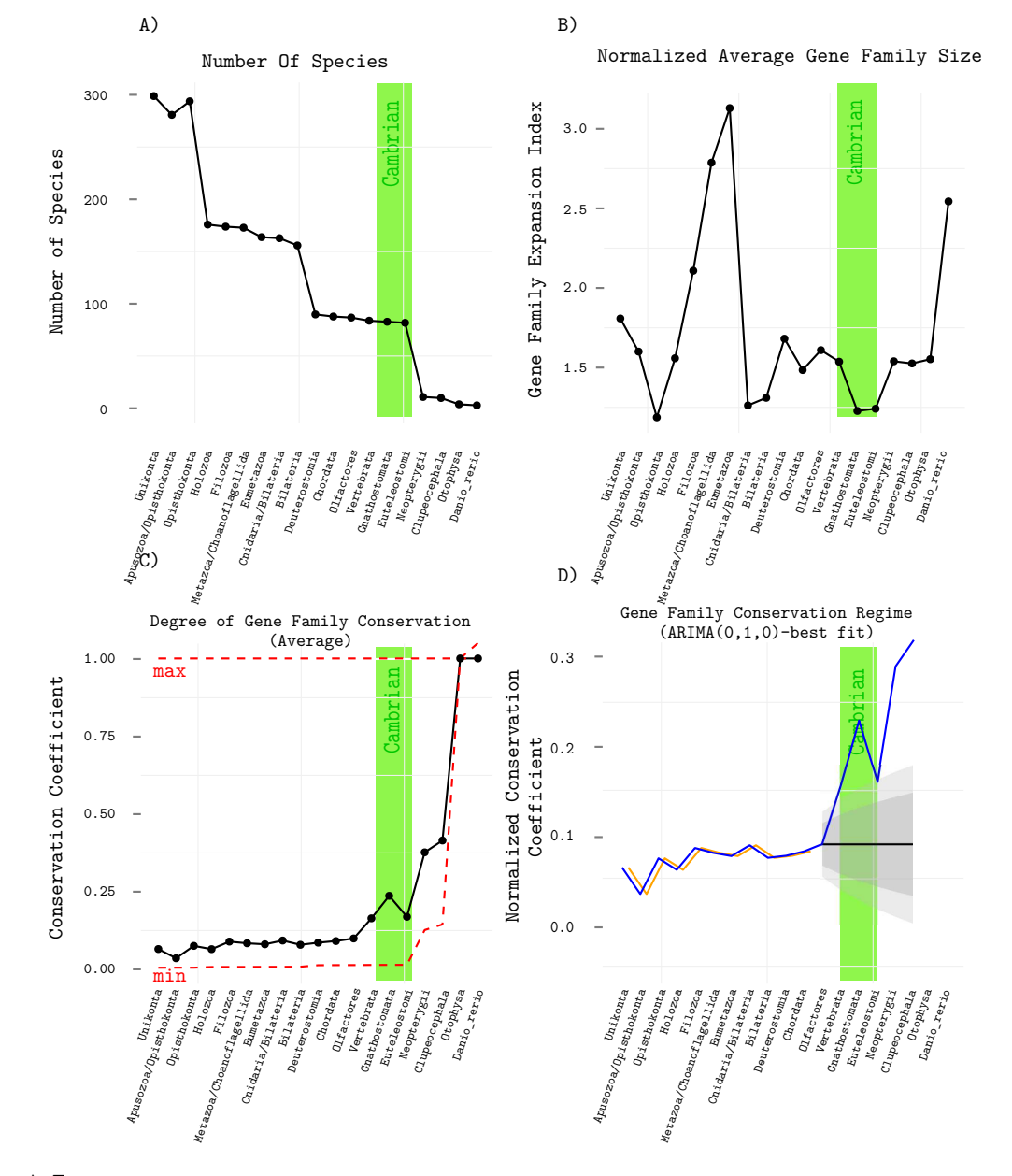

## A.6 Gene Family Gain Events

Fig. A.7 Statistical analysis of GFGEs from Unikonta to *D. rerio*. A) The number of species included in GFGE computation. B) The estimated average number of genes within a gene family. C) The degree of gene family conservation plotted as a black dotted line. The conservation coefficient is calculated as the average number of species within which a family has been preserved divided by the total number of species associated to GFGEs in a given phylostrata. Red dashed lines mark the borders (minimum and maximum conservation levels each family in a given phylostrata can have). Blue line depicts a normalized average conservation with respect to calculated borders (dashed red lines). D) Gene family conservation regime analysis. Based on the average gene family conservation levels form Unikonta to Olfactores,  $ARIMA(0,1,0)$  model was used to estimate 95% (light gray) and 80% (dark gray) confidence intervals within which conservation levels were expected to occur, if the same underlying evolutionary regime continued to influence the levels of gene family conservation. Orange line represents the ARIMA(0,1,0) data fit and the blue line, computed gene family conservation levels.

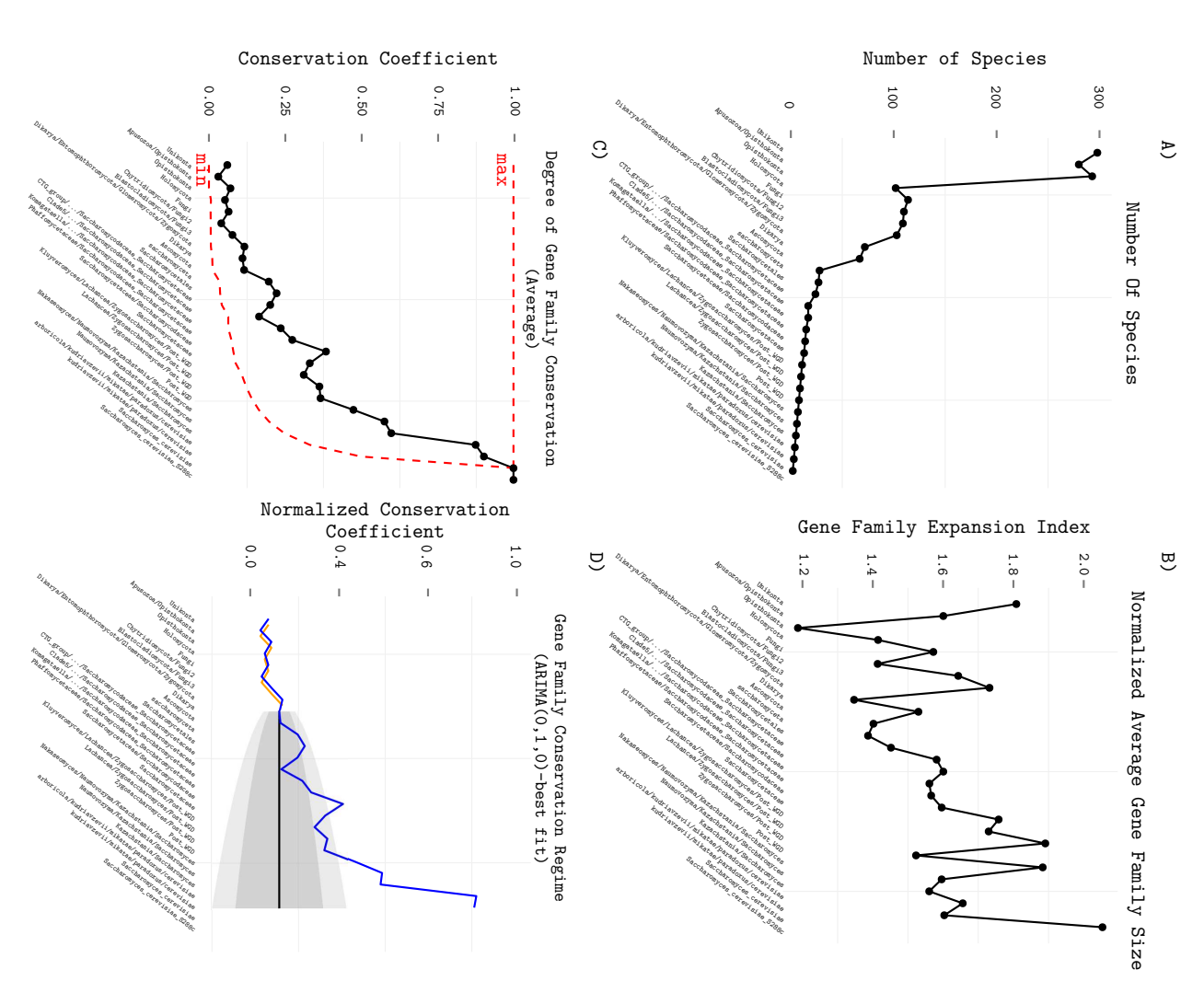

line represents the ARIMA(0,1,0) data fit and the blue line, computed gene family conservation levels. underlying evolutionary regime continued to influence the levels of gene family conservation. Orange (dark gray) confidence intervals within which conservation levels were expected to occur, if the same form Unikonta to Dikarya, ARIMA(0,1,0) model was used to estimate 95% (light gray) and 80% Gene family conservation regime analysis. Based on the average gene family conservation levels depicts a normalized average conservation with respect to calculated borders (dashed red lines). D) (minimum and maximum conservation levels each family in a given phylostrata can have). Blue line total number of species associated to GFGEs in a given phylostrata. Red dashed lines mark the borders calculated as the average number of species within which a family has been preserved divided by the The degree of gene family conservation plotted as a black dotted line. The conservation coefficient is included in GFGE computation. B) The estimated average number of genes within a gene family. C) Fig. A.8 Statistical analysis of GFGEs from Unikonta to S. cerevisiae. A) The number of species line represents the ARIMA(0,1,0) data fit and the blue line, computed gene family conservation levels.underlying evolutionary regime continued to influence the levels of gene family conservation. Orange (dark gray) confidence intervals within which conservation form Unikonta to Dikarya, ARIMA(0,1,0) model was used to estimate 95% (light gray) and 80% Gene family conservation regime analysis. Based on the average gene family conservation levels depicts a normalized average conservation with respect to calculated borders (dashed red lines). D) (minimum and maximum conservation levels each family in a given phylostrata can have). Blue line total number of species associated to GFGEs in a given phylostrata. Red dashed lines mark the borders calculated as the average number of species within which a family has been preserved divided by the The degree of gene family conservation plotted as a black dotted line. The conservation coefficient is included in GFGE computation. B) The estimated average number of genes within a gene family. C) Statistical analysis of GFGEs from Unikonta to levels were expected to occur, if the same *S. cerevisiae*. A) The number of species

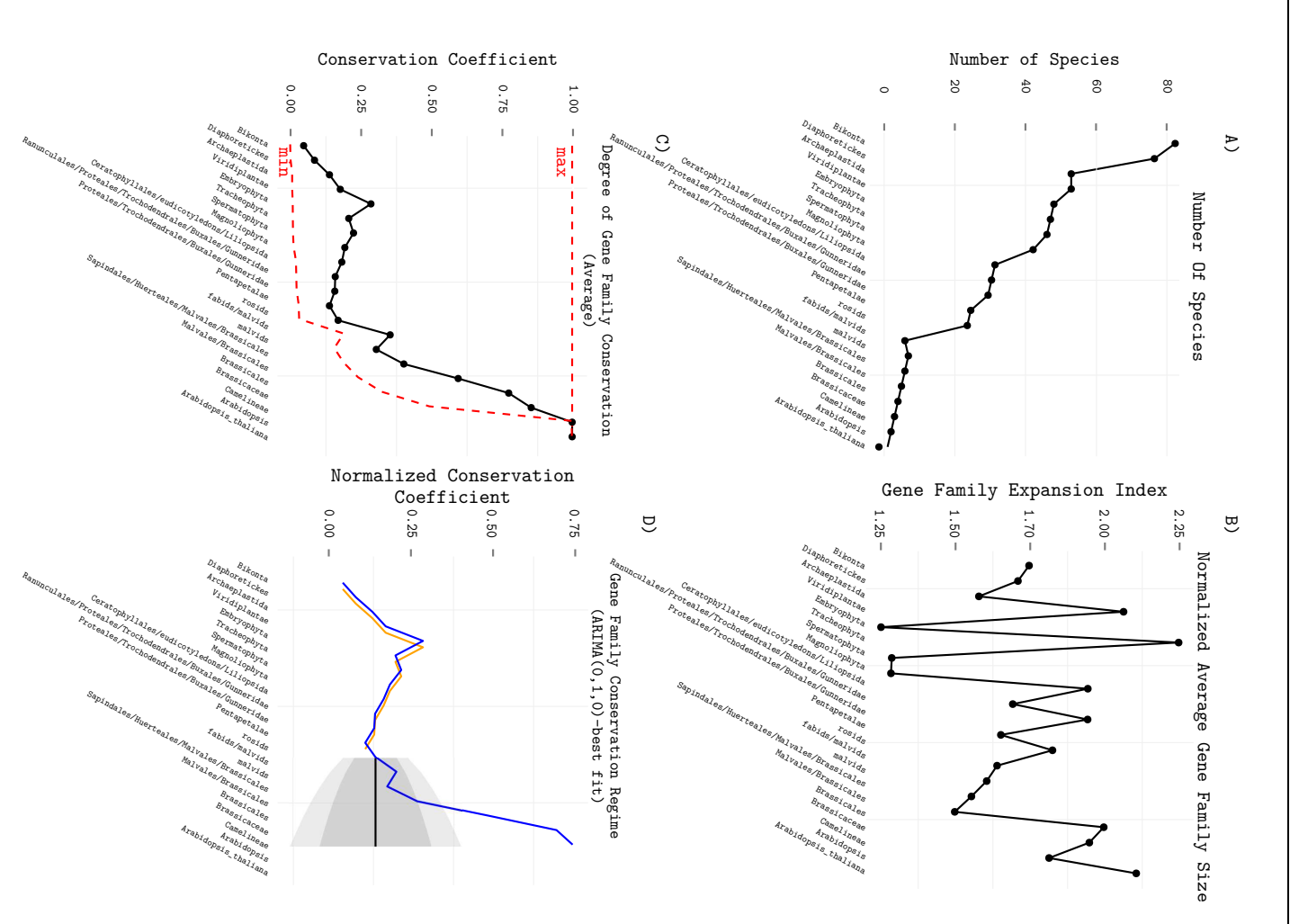

underlying evolutionary regime continued to influence the levels of gene family conservation. Orange the total number of species associated to GFGEs in a given phylostrata. Red dashed lines mark the line represents the ARIMA(0,1,0) data fit and the blue line, computed gene family conservation levels. line represents the ARIMA(0,1,0) data fit and the blue line, computed gene family conservation levels.underlying evolutionary regime continued to influence the levels of gene family conservation. Orange (dark gray) confidence intervals within which conservation levels were expected to occur, if the same (dark gray) confidence intervals within which conservation levels form Bikonta to Rosids, ARIMA(0,1,0) model was used to estimate 95% (light gray) and 80% levels form Bikonta to Rosids, ARIMA(0,1,0) model was used to estimate 95% (light gray) and 80% lines). D) Gene family conservation regime analysis. Based on the average gene family conservation lines). D) Gene family conservation regime analysis. Based Blue line depicts a normalized average conservation with respect to calculated borders (dashed red Blue line depicts a normalized average conservation with respect to calculated borders (dashed red borders (minimum and maximum conservation levels each family in a given phylostrata can have). borders (minimum and maximum conservation levels each family in a given phylostrata can have). the total number of species associated to GFGEs in a given phylostrata. Red dashed lines mark the is calculated as the average number of species within which a family has been preserved divided by is calculated as the average number of species within which a The degree of gene family conservation plotted as a black dotted line. The conservation coefficient The degree of gene family conservation plotted as a black dotted line. The conservation coefficient included in GFGE computation. B) The estimated average number of genes within a gene family.  $C$ ) included in GFGE computation. B) The estimated average number of genes within a gene family. C) Fig. A.9 Statistical analysis of GFGEs from Unikonta to A. thaliana. Statistical analysis of GFGEs from Unikonta to levels were expected to occur, if the same *A. thaliana*. A) The number of species on the average gene family conservation family has been preserved divided by A) The number of species

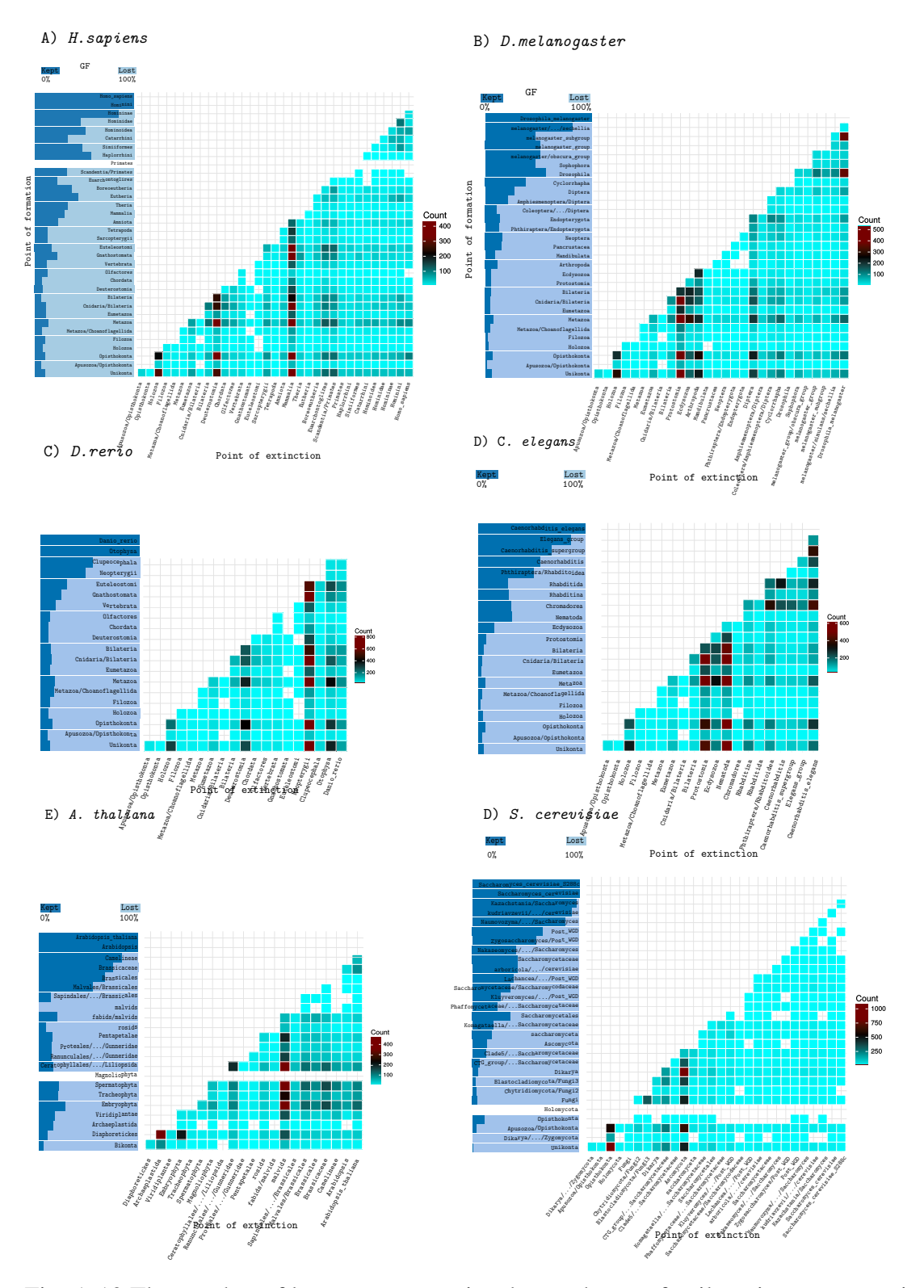

# A.7 Gene Family Loss Events

Fig. A.10 The number of loss events associated to each gene family gain event examined in six lineages: *H. sapiens, D. melanogaster, D. rerio, C. elegans, A. thaliana, S. cerevisiae*

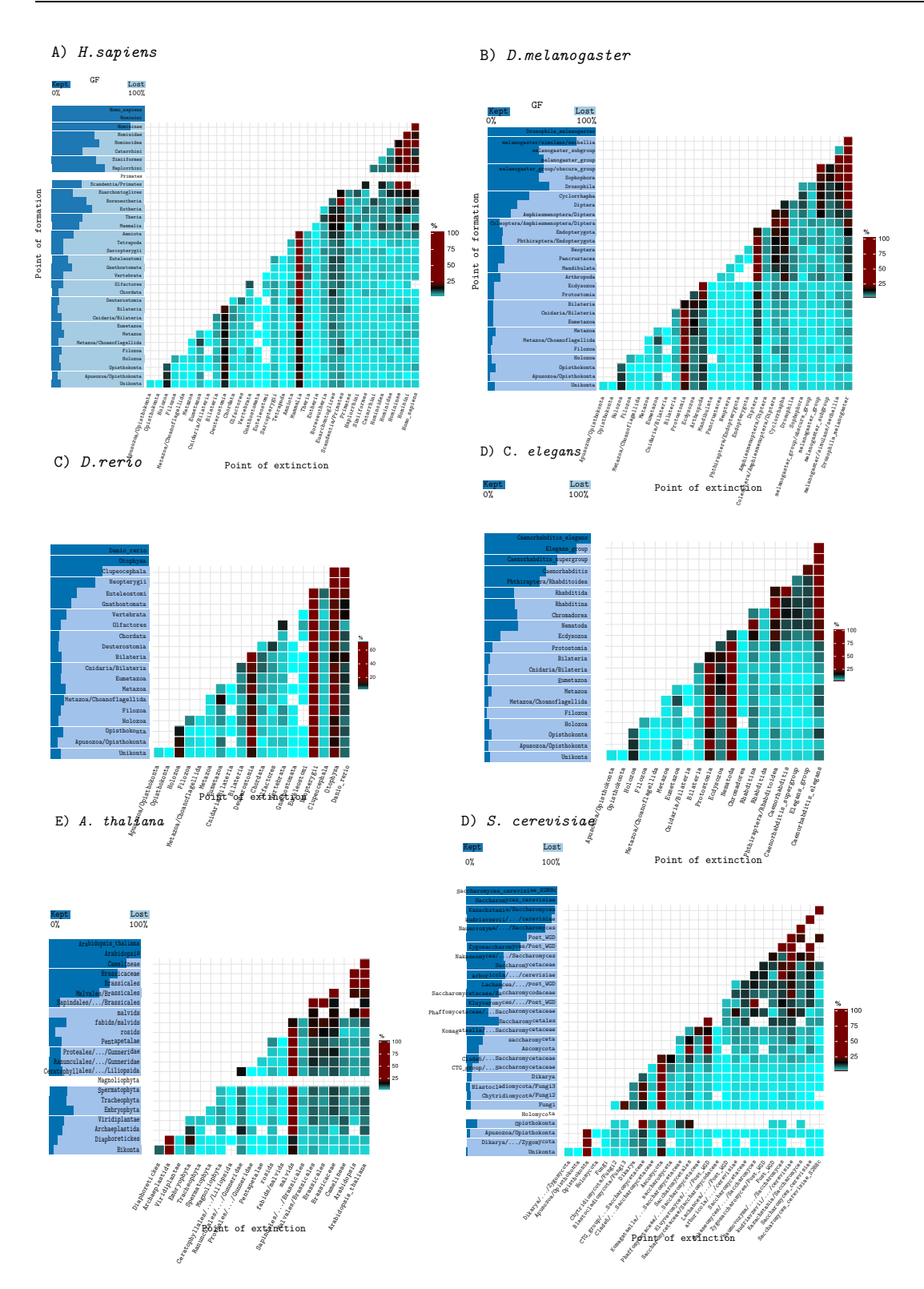

Fig. A.11 The number of gene family loss events associated to each family gain event normalized by the overall number of lost families associated to a given evolutionary period. Analysis involved *H. sapiens, D. melanogaster, D. rerio, C. elegans, A. thaliana* and *S. cerevisiae* lineage

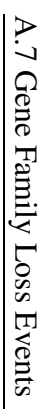

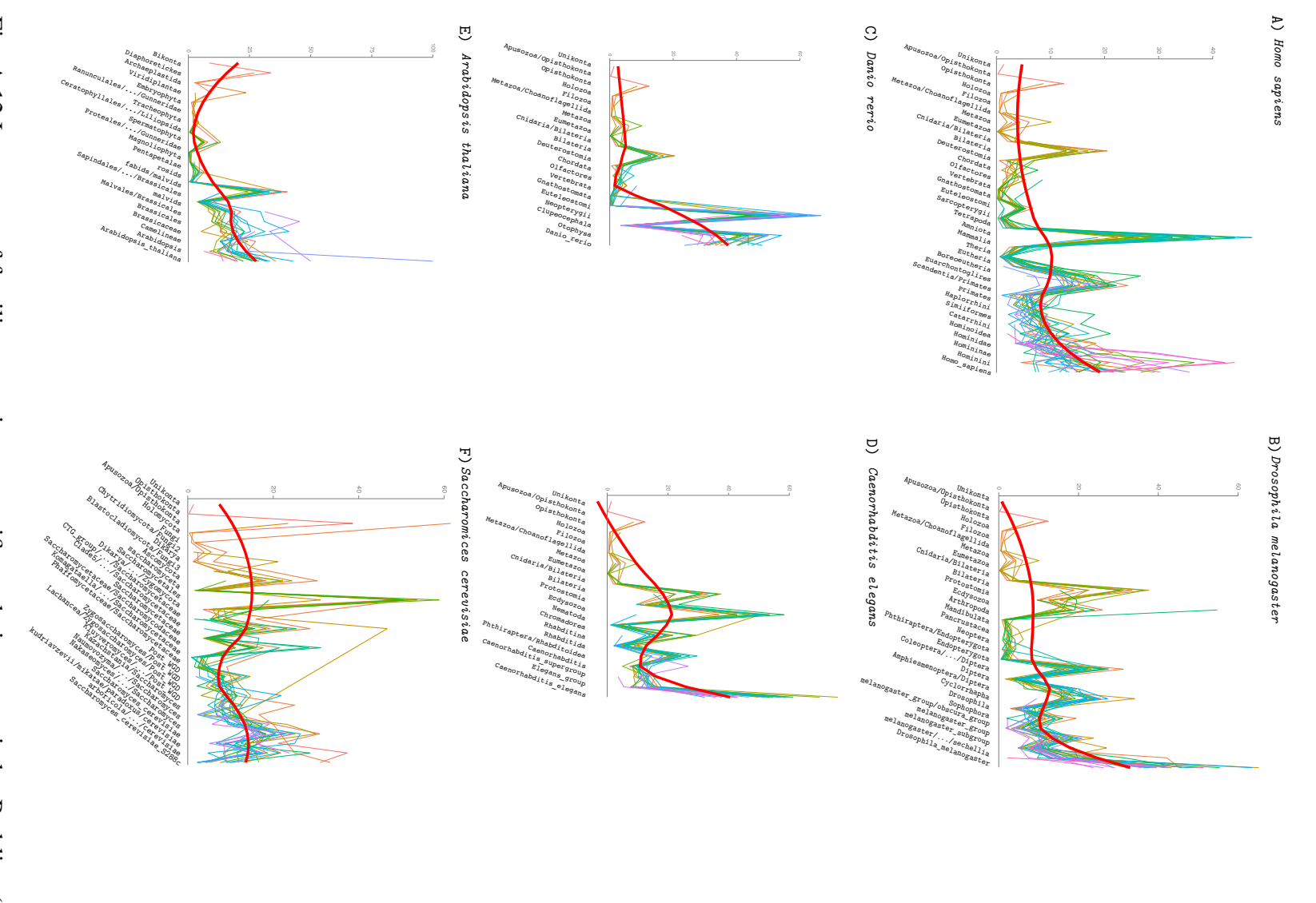

melanogaster, D. rerio, C. elegans, A. thaliana, S. cerevisiae worthy is a clear increase in rate of extinct families in all six lineages:  $H$ . sapiens,  $D$ . polynomial regression fitting curve) depicts a general trend regarding the loss rate. Note-Fig. A.12 Loss rates of families emerging at specific evolutionary periods. Red line (local *melanogaster, D. rerio, C. elegans, A. thaliana, S. cerevisiae*worthy is a clear increase in rate of extinct families in all six lineages: polynomial regression fitting curve) depicts a general trend regarding the loss rate. Note-Fig. A.12 Loss rates of families emerging at specific evolutionary periods. Red line (local *H. sapiens, D.*

# A.8 *db\_200514* Database Content

Table A.4 Summary information of eukaryote species present in *db\_200514* database. (+) selected Eukaryote representatives, (\*) only longest splice variant included.

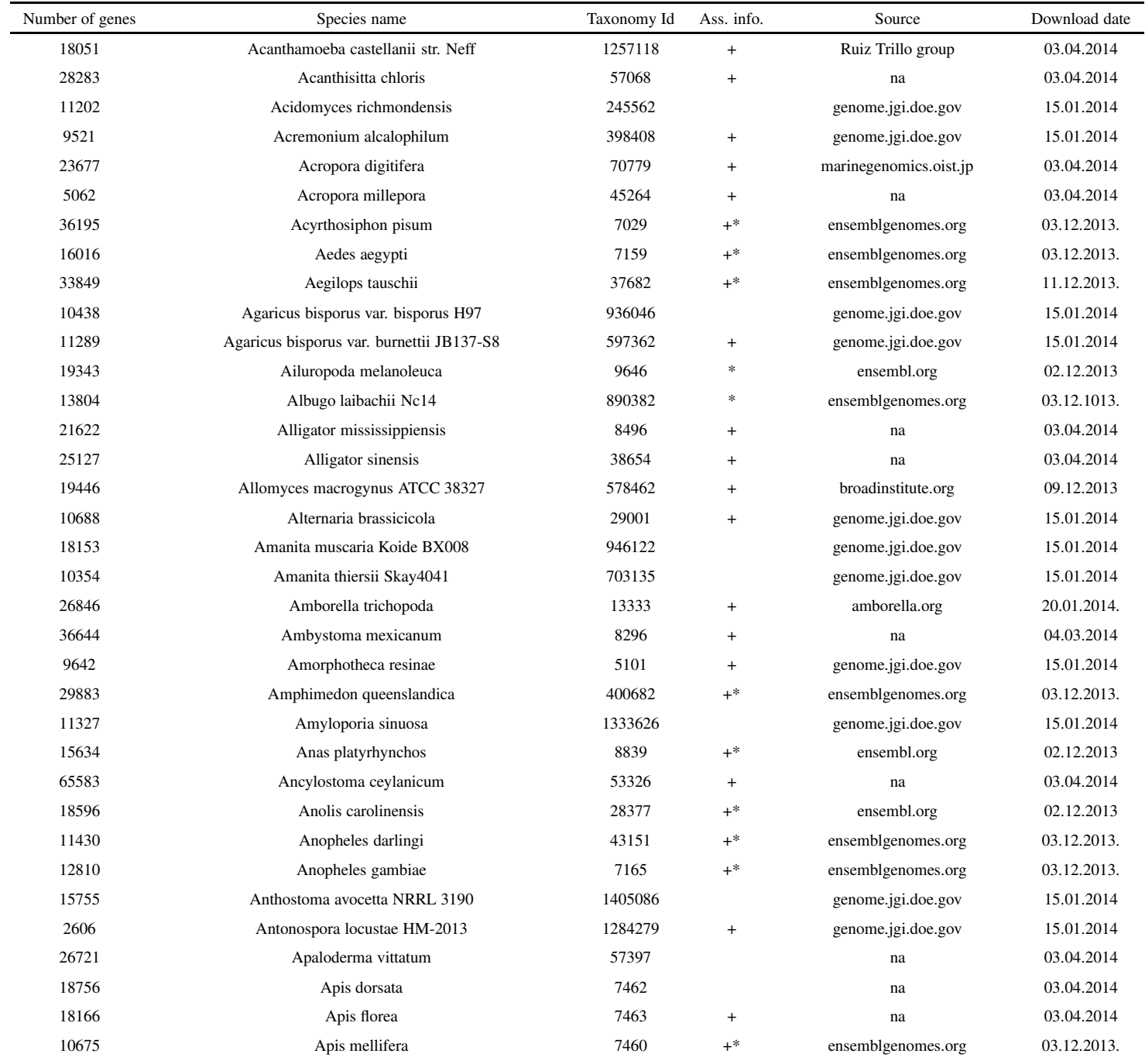

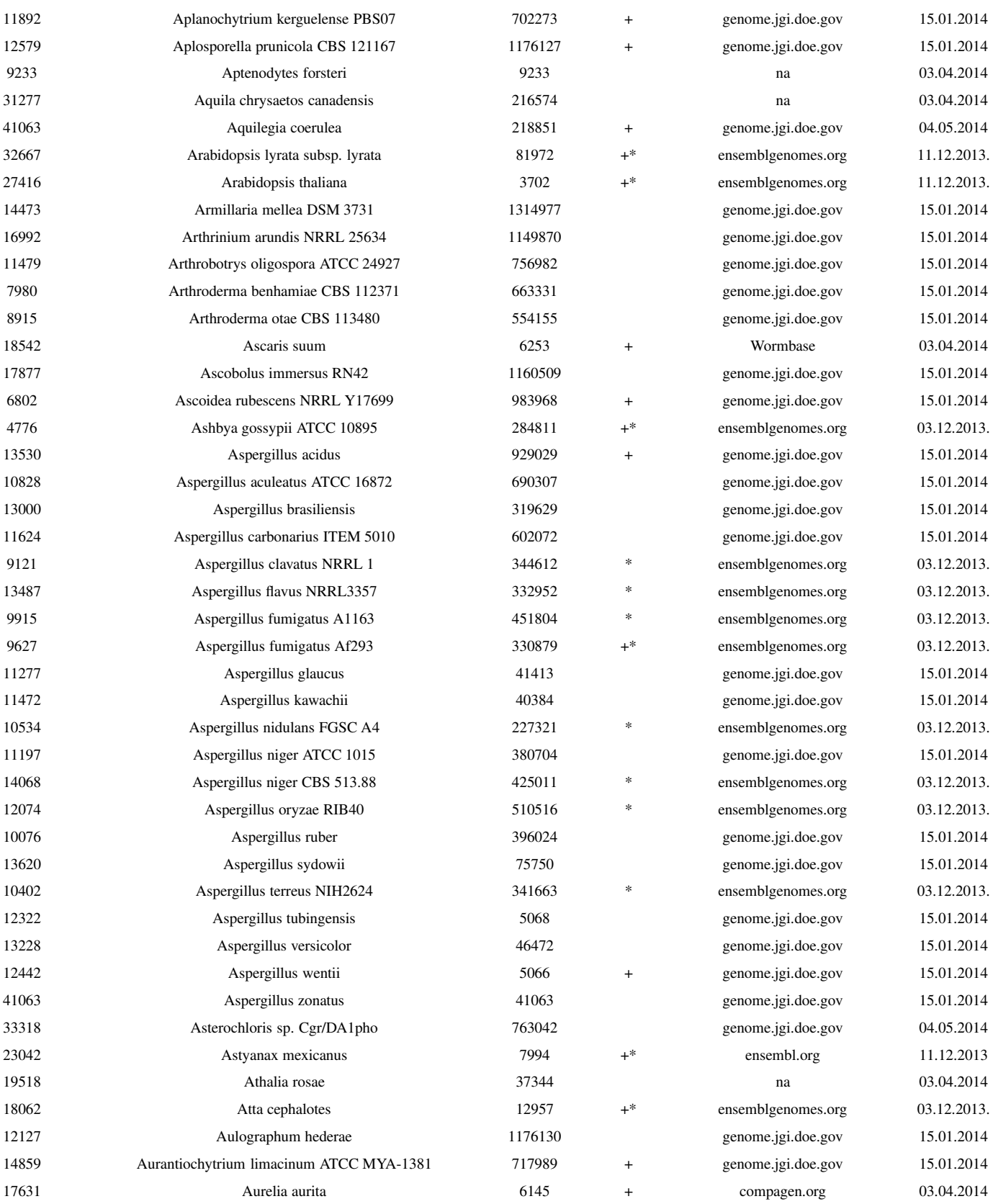

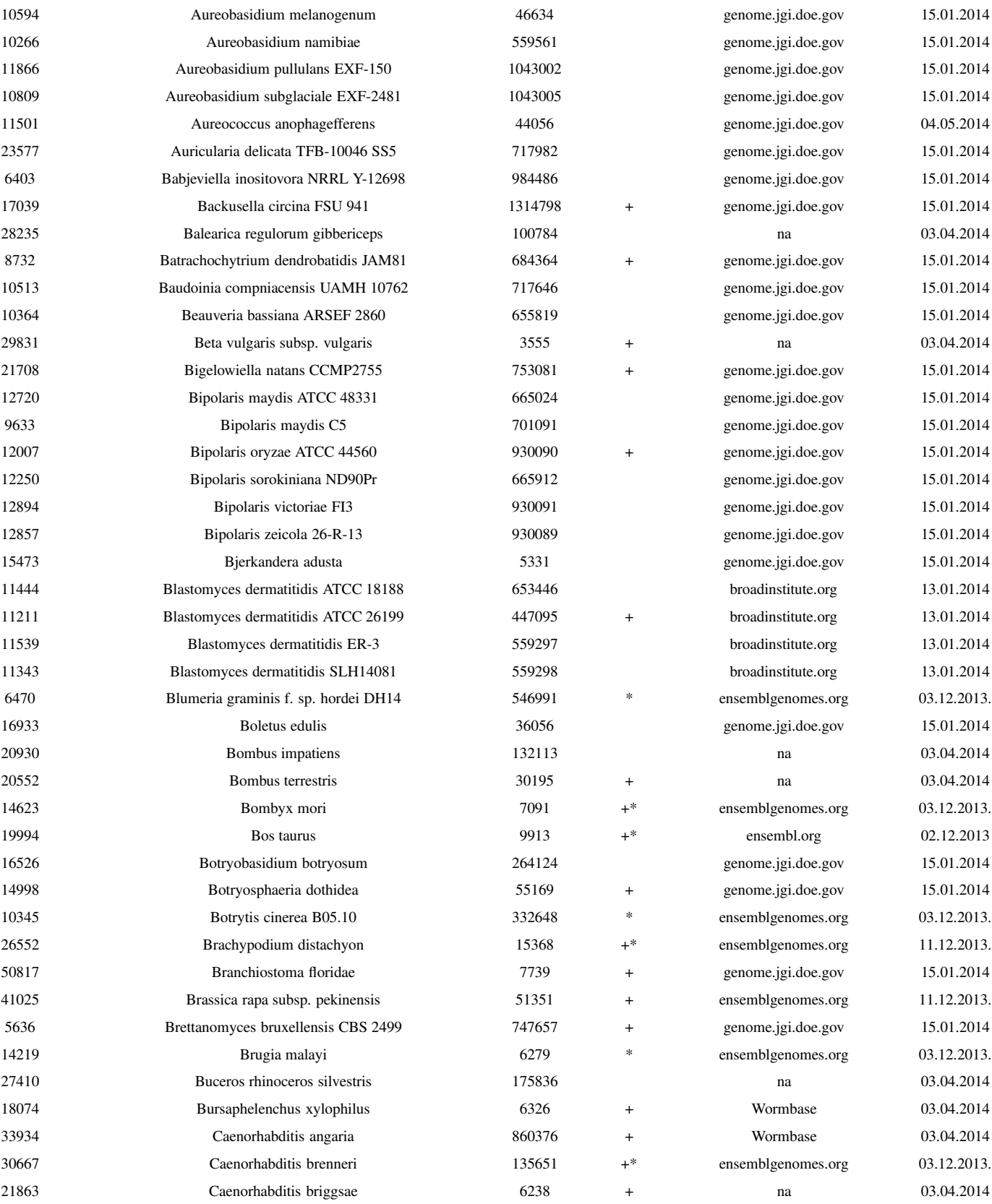

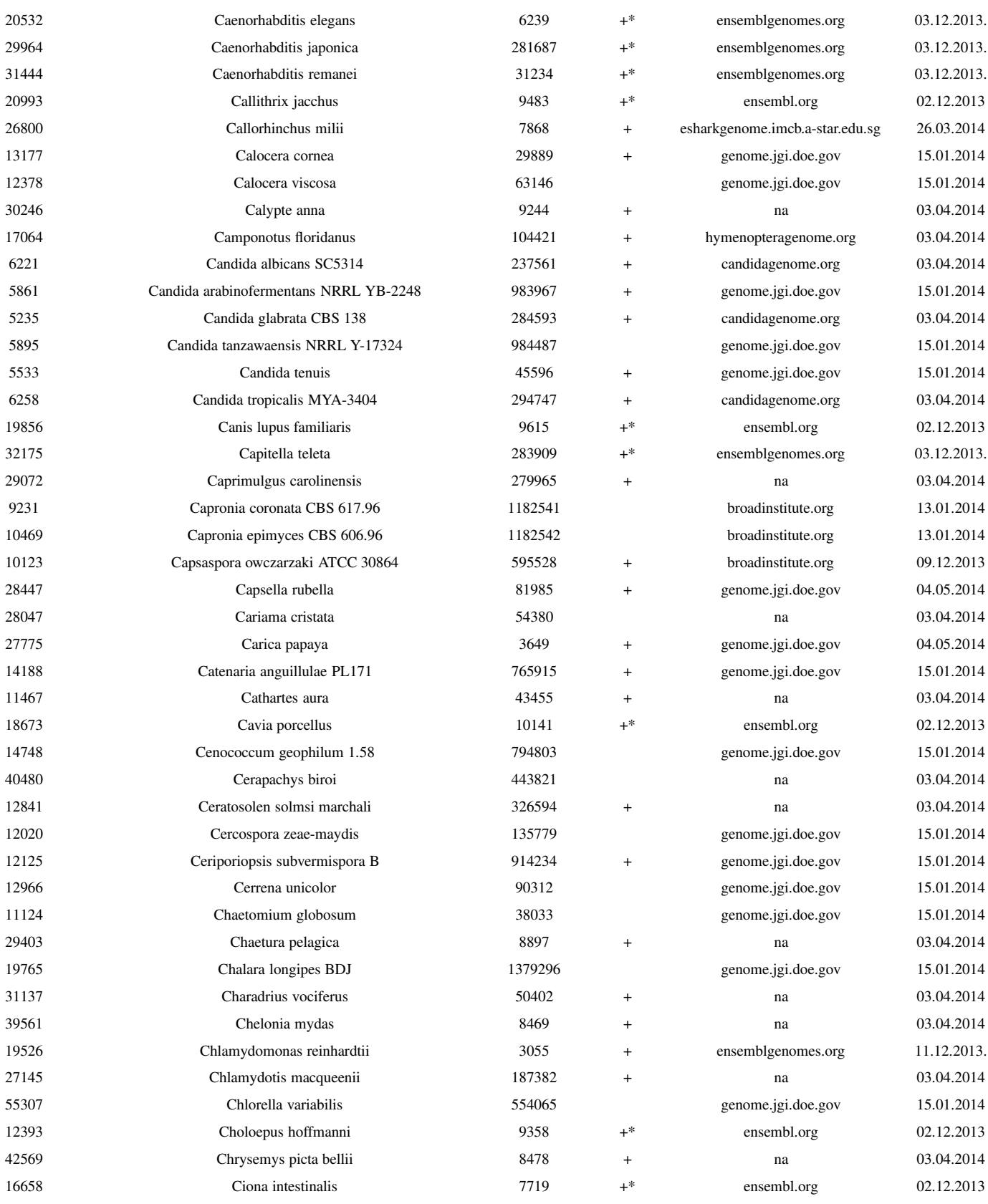

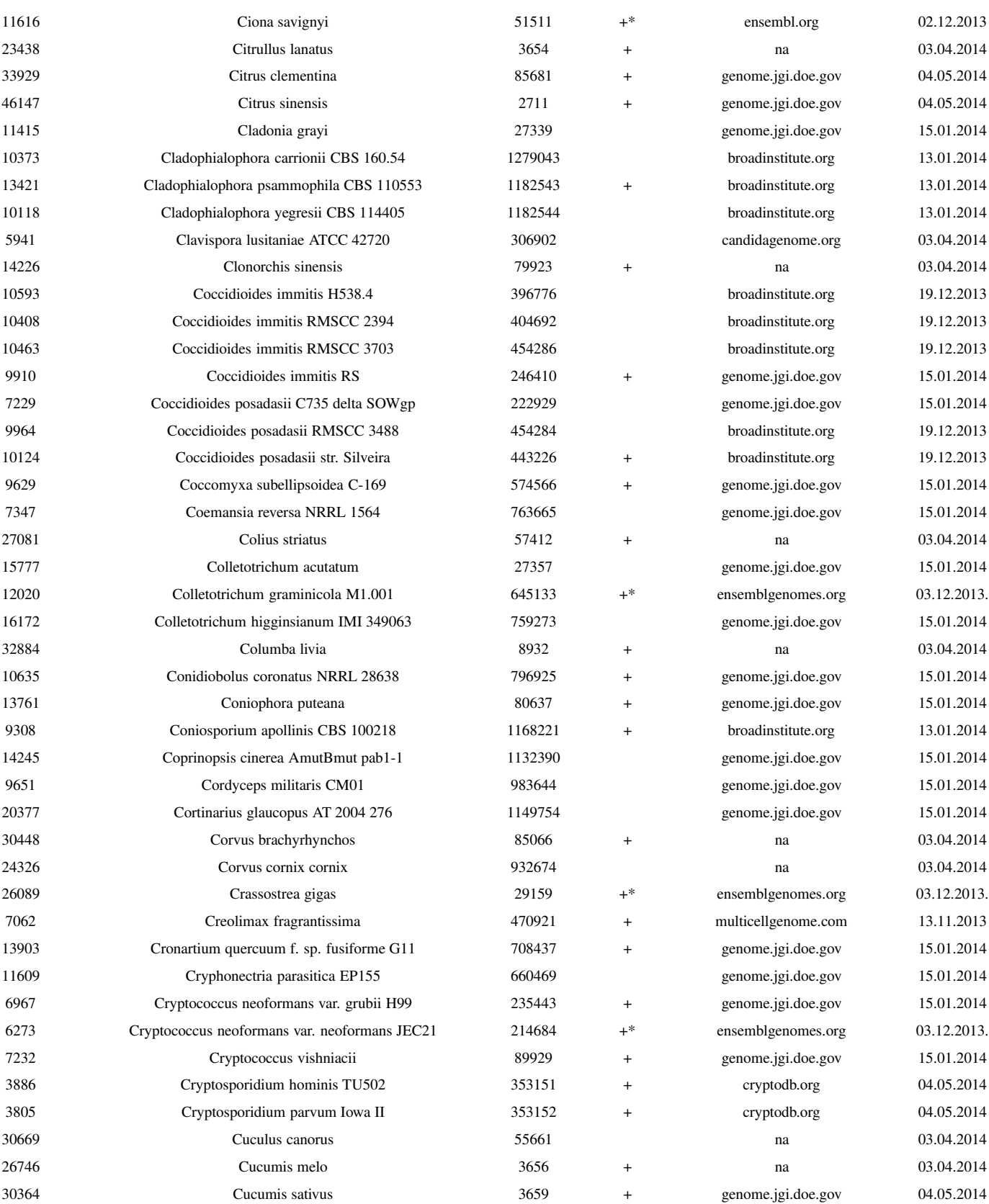

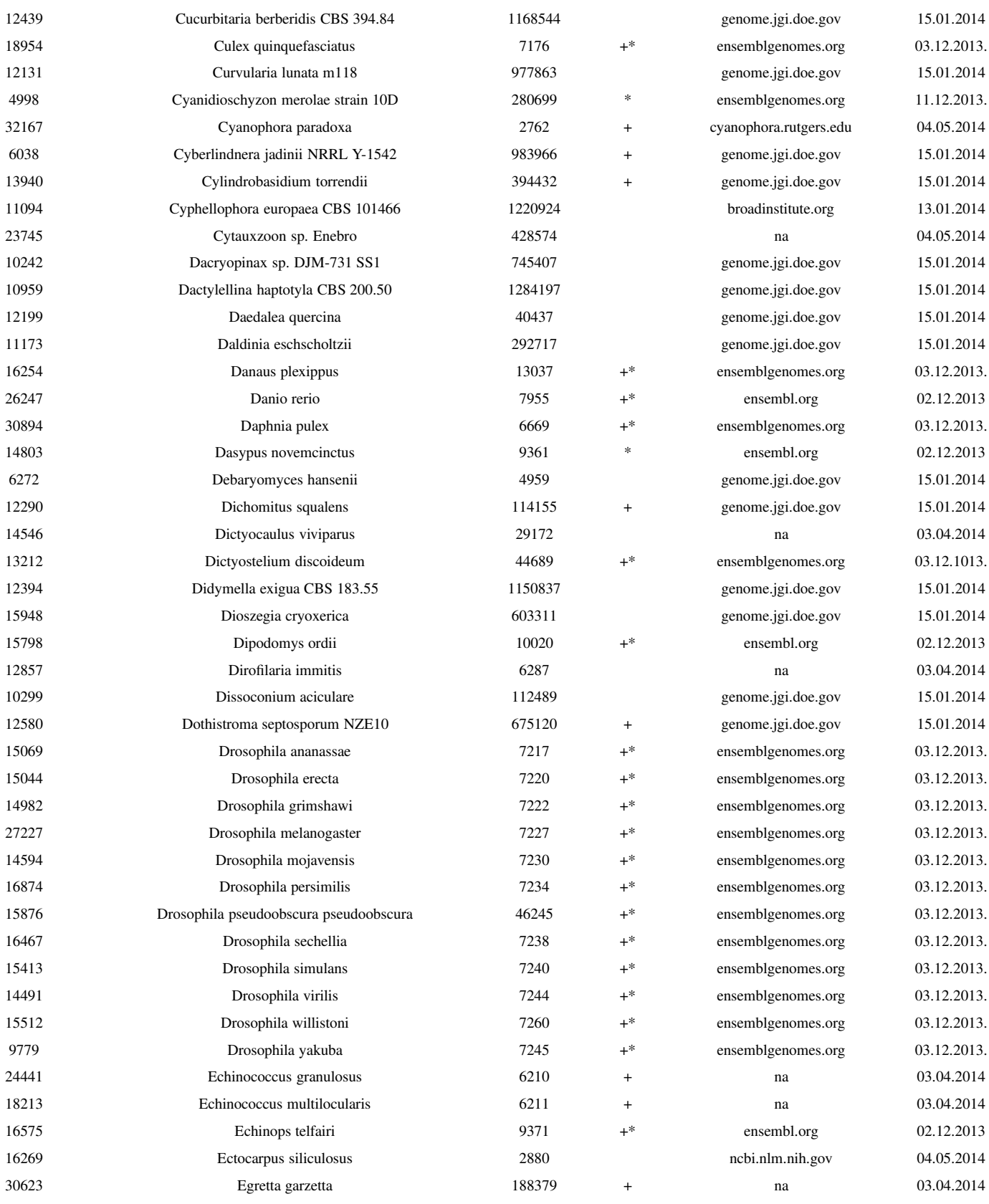

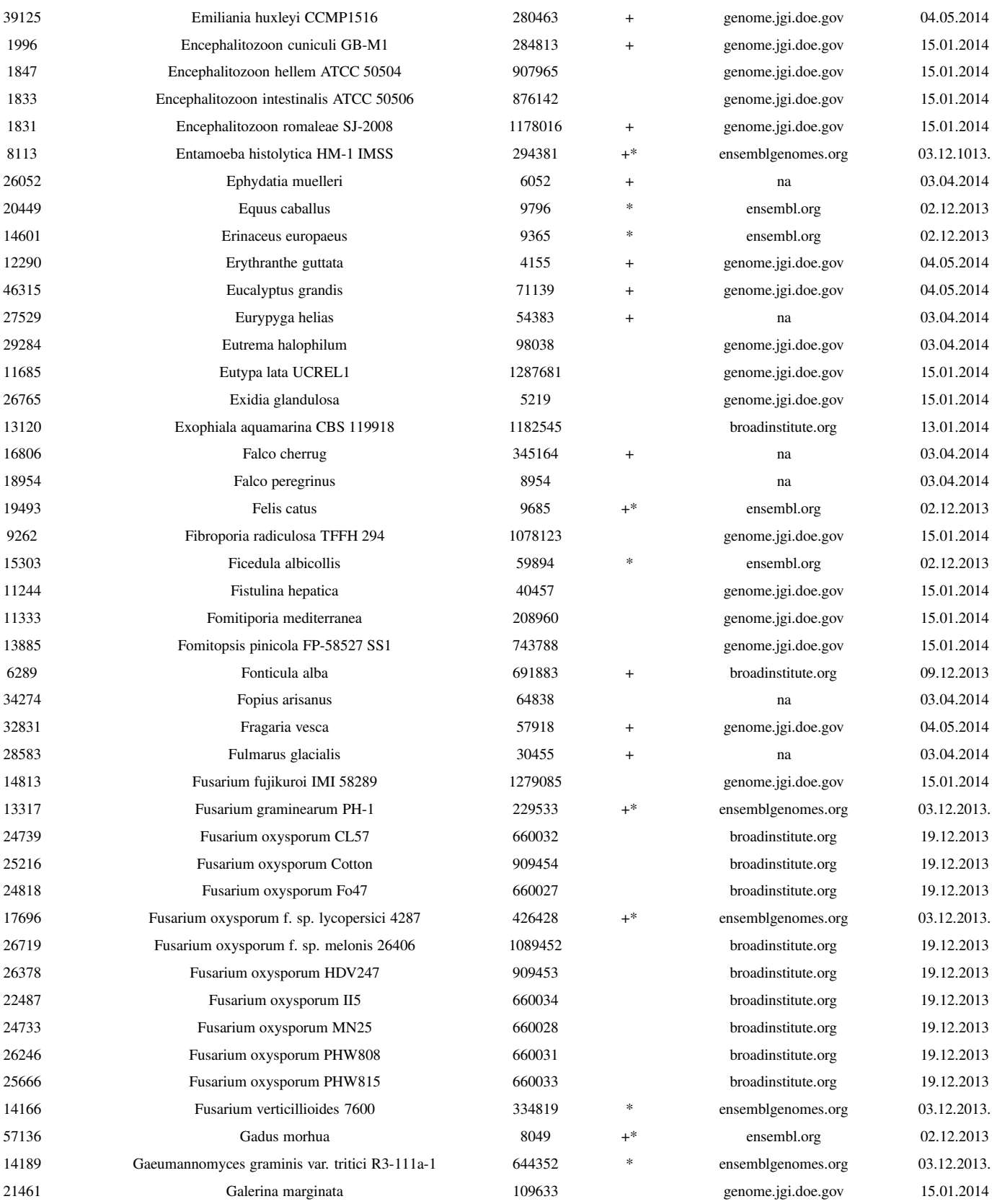

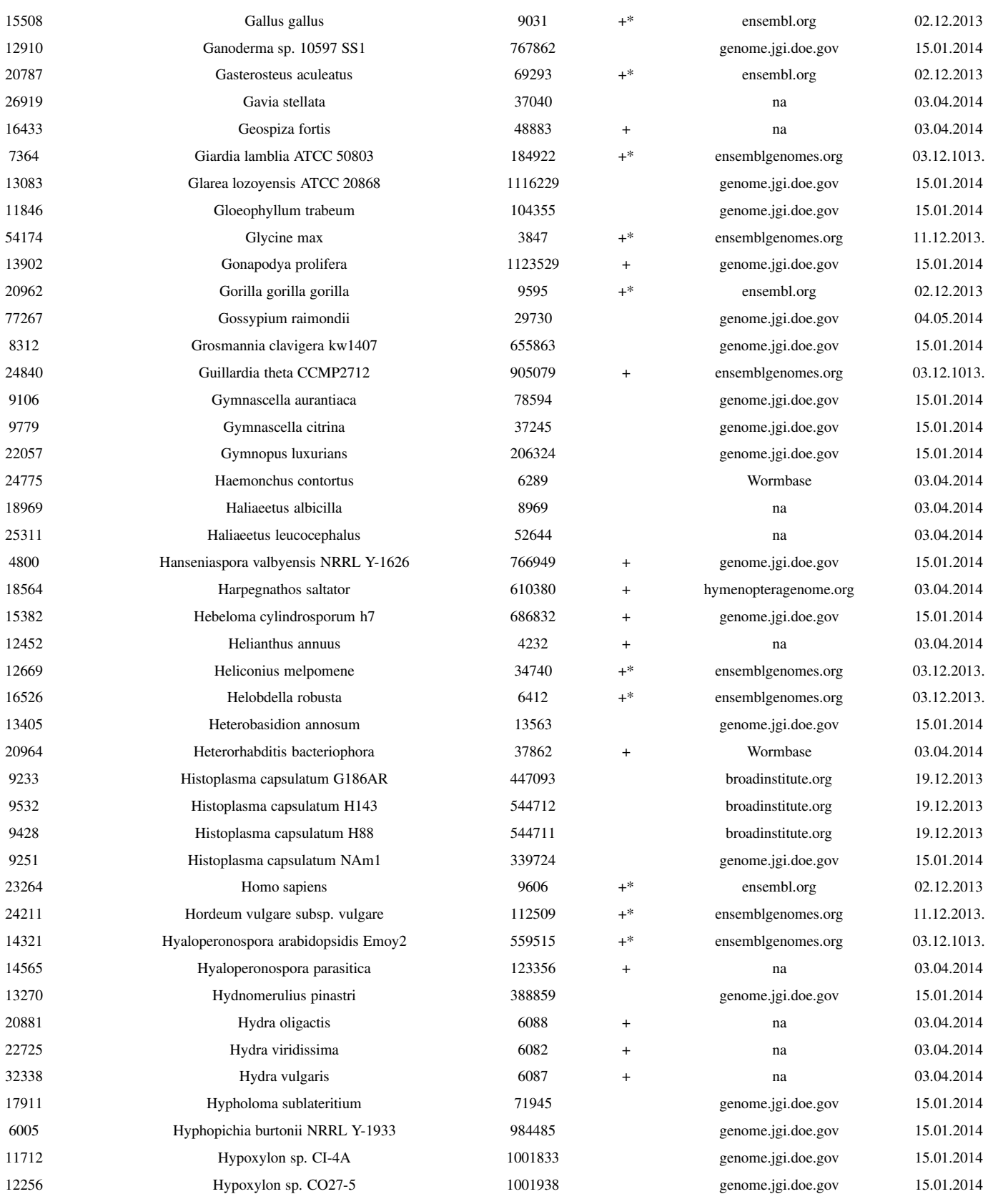

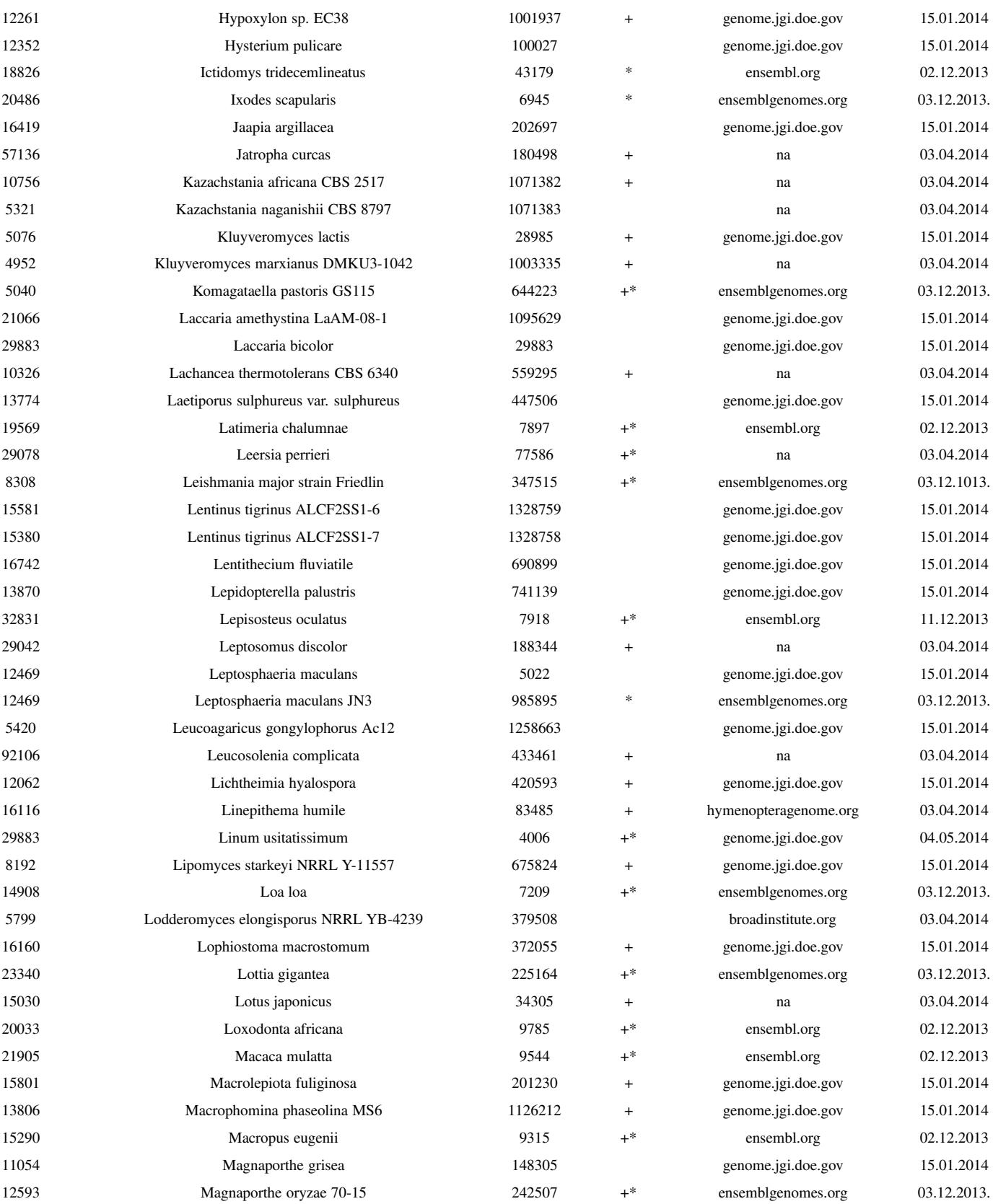

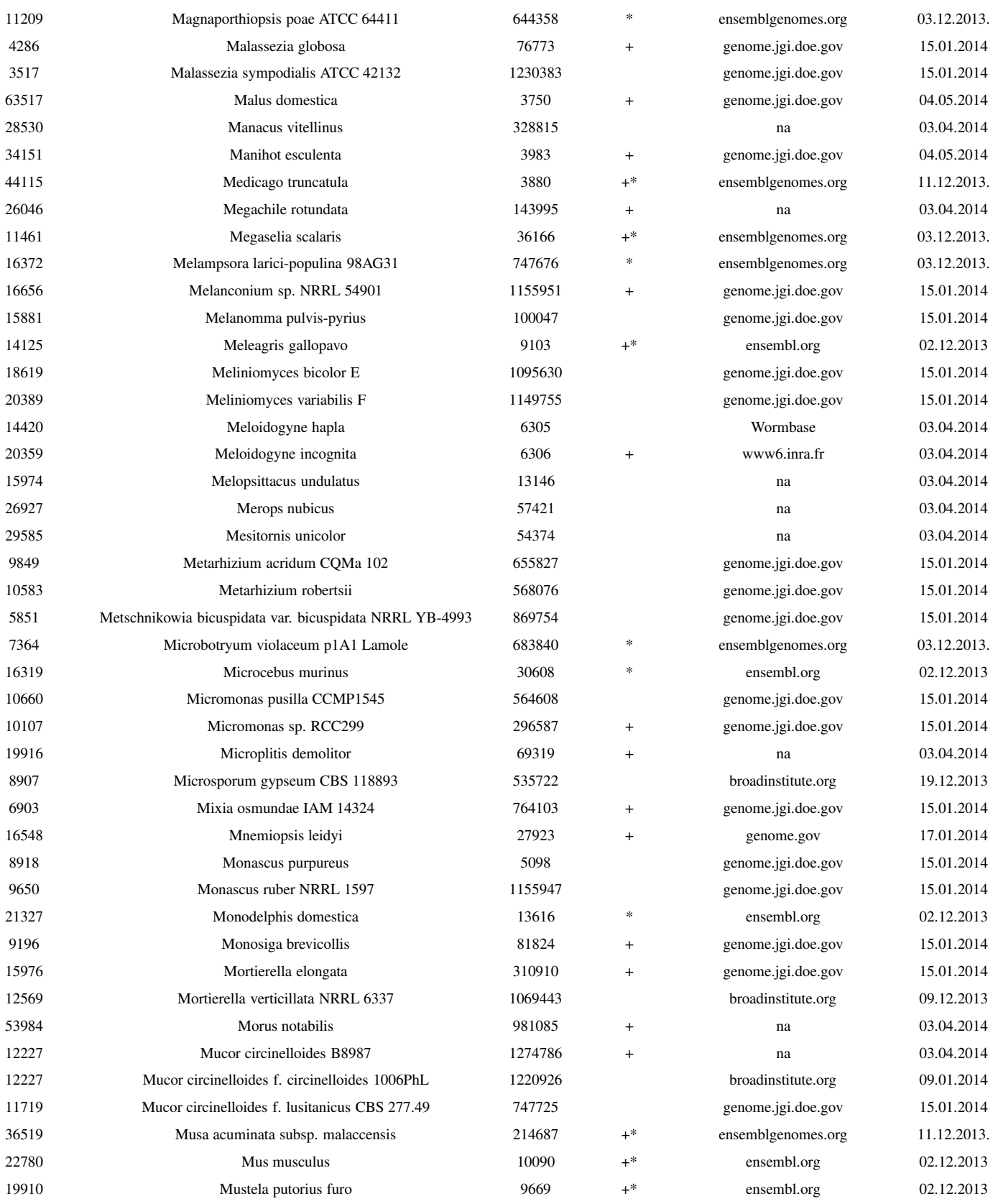

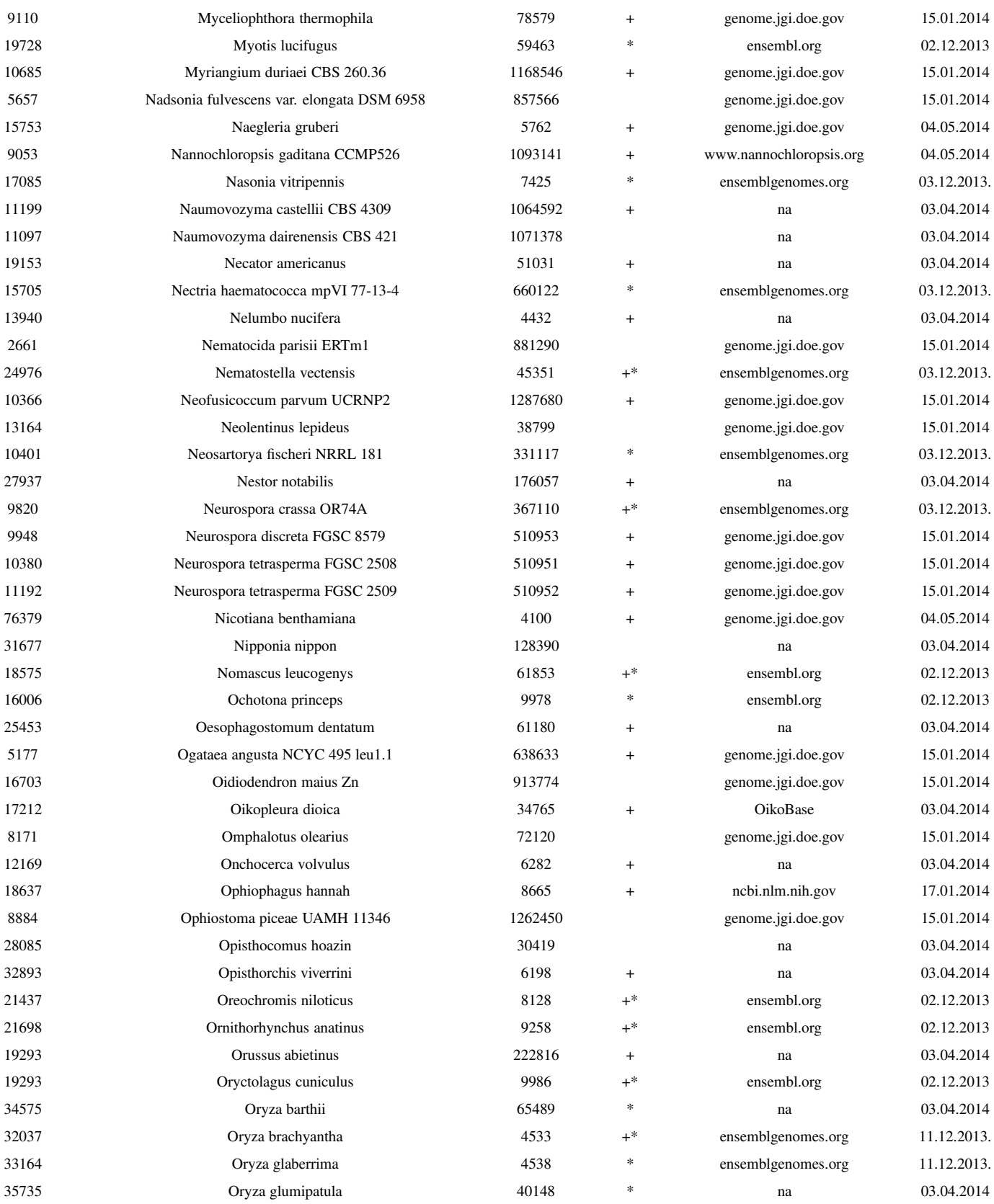

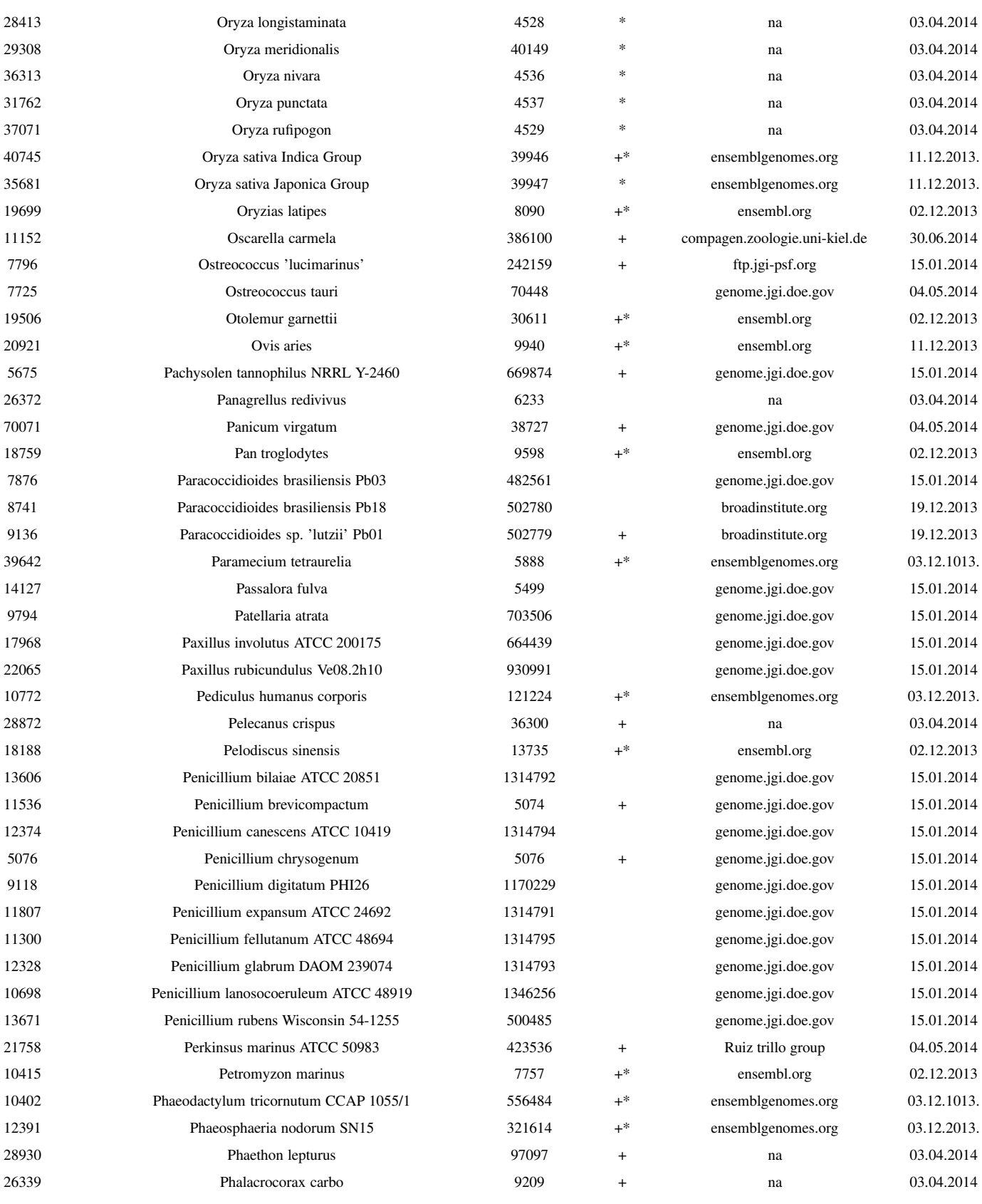

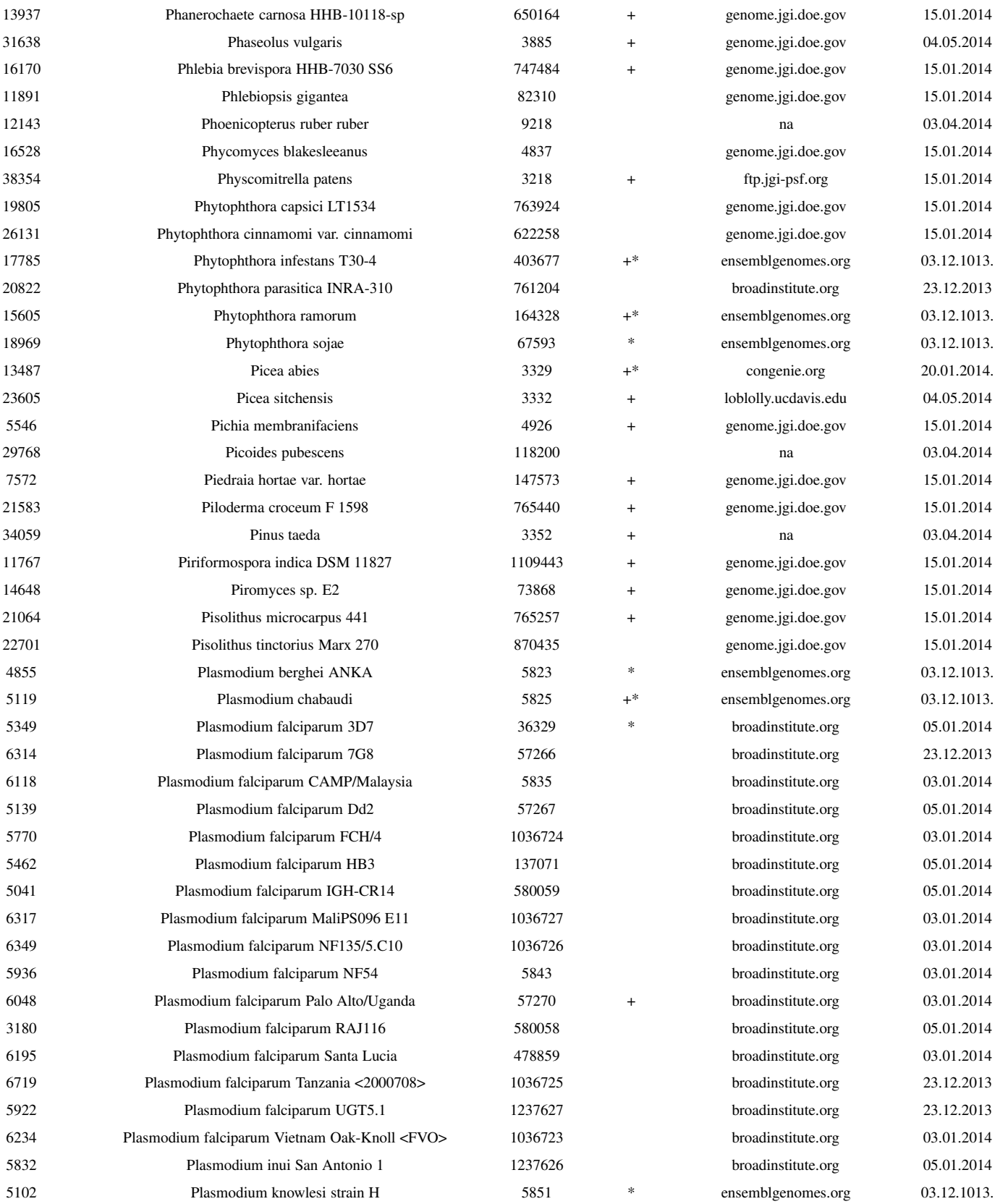
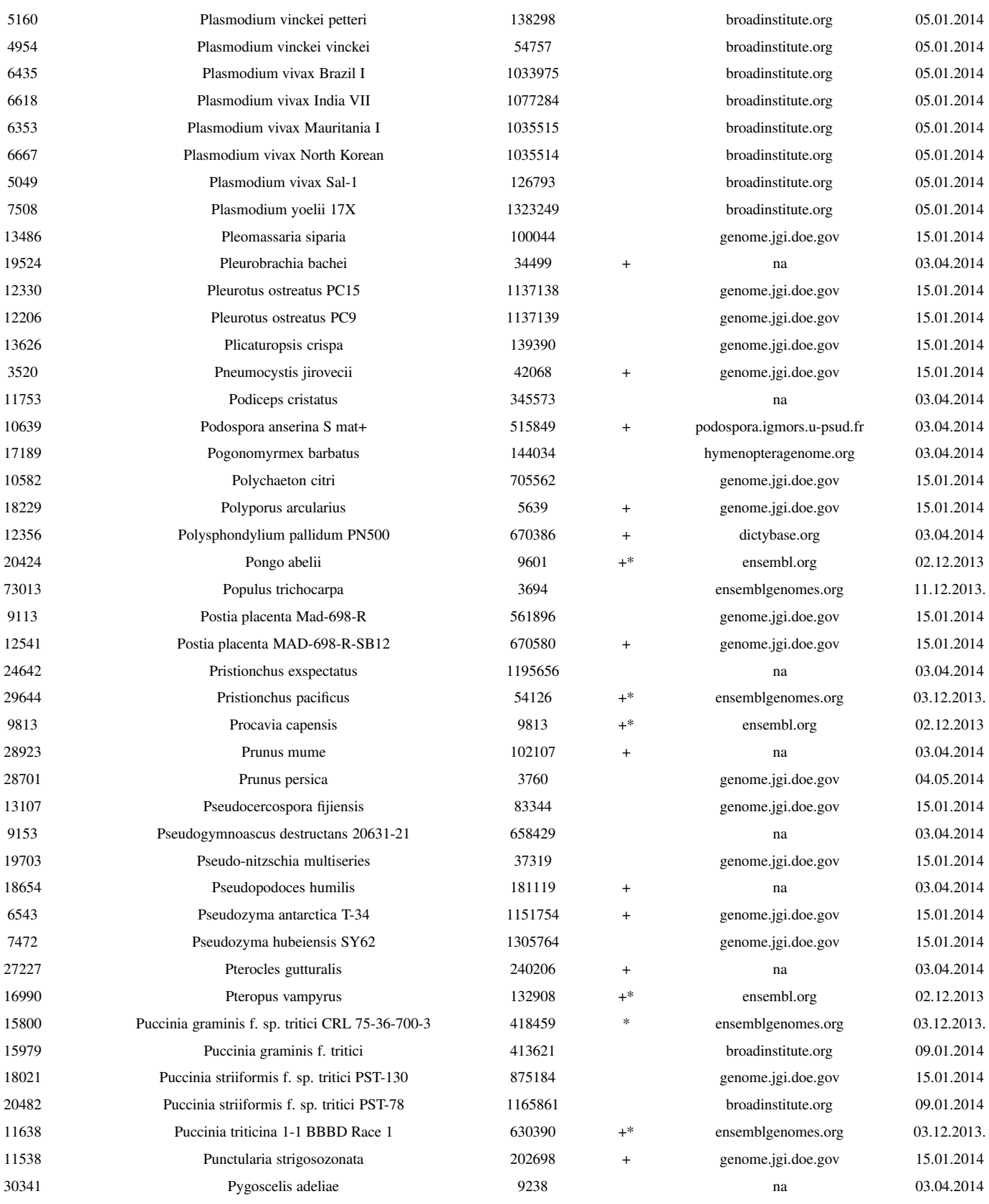

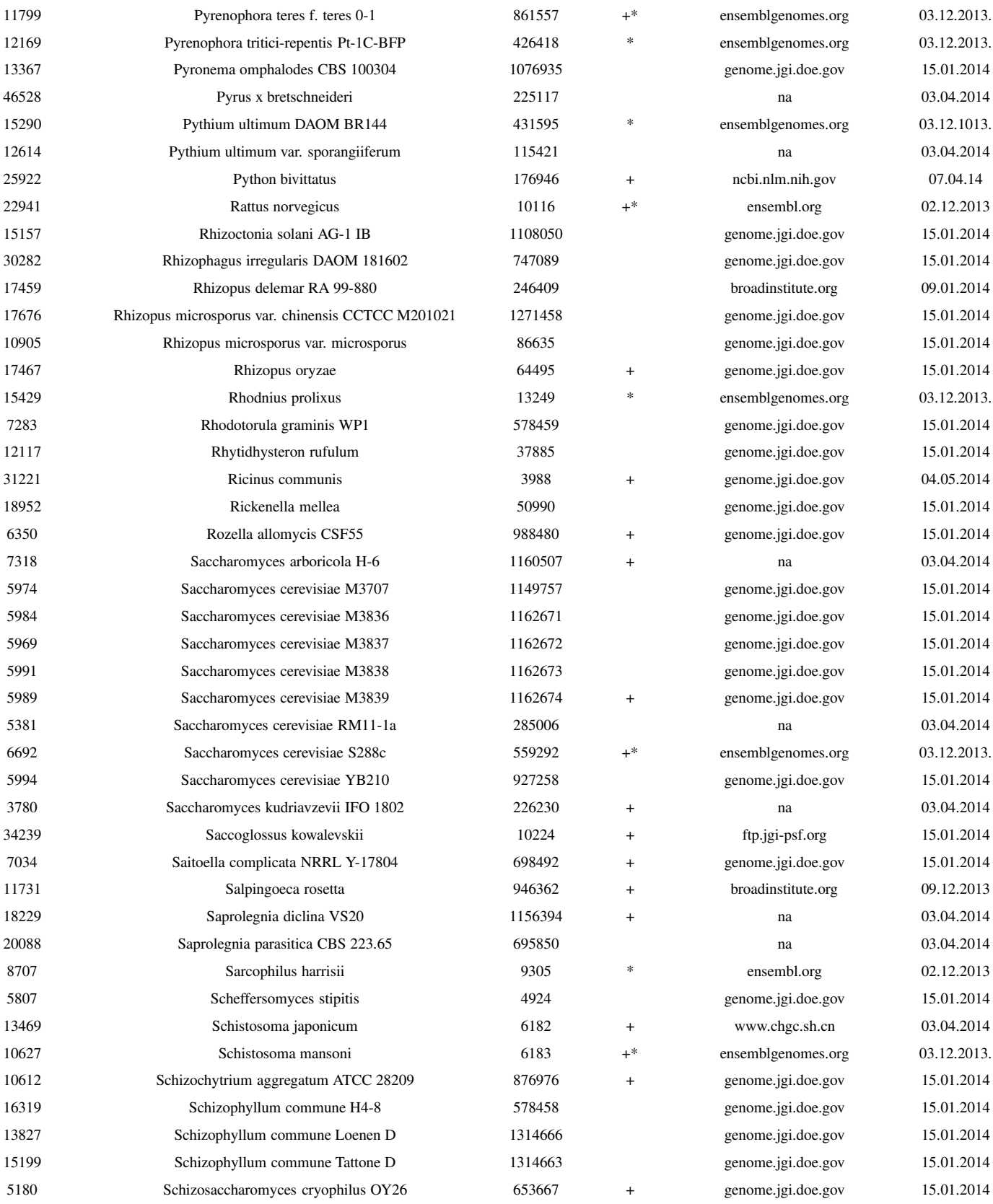

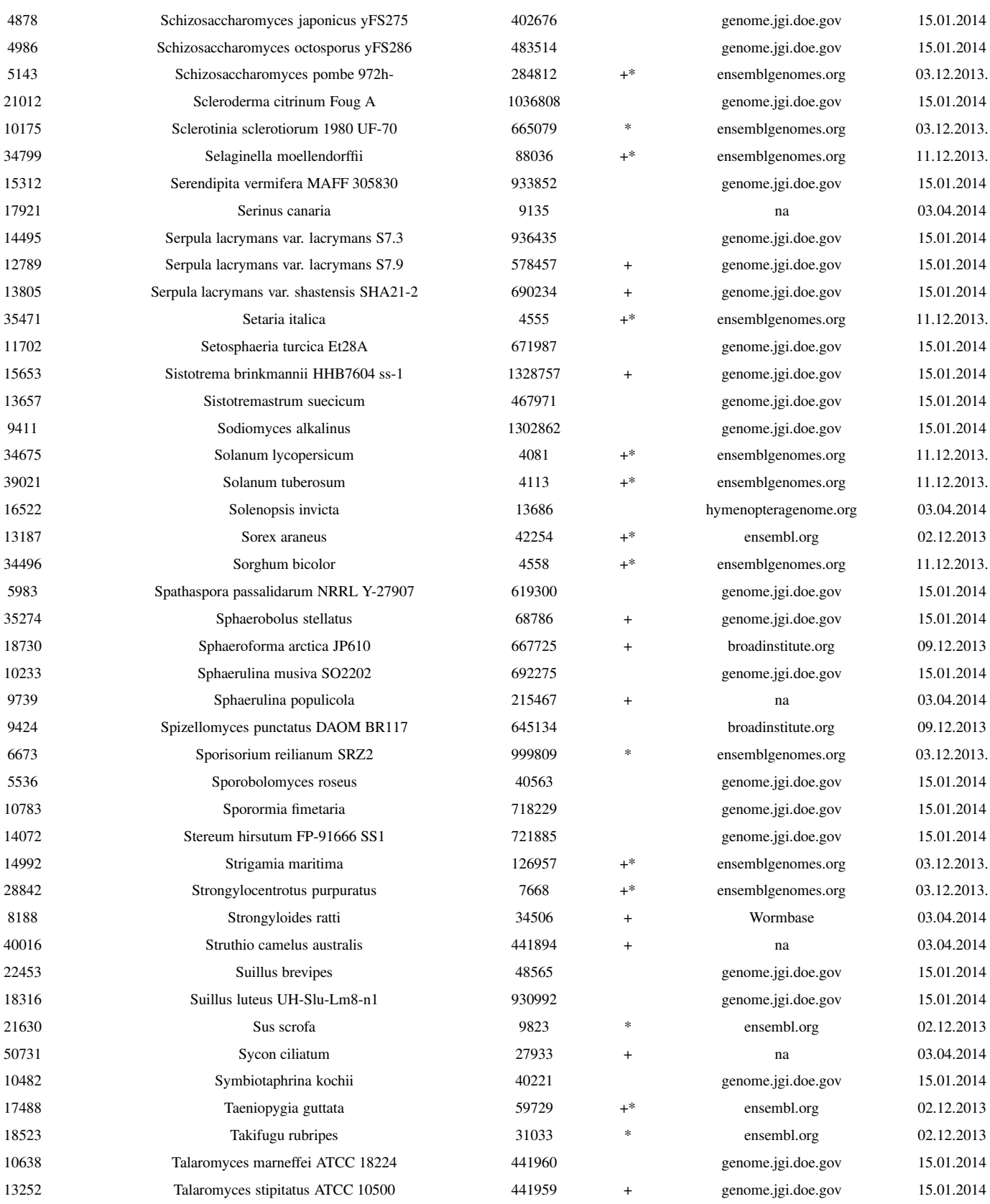

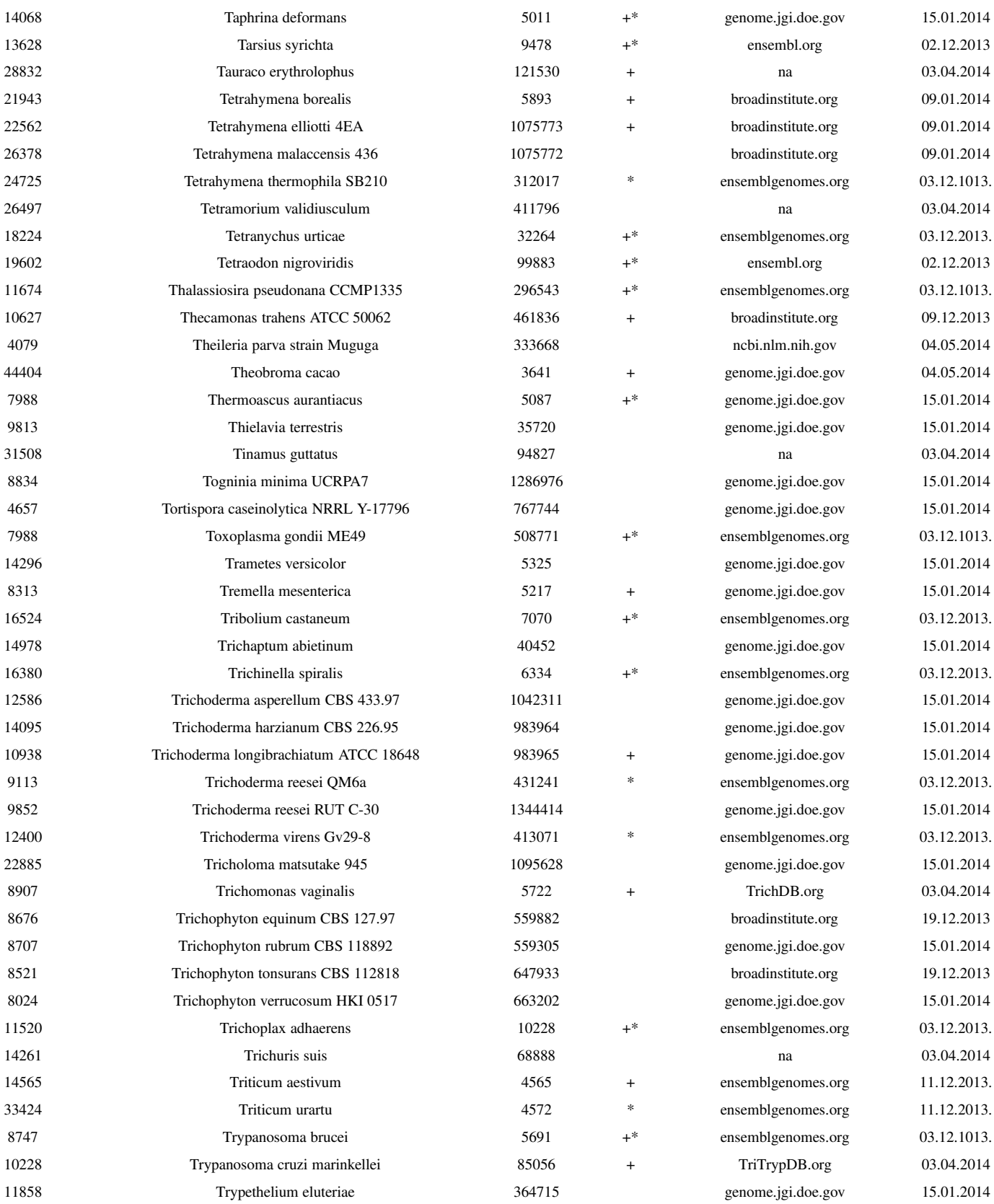

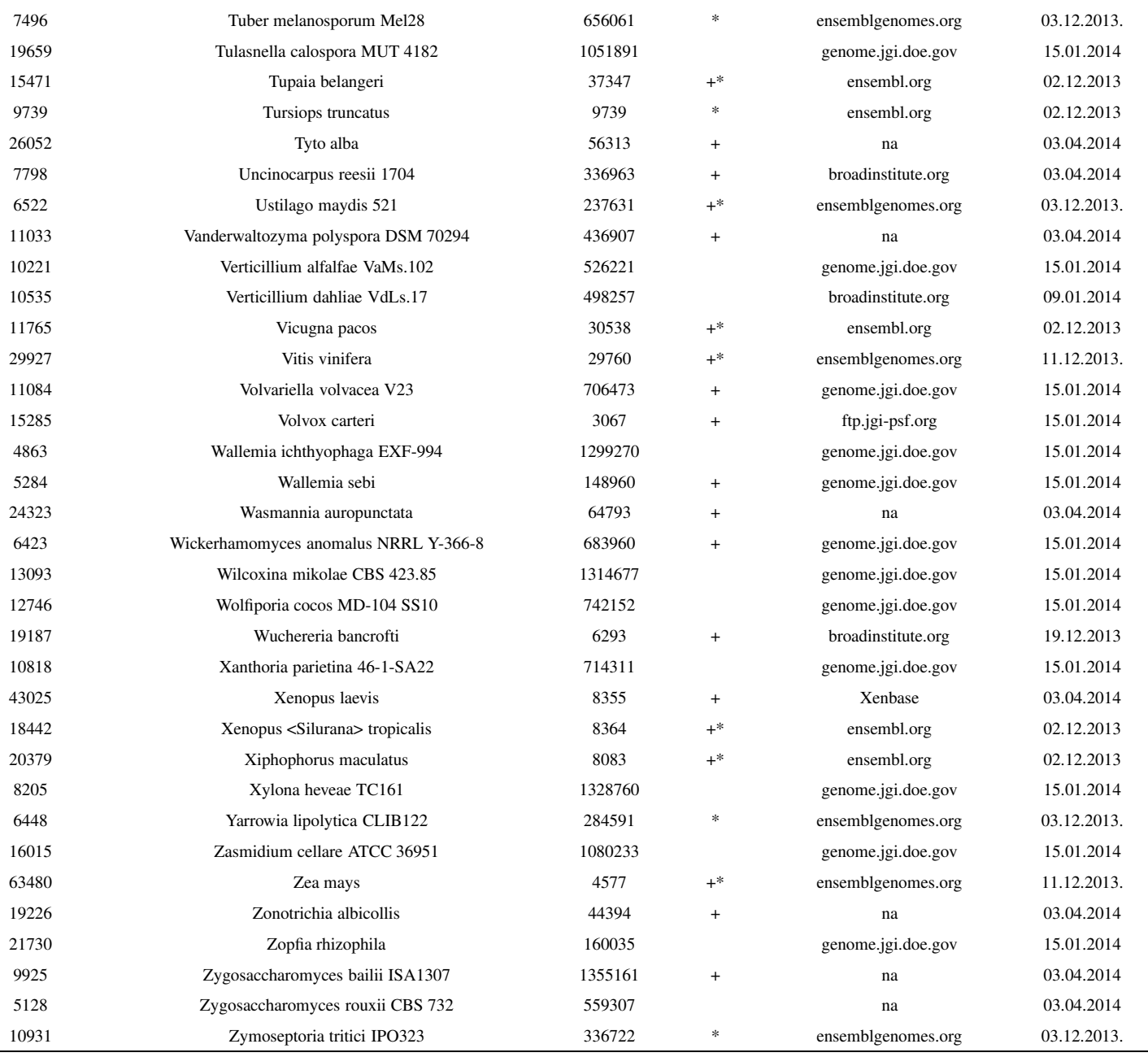

# Appendix B

# Software documentation

# B.1 Introduction

PhyloToolKit is a collection of C++ libraries and applications containing the above described algorithmic solutions implementing fast and efficient gene gain and loss computation strategies. Currently only the Beta version of the toolkit is available, implying some features regarding (usually) sporadic utilities are not fully functional, thus limited to a set of predefined parameters (clearly stated before or at runtime).

Primary emphasis regarding the implementation was on efficiency and flexibility (extensibility) of the underlying libraries. Therefore, in some cases classic C type solutions are implemented instead of their C++ alternatives (particularly in cases involving memory management).

It should be emphasized that the entire library is based on a ncbi toolkit and in principle can be updated by any future release simply by replacing the old source files. Latest version of PhyloToolKit is available form:

# https://github.com/RobertBakaric/PhyloToolKit

In the following sections I provide examples on how to compile and use the tools found in the toolkit.

# PhyloToolKit Documentation

Robert Bakarić rbakaric@irb.hr bakaric@evolbio.mpg.de 15.04.2015 PhyloToolKit-1.0

# Abstract

This package contains a collection of C++ tools along with supporting Perl programs designed for fast and efficient computational analysis associated to gain and loss of genes and gene families. For more information about the underlying models and implemented algorithms see Chapter 2.

Availability: https://github.com/RobertBakaric/

# Contents

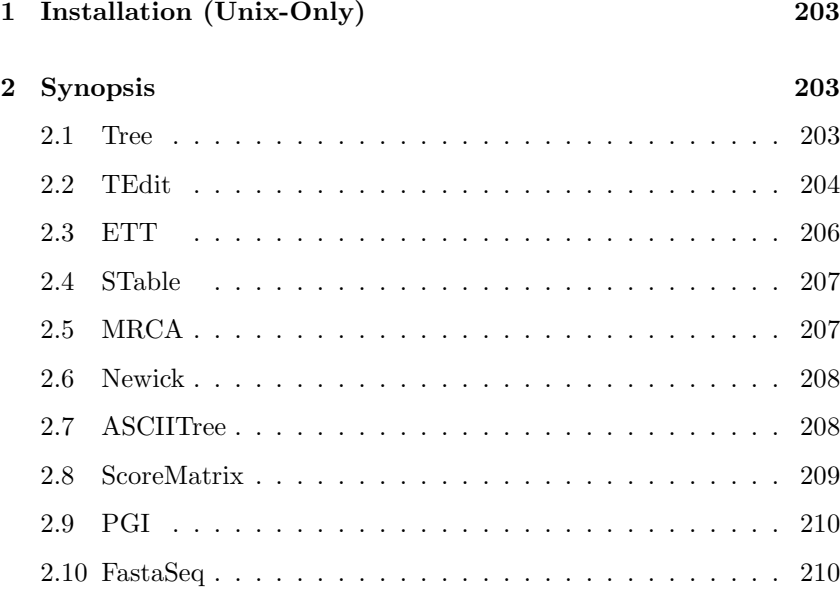

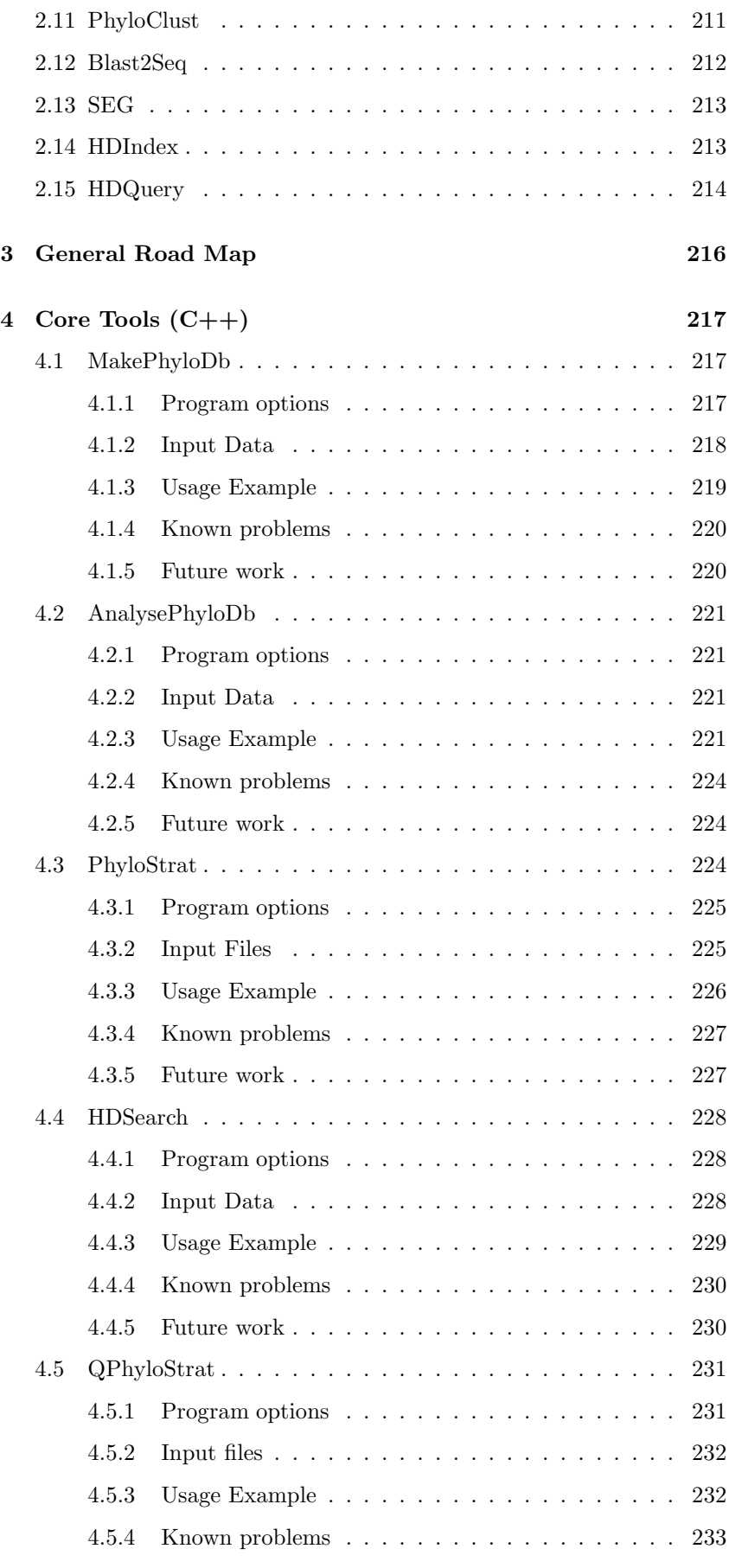

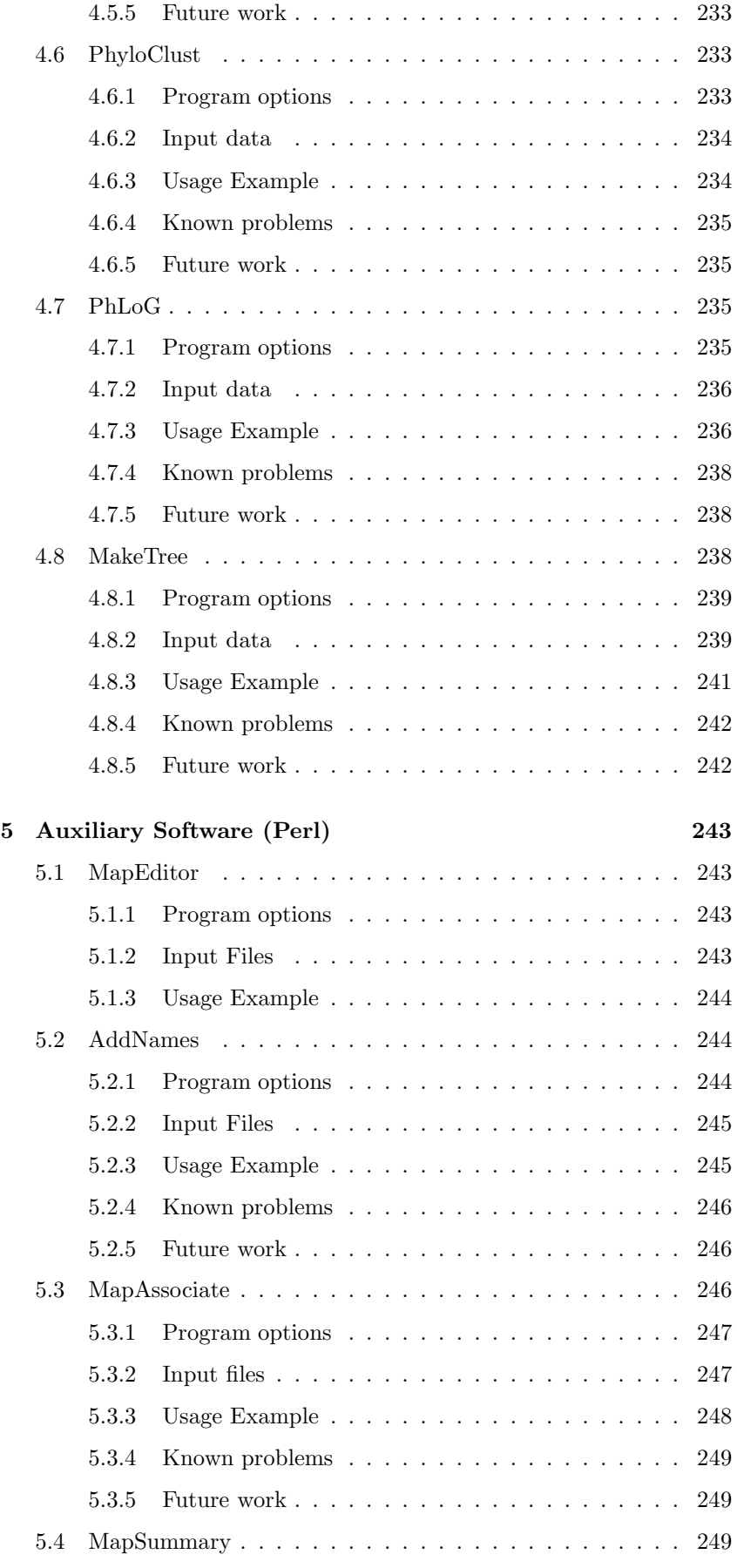

200 PhyloToolKit Documentation

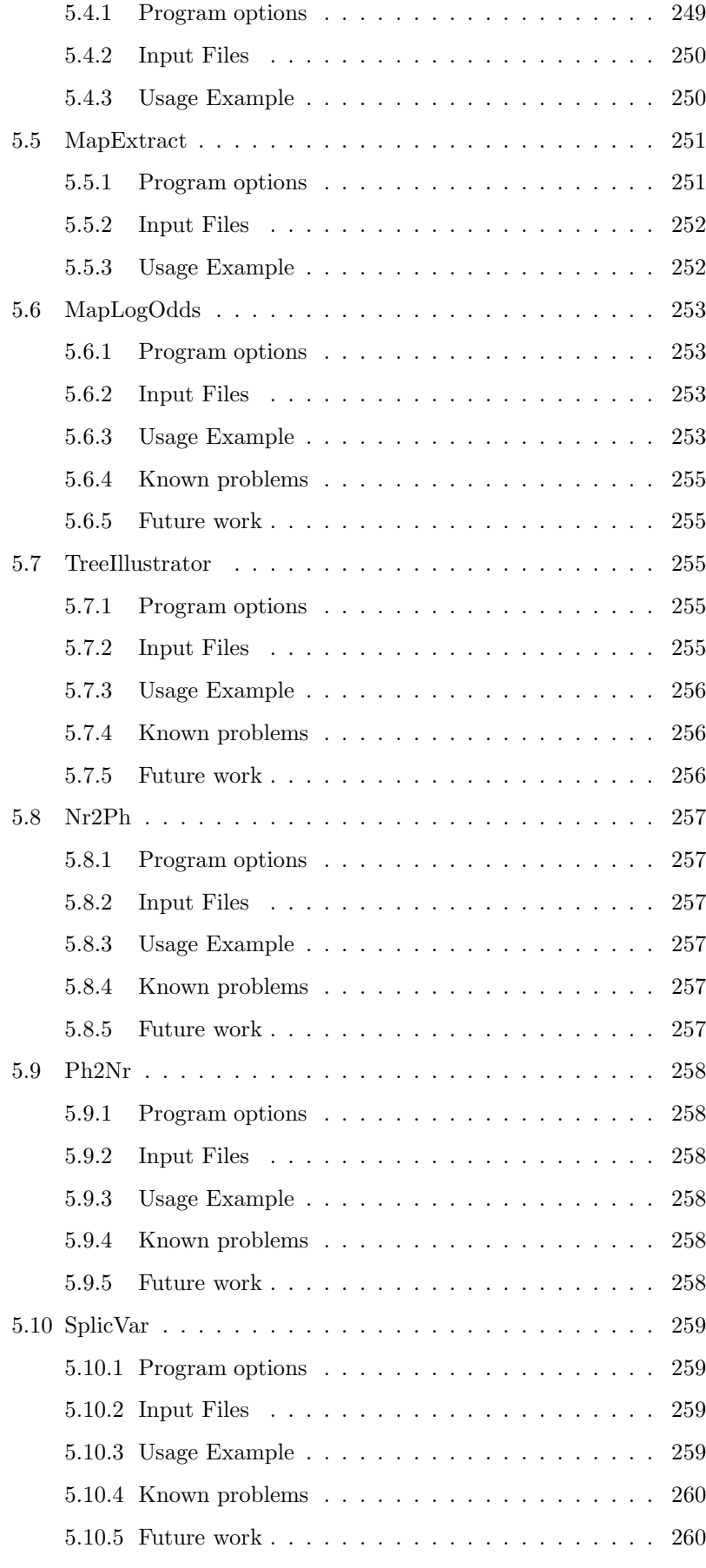

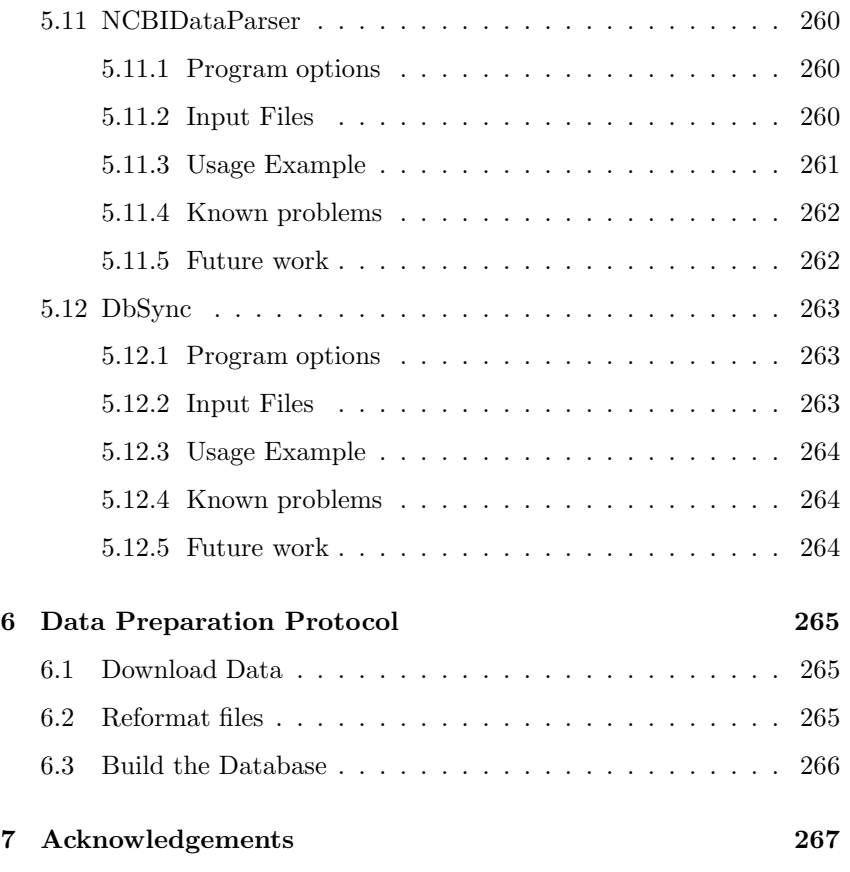

# 1 Installation (Unix-Only)

The simplest way to compile and install the package is to:

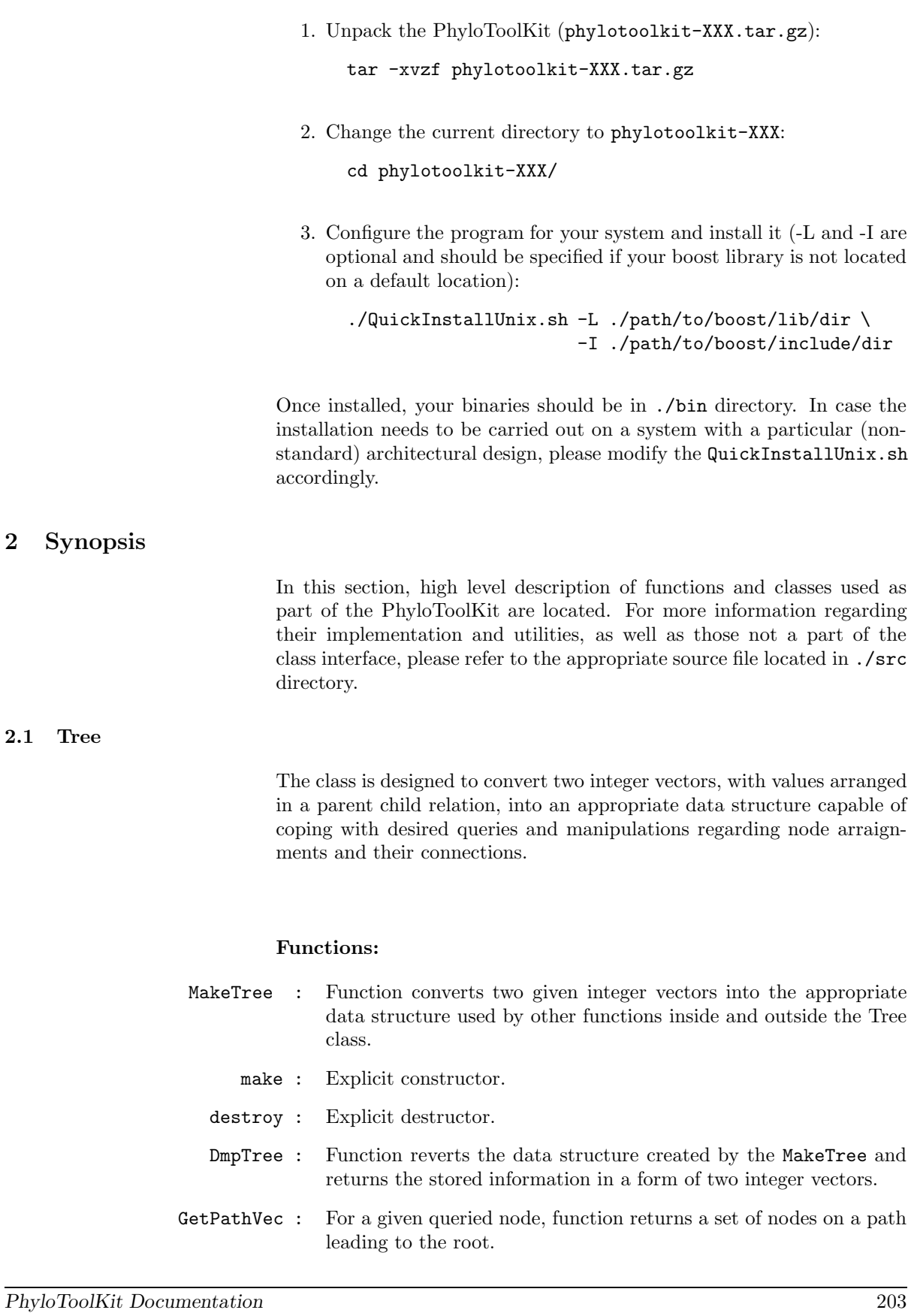

2.1 Tree

# Minimal usage example:

```
#include<vector>
#include<Tree.hpp>
    vector<int|long|unsigned|double> parent \{0, 1, 1, 2, 1, 2, 3, 4, 6, 3, 2, 67, 67\};vector\{\text{int}|\text{long}|\text{unsigned}| \text{double}\} child \{1,2,4,8,5,67,6,14,15,68,3,11,17\};Tree<vector<Tint>, vector<Tint> > MyTree(parent,child);
    vector<int|long|unsigned|double> p-dash;
    vector<int|long|unsigned|double> c-dash;
    vector<int|long|unsigned|double> path;
    MyTree.DmpTree(p-dash,c-dash); // creates two vectors
    path = MyTree.GetPathVec() // returns the depth vector
```
# 2.2 TEdit

TEdit class relies on a Tree class inheriting all its features. Its utilities include manipulations regarding node connectivity and relations within data structure created by the Tree class.

# Functions:

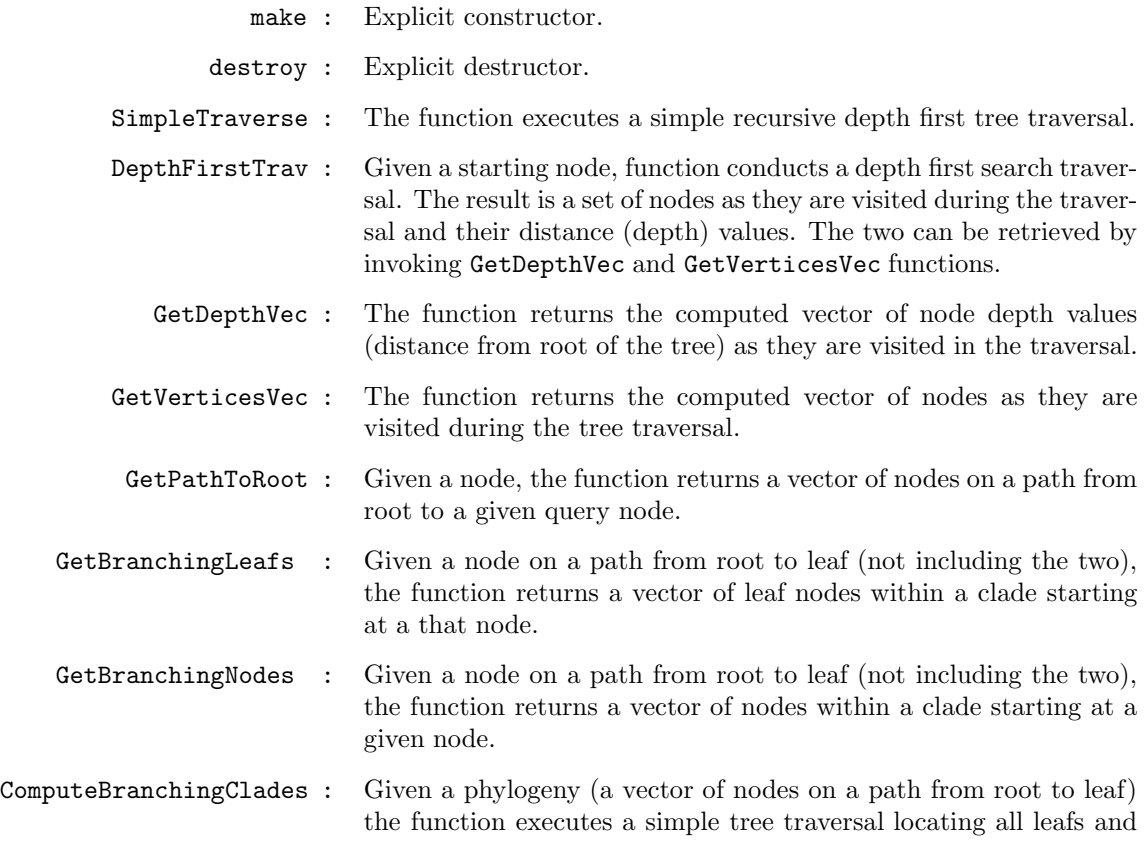

internal nodes within a given clade specified by a node within a given phylogeny.

- DumpTree : The function invokes Tree.DumpTree() function and returns its output.
	- AddNode : Given a node and its parent location, function creates an edge between the two.
- RemoveNode : Given a node, function removes it from the underlying tree together with all of its successor (child) nodes by relocating it to a new, nullrouted location.
- EraseNode : Given a node function removes the node and reattaches all outgoing edges to its parent node
- RelocateNode : Given two nodes, function creates an edge between them and removes any existing ones between the relocated node and its previous parent.
	- JoinNodes : Given two nodes function creates an edge between them.
	- CreateNode : Given a tree, the function computes the next free node label (64-bit integer).

# Minimal usage example:

```
#include<vector>
#include<TEdit.hpp>
```

```
vector<int|long|unsigned|double> parent \{1,1,2,1,2,3,4,6,3,2,67,67\};vector\{\text{int}|\text{long}|\text{unsigned}| double> child \{2,4,8,5,67,6,14,15,68,3,11,17\};
```
/\* Make Tree \*/

/\* Construction \*/ TEdit<int|long|unsigned|double> MyTree(parent,child);

/\* Functions \*/

```
MyTree.AddNode(CreateVertex(),8) // creates a new node and adds it to node 8
                                // result: 8 -- 69 edge
MyTree.EraseNode(4); // it erases node 4 and makes an edge between 14 and 1
MyTree.RemoveNode(67);// node 67 and all its child nodes are relocated to graph
                     // rotted at 0
                                 // result: 0 -- 67 +- 11
                                                     +- 17MyTree.RelocateNode(5,6) // assigns node 5 to node 6
                                      // result: 1 +- 4 -- 14
                                                       +- 2 + - 8+- 3 +- 68
                                                                 +- 6 +- 15
                                                                     +- 5vector<int|long|unsigned|double> p-dash;
vector<int|long|unsigned|double> c-dash;
MyTree.DmpTree(p-dash,c-dash); // creates two vectors
             //results: p-dash: 0 67 67 1 1 2 2 3 3 4 6 6 8 8
             // c-dash: 67 11 17 2 14 8 3 6 68 14 15 5 69 70
```
# 2.3 ETT

Euler Tour Tree Representation class. Given a tree data structure (inherited from the Tree class), the main utility of this class is to compute the "euler tour" array by traversing it.

#### Functions:

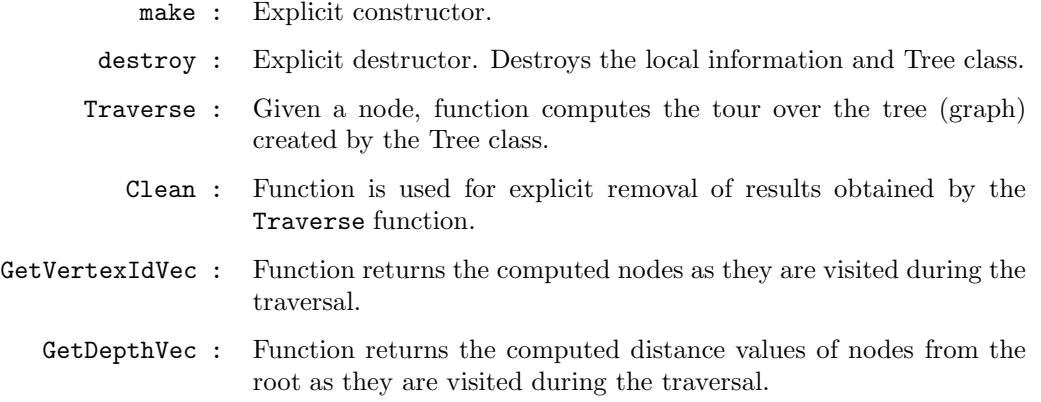

# Minimal usage example:

```
#include<vector>
#include<ETourTec.hpp>
```

```
vector<int|long|unsigned|double> parent {0,1,1,2,1,2,3,4,6,3,2,67,67};
vector\{\text{int}|\text{long}|\text{unsigned}| \text{double}\} child \{1,2,4,8,5,67,6,14,15,68,3,11,17\};
```
/\* Make Graph \*/

```
/* Construction */
Graph<int|long|unsigned|double> graph(parent,child);
/* OR */
Graph<int|long|unsigned|double> graph;
graph.make(parent,child);
```
/\* Make ETT \*/

```
/* Construction */
EulerTour<int|long|unsigned|double> ett(0,parent,child);
/* 0R */
EulerTour<int|long|unsigned|double> ett(parent,child);
/* OR */
EulerTour<int|long|unsigned|double> ett;
et.make(0,parent,child);
 /* or */
ett.make(parent,child);
```
/\* Functions \*/

```
ett.Traverse(2) // traverses the tree with 2 as a start and stop point
ett.GetDepthVec() // returns the depth vector
                    // result for 2: 0 1 0 1 2 1 2 1 0 1 2 3 2 1 2 1 0
ett.GetVertexIdVec() // returns the set of vertices (vector)
                    // result for 2: 2 8 2 67 11 67 17 67 2 3 6 15 6 3 68 3 2
ett.Clean() \frac{1}{2} cleans the treversed path (both dept and value)
```
# 2.4 STable

STable is a sparse table solution underlying search query algorithms. The class provides basis for the constant time MRCA (Most Recent Common Ancestor) queries sometimes referred to as LCA or RMQ queries.

#### Functions:

- make : Explicit constructor. Given an array of integers, the function creates a sparse table for constant MRCA queries.
- destroy : Explicit destructor.

#### Minimal usage example:

```
#include<vector>
#include<SparstTable.hpp>
    vector<int|long|unsigned|double> vec {1,5,23,7,8,3,12,5,3,44,56};
/* sparse table */
    /* Construct */
    STable<int|long|unsigned|double> sptab(vec);
    /* OR */
    STable<int|long|unsigned|double> sptab;
    sptab.make(vec)
    /* Explicite Destructor */computation
    sptab.destroy();
```
# 2.5 MRCA

MRCA class facilitates the constant time most recent common ancestor queries. Given a tree and a pair of nodes within it, MRCA calculates their most recent common ancestor, parent node from which the two descendent ones derived from (or their successive child nodes).

#### Functions:

- make : Explicit constructor. Given an array of integers, the function creates a local map and calls STable constructor.
- destroy : Explicit destructor. Destroys the local range map and all subsequent STable calss tables.
- MinVal : Given two nodes the function returns the minimum value within a given range, that is the depth of the most recent common ancestor.
- MinPos : Given two nodes the function returns the array position (index value) of a minimum value within a given range, that is the node representing the most recent common ancestor of the two.

```
#include<vector>
#include<MRCA.hpp>
    vector<int|long|unsigned|double> vec {1,5,23,7,8,3,12,5,3,44,56}; // distance values
/* MRCA *//* Construct */
    MRCA<int|long|unsigned|double> mrca(vec);
    /* OR */
    MRCA<int|long|unsigned|double> mrca;
   mrca.make(vec)
    /* Explicite Destructor */
    mrca.destroy();
    /* MRCA Query for (5,3) */
    /* return value */
    mrca.MinVal(5-1,3-1); // returns 7
                          // (-1 is for vector index positions since indexing starts from 0)
    /* return position */
    mrca.MinPos(5-1,3-1); // returns 3 since indexing starts from 0
                          // (-1 is for vector index positions since indexing starts from 0)
```
# 2.6 Newick

Newick class is directly dependant on a Tree class inheriting all its data structures and functions. Its utilities include restructuring the underlying tree (from Tree class) in order to create standard, widely accepted (by other software tools) Newick tree file format.

## Functions:

GetNewick : The function returns Newick tree format as a string computed during the class construction.

#### Minimal usage example:

```
#include<vector>
#include<Newick.hpp>
    vector<int|long|unsigned|double> parent \{0,1,1,2,1,2,3,4,6,3,2,67,67\};vector\{\text{int}|\text{long}|\text{unsigned}| \text{double}\} child \{1,2,4,8,5,67,6,14,15,68,3,11,17\};unordered_map<int|long|unsigned|double,string> names; // 1 => root ...
    int|long|unsigned|double start = 2;
    int|long|unsigned|double depth = 3;
/* Newick */
    /* Construct */
    Newick<vector<Tint>, vector<Tint> > MyNewick(start,depth,parent,child,names);
    /* Get string */
    string mytree = MyNewick.GetNewick();
```
# 2.7 ASCIITree

As in the previous case, ASCIITree class is directly dependant on the Tree class, thus inheriting all its data structures and functions. Its utility like Newick class includes restructuring the underlying tree (from Tree class) in order to create a modified version of the Newick file format that can be used and parsed by a TreeIlustrator.pl software tool.

#### Functions:

PrintTree : The function returns ASCIITree tree format as a string computed during the class construction. The string can than be passed to TreeIllustrator.pl in order to visualise it within the terminal session.

#### Minimal usage example:

```
#include<vector>
#include<ASCIITree.hpp>
    vector<sub>int</sub>|long|unsigned|double>parent {0,1,1,2,1,2,3,4,6,3,2,67,67};vector<int|long|unsigned|double> child {1,2,4,8,5,67,6,14,15,68,3,11,17};
    unordered_map<int|long|unsigned|double,string> names; // 1 => root ...
    int|long|unsigned|double start = 2;
    int|long|unsigned|double depth = 3;
/* ASCIITree */
    /* Construct */
    ASCIITree<vector<Tint>, vector<Tint> > MyASCIITree(start,depth,parent,child,names);
    /* Get string */
    string mytree = MyASCIITree.PrintTree();
```
# 2.8 ScoreMatrix

Class is designed to parse the BLOSUM or PAM matrices passed to a constructor as a string. Once the matrix has been obtained and constructed, constant time matching score values can be obtained by passing a single query residue (or a pair).

# Functions:

Score : As an input, the function takes one or two amino acid residues (or nucleic, depending on the underlying scoring matrix) and returns either a score of a match or a self-match (if a single residue has been passed).

```
#include<vector>
#include<Matrix.hpp>
    string MTX = "A R N D ... \n A 4 -1 -2 ..." // BLOSUM62
/* ScoreMatrix */
    /* Construct */
    ScoreMatrix<int|long|unsigned|double> matrix(MTX);
```

```
/* Get score value */
matrix.Score("A"); // returns 4
matrix.Score("S","N"); // returns 1
```
# 2.9 PGI

PGI class is designed for managing the pgi indexing system used throughout the entire PhyloToolkit package.

## Functions:

- ParsePgi : The function extracts the **pgi**, **ti** and **pi** information from fasta header. The information is then used for indexing the entire record according to its taxonomy identifier (ti). Moreover, there are two variations of this function, one uses a single stringas an input, while the other can work with a vector of strings.
- GetTaxId : Based on a pgi identifier the function returns the appropriate taxonomy identifier to which the a given pgi identifier is associated to.
	- GetPgi : Given a taxonomy identifier, the function returns a set of **pgi** identifiers associated to it.

#### Minimal usage example:

```
#include<vector>
#incluse<string>
#include<PhyloFasta.hpp>
    vector <string> pgi {"pgi|0000000000000077391|ti|7739|pi|0|", \\
                         "pgi|0000000000000077393|ti|7739|pi|0|"} ;
/* PGI */
    /* Construct */
    PGI<vector<string>, int|long|unsigned|double> MyPgi(pgi);
    /* Getters */
    MyPgi.GetTaxId(0000000000000077391); // returns 7739
    MyPgi.GetPgi(7739); // returns 0000000000000077391, 0000000000000077393
```
## 2.10 FastaSeq

Class is designed to preform reading and indexing fasta formatted sequence files. The underlying index is created to suit the requirements of functions and classes within PhyloToolKit package.

#### Functions:

ReadFasta : The function design allows reading fasta formatted files in three modes. Mode "all" refers to reading the entire fasta record. Mode

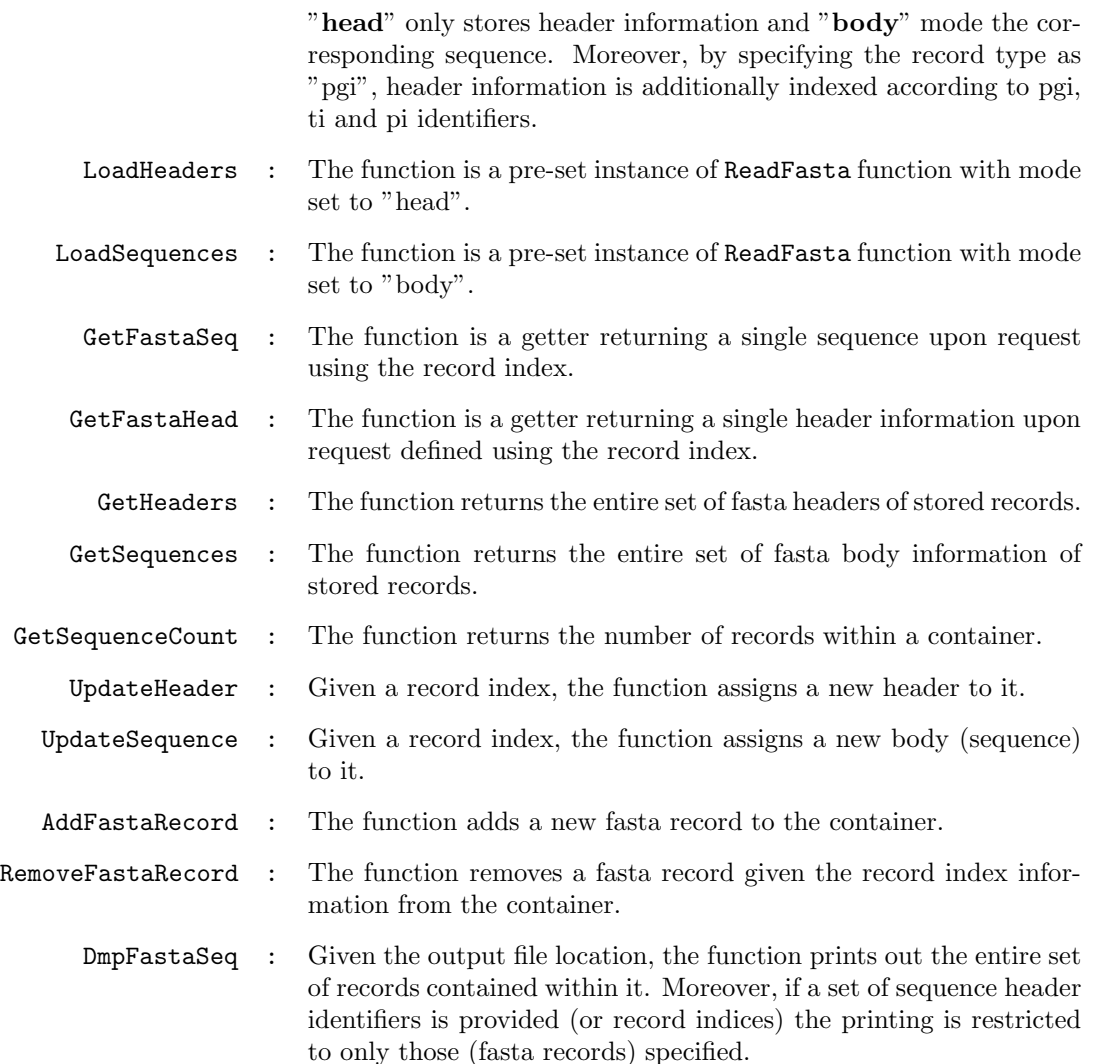

# Minimal usage example:

```
#include<vector>
#incluse<string>
#include<PhyloFasta.hpp>
/* Make FastaSeq object*/
   /* Construct */
    FastaSeq<string,vector<int>,int> MySeqCont("filename", \
                                             ["pgi"/"norm"], ["body"/"head"/"all"])
/* Usage examples */
   string seq = MySeqCont.GetFastaSeq(34); // returns the 34th sequence
   vector<string> headers = MySeqCont.GetHeaders(); // returns all headers
   MySeqCont.AddFastaRecord("header","HIKJAAAAIIII"); // adds record to the end
                                                    // returns the total number of sequen
   MySeqCont.DmpFastaSeq("output.file"); // prints all records into output.file
```
# 2.11 PhyloClust

Like many before, PhyloClust also inherits all features from the Tree class. Its functionality includes cluster computation from pairwise connectivity of objects passed to it.

# Functions:

ComputeClusters : As an input the function accepts two objects FastaSeq and Tree. Where Tree contains the information regarding pairwise connections between objects to be clustered and thus different from the one passed during the construction meant for creating the underlying phylogeny tree.

#### Minimal usage example:

```
#include<vector>
#include<Clust.hpp>
#include<PhyloFasta.hpp>
    vector<int|long|unsigned|double> parent \{0,1,1,2,1,2,3,4,6,3,2,67,67\};
    vector\{\text{int}|\text{long}|\text{unsigned}| \text{double}\} child \{1,2,4,8,5,67,6,14,15,68,3,11,17\};vector<int|long|unsigned|double> sid {0,1,1,2};
    vector<int|long|unsigned|double> hit {1,2,4,8};
/* Make FastaSeq object*/
    /* Construct */
    FastaSeq<string,vector<int>,int> MySeqCont("filename", \
                                                   ["pgi"/"norm"], ["body"/"head"/"all"])
/* Make connectivity map */
    /* Construct */
    Tree<int|long|unsigned|double> ConnectivityMap(sid,hit);
/* PhyloClust */
    /* Construct */
    PhyloClust<int|long|unsigned|double> Clusters(parent,child);
    /* Compute clusters */
    \verb|vector<int|long|~\verb|usingned|~double&gt;C1~\verb|Representatives|~= \ \backslashClusters.ComputeClusters(Fasta,ConnectivityMap);
```
# 2.12 Blast2Seq

Blast2Seq calss is designed to serve as an interface for the ncbi+ library allowing a simple pairwise sequence alignment computation. The class currently supports protein alignments only and implements a single hit homology detection strategy referred to as the QuickBlast solution.

# Functions:

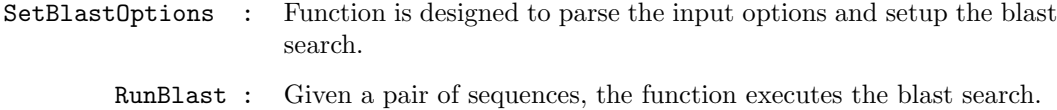

```
#include<string>
#include<Blast.hpp>
    string query = "AAHHILKSTWYAAAAAAIIIII";
    string subject = "AAHHILKSIIIII";
/* Make Blast2Seq object*/
    /* Construct */
    Blast2Seq<int|long|unsigned|double> blast("options...")
   /* Search */
    blast.RunBlast(query,subject,"qid", "sid"); // returns: TRUE if a match is found<br>// FALSE if not
                                                                 FALSE if not
```
# 2.13 SEG

SEG class is based in seg AA sequence filter. It encapsulates the filter for masking low compositional complexity regions.

#### Functions:

SegFilt : The function takes a string as an input and preforms low compositional complexity filtering by substituting identified regions with "X" symbols. The masked sequence is then returned back as a string object with X's where previously low compositional complexity regions were located.

## Minimal usage example:

```
#include<string>
#include<SEG.hpp>
    string input = "AAHHILKSTWYAAAAAAIIIII";
/* Make SEG object*/
    /* Construct */
    SEG<int|long|unsigned|double> seg(options) // unordered_map<string, int> options
   /* Low compositional complexity masking */
    string seq = SegFilt(input); // returns: XXHHILKSTWYXXXXXXXXXX
```
# 2.14 HDIndex

Upon construction, given a sequence set, class creates an index based on sequence k-mer type content.

# Functions:

MakeIndex : Given the FastaSeq object, the function creates HD-index data structure.

```
#include<string>
#include<PhyloFasta.hpp>
#include<HDIndex.hpp>
/* Make FastaSeq object*/
    /* Construct */
    FastaSeq<string,vector<int>,int> MyFastaSeq("filename", \
                                                ["pgi"/"norm"], ["body"/"head"/"all"]);
/* Make HDindex object*/
    /* Construct */
    HDIndex<int|long|unsigned|double> MyIndex(options...); // k-mer formatting options
    MyIndex.MakeIndex(MyFastaSeq);
```
# 2.15 HDQuery

Upon creating HDIndex object, search is executed by calling functions in HDQuery class. Therefore, class contains a set to tools for querying the HD-index data structure.

# Functions:

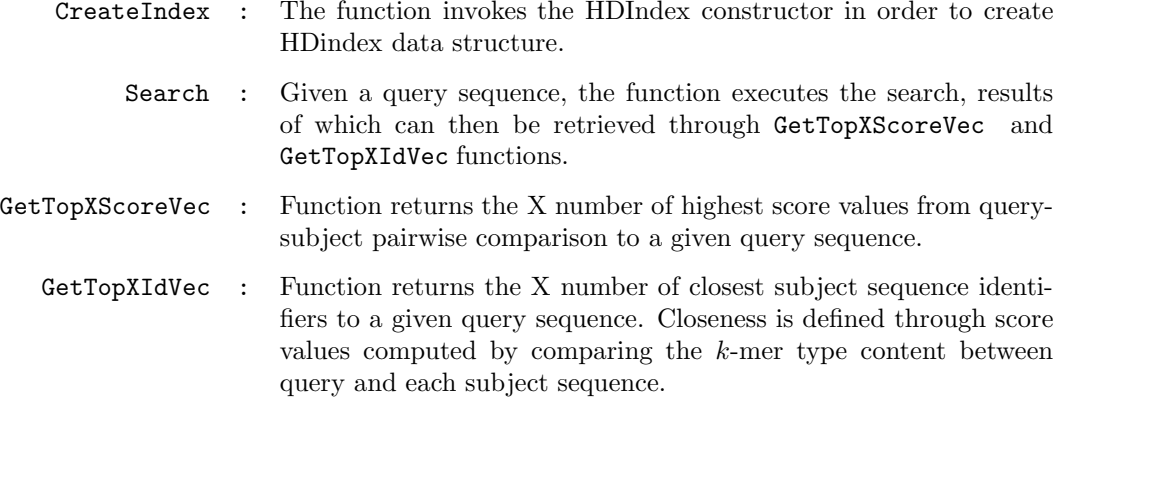

```
#include<string>
#include<vector>
#include<PhyloFasta.hpp>
#include<HDIndex.hpp>
   string QS = "GHTKKIJKWYA";
/* Make FastaSeq object*/
    /* Construct */
    FastaSeq<string,vector<int>,int> MyFastaSeq("filename", \
                                                ["pgi"/"norm"], ["body"/"head"/"all"]);
/* Make HDIndex */
    /* Construct */
    HDQuery<int> hd(X,range,kmer,segsize,sccutoff,matrix); // different options
    hd.CreateIndex(MyFastaSeq);
```

```
/* Execute the search for a given query */
hd.Search(QS);
```

```
/* Get results */
vector<Tint> topX = hd.GetTopXIdVec();
```
# Note:

For documentation regarding functions used within the software solutions described below, please refer to the appropriate source file located in .src/apps/.

# 3 General Road Map

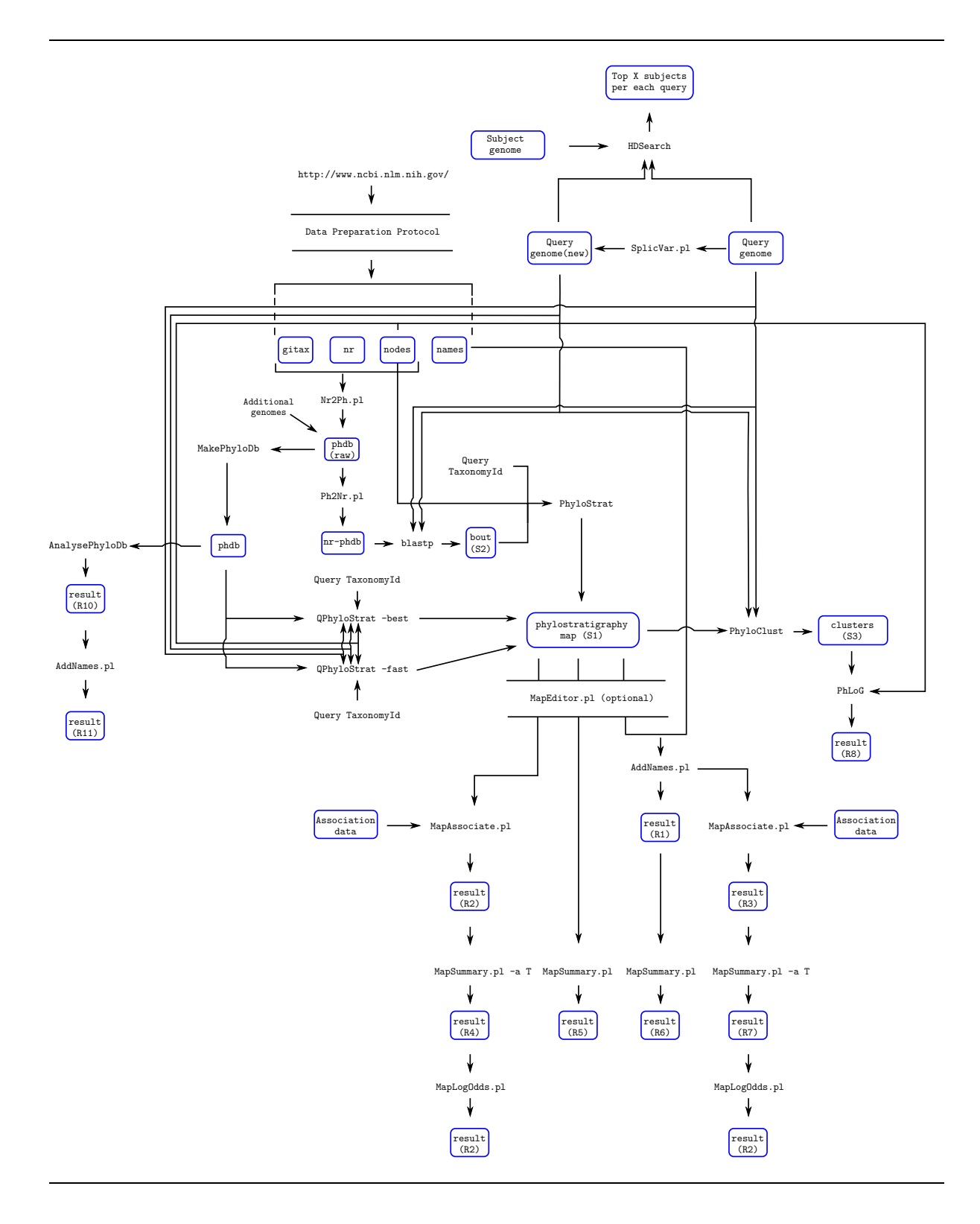

Figure 1: The figure summarizes a set of pipelines and the way they are interconnected in the process of obtaining a desired result.

# 4 Core Tools (C++)

# 4.1 MakePhyloDb

MakePhyloDb is a program designed for formatting protein and/or nucleotide databases used as an input for QPhyloStrat, PhyloClust, etc. tools. It operates on a set of flat-file fasta formatted DNA and Protein sequences, each named according to a unique taxonomy identifier to which each sequence in the corresponding file is associated to. Moreover, the program calculates basic content information related to each file and filters out the low complexity regions using SEG/XNU filtering approach.

## 4.1.1 Program options

In order to see program options type:

./bin/MakePhyloDb -h

Expected output:

Usage: ./program [options]

#### \*\*\*\*\*\*\*\*\*\*\*\*\*\*\*\*\*\*\*\*\*\*\*\*\*\*\*\*\*\*\*\*\*\*\*\*\*\*\*\*\*\*\*\*\*\*\*\*\*\*\*\*\*\*\*\*\*\*\*\*\*\*\*\*\*\*\*\*\*\*\*\*\*\*\*\*\*\*\*\*\*\*\*\*\*\*

MakePhyloDb by Robert Bakaric

#### CONTACT:

Code written and maintained by Robert Bakaric, email: rbakaric@irb.hr , bakaric@evolbio.mpg.de

ACKNOWLEDGEMENT:

SEG: Wootton, J. C. and S. Federhen (1993). Statistics of local complexity in amino acid sequences and sequence databases. Computers and Chemistry 17:149-163. XNU:

Claverie, J.-M. and States, D.J. (1993). Information enhancement methods for large-scale sequence analysis. Computers and Chemistry 17:191-201.

#### LICENSE:

The program is distributed under the GNU General Public License. You should have received a copy of the licence together with this software. If not, see http://www.gnu.org/licenses/ \*\*\*\*\*\*\*\*\*\*\*\*\*\*\*\*\*\*\*\*\*\*\*\*\*\*\*\*\*\*\*\*\*\*\*\*\*\*\*\*\*\*\*\*\*\*\*\*\*\*\*\*\*\*\*\*\*\*\*\*\*\*\*\*\*\*\*\*\*\*\*\*\*\*\*\*\*\*\*\*\*\*\*\*\*\*\*

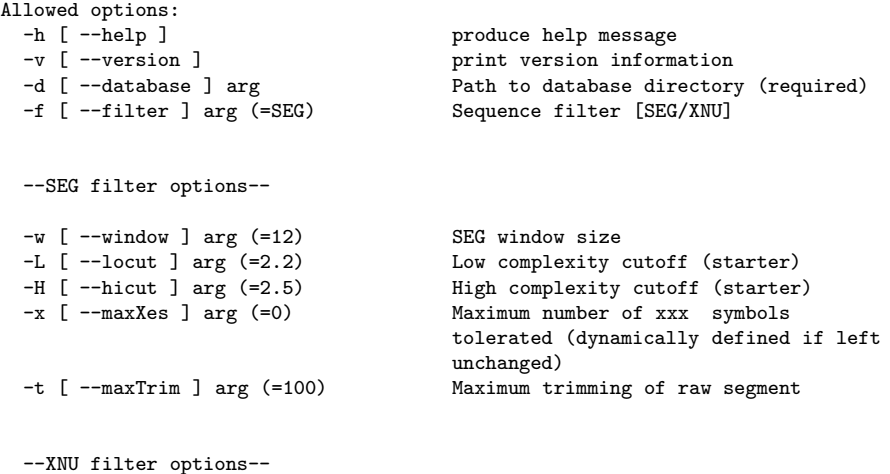

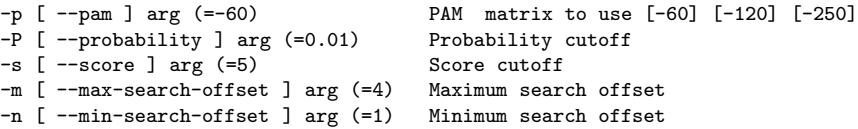

#### 4.1.2 Input Data

MakePhyloDb operates on a flat-file database, a collection of fasta formatted sequence files all having the same directory address. Therefore, input information for the program consists of a single directory path to a location where flat-fasta-files are located. The only requirement is that each file is named according to species taxonomy identifier the sequences in the file are members of. For example:

./examples/data/phdb:

100027 1182542 203908 339724 426428 5297 63146 717989 86635 100044 1182543 206324 341663 428574 5325 6326 718229 8665 100047 1182544 208960 344612 431241 5331 6334 71945 869754 1001833 1182545 214684 34506 43151 5346 63577 7209 870435 431595 535722 1001938 1220924 215467 347515 43179 54126 6412 7217 876142 431895 544711<br>44056 544712 10090 1230383 222929 35128 44056 544712 644352 7220 88036 10116 123356 225164 353151 441959 5457 644358 7222 881290 ...

Each file having the following structure:

./examples/data/phdb/1182544:

>A1O7\_00001T0 | A1O7\_00001 | Cladophialophora yegresii CBS 114405 h... MDPIDVEGNVNIAGKEEVVATHTERIVDDEKKHQEPTLTRAEIRRFMWKVDAHVLPMLGL IYAISILDRINIGSAKVLGMQEDLNLGTQRYSIVLMIYFPGYALSDVPSNWILTKVEPRW WLPFLTVAWGAVLTGMGFVHNWGILAFLRLLLGTLEGGILPGITFTIACWYSRHELHKRI SFAYGIGVVASGLAGILSFGLGSMSGLRDMNGWRWIFSIEGGATMAVGCIAPFFVPKFPD HTKWIKPDERVYLYNKLEKDRGDYKTGKVGWSSFVHTAKDWTLWAQGTIYCFNVGTANAV GFFTPTIIKGLGYSGLQASLRSGYPFFAALGLLGITSYLSDKYQKRAIICIFNSFVMITG FSIMREGFSNHVRYFGIFLATMGVHSNTPALLAFNQSNIVDSAGRAVSSGILIACGAIGG IIGSLIFRGQDAPSYGPGIYTTIGLTAYMVLALSFMVYIYHSRNKKADRDGTHIAGVPGF RYAL\*

>A1O7\_00002T0 | A1O7\_00002 | Cladophialophora yegresii CBS 114405 h... MAPSRLIDEDKLGFRSDSHSEDLSDDGAFHHPPPKRRRISTEEENATVPQTSLSRVKKID HAPKTGSTPAAHPEIPTTSATFKSLNVALWLVHSLAAMAIQNPTEIQKACIPEILKGRDC IGGSRTGTGKTVAFAVPILQKWAEDPFGIYAVVLTPTRELALQIFEQFQALGAPQNLKTV LITGGSDMRPQALALAKRPHIVVATPGRLADHVLNSGKETTVGLSRTKVVVLDEADRLLA PGQGSMLPDLNTCLGALPPSTYRLTLLFTATVTPEVRALKELPRPKERPPIFISETTDLS DGAPQSSLIPATLSQTYLQIPMTHKDAFLHVLLQVPSLTKSPEPSIMIFVNRTNTADLLH RTLLQLGHPVTALHSELAQSQRNRNLSDFRSQKARILIATDVASRGLDIPQVNLVINFDV PRNPTDYVHRVGRTARAGRQGTSITLVGQRDVELILAIEAYVGSKLVKWTEEGVNVETRV LKGRTLKDVAEARMEALRDVEGGKDVHGWRRKLKKDKKRSVAEASAS\* >A1O7\_00003T0 | A1O7\_00003 | Cladophialophora yegresii CBS 114405 h... MSYQSFLRSTATTKNNTPSPGSIHRKPPPASAPSITPSGSSIHSSVTRNDTPTSAVTVPF TPASSTSSPARPAASTPLPSTVSGTAHHDPARAPLTKEQIDVAVGTCLELQKTATSLHDK RPFAALLLGPDNNTILLSHYSISHVQHAETELARLATIHFSQKYLASCTLVSTWEPCAMC AGTIYWSNIGRLVYAASEEKLKDLTGGNNEENMTMSLPCREVLKHGQKDVEVIGPVSDWE ESVVEESGKWWKEHQAQENAARLREGSVNGTDKPQSLSSMRHGTPTTWTGEETVLSRIDD EGEYKAELDIDWMR\* >A1O7\_00004T0 | A1O7\_00004 | Cladophialophora yegresii CBS 114405 h... MSRTKNKKPGLRAQLKRKRELEGSGDVDGKSAKRLRHSPQPAEQPASSPKSEHQSAQDGK

TAKQPSKLTSAKAAKTPRELPSAQDAVADPALLADRFAKYIQKYSPNSSPIELEEQYLPT KAFLDTTVYDRDRVAANLPQFIERFSPEGKVGLSNCDDKASPHTLVVTSSGIRTADLYRE LRVFQNEESKVGKLIAKHMKLRDNIEYMLGNKIGIAISTPFRFKQLVDADALKTGKLRRI VVDGSFRDEKNNTIFTMPQTFNPLVVLLNEKTIRQRYGEGKGNIDILVF\*

...

It is important to note that:

- 1. The header information in each file does not need to be formatted in any way, MakePhyloDb takes care of the formatting.
- 2. For file labels adequate taxonomy identifiers need to be used. Labelling files according to an identifier not present in the adjacency list (nodes file) will eliminate the file from any downstream computational analysis.

# 4.1.3 Usage Example

An example script can be found in ./examples/MakePhyloDb.sh.

Running the script:

#### sh MakePhyloDb.sh

the following command is executed:

../bin/MakePhyloDb -d ../data/phdb

Upon completion the expected result is:

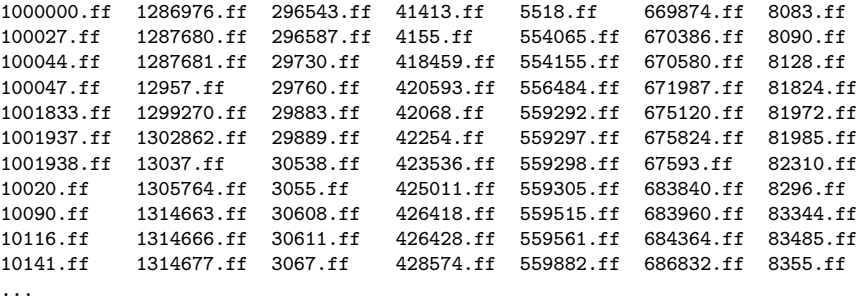

info.caf info.paf

RYAL\*

Where the formatted fasta files contain an additional piece of information in their headers:

```
./examples/data/phdb/1182544.ff:
```
>pgi|0000000000011825441|ti|1182544|pi|0| A1O7\_00001T0 MDPIDVEGNVNIAGKEEVVATHTERIVDDEKKHQEPTLTRAEIRRFMWKVDAHVLPMLGLIYAISILDRINIGSAKVLGM QEDLNLGTQRYSIVLMIYFPGYALSDVPSNWILTKVEPRWWLPFLTVAWGAVLTGMGFVHNWGILAFLRLLLGTLEGGIL PGITFTIACWYSRHELHKRISFAYGIGVVASGLAGILSFGLGSMSGLRDMNGWRWIFSIEGGATMAVGCIAPFFVPKFPD HTKWIKPDERVYLYNKLEKDRGDYKTGKVGWSSFVHTAKDWTLWAQGTIYCFNVGTANAVGFFTPTIIKGLGYSGLQASL RSGYPFFAALGLLGITSYLSDKYQKRAIICIFNSFVMITGFSIMREGFSNHVRYFGIFLATMGVHSNTPALLAFNQSNIV DSAGRAVSSGILIACGAIGGIIGSLIFRGQDAPSYGPGIYTTIGLTAYMVLALSFMVYIYHSRNKKADRDGTHIAGVPGF

>pgi|0000000000011825442|ti|1182544|pi|0| A1O7\_00002T0

MAPSRLIDEDKLGFRSDSHSEDLSDDGAFHHPPPKRRRISTEEENATVPQTSLSRVKKIDHAPKTGSTPAAHPEIPTTSA TFKSLNVALWLVHSLAAMAIQNPTEIQKACIPEILKGRDCIGGSRTGTGKTVAFAVPILQKWAEDPFGIYAVVLTPTREL ALQIFEQFQALGAPQNLKTVLITGGSDMRPQALALAKRPHIVVATPGRLADHVLNSGKETTVGLSRTKVVVLDEADRLLA PGQGSMLPDLNTCLGALPPSTYRLTLLFTATVTPEVRALKELPRPKERPPIFISETTDLSDGAPQSSLIPATLSQTYLQI PMTHKDAFLHVLLQVPSLTKSPEPSIMIFVNRTNTADLLHRTLLQLGHPVTALHSELAQSQRNRNLSDFRSQKARILIAT DVASRGLDIPQVNLVINFDVPRNPTDYVHRVGRTARAGRQGTSITLVGQRDVELILAIEAYVGSKLVKWTEEGVNVETRV LKGRTLKDVAEARMEALRDVEGGKDVHGWRRKLKKDKKRSVAEASAS\*

>pgi|0000000000011825443|ti|1182544|pi|0| A1O7\_00003T0

MSYQSFLRSTATTKNNTPSPGSIHRKPPPASAPSITPSGSSIHSSVTRNDTPTSAVTVPFTPASSTSSPARPAASTPLPS TVSGTAHHDPARAPLTKEQIDVAVGTCLELQKTATSLHDKRPFAALLLGPDNNTILLSHYSISHVQHAETELARLATIHF SQKYLASCTLVSTWEPCAMCAGTIYWSNIGRLVYAASEEKLKDLTGGNNEENMTMSLPCREVLKHGQKDVEVIGPVSDWE ESVVEESGKWWKEHQAQENAARLREGSVNGTDKPQSLSSMRHGTPTTWTGEETVLSRIDDEGEYKAELDIDWMR\* >pgi|0000000000011825444|ti|1182544|pi|0| A1O7\_00004T0 MSRTKNKKPGLRAQLKRKRELEGSGDVDGKSAKRLRHSPQPAEQPASSPKSEHQSAQDGKTAKQPSKLTSAKAAKTPREL PSAQDAVADPALLADRFAKYIQKYSPNSSPIELEEQYLPTKAFLDTTVYDRDRVAANLPQFIERFSPEGKVGLSNCDDKA SPHTLVVTSSGIRTADLYRELRVFQNEESKVGKLIAKHMKLRDNIEYMLGNKIGIAISTPFRFKQLVDADALKTGKLRRI VVDGSFRDEKNNTIFTMPQTFNPLVVLLNEKTIRQRYGEGKGNIDILVF\* >pgi|0000000000011825445|ti|1182544|pi|0| A1O7\_00005T0 MPASEKEGTNEDDRRGSSAIVEDDxxxxxxxxxxxxxSVKINVEGAFIVDDEMNAKNGTANEHVHWEHKDIRLPHHTDVV SHVAVDIGGSLAKLVYFSRETGSMHGGGRLNFLNFETDRIDLCIDFIQELKKTQLKLNGSTPQELCVMATGGGAYKFYNR MKEVLHVDVVQEDEMECLIIVGLDFFITEIPREVFTYSEEEPMQFADTRADIYPYLLVNIGSGVSMVKVSGPREFQRVGG TSLGGGTFWGILSLLTGARTFDEMLRLAEKGDNAGVDMLVGDIYGGGYSKIGLKSTTIASTFGKVFRMKRLAERHAEDGE GLFNGDDLSDDHEMHGHFKIEDMARSLLYAISNNIGQIAYLQSEKHNLRHIYFGGSFIRGHTQTMNTLSYAIKFWSKGEK QAYFLRHEGYLGAVGAFLKRQPKNWGRRNSFDDIRLTKVLSKE\*

...

The added identifier consisting of :

- pgi phylogeny gene identifier
- ti taxonomy identifier
- pi phylostratigraphy identifier

Moreover, each formatted file has an extension  $\ast$ . **ff.** After formatting, two additional info files are created. info.caf contains the information about the total and effective size of each fasta file whereas the info.paf is a utility file with general summary information further used in downstream computational analysis.

info file examples:

./examples/data/phdb/info.caf:

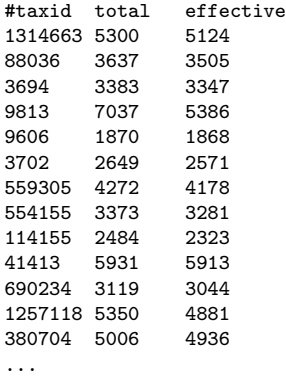

./examples/data/phdb/info.paf:

2015-4-15.12:41:56 :Database Created On: 692 :Number Of Genomes: 3073837 :Database Size: 2948150 :Effective Database Size:

# Warning !! : DO NOT MODIFY THE CONTENT OF info.\* FILES

#### 4.1.4 Known problems

1. Destructor's not properly implemented, however, memory leaks are not possible.

# 4.1.5 Future work

- 1. Resolve bugs.
- 2. Implement XNU filter

# 4.2 AnalysePhyloDb

Given a query point (query species taxonomy identifier), AnalysePhyloDb program calculates the number of genomes and their corresponding sizes (the number of genes/sequences) for each branching clade defined according to the ancestral node identifier on a path from root to query species leaf. As an input the program requires the database to be pre-formatted using the MakePhyloDb software.

# 4.2.1 Program options

In order to see program options type:

./bin/AnalysePhyloDb -h

Expected output:

Usage: ./program [options]

\*\*\*\*\*\*\*\*\*\*\*\*\*\*\*\*\*\*\*\*\*\*\*\*\*\*\*\*\*\*\*\*\*\*\*\*\*\*\*\*\*\*\*\*\*\*\*\*\*\*\*\*\*\*\*\*\*\*\*\*\*\*\*\*\*\*\*\*\*\*\*\*\*\*\*\*\*\*\*\*\*\*\*\*\*\*

AnalysePhyloDb by Robert Bakaric

# CONTACT:

Code written and maintained by Robert Bakaric, email: rbakaric@irb.hr , bakaric@evolbio.mpg.de

ACKNOWLEDGEMENT:

LICENSE: The program is distributed under the GNU General Public License. You should have received a copy of the licence together with this software. If not, see http://www.gnu.org/licenses/ \*\*\*\*\*\*\*\*\*\*\*\*\*\*\*\*\*\*\*\*\*\*\*\*\*\*\*\*\*\*\*\*\*\*\*\*\*\*\*\*\*\*\*\*\*\*\*\*\*\*\*\*\*\*\*\*\*\*\*\*\*\*\*\*\*\*\*\*\*\*\*\*\*\*\*\*\*\*\*\*\*\*\*\*\*\*\*

# Options:<br>-h  $[- -h e]$

produce help message -v [ --version ] print version information<br>-n [ --nodes ] arg Nodes file (required) .<br>Nodes file (required) -d [ --database ] arg Location of the database (required) -t [ --taxid ] arg Query species taxomony identifier (required)

4.2.2 Input Data

AnalysePhyloDb operates on a flat file database, previously processed using MakePhyloDb software. For an example see Section 4.1

## 4.2.3 Usage Example

An example script can be found in ./examples/MakePhyloDb.sh.

Running the script:

sh AnalysePhyloDb.sh

the following command is executed:

../bin/AnalysePhyloDb -d ./data/nr-Test/TestDb-phdb/ -t 10090 \ -n ./data/nodes

Upon completion the expected result should look like this:

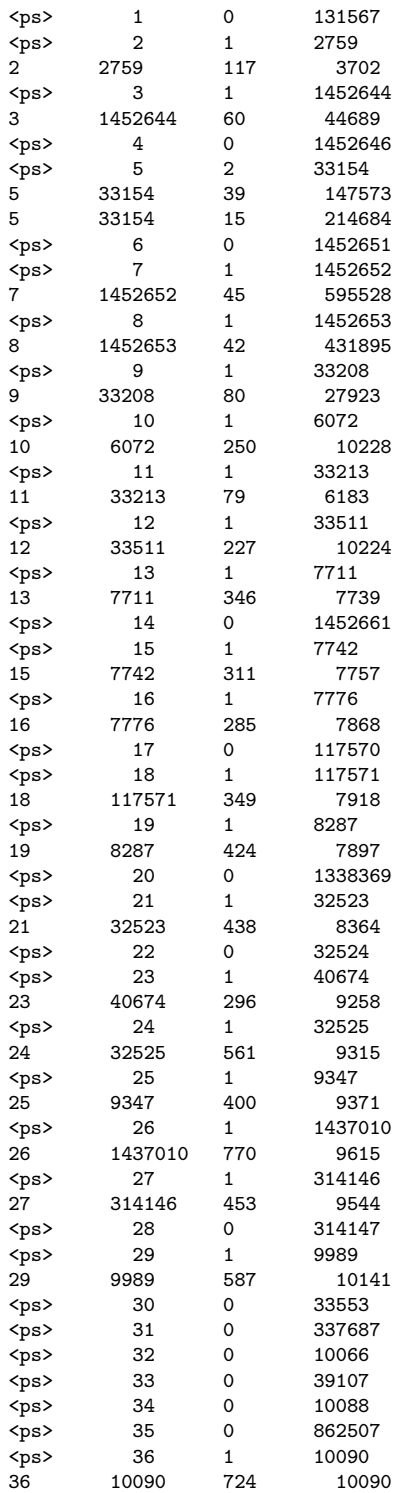

Output design (Fig. 2) is is structured such that a simple grep function can easily be used to further parse the data. For example, if only the number of genomes per branching clade is required, executing:

grep "<ps>" AnalysePhyloDb.out

will produce simple tabular output like:

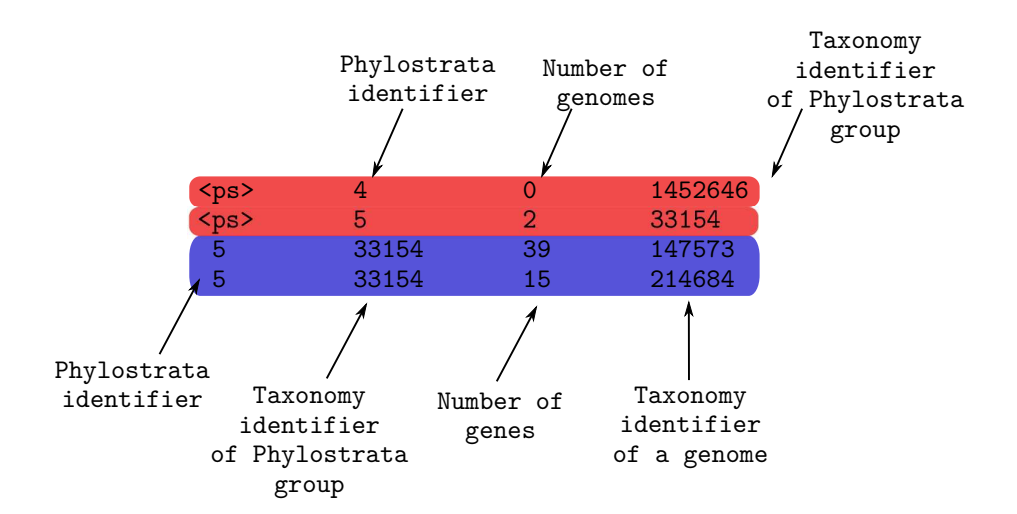

Figure 2: AnalysePhyloDb output description.

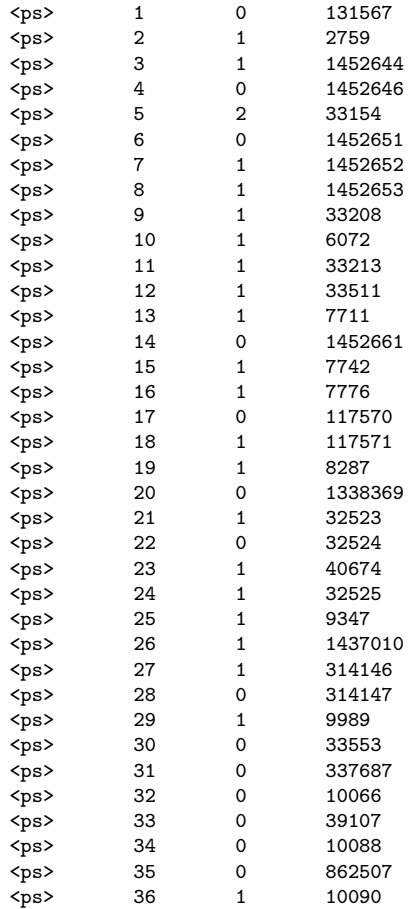

Thus listing all branching clades with the number of available genomes per each. From left to right, columns are labelled as :

- 1. "ps" tag
- 2. Phylostrata identifier
- 3. Number of genomes in a branching clade

### 4. Phylostrata taxonomy identifier

On the other hand, if a list of genes per each genome in each branching clade is required, then by executing:

```
grep -P "^\d+\t" AnalysePhyloDb.out
```
the user can extract genome specific information:

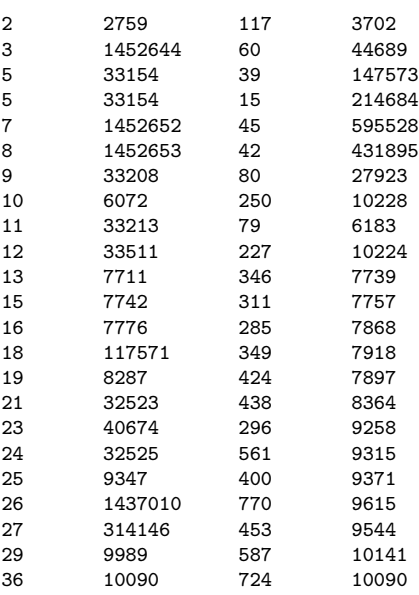

where now columns from left to right are defined as:

- 1. Phylostrata identifier
- 2. Phylostrata taxonomy identifier
- 3. Gene count
- 4. Branching clade genome taxonomy identifier

# 4.2.4 Known problems

Non reported

# 4.2.5 Future work

Upon request.

# 4.3 PhyloStrat

PhyloStrat is a fast and an efficient implementation of genome stratification method proposed by Domazet-Loso et al. (2007). Based on a blast output result, applying the Dollo's parsimony approach as an explanation to the observed presence/absence pattern of genes in current species, the program calculates the origin point for each query species gene used and reported in the analysis.

#### 4.3.1 Program options

In order to see program options type:

./bin/PhyloStrat -h

Expected output:

Usage: ./program [options]

\*\*\*\*\*\*\*\*\*\*\*\*\*\*\*\*\*\*\*\*\*\*\*\*\*\*\*\*\*\*\*\*\*\*\*\*\*\*\*\*\*\*\*\*\*\*\*\*\*\*\*\*\*\*\*\*\*\*\*\*\*\*\*\*\*\*\*\*\*\*\*\*\*\*\*\*\*\*\*\*\*\*\*\*\*\*

PhyloStrat by Robert Bakaric

CONTACT: Code written and maintained by Robert Bakaric, email: rbakaric@irb.hr , bakaric@evolbio.mpg.de

ACKNOWLEDGEMENT:

#### LICENSE:

The program is distributed under the GNU General Public License. You should have received a copy of the licence together with this software. If not, see http://www.gnu.org/licenses/ \*\*\*\*\*\*\*\*\*\*\*\*\*\*\*\*\*\*\*\*\*\*\*\*\*\*\*\*\*\*\*\*\*\*\*\*\*\*\*\*\*\*\*\*\*\*\*\*\*\*\*\*\*\*\*\*\*\*\*\*\*\*\*\*\*\*\*\*\*\*\*\*\*\*\*\*\*\*\*\*\*\*\*\*\*\*\*

#### Options:

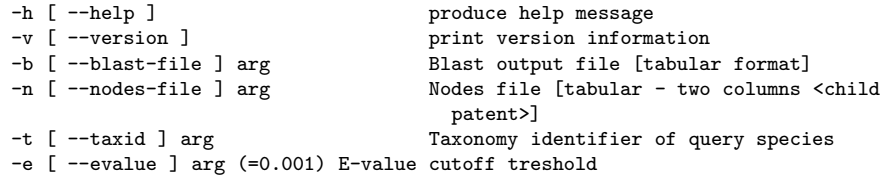

# 4.3.2 Input Files

PhyloStrat requires two input files and a taxonomy identifier of a corresponding query species. One of the files is a species tree, adjacency list of node identifiers (taxonomy ids) divided in two columns, with left column being a child node and right one its parent, example of which can be found in:

#### ./examples/data/nodes

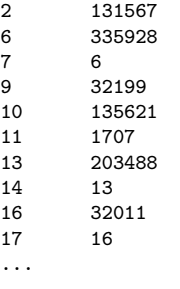

The other file is tab formatted blast output table:

./examples/data/MouseSample.bout:

```
MouseQuerySeq_38704436 pgi|38704436|ti|10090|pi|0| 100.00 359 0 0 1 359 1 359 0.0 622
MouseQuerySeq_38704436 pgi|38406037|ti|10020|pi|0| 92.44 357 27 0 3 359 2 358 0.0 581
MouseQuerySeq_38704436 pgi|39300935|ti|10141|pi|0| 89.08 357 36 1 3 359 2 355 0.0 545
MouseQuerySeq_38704436 pgi|29400391|ti|8839|pi|0| 78.61 360 66 2 3 359 2 353 2e-179 504
MouseQuerySeq_38704436 pgi|28808954|ti|8364|pi|0| 66.11 357 100 5 3 359 3 338 2e-134 389
MouseQuerySeq_38704436 pgi|26408981|ti|7897|pi|0| 63.97 358 116 4 3 359 2 347 5e-125 365
MouseQuerySeq_38704436 pgi|30302237|ti|9258|pi|0| 86.60 194 26 0 3 196 1 194 4e-113 331
MouseQuerySeq_38704436 pgi|16803081|ti|6183|pi|0| 42.53 174 74 2 37 184 7 180 1e-38 140
...
```
It is important to note that the second column in blast output is formatted as in the example, containing the information about :

- pgi phylogeny gene identifier
- ti taxonomy identifier
- pi phylostratigraphy identifier

Query species gene identifier can be arbitrarily defined at this point.

4.3.3 Usage Example

A complete example script can be found in ./examples/PhyloStrat.sh.

Running the script:

# sh PhyloStrat.sh

the following command is executed:

```
../bin/PhyloStrat -b ./data/boutmin -n ./data/nodes -t 10090
```
Upon completion the expected result should look like this:
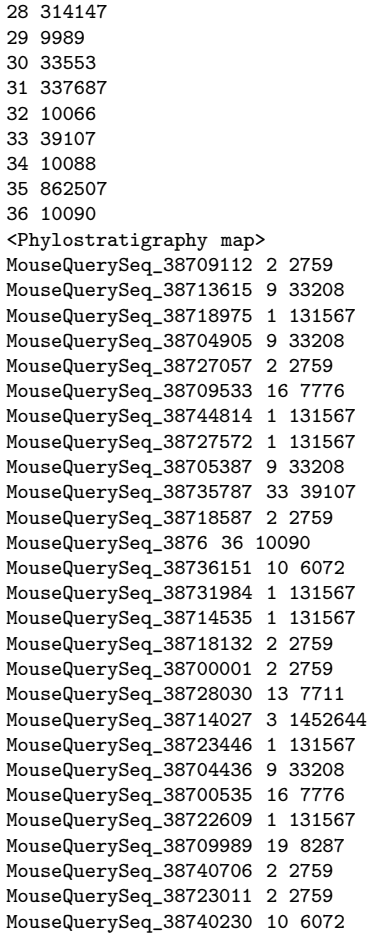

As we can see, the resulting output is divided into three sections. First section "<Species taxomony Id>" contains the information about query species taxonomy identifier used in the analysis. Second "<Phylogeny used>" shows the information about tree nodes used in stratification procedure. Colloquial term often used for this set of numbers is "phylogeny information". It should be noted that PhyloStrat always computes the longest set of nodes from root to specified leaf node (query species leaf node labelled by its taxonomy identifier). If the situation requires a subset of those, the two strategies can be applied in order to achieve this. One is to edit the species tree (nodes file) accordingly and the other is to use MapEditor.pl script to parse the obtained output (see section 5).

### 4.3.4 Known problems

- 1. Destructor is not properly implemented.
- 2. Error management not complete.

# 4.3.5 Future work

- 1. Resolve bugs.
- 2. Replace file streams with memory maps.
- 3. Disable syncing.

HDSearch software tool implements the filtering strategy for a fast retrieval of X number of sequences from a database that have the highest chance of containing a homologous region to a given query sequence. The filtering strategy is explained in the thesis and presents the underlying acceleration strategy used in QPhyloStrat program for fast genome stratification.

#### 4.4.1 Program options

In order to see program options type:

./bin/HDSearch -h

Expected output:

Usage: ./program [options]

HDSearch by Robert Bakaric

#### CONTACT:

Code written and maintained by Robert Bakaric. email: rbakaric@irb.hr, bakaric@evolbio.mpg.de

ACKNOWLEDGEMENT:

LICENSE:

The program is distributed under the GNU General Public License. You should have received a copy of the licence together with this software. If not, see http://www.gnu.org/licenses/ 

#### Allowed options:

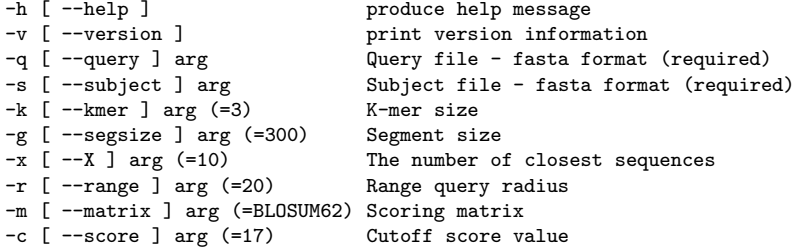

#### 4.4.2 Input Data

HDSearch operates on two flat sequence files (fasta format), one of which is used as a query and the other as subject. In the search process for each query sequence the program computes a set of the most similar (according to  $JacScore(d_{kt})$  value) sequences from the subject file. An example of the input file can be found in ./examples/data/MouseSample.fa and it should look like this:

>ENSMUSP00000017839 pep:known chromosome:GRCm38:11:80183851:80199757:1 ... MAAVCSGNAVPVWLSEDDLSCIICQGLLDQPTTLPCGHSFCLRCLHDLWVSKRGAVDGCPWACPICRKGPLTKPKLHKN PLLQDLVDKYLQAAREVEAGSEPEPAPAPRSAPQVTVQKSTTNVIQELTDMVRQLVDDVKSLQTQRPNLGSGQDNAQGT PPTDSSSEGEHSLDSPKLVTFSISQKKIQEILHNLEEIQEKLQGSVPGRAPPRERVQEMTSSLCLLPDQRRPAPRKASH LSLWAISPTFDLRTLSYNLEVSNNSRRVTVSRGDLHTYHWSPQRFSISQVFCSQALSSGQKYWEVDTRNCSHWAIGVAS

```
WGMKRDGMLGRTMDSWCIEWRGPGQFSAWAKMKKTDLQSDLPEVVGVWLDLESGELAFYAVADHERLLYECEVSSSSPL
HPAFWLYGLSPGNYLEIKQLNT
>ENSMUSP00000088808 pep:known chromosome:GRCm38:13:104173722:104178439:-1 ...
MDSCRMTTEVILHYRPYENDPKQLAKIAENVIQDFPTHPLPRFIPWFPYDESKLPLKPERLPPVISEEAAESVKQYLAI
SEPGVKSQSYDCTVDLLEFQPSSKLQHFIQSHTVKEQTNAAHLDKNSGKEKQHKQRSWSVSLASSHCPEKIFPLSRKLQ
```
ASLRTLHLHSFHRARWTLEYSVCNNQTLEDIWTKLNRLIRRDELPSCNATIQRQLGQIWVFCDIKCCEYVGNLLKERLS LIGKIDLFVHKYGVIFSM ...

# 4.4.3 Usage Example

A complete example script can be found in ./examples/HDSearch.sh.

Running the script:

### sh HDSearch.sh

the following command is executed:

../bin/HDSearch -q examples/data/MouseSample.fa -s examples/data/MouseSample.fa

Upon completion the expected result should look like this:

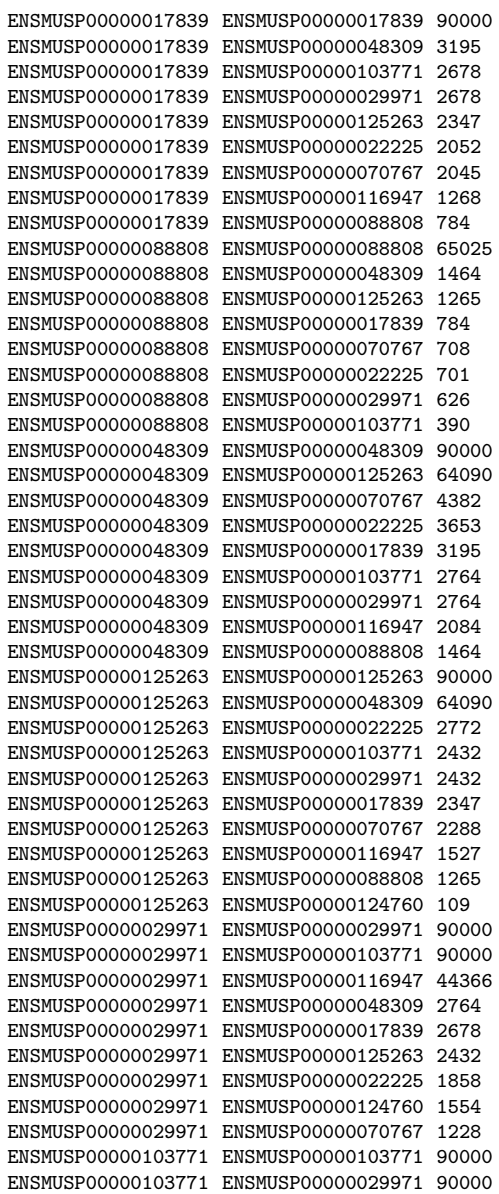

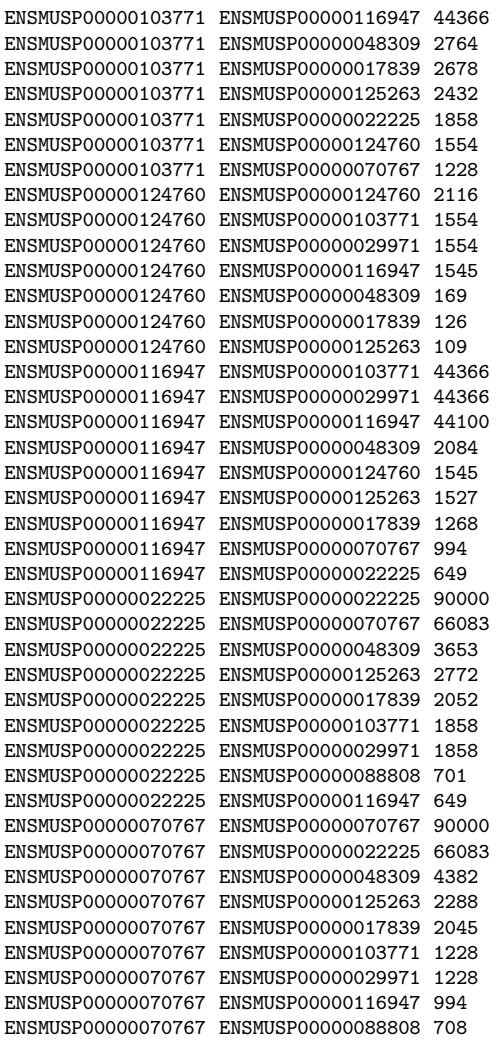

Evidently the output consists of three columns. From left to right columns are defined as:

- 1. Query sequence identifier
- 2. Subject sequence identifier
- 3. JaccScore value

# 4.4.4 Known problems

Non reported.

### 4.4.5 Future work

There is a potential to improve upon both speed and sensitivity of the search. For example, runtime improvements can be achieved by reimplementing the procedure for processing overlaps. Instead of separately processing each segment, each overlap can be simply re-indexed twice, thus reducing the processing and therefore the overall runtime in half.

Certainly the sensitivity improvements can be achieved by not only considering exact matching k-mers but also similar ones (where similarity is defined according to score values in BLOSUM or PAM)

QPhyloStrat is a software tool with one hit strategy basic local alignment search algorithm (QuickBlast algorithm) implemented. It runs in two separate modes, best  $(-Q B)$  and fast  $(-Q F)$ . The best mode preforms exhaustive QuickBlast search across the entire database section as defined by a query species phylogeny. The fast mode includes an additional pre-filtering step done using HDSearch strategy. Here the utility of both methods is demonstrated on a small demo case.

### 4.5.1 Program options

In order to see program options type:

./bin/QPhyloStrat -h

Expected output:

Usage: ./program [options]

#### 

QPhyloStrat  $by$ Robert Bakaric

#### CONTACT:

Code written and maintained by Robert Bakaric, email: rbakaric@irb.hr, bakaric@evolbio.mpg.de ACKNOWLEDGEMENT: http://www.ncbi.nlm.nih.gov/toolkit

 $I.TCRNSF$ 

```
The program is distributed under the GNU General Public License. You should have
received a copy of the licence together with this software. If not, see
http://www.gnu.org/licenses/
```
#### Allowed options

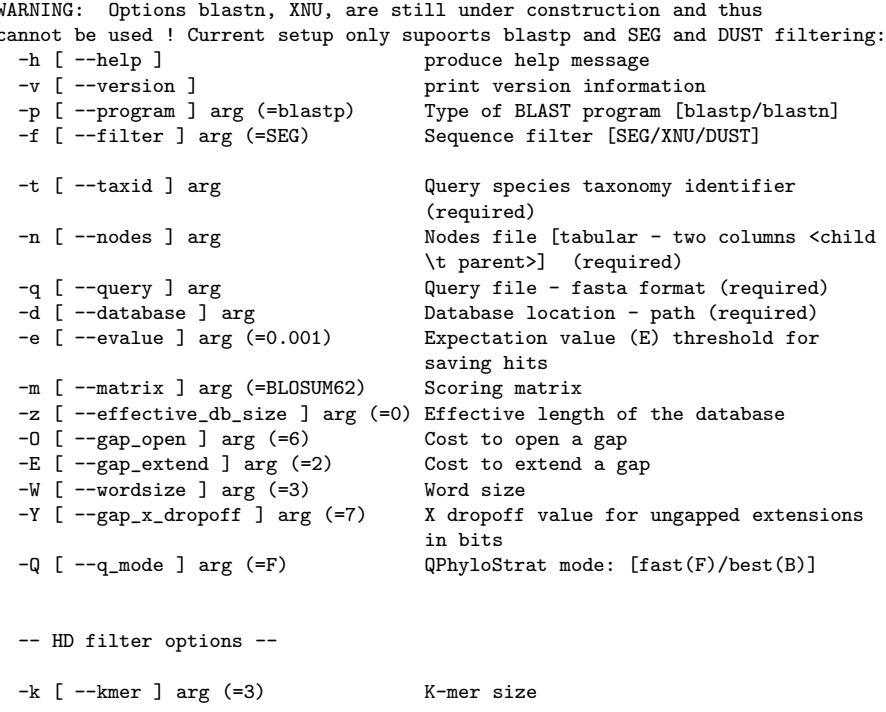

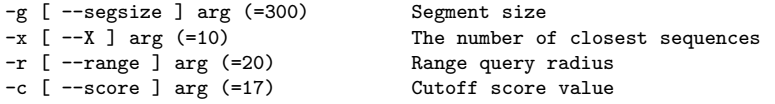

## 4.5.2 Input files

The program requires a set of input parameters, examples of which can be found in ./examples/data/nr-Test directory. These include:

- TestDb-phdb A formatted database generated by the MakePhyloDb program (See an example in sec. 4.1)
- TestMouse.fa A query species fasta file (See an example in sec. 4.4)
	- nodes Tab delimited two column adjacency list containing the information about taxonomic relations (See an example in sec. 4.3)

### 4.5.3 Usage Example

Running QPhyloStrat in best mode.

A complete example script can be found in ./examples/QPhyloStart-best.sh. Running the script:

sh QPhyloStart-best.sh

the following command is executed:

../bin/QPhyloStrat -t 10090 -n ./data/nodes \ -q ./data/nr-Test/TestMouse.fa \ -d ./data/nr-Test/TestDb-phdb/ -Q B

The obtained result should look like:

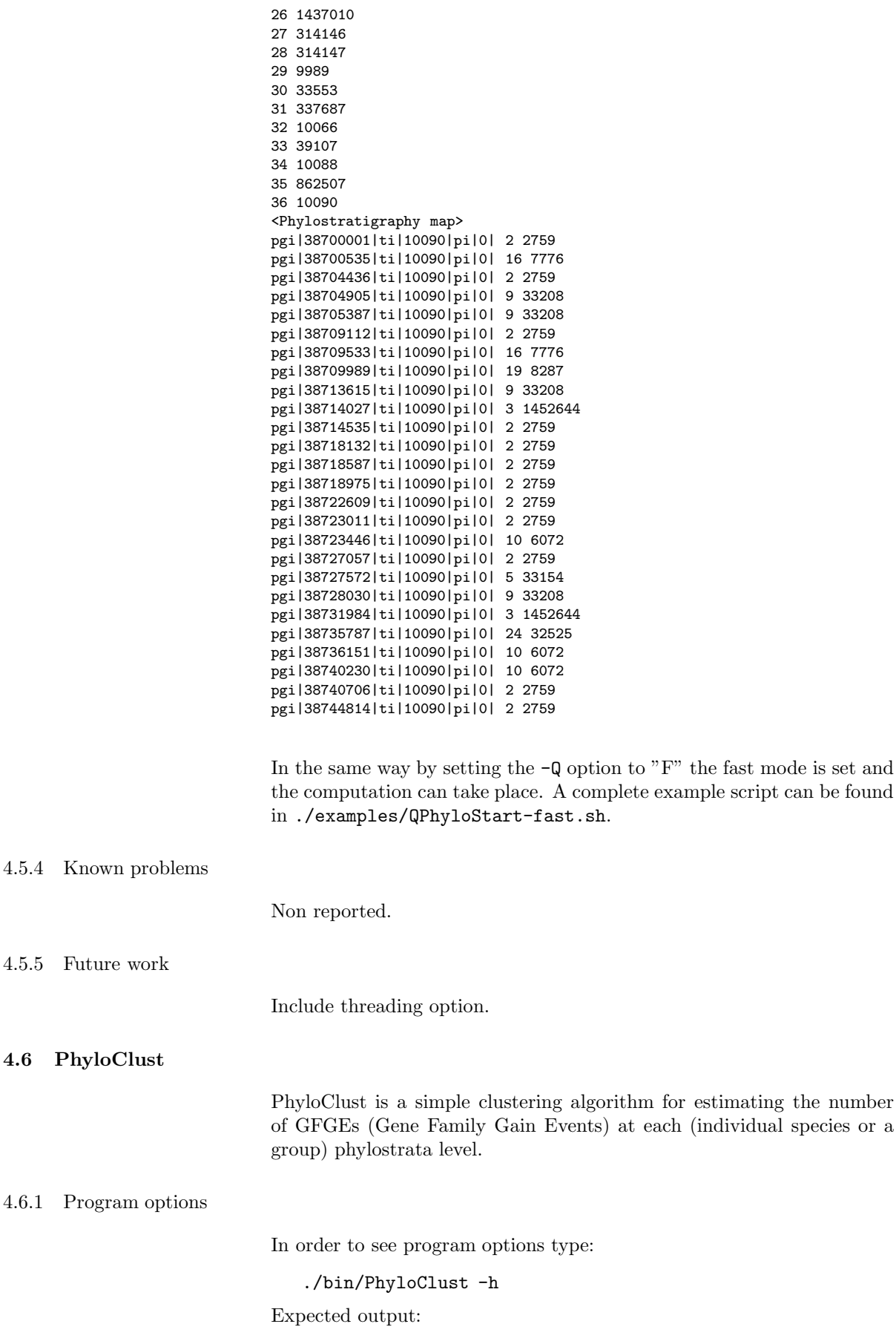

Usage: ./program [options] PhyloClust  $bv$ Robert Bakaric CONTACT: Code written and maintained by Robert Bakaric, email: rbakaric@irb.hr, bakaric@evolbio.mpg.de ACKNOWLEDGEMENT: http://www.ncbi.nlm.nih.gov/toolkit LICENSE: The program is distributed under the GNU General Public License. You should have received a copy of the licence together with this software. If not, see http://www.gnu.org/licenses/ Options  $-h$  [  $-help$  ] Produce help message  $-v$  [  $-version$ ] Print version information -p [ --program ] arg (=blastp) Type of BLAST program [blastp/blastn]  $-f$  [  $-f$ ilter ] arg (=SEG) Sequence filter [SEG/XNU/DUST]  $-t$  [  $-t$ axid ] arg Query species taxonomy identifier (required) -d [ --database ] arg Database location - path (required)  $-c$  [  $-cutoff$  ] arg  $(-99)$ Cluster cutoff percent identity -r [ --maprep ] arg Map repository location - path (required)  $-e$  [  $-e$ value ] arg  $(=0.001)$ Expectation value (E) threshold for saving hits  $-m$  [  $-matrix$  ] arg (=BLOSUM62) Scoring matrix -z [ --effective\_db\_size ] arg (=0) Effective length of the database  $-0$  [  $-$  gap\_open ] arg (=6) Cost to open a gap  $-E$  [  $-$ gap\_extend ] arg  $(=2)$ Cost to extend a gap  $-W$  [  $-vordsize$  ]  $arg (=3)$ Word size  $-Y$  [  $-\text{gap_x dropoff}$  ] arg (=7) X dropoff value for ungapped extensions in bits  $-q$  [  $-q$ uite ] arg (=0)<br>-F [  $-full$  ] arg (=0) Quite mode Full cluster report 4.6.2 Input data The program requires two sets of input files, examples of which can be found in ./examples/data/nr-Test directory. These include: TestDb-phdb A formatted database generated with MakePhyloDb program (See an example in sec.  $4.1$ ) Test-MapRep A set of gene gain maps. Each map is required to be properly named by changing its generic name (defined by a user) into taxonomy\_identifier.phmap. Example: my\_mouse\_map\_file  $\rightarrow$  10090.phmap

### 4.6.3 Usage Example

A complete example script can be found in ./examples/PhyloClust.sh.

Running the script:

sh PhyloClust.sh

the following command is executed:

```
../bin/PhyloClust -t 6072 -d data/nr-Test/TestDb-phdb/ \
                 -r data/nr-Test/Test-MapRep/ -q true
```
The expected result should look like:

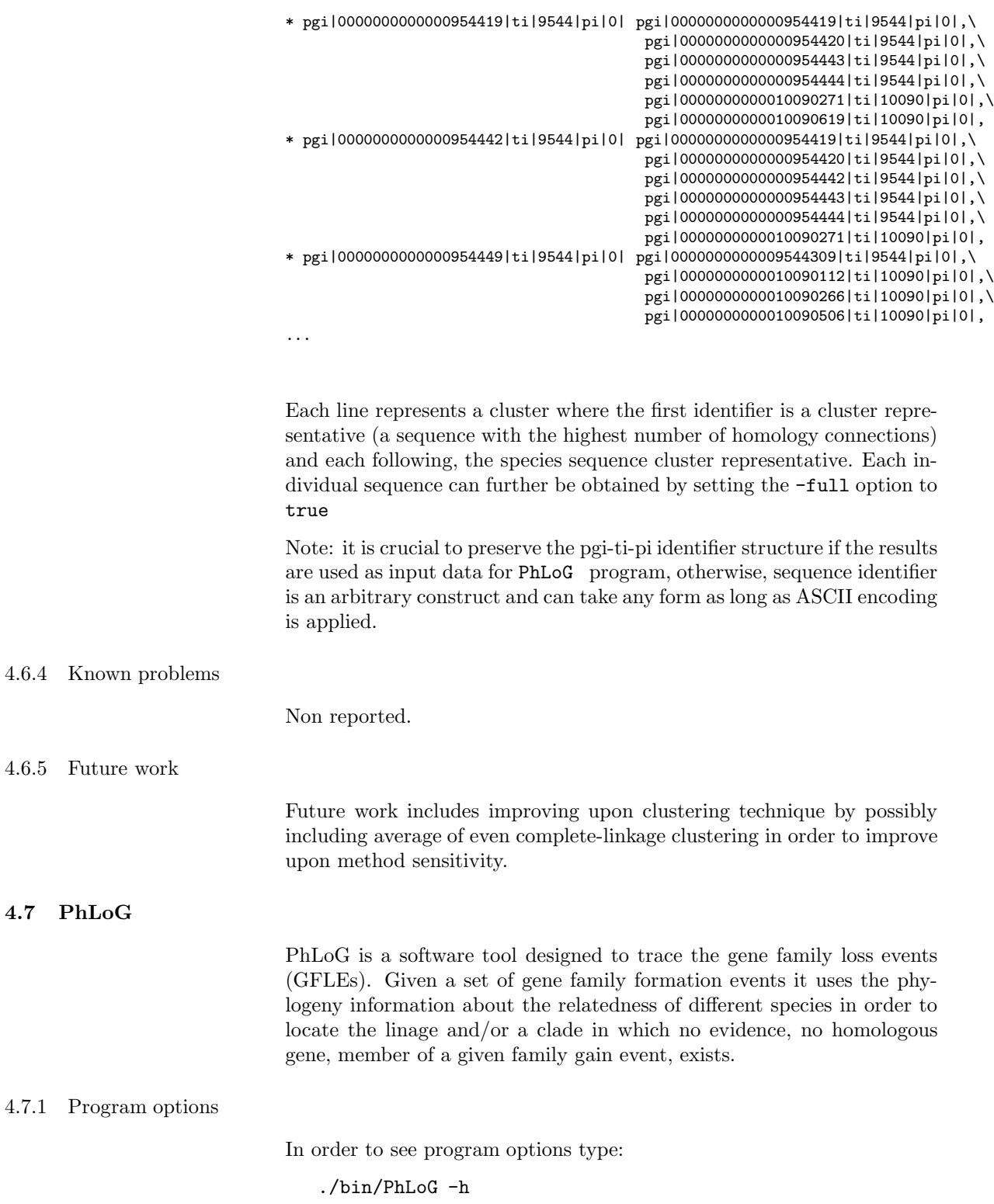

Expected output:

 $4.6.4$ 

 $4.6.5$ 

 $4.7.1$ 

Usage: ./program [options]

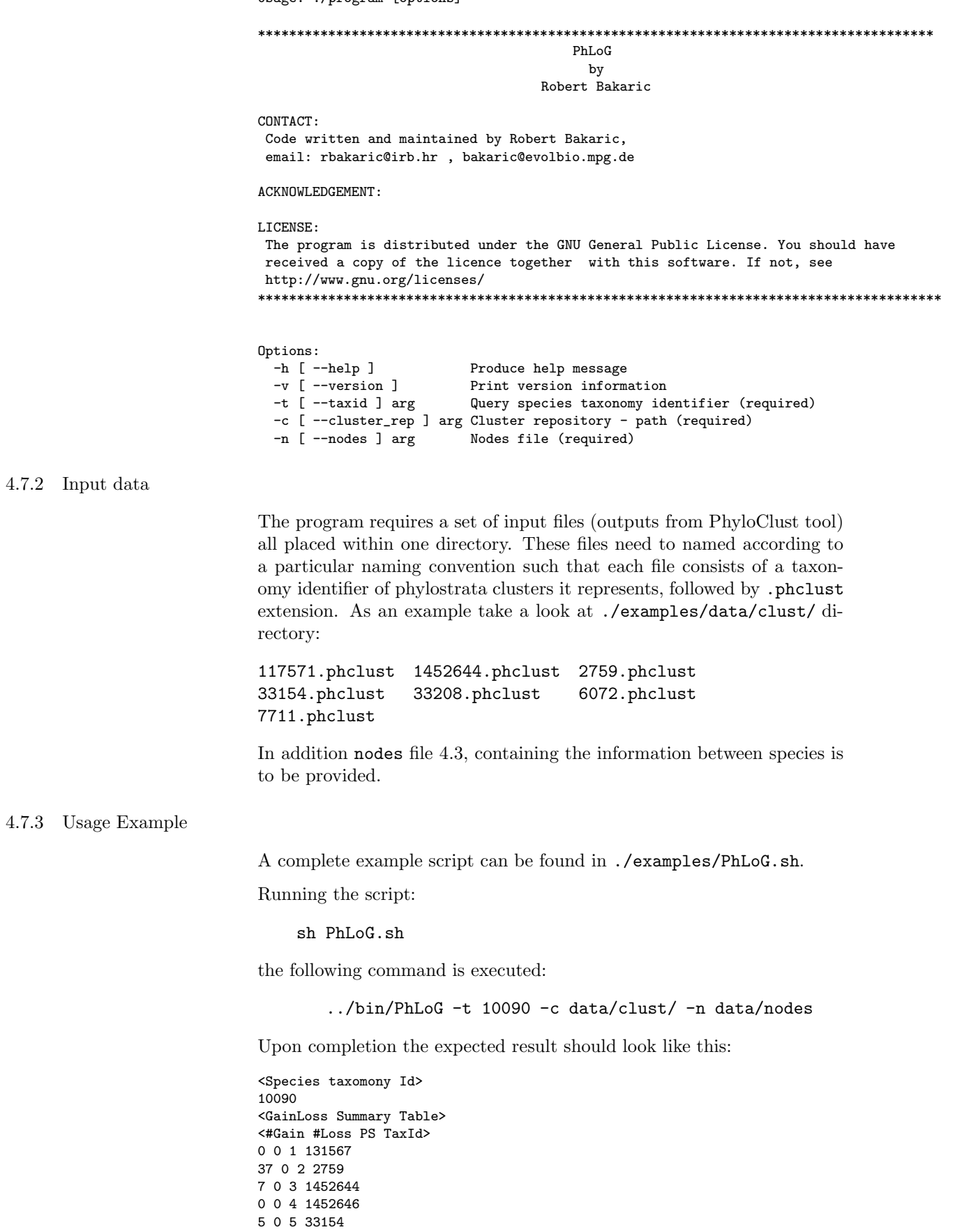

```
0 0 6 1452651
0 0 7 1452652
0 0 8 1452653
7 0 9 33208
14 0 10 6072
0 0 11 33213
0 0 12 33511
1 0 13 7711
0 2 14 1452661
0 0 15 7742
0 0 16 7776
0 0 17 117570
3 0 18 117571
0 0 19 8287
0 0 20 1338369
0 0 21 32523
0 0 22 32524
0 0 23 40674
0 0 24 32525
0 0 25 9347
0 0 26 1437010
0 0 27 314146
0 7 28 314147
0 0 29 9989
0 0 30 33553
0 0 31 337687
0 0 32 10066
0 0 33 39107
0 0 34 10088
0 0 35 862507
0 0 36 10090
<Number of founders in 10090 with a possibility to be lost in the future: 65>
<Cluster representatives PSGain TaxId PSLoss TaxId>
pgi|0000000000000077391|ti|7739|pi|0| 9 33208 0 0
pgi|0000000000000077393|ti|7739|pi|0| 2 2759 0 0
pgi|0000000000000095442|ti|9544|pi|0| 9 33208 0 0
pgi|0000000000000100901|ti|10090|pi|0| 2 2759 0 0
pgi|0000000000000100902|ti|10090|pi|0| 9 33208 0 0
pgi|0000000000000100903|ti|10090|pi|0| 3 1452644 28 314147
pgi|0000000000000100906|ti|10090|pi|0| 9 33208 0 0
pgi|0000000000000773911|ti|7739|pi|0| 2 2759 0 0
pgi|0000000000000773935|ti|7739|pi|0| 2 2759 0 0
pgi|0000000000000773946|ti|7739|pi|0| 2 2759 0 0
pgi|0000000000000773956|ti|7739|pi|0| 2 2759 0 0
pgi|0000000000000773978|ti|7739|pi|0| 5 33154 14 1452661
pgi|0000000000000954419|ti|9544|pi|0| 10 6072 0 0
pgi|0000000000000954422|ti|9544|pi|0| 2 2759 0 0
pgi|0000000000000954430|ti|9544|pi|0| 18 117571 28 314147
pgi|0000000000000954442|ti|9544|pi|0| 10 6072 0 0
pgi|0000000000000954446|ti|9544|pi|0| 3 1452644 0 0
pgi|0000000000000954449|ti|9544|pi|0| 10 6072 0 0
pgi|0000000000000954451|ti|9544|pi|0| 2 2759 0 0
pgi|0000000000000954453|ti|9544|pi|0| 2 2759 0 0
pgi|0000000000000954464|ti|9544|pi|0| 3 1452644 0 0
pgi|0000000000000954467|ti|9544|pi|0| 2 2759 0 0
pgi|0000000000000954469|ti|9544|pi|0| 9 33208 0 0
pgi|0000000000000954479|ti|9544|pi|0| 3 1452644 0 0
pgi|0000000000000954480|ti|9544|pi|0| 9 33208 0 0
pgi|0000000000000954483|ti|9544|pi|0| 2 2759 0 0
pgi|0000000000000954484|ti|9544|pi|0| 2 2759 0 0
pgi|0000000000000954485|ti|9544|pi|0| 2 2759 28 314147
pgi|0000000000001009011|ti|10090|pi|0| 9 33208 0 0
pgi|0000000000001009016|ti|10090|pi|0| 18 117571 0 0
pgi|0000000000001009022|ti|10090|pi|0| 10 6072 0 0
pgi|0000000000007739106|ti|7739|pi|0| 2 2759 0 0
pgi|0000000000007739132|ti|7739|pi|0| 5 33154 28 314147
pgi|0000000000007739148|ti|7739|pi|0| 2 2759 0 0
pgi|0000000000007739176|ti|7739|pi|0| 2 2759 0 0
pgi|0000000000007739185|ti|7739|pi|0| 2 2759 0 0
pgi|0000000000007739270|ti|7739|pi|0| 2 2759 0 0
```
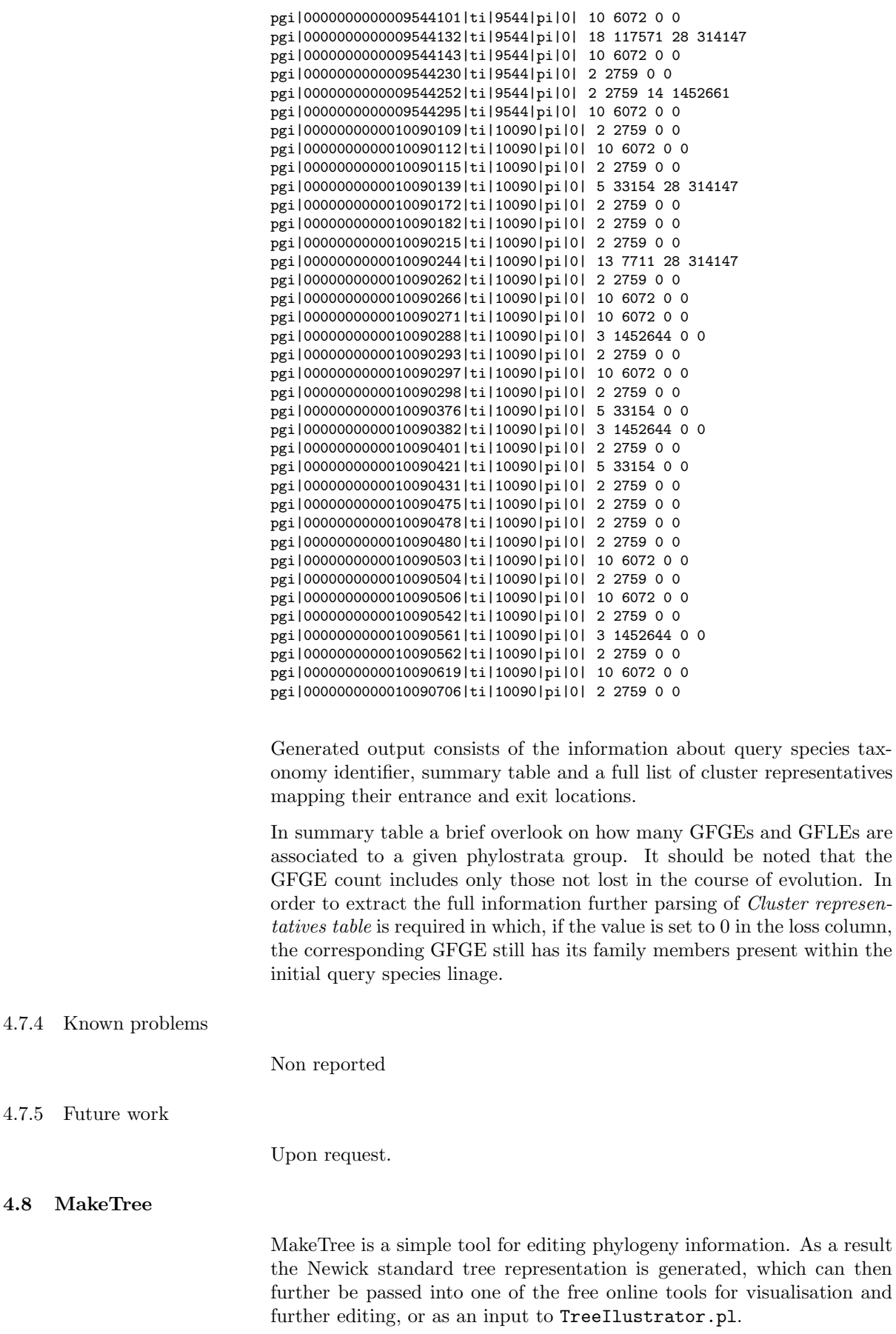

In order to see program options type:

./bin/MakeTree -h

Expected output:

Usage: ./program [options]

#### 

MakeTree by

Robert Bakaric

```
CONTACTCode written and maintained by Robert Bakaric,
email: rbakaric@irb.hr , bakaric@evolbio.mpg.de
ACKNOWLEDGEMENT:
        http://www.ncbi.nlm.nih.gov/toolkit
```
LICENSE:

```
The program is distributed under the GNU General Public License. You should have
received a copy of the licence together with this software. If not, see
http://www.gnu.org/licenses/
```

```
Allowed options:
 -h [ -help ]<br>-v [ -version ]
                            Produce help message
                            Print version information
 -n [ -nodes ] argNodes file [tabular - two columns <child \t
                            parent>] (required)
 -m [ -m ames ] arg
                            Names file [tabular] (required)
 -s [--species ] arg List of sel<br>-t [--start ] arg (=131567) Start node
                            List of selected species
 -d [ -depth ] arg (=3)Tree depth. (if set to -1 then full depth is
                            considered)
```
#### 4.8.2 Input data

In order to generate the Newick tree, the program requires four input files. The first is the adjacency list containing the information about node child-parent relations. This file is very similar to the one that can be obtained from ncbi taxonomy repository, however much simpler. As an example consider ./examples/data/nodes file:

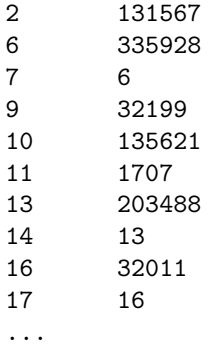

Second file is the names file. It contains the information about taxonomy identifiers located within the nodes file.

examples/data/names:

```
1 all \sim synonym
1 root \tilde{ } scientific_name
2 Bacteria Bacteria_<prokaryote> scientific_name
2 Monera Monera_<Bacteria> in-part
2 Procaryotae Procaryotae_<Bacteria> in-part
2 Prokaryota Prokaryota_<Bacteria> in-part
2 Prokaryotae Prokaryotae_<Bacteria> in-part
2 bacteria bacteria <br/>blast2> blast_name
2 eubacteria ~ genbank_common_name
...
```
Note: names file is a four column tab delimited file with no empty columns. Other restrictions associated to that file are:

- No spaces allowed (spaces can be replaced with  $\Box$ )
- No round brackets allowed (in the above case  $"()"$  are replaced with  $">>"$
- No square brackets allowed (in the above case "[]" are replaced with  $">>"$ )
- No curly brackets allowed (in the above case "" are replaced with  $">>"$
- No dots (in the above case "." are replaced with  $"$  –")
- No semicolons allowed (in the above case ";" are replaced with "−")
- No colons allowed (in the above case ":" are replaced with "−")
- No non-ASCII characters allowed

The "names" file can be easily created from the ncbi version of the equivalent by introducing the mentioned changes or executing the NCBIDataParser.pl on it.

Third file is a list file. This file specifies which end species (leaf nodes the user wishes to see in his/hers final Newick tree). Again, this file is a two column tab delimited table with species taxonomy identifier in the first column and species name in the second (note that the second column does not necessarily needs to contain only species name. Moreover, it can be left empty if desired). Example:

examples/data/species list:

1452671 Cheiracus sulcatus 100027 Hysterium pulicare 100044 Pleomassaria siparia 100047 Melanomma pulvis-pyrius 1001833 This species is strange... ...

Finally, the fourth file is an instruction list. This file contains the set of edit operations user wishes to apply to its tree. These are:

- 1.  $Add(*)$  add node (species node)
- 2. Del delete node
- 3. Rel relocate node
- 4. Er erase node

Add(\*) function adds a new node to the existing tree. The proper syntax includes:

Add Robert\_Bakaric 9606 This is how you add a node

where in the first column user specifies the type of operation, in the second column the node name is declared (no spaces) and in the third, taxonomy identifier of the parent node is defined. Taxonomy identifier assigned to a new species is automatically archived and user is not allowed to manipulate with it, as such action can cause cycles in the underlying phylogeny tree and ultimately lead to an error. By adding \* symbol to Add function (Add\*), the user explicitly declares that the added node is a leaf node (species name) required to be included in the visualisation (Newick) output

Del function deletes a specified node and the entire calde it represents. The proper syntax for this function is:

Del 10239 This is how you delete the entire Virus clade

Again, the first column is the edit operation one wishes to invoke upon the second column, where taxonomy identifier to which this operation should be applied is located.

Er Unlike deletion, erasing the node implies removing only that particular node from the tree leaving the clade attached to its parent. Syntax example for this function is:

Er 10239 This is how you delete only Virus \ identifier attaching the clade to root (1)

Rel Relocation assumes moving a taxonomy identifier and its entire clade to a new location:

Rel 428574 9606 Hydra AEP has been moved to H.sapiens

The above function states that a user wishes to relocate a clade starting at node 428574 to 9606, making 9606 a parent of 428574 and all its descendants.

The additional syntax regarding the instruction file includes  $#$  symbol, which if placed at the beginning of a line declares it as a comment line and as such is not included in the editing process.

In all cases the last column in the instruction file is reserved for comments by default. Therefore, by default is treated as if the  $\#$  symbol is placed before it.

4.8.3 Usage Example

A complete example script can be found in ./examples/MakeTree.sh.

Running the script:

sh MakeTree.sh

the following command is executed:

../bin/MakeTree -n data/nodes -m data/names -i data/instructions \ -s data/species\_list -t 6072

Expected result should look like:

(((Trichoplax\_adhaerens[10228]:1.0)Trichoplax[10227]:1.0)Placozoa[10226]:1.0, ((Chordata[7711]:1.0,Ambulacraria[1452662]:1.0)Deuterostomia[33511]:1.0, (Lophotrochozoa[1206795]:1.0,Ecdysozoa[1206794]:1.0)Protostomia[33317]:1.0, (Trematoda[6178]:1.0)Platyhelminthes[6157]:1.0)Bilateria[33213]:1.0,  $((\verb|Hexacorallia[6102]:1.0) \verb|Anthozoa[6101]:1.0, (\verb|Semaeostomeae[6143]:1.0) \verb|Scyphozoa[6142]:1.0,$ (Hydroida[37516]:1.0)Hydrozoa[6074]:1.0)Cnidaria[6073]:1.0)Eumetazoa[6072]:1.0

Moreover, modified nodes and names file are saved directly to HDD as names.new and nodes.new

## 4.8.4 Known problems

Non reported

### 4.8.5 Future work

Create a more intuitive GUI for the software.

#### $\overline{5}$ **Auxiliary Software (Perl)**

#### $5.1$ MapEditor

MapEditor is a tool for phylogeny based editing of computed phylostratigraphy maps. It is designed to merge insufficiently "saturated" phylostrata groups.

### 5.1.1 Program options

In order to see program options type:

perl ./scripts/MapEditor.pl -h

Expected output:

MapEditor.pl by Robert Bakaric

 $CONTAP$ 

Code written and maintained by Robert Bakaric, email: rbakaric@irb.hr , bakaric@evolbio.mpg.de

#### ACKNOWLEDGEMENT:

LICENSE: The program is distributed under the GNU General Public License. You should have received a copy of the licence together with this software. If not, see http://www.gnu.org/licenses/ 

Usage: ./program [options]

-m map file [query <tab> PhyloId <tab> TaxId] -p phylogeny file [PhyloId <tab> Taxid] -o output map [query <tab> PhyloId <tab> TaxId] -h this message

# 5.1.2 Input Files

MapEditor takes two files. First one is a simple two column (tab separated) file containing integers with the defined new phylogeny order and the second one is a phylostratigraphy map. In the phylogeny file the first column contains phylogeny identifier. This number corresponds to the depth of a corresponding node as visited on a path from the root of the phylogeny tree to its leaf node. The second number is the taxonomy identified (unique node label). An example of a phylogeny input file can be found in ./phylotoolkit-xxx/examples/data and it should look like this:

./examples/data/PhyloForMapEdit:

- 1 131567
- 2 6072
- 3 7742
- 4 8287

The second file is described in section 5.8.3

By executing:

```
perl ./scripts/MapEditor.pl -p ./examples/data/PhyloForMapEdit \
                            -m ./examples/data/MouseSample.map
```
The obtained result is a recomputed phylostratography map that should look like this:

Note that only nodes already specified within a phylostratigraphy map are allowed to be defined in ./examples/data/PhyloForMapEdit file.

# 5.2 AddNames

AddNames is a software tool created from adding corresponding "names" information to an array of program outputs within the toolkit.

### 5.2.1 Program options

In order to see program options type:

```
perl ./scripts/AddNames.pl -h
```
Expected output:

\*\*\*\*\*\*\*\*\*\*\*\*\*\*\*\*\*\*\*\*\*\*\*\*\*\*\*\*\*\*\*\*\*\*\*\*\*\*\*\*\*\*\*\*\*\*\*\*\*\*\*\*\*\*\*\*\*\*\*\*\*\*\*\*\*\*\*\*\*\*\*\*\*\*\*\*\*\*\*\*\*\*\*\*\*\*

AddNames.pl by Robert Bakaric

CONTACT:

Code written and maintained by Robert Bakaric, email: rbakaric@irb.hr , bakaric@evolbio.mpg.de

ACKNOWLEDGEMENT:

LICENSE: The program is distributed under the GNU General Public License. You should have received a copy of the licence together with this software. If not, see http://www.gnu.org/licenses/ \*\*\*\*\*\*\*\*\*\*\*\*\*\*\*\*\*\*\*\*\*\*\*\*\*\*\*\*\*\*\*\*\*\*\*\*\*\*\*\*\*\*\*\*\*\*\*\*\*\*\*\*\*\*\*\*\*\*\*\*\*\*\*\*\*\*\*\*\*\*\*\*\*\*\*\*\*\*\*\*\*\*\*\*\*\*\* Usage: ./program [options] -m Map file [query <tab> PhyloId <tab> TaxId] -n Names file [PhyloId <tab> Name <tab> type]

#### -h This message

### 5.2.2 Input Files

Program requires two input files. One is the output of any program having a taxonomy identifier in the last column within its result and the other is a tab delimited names table:

names:

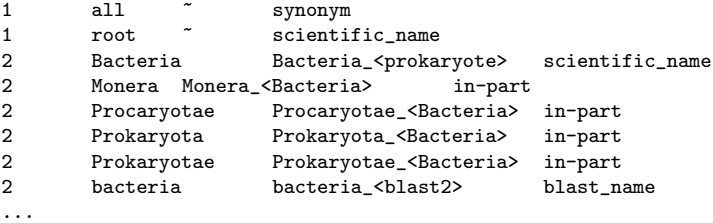

5.2.3 Usage Example

By executing:

perl ./scripts/AddNames.pl -n ./examples/data/names \ -m ./examples/data/MouseSample.map

The expected output should look like:

```
<Species taxomony Id>
10090
<Phylogeny used>
0 1 \sim : root
1 131567 root : cellular organisms
2 2759 cellular organisms : Eukaryota
3 1452644 Eukaryota : Unikonta
4 1452646 Unikonta : Apusozoa/Opisthokonta
5 33154 Apusozoa/Opisthokonta : Opisthokonta
6 1452651 Opisthokonta : Holozoa
7 1452652 Holozoa : Filozoa
8 1452653 Filozoa : Metazoa/Choanoflagellida
9 33208 Metazoa/Choanoflagellida : Metazoa
10 6072 Metazoa : Eumetazoa
11 33213 Eumetazoa : Bilateria
12 33511 Bilateria : Deuterostomia
13 7711 Deuterostomia : Chordata
14 1452661 Chordata : Olfactores
15 7742 Olfactores : Vertebrata
16 7776 Vertebrata : Gnathostomata
17 117570 Gnathostomata : Teleostomi
18 117571 Teleostomi : Euteleostomi
```
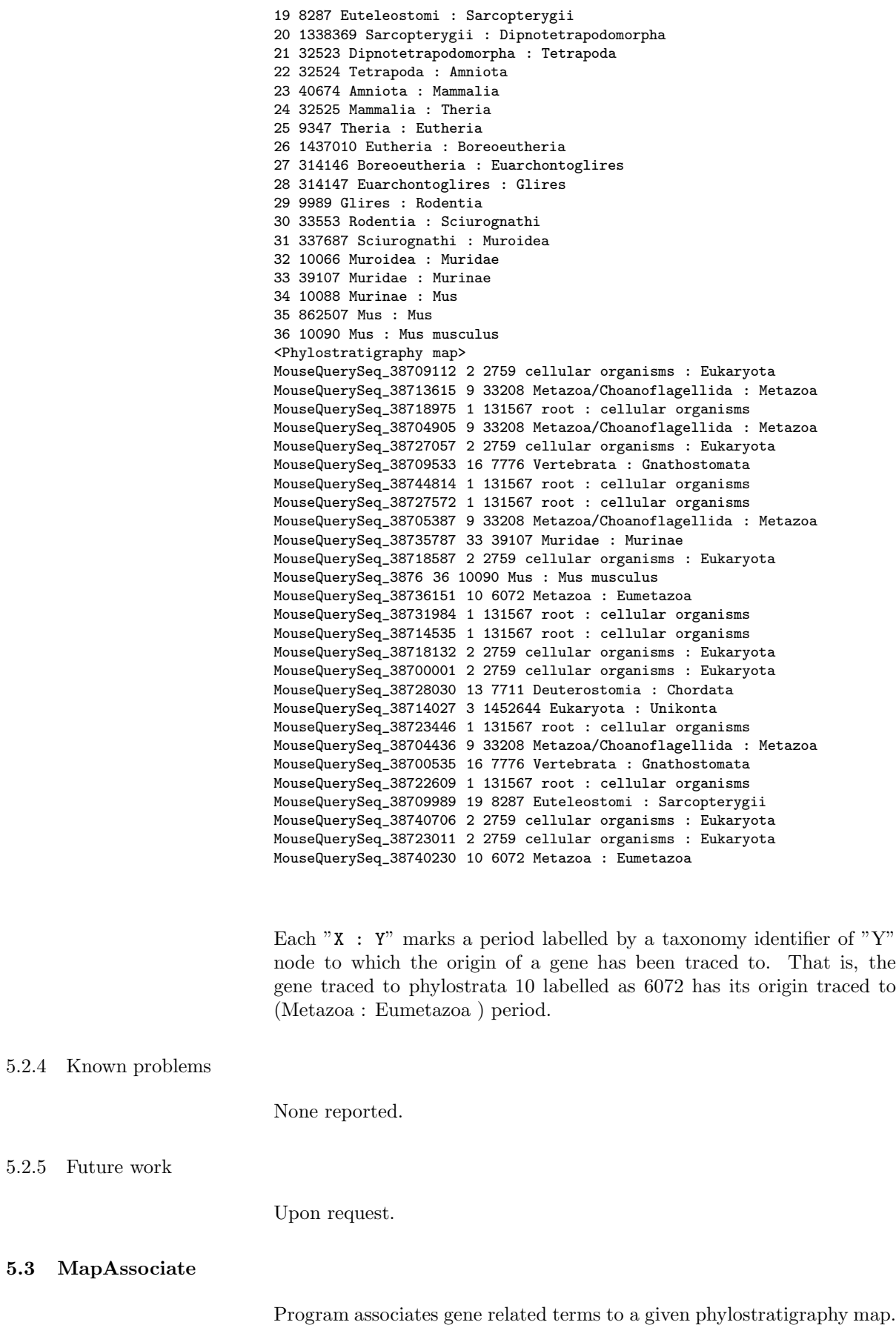

#### 5.3.1 Program options

In order to see program options type:

perl ./scripts/MapAssociate.pl -h Expected output: MapAssociate.pl  $by$ Robert Bakaric CONTACT: Code written and maintained by Robert Bakaric, email: rbakaric@irb.hr, bakaric@evolbio.mpg.de ACKNOWLEDGEMENT: LICENSE: The program is distributed under the GNU General Public License. You should have received a copy of the licence together with this software. If not, see http://www.gnu.org/licenses/ Usage: ./program [options] -m Phylostratigraphy map -a Association file (<Gene\_identifier Association\_term>)

5.3.2 Input files

Program requires two input files. The one being the output of PhyloStrat  $(Sec. 4.3)$  or QPhyloStrat  $(Sec. 4.5)$  and the other being a tab separated association file. The association file has two columns, first contains a list of gene identifiers and the second one the corresponding association term (identifier):

./examples/data/MouseSampleAssociate.tsv

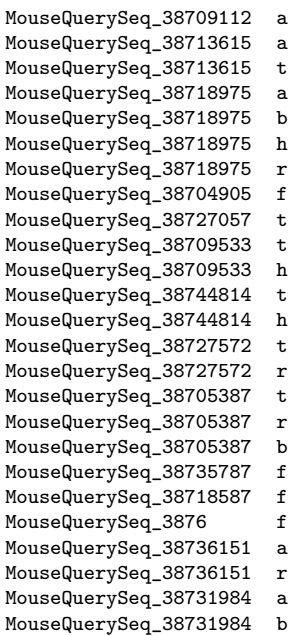

-h this message

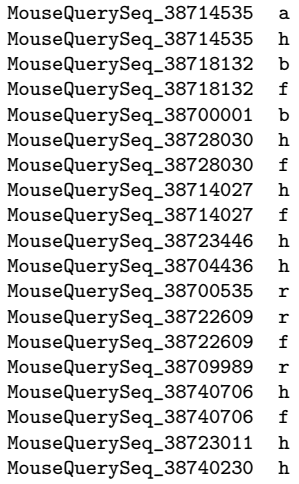

### 5.3.3 Usage Example

## By executing:

perl ./scripts/MapAssociate.pl -a ./examples/data/MouseSampleAssociate.tsv -m ./examples/data/MouseSample.map

The expected output should look like:

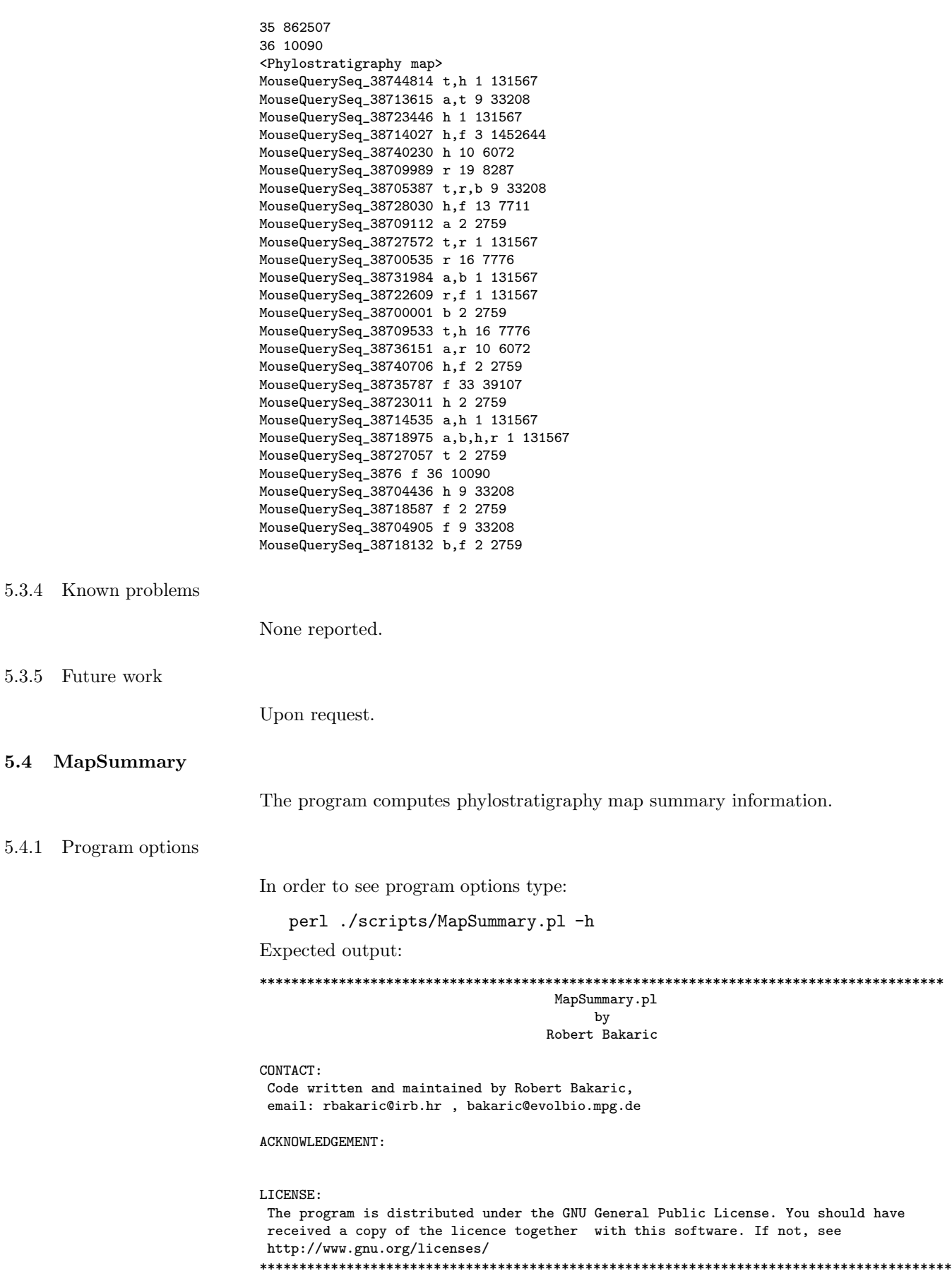

```
-m Map file [query <tab> PhyloId <tab> TaxId]
-a Computes summary statistics for associated labels
(works iff associated labels are mapped)[def: F]
-h This message
```
### 5.4.2 Input Files

The output of PhyloStrat (Sec. 4.3) or QPhyloStrat (Sec. 4.5) is used as an input for MapSummary. Moreover, if genes in the initial phylostratigraphy map have been associated with corresponding additional descriptive information, option  $-a$   $T$  can be used to count it in. An example of an input file can be found in section 5.8.3 (or 4.5.3)

### 5.4.3 Usage Example

#### By executing:

perl ./scripts/MapSummary.pl -m ./examples/data/MouseSample.map

The expected result should look like:

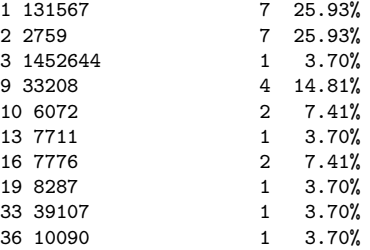

From left to right columns are defined as:

- 1. PhyloStrata Identifier
- 2. Taxonomy Identifier
- 3. Number of genes within phylostrata defined in column 1
- 4. Fraction of genes within phylostrata defined in column 1 (%)

By executing the program on a map with names included:

### perl ./scripts/MapSummary.pl -m ./examples/data/MouseSampleAddNames.ma

The expected output should look like:

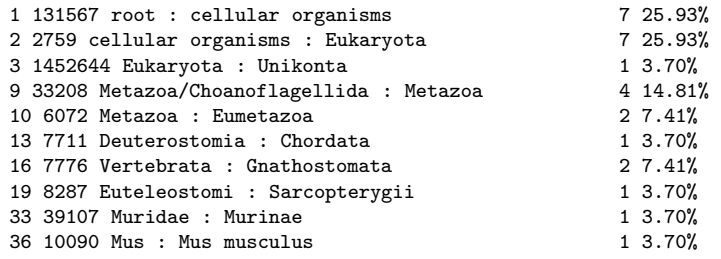

The third tab delimited column in this case represents the transition period corresponding phylostrata labelled with taxonomy identifier in the second column.

Moreover, if gene identifiers in phylostratigraphy mas have been previously associated with "gene-associated" information setting the option "-a" to TRUE (T) the obtained output should look like:

perl ./scripts/MapSummary.pl -a T \ -m ./examples/data/MouseSampleAddNamesAddTerm.map

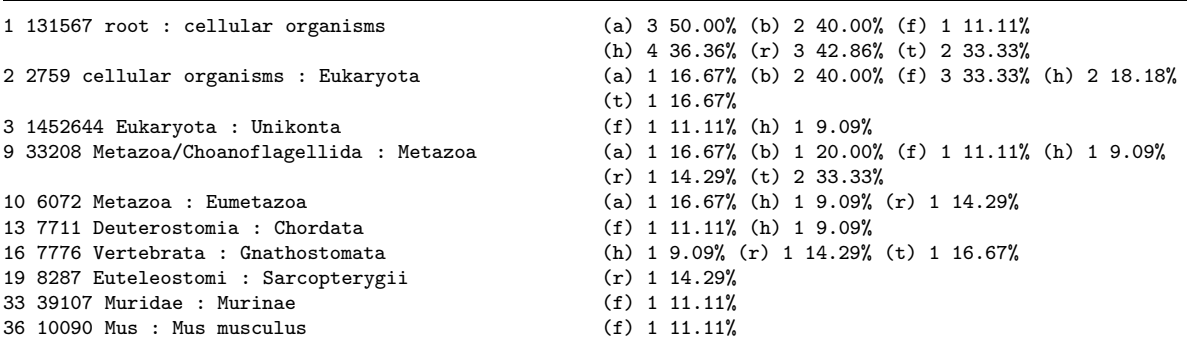

 $"$ (a) 3 50.00%" represents the summary statistics for associated term "a" in phylostrata 1. The first value " $(a)$ " is the term label. The second number reflects terms occurrence count, while the third value is its corresponding fraction  $(\%)$  with respect to the total number of genes associated to that particular association across the entire map.

### 5.5 MapExtract

The tool allows users to further parse the data obtained from a phylostratigraphy map or its summary table. It allows to extract any combination of phylostrata clusters and their associated data.

### 5.5.1 Program options

In order to see program options type:

perl ./scripts/MapExtract.pl -h

Expected output:

\*\*\*\*\*\*\*\*\*\*\*\*\*\*\*\*\*\*\*\*\*\*\*\*\*\*\*\*\*\*\*\*\*\*\*\*\*\*\*\*\*\*\*\*\*\*\*\*\*\*\*\*\*\*\*\*\*\*\*\*\*\*\*\*\*\*\*\*\*\*\*\*\*\*\*\*\*\*\*\*\*\*\*\*\*\* MapExtract.pl by

Robert Bakaric

CONTACT:

Code written and maintained by Robert Bakaric, email: rbakaric@irb.hr , bakaric@evolbio.mpg.de

ACKNOWLEDGEMENT:

LICENSE: The program is distributed under the GNU General Public License. You should have

```
received a copy of the licence together with this software. If not, see
http://www.gnu.org/licenses/
***************************************************************************************
```
Usage: ./program [options]

```
-m Phylostratigraphy map
-s Phylostratigraphy map, summary information table
-p Phylostra identifier
-t Associated data (functional traits ...)
-h this message
```
#### 5.5.2 Input Files

Input files for this program are output files from either PhyloStrat ( m) or MapSummary (-s) programs. Moreover, once the input files are provided user can specify the phylostrata in which he/she is interested and the association term marked for extraction.

### 5.5.3 Usage Example

By executing:

perl MapExtract.pl -t b -s ../examples/data/MouseSummaryTerms

The obtained result should look like:

1 131567 b 2 40.00 2 2759 b 2 40.00 9 33208 b 1 20.00

In this example the program extracted each phylostrata containing an associated term b together with its corresponding information:

- 1. Phylostrat identifier
- 2. Taxonomy identifier
- 3. Associated term
- 4. Occurrence count of the associated term
- 5. Percentage

On the other hand if raw map is used as an input:

perl MapExtract.pl -p 2 -t b \ -m ../examples/data/MouseSampleAddNamesAddTerm.map

The expected result should look like:

MouseQuerySeq\_38718132 b,f 2 2759 cellular organisms : Eukaryota MouseQuerySeq\_38700001 b 2 2759 cellular organisms : Eukaryota

Extracting all specified terms (option -t) from selected phylostrata (option -p). From left to right columns are labelled as:

- 1. Gene identifier
- 2. Associated term
- 3. Phylostrata identifier
- 4. Taxonomy identifier
- 5. Phylostrata label

### 5.6 MapLogOdds

The tool calculates Log-Odds ratio and its significance for each gene associated term in the obtained and associated phylostratigraphy map computed using either PhyloStrat (Sec. 4.3) or QPhyloStrat (Sec. 4.5) software.

#### 5.6.1 Program options

In order to see program options type:

perl ./scripts/MapLogOdd.pl -h

Expected output:

\*\*\*\*\*\*\*\*\*\*\*\*\*\*\*\*\*\*\*\*\*\*\*\*\*\*\*\*\*\*\*\*\*\*\*\*\* MapLogOdd.pl

by Robert Bakaric

#### CONTACT:

Code written and maintained by Robert Bakaric, email: rbakaric@irb.hr , bakaric@evolbio.mpg.de

### ACKNOWLEDGEMENT:

LICENSE: The program is distributed under the GNU General Public License. You should have received a copy of the licence together with this software. If not, see http://www.gnu.org/licenses/ \*\*\*\*\*\*\*\*\*\*\*\*\*\*\*\*\*\* 

Usage: ./program [options]

-s Map Summary file [MapSummary -a T] -h This message

5.6.2 Input Files

MapLogOdd accepts only the summary output file from MapSummary program with  $-\alpha$  option set to **T** (see section 5.4 for further information).

### 5.6.3 Usage Example

By executing:

```
perl./scripts/MapLogOdd.pl -s ./examples/data/MouseSummaryTerms
```
The expected result should look like:

PhyloId TaxId Desc AssoTerm Quant Hit Sample Total LogOdds P-val Bonferroni  $FDR$ 1 131567 root : cellular organisms t 2 6 15 44 -0.0 1.0000e+00 1 1 1 131567 root : cellular organisms f 1 9 15 44 -1.66 2.0989e-01 1 1 1 131567 root : cellular organisms r 3 7 15 44 0.45 8.9587e-01 1 1 1 131567 root : cellular organisms h 4 11 15 44 0.13 1.0000e+00 1 1 1 131567 root: cellular organisms b 2 5 15 44 0.29 1.0000e+00 1 1 1 131567 root : cellular organisms a 3 6 15 44 0.77 6.5415e-01 1 1 2 2759 cellular organisms : Eukaryota h 2 11 9 44 -0.1 1.0000e+00 1 1

```
2 2759 cellular organisms : Eukaryota f 3 9 9 44 0.88 5.2027e-01 1 1
2 2759 cellular organisms : Eukaryota r 0 7 9 44 -23.71 3.5096e-01 1 1
2 2759 cellular organisms : Eukaryota b 2 5 9 44 1.11 5.3432e-01 1 1
2 2759 cellular organisms : Eukaryota a 1 6 9 44 -0.2 1.0000e+00 1 1
2 2759 cellular organisms : Eukaryota t 1 6 9 44 -0.2 1.0000e+00 1 1
3 1452644 Eukaryota : Unikonta t 0 6 2 44 -23.71 1.0000e+00 1 1
3 1452644 Eukaryota : Unikonta a 0 6 2 44 -23.71 1.0000e+00 1 1
3 1452644 Eukaryota : Unikonta r 0 7 2 44 -23.71 1.0000e+00 1 1
3 1452644 Eukaryota : Unikonta f 1 9 2 44 1.45 7.4207e-01 1 1
3 1452644 Eukaryota : Unikonta h 1 11 2 44 1.16 8.8372e-01 1 1
3 1452644 Eukaryota : Unikonta b 0 5 2 44 -23.71 1.0000e+00 1 1
9 33208 Metazoa/Choanoflagellida : Metazoa a 1 6 7 44 0.06 1.0000e+00 1 1
9 33208 Metazoa/Choanoflagellida : Metazoa t 2 6 7 44 1.19 4.7683e-01 1 1
9 33208 Metazoa/Choanoflagellida : Metazoa f 1 9 7 44 -0.4 1.0000e+00 1 1
9 33208 Metazoa/Choanoflagellida : Metazoa b 1 5 7 44 0.32 1.0000e+00 1 1
9 33208 Metazoa/Choanoflagellida : Metazoa h 1 11 7 44 -0.7 8.5882e-01 1 1
9 33208 Metazoa/Choanoflagellida : Metazoa r 1 7 7 44 -0.1 1.0000e+00 1 1
10 6072 Metazoa : Eumetazoa r 1 7 3 44 1.07 8.2664e-01 1 1
10 6072 Metazoa : Eumetazoa h 1 11 3 44 0.44 1.0000e+00 1 1
10 6072 Metazoa : Eumetazoa b 0 5 3 44 -23.71 1.0000e+00 1 1
10 6072 Metazoa : Eumetazoa t 0 6 3 44 -23.71 1.0000e+00 1 1
10 6072 Metazoa : Eumetazoa a 1 6 3 44 1.28 7.2606e-01 1 1
10 6072 Metazoa : Eumetazoa f 0 9 3 44 -23.71 9.8837e-01 1 1
13 7711 Deuterostomia : Chordata h 1 11 2 44 1.16 8.8372e-01 1 1
13 7711 Deuterostomia : Chordata b 0 5 2 44 -23.71 1.0000e+00 1 1
13 7711 Deuterostomia : Chordata a 0 6 2 44 -23.71 1.0000e+00 1 1
13 7711 Deuterostomia : Chordata r 0 7 2 44 -23.71 1.0000e+00 1 1
13 7711 Deuterostomia : Chordata t 0 6 2 44 -23.71 1.0000e+00 1 1
13 7711 Deuterostomia : Chordata f 1 9 2 44 1.45 7.4207e-01 1 1
16 7776 Vertebrata : Gnathostomata r 1 7 3 44 1.07 8.2664e-01 1 1
16 7776 Vertebrata : Gnathostomata b 0 5 3 44 -23.71 1.0000e+00 1 1
16 7776 Vertebrata : Gnathostomata h 1 11 3 44 0.44 1.0000e+00 1 1
16 7776 Vertebrata : Gnathostomata f 0 9 3 44 -23.71 9.8837e-01 1 1
16 7776 Vertebrata : Gnathostomata a 0 6 3 44 -23.71 1.0000e+00 1 1
16 7776 Vertebrata : Gnathostomata t 1 6 3 44 1.28 7.2606e-01 1 1
19 8287 Euteleostomi : Sarcopterygii a 0 6 1 44 -23.71 1.0000e+00 1 1
19 8287 Euteleostomi : Sarcopterygii h 0 11 1 44 -23.71 1.0000e+00 1 1
19 8287 Euteleostomi : Sarcopterygii f 0 9 1 44 -23.71 1.0000e+00 1 1
19 8287 Euteleostomi : Sarcopterygii r 1 7 1 44 6.42 3.1818e-01 1 1
19 8287 Euteleostomi : Sarcopterygii b 0 5 1 44 -23.71 1.0000e+00 1 1
19 8287 Euteleostomi : Sarcopterygii t 0 6 1 44 -23.71 1.0000e+00 1 1
33 39107 Muridae : Murinae t 0 6 1 44 -23.71 1.0000e+00 1 1
33 39107 Muridae : Murinae r 0 7 1 44 -23.71 1.0000e+00 1 1
33 39107 Muridae : Murinae h 0 11 1 44 -23.71 1.0000e+00 1 1
33 39107 Muridae : Murinae a 0 6 1 44 -23.71 1.0000e+00 1 1
33 39107 Muridae : Murinae b 0 5 1 44 -23.71 1.0000e+00 1 1
33 39107 Muridae : Murinae f 1 9 1 44 6.08 4.0909e-01 1 1
36 10090 Mus : Mus musculus f 1 9 1 44 6.08 4.0909e-01 1 1
36 10090 Mus : Mus musculus b 0 5 1 44 -23.71 1.0000e+00 1 1
36 10090 Mus : Mus musculus h 0 11 1 44 -23.71 1.0000e+00 1 1
36 10090 Mus : Mus musculus r 0 7 1 44 -23.71 1.0000e+00 1 1
36 10090 Mus : Mus musculus t 0 6 1 44 -23.71 1.0000e+00 1 1
36 10090 Mus : Mus musculus a 0 6 1 44 -23.71 1.0000e+00 1 1.0000e+00
```
From left to right columns are defined as:

- 1. PhyloStrata Identifier
- 2. Taxonomy Identifier
- 3. Associated phylostrata Name
- 4. Associated Term
- 5. Number of genes associated to the term in column 4 within phylostrata defined in column 1
- 6. Log-Odds ratio

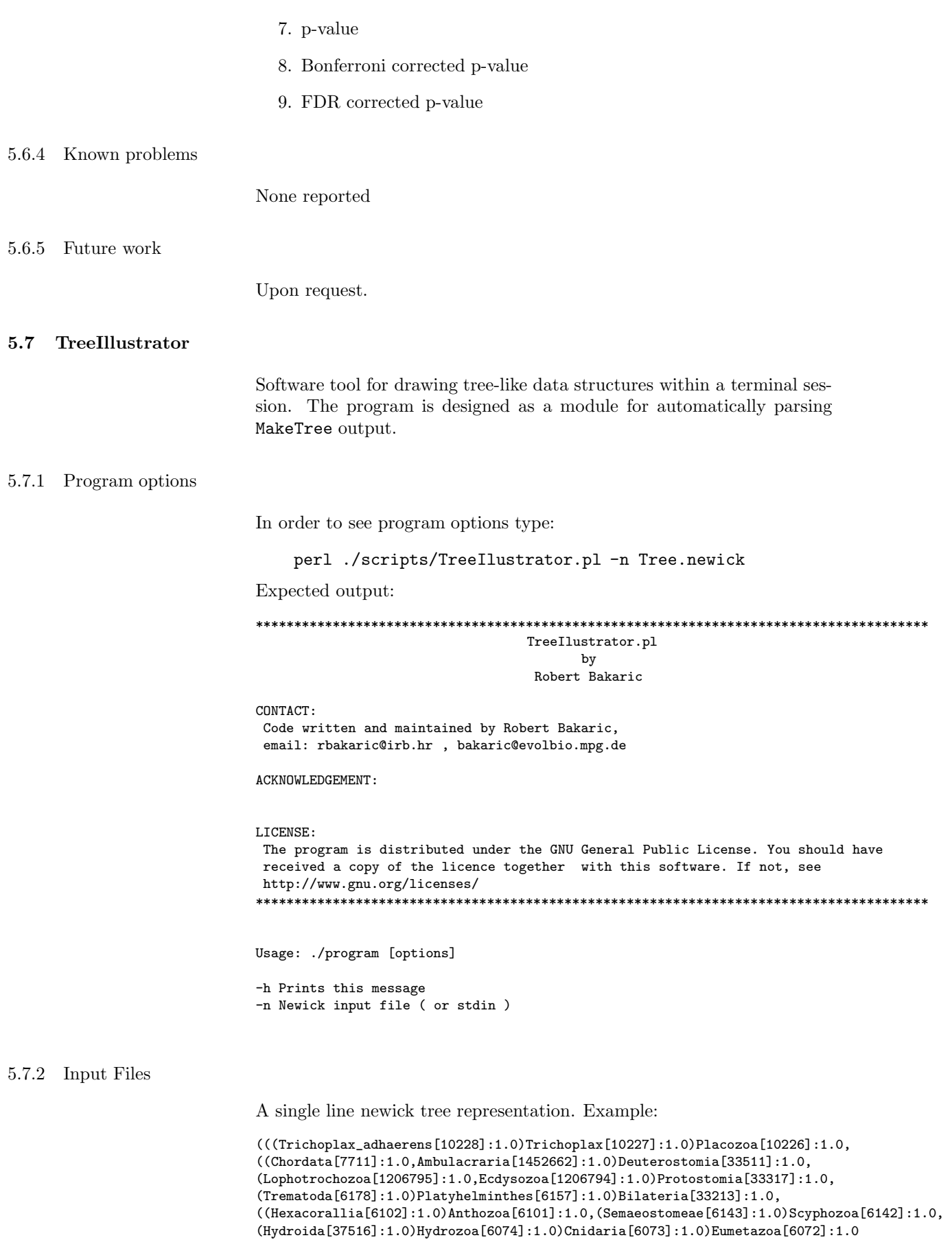

### 5.7.3 Usage Example

By executing:

perl ./scripts/Nr2Ph.pl -n ./examples/data/Newick

The expected result is :

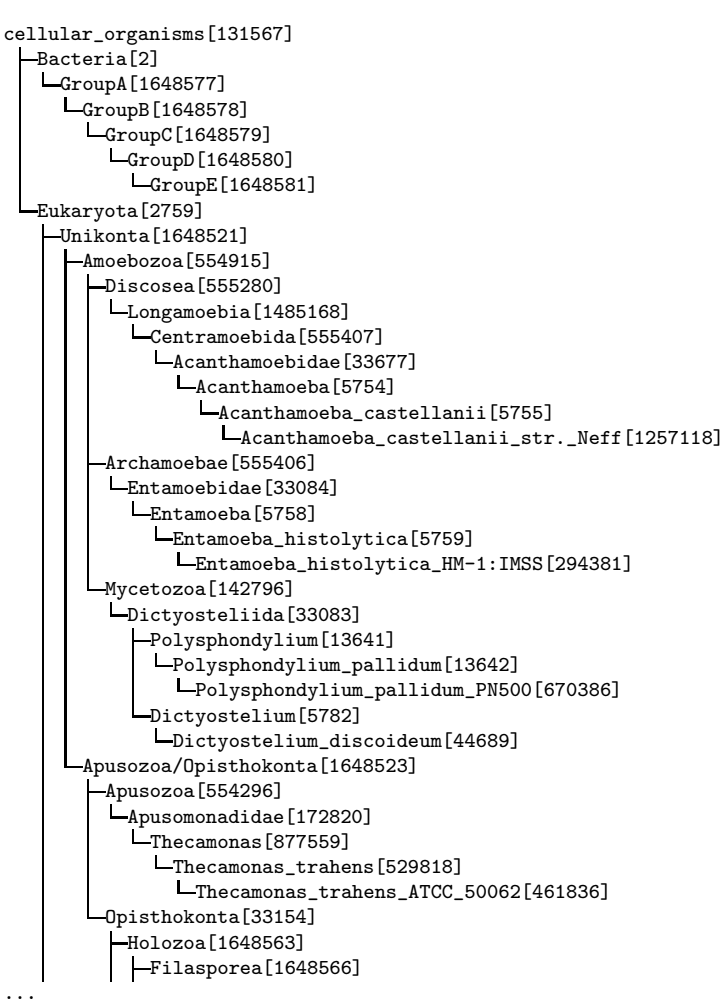

The tool is designed for quick illustration of changes introduced into a given phylogeny tree using MakeTree software.

## 5.7.4 Known problems

None reported

5.7.5 Future work

Upon request.

# 5.8 Nr2Ph

 $\texttt{Nr2Ph}$  is a simple nr database parser which is designed to split the nr database into a set of individual taxonomy based flat fasta files.

# 5.8.1 Program options

In order to see program options type:

perl ./scripts/Nr2Ph.pl -h

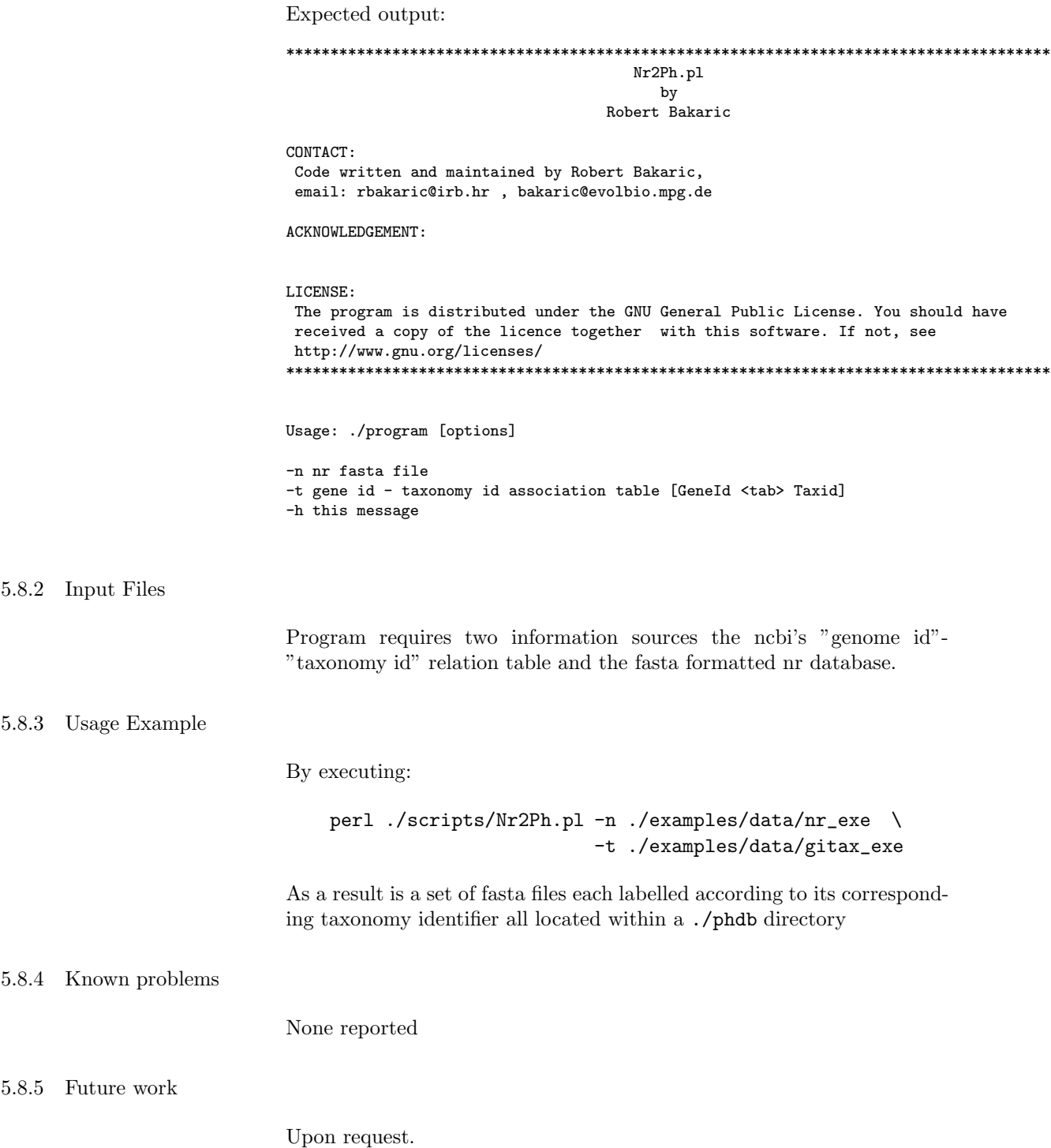

# $5.9\quad {\rm Ph2Nr}$

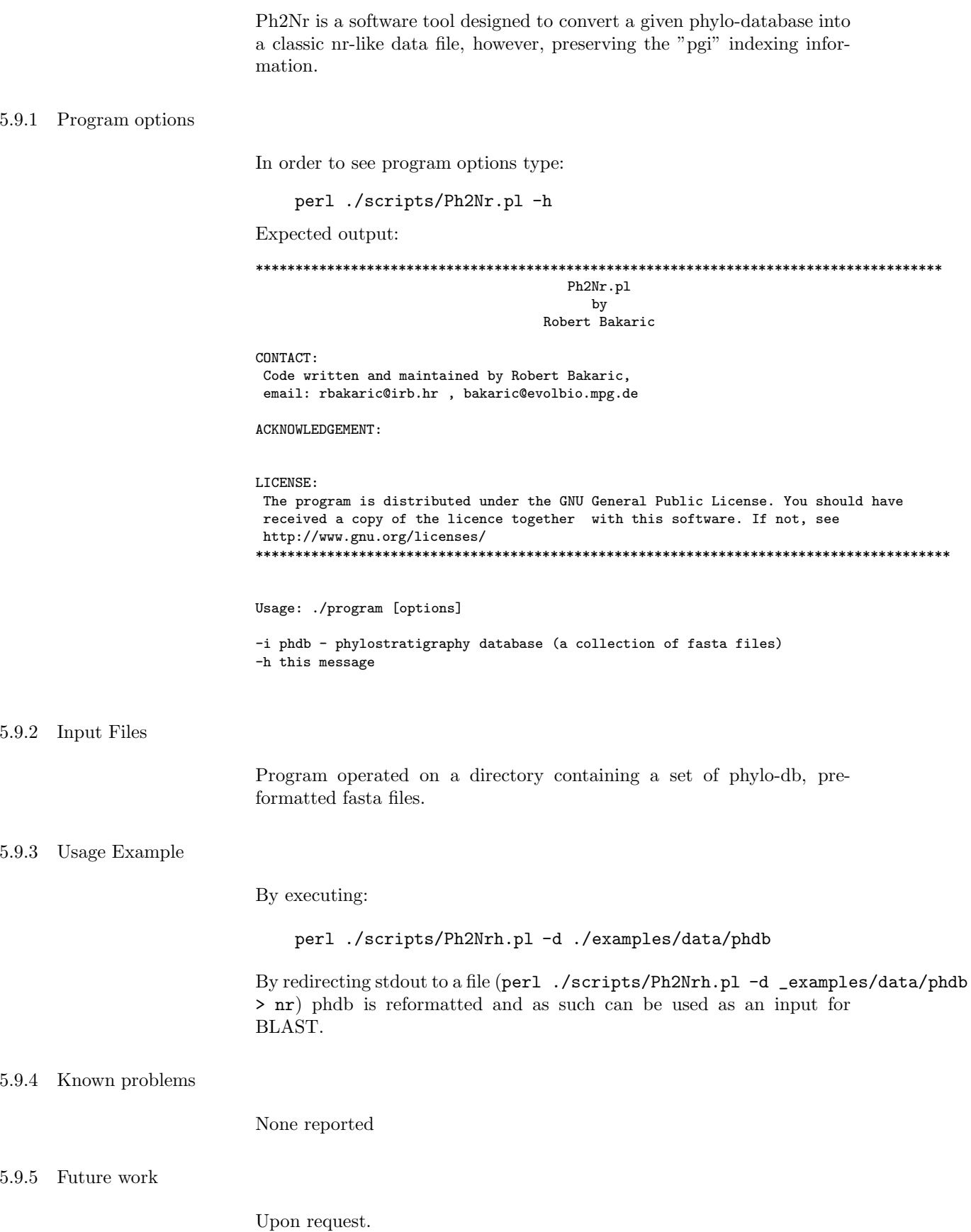

Software for extracting splicing variants from fasta sequence files based on their size. Currently the program supports two modes (L and S), extracting either the longest splicing variant  $(L)$  or the shortest one  $(S)$ . 5.10.1 Program options In order to see program options type: perl ./scripts/SplicVar.pl -h Expected output: SplicVar.pl by Robert Bakaric CONTACT: Code written and maintained by Robert Bakaric. email: rbakaric@irb.hr, bakaric@evolbio.mpg.de ACKNOWLEDGEMENT:  $I.TCRNSF$ The program is distributed under the GNU General Public License. You should have received a copy of the licence together with this software. If not, see http://www.gnu.org/licenses/ Usage: ./program [options] -f Fasta file (gene and transcript tags required)  $-1$  longest (L), shortest (S) -h this message 5.10.2 Input Files As an input program takes a simple fasta file with gene: token in its header. Example: >ENSP00000381386 pep:known chromosome:GRCh37:22:24313554:24316773:-1 gene:ENSG00000099977 transcript:ENST00000398344 gene\_biotype:protein\_coding transcript\_biotype:protein\_coding MPFLELDTNLPANRVPAGLEKRLCAAAASILGKPADRVNVTVRPGLAMALSGSTEPCAQLSISSIGVVGTAEDNRSHSA HFFEFLTKELALGQDRILIRFFPLESWQIGKIGTVMTFL >ENSP00000215773 pep:known chromosome:GRCh37:22:24313554:24322019:-1 gene:ENSG00000099977 transcript:ENST00000350608 gene\_biotype:protein\_coding transcript\_biotype:protein\_coding MPFLELDTNLPANRVPAGLEKRLCAAAASILGKPADRVNVTVRPGLAMALSGSTEPCAQLSISSIGVVGTAEDNRSHSA HFFEFLTKELALGQDRILIRFFPLESWQIGKIGTVMTFL  $\ldots$ 

5.10.3 Usage Example

By executing:

perl ./scripts/SplicVar.pl -f Fasta.fa -l L

Program extracts the longest splicing variant and prints it to standard output. By redirecting the output to a file user can save the modified set of fasta records into a new file.

PhyloToolKit Documentation

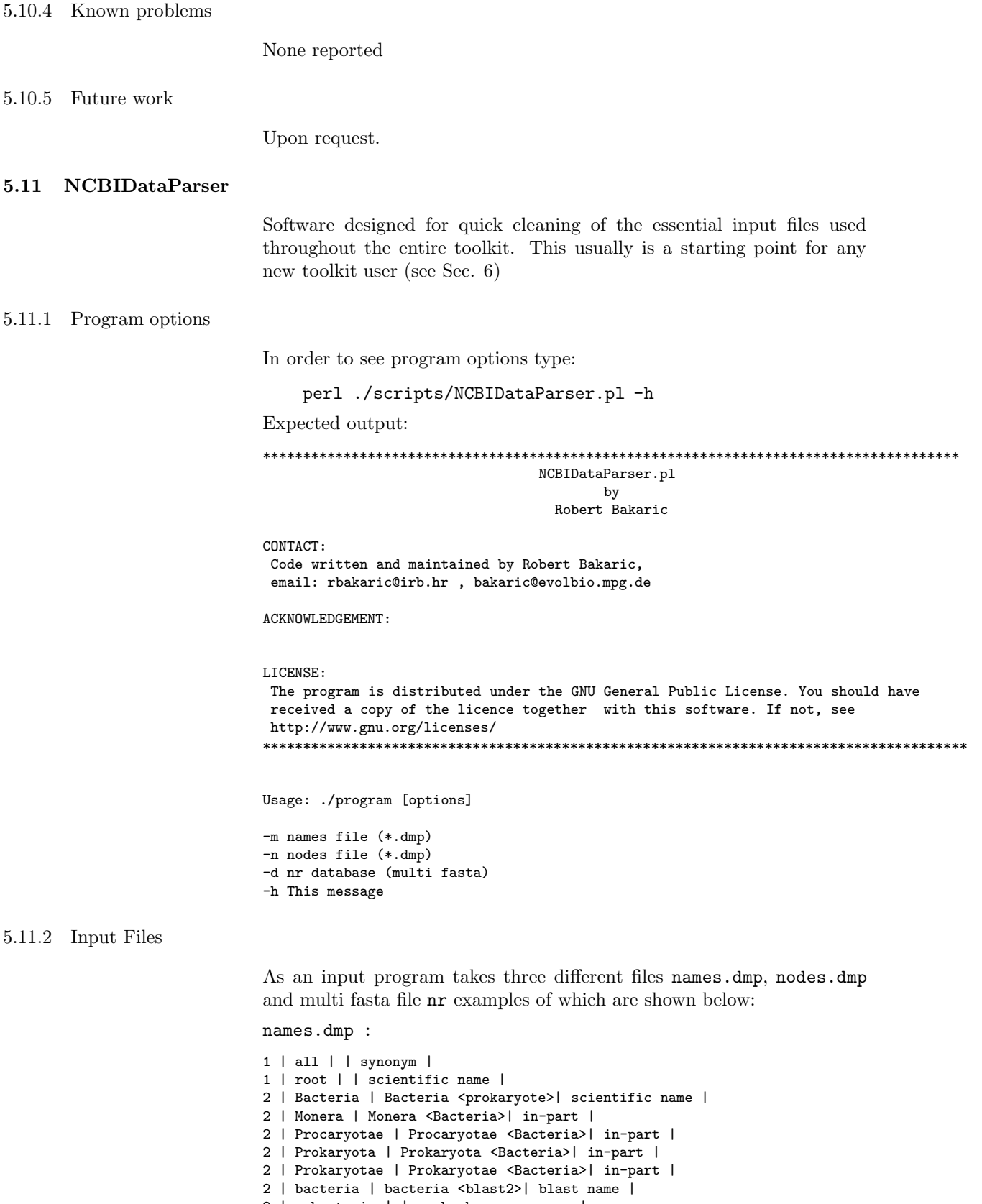

 $\begin{tabular}{c|c|c|c|c|c|c|c} \hline $2$ & eubacteria & $1$ & genbank common name & $1$ \\ \hline $2$ & not Bacteria Haeckel 1894 & $1$ synonym & $1$ \\ \hline \end{tabular}$ 

 $\ldots$ 

```
nodes.dmp :
```

```
1 | 1 | no rank | | 8 | 0 | 1 | 0 | 0 |0 | 0 | 0 | |
2 | 131567 | superkingdom | | 0 | 0 | 11 | 0 | 0| 0 | 0 | 0 | |
6 | 335928 | genus | | 0 | 1 | 11 | 1 | 0 |1 | 0 | 0 | |
7 | 6 | species | AC | 0 | 1 | 11 | 1 | 0 |1 | 1 | 0 | |
9 | 32199 | species | BA | 0 | 1 | 11 | 1 | 0 |1 | 1 | 0 | |
...
nr :
>gi|99600005|ti|431895|pi|0| MONBRDRAFT_00209T0 | MONBRDRAFT_00209 | Mon ...
EEVVLRAGSEGLGMSITGGTDRPLVAGDNSIFITDIVPHGAANRTGRLTPGDSIVSINGVSLENKTHGE
VVALLRQGGALNESSASIMMTHTETISLHRQHGRGLGFTIAGGQGSPHIAGDDGIFISKIIPDSAAKED
GRLAVGDRVLSVQGESCEKITHERAVEMLRNPASPIVLVVEHNAFHKATAELSRSLGLKKPAAVPITRT
GTLKSFGQVNASLQLEASPFDAADKMSDLRTVTLYKGKAGFGFSLLGPAKAGPAEEGEPVGIFISRILP
EGAAIESGQVFEGDQILSMNGQDLALASYRQAANLVKHITDGVMTLNLTANPGMYDLYKQRMAAVQANT
IETSKELNQIPQDSLCLRALFDYDPAQDSSVASNVTLHDVFVLIKDIHADWWEVQDVRTNVKGLIPSRA
RYDSHAMFGVGLTAREKKEEKARSILLTRLSFGRRKSSSNVSNGFSGRRRGVYEAVQLHQATTQEPRPL
LVLGPSKDHITDKLIDEYPTVFGSCVPHTTRDPRPGEREGEDYHFVSMAAMTKAIEDGEFIEAGQYRAH
LYGTSIASVQQVVQQQLSCILDVSVSAIPKLHAHKLFPIVIYLKPDSVSSLRQQNPHFSEETAREVFAL
SQQVERDYRHLFTKVISNLDLDSTYRRVLDTLSMQSREPFWAP
>gi|99600263|ti|431895|pi|0| MONBRDRAFT_03794T0 | MONBRDRAFT_03794 | Mon ...
KGEQCCICLSVFQDNDRILVLPCSHGFHHQCVGQWLRQQRRCPLCNRDPFSTD
>gi|99600294|ti|431895|pi|0| MONBRDRAFT_04813T0 | MONBRDRAFT_04813 | Mon ...
MGEAPPPPPPRWASRGMGVVLVAVVLAALVGWTSEHPQVQLALMRFFRDVSRAKAHARLYGRDNALAVM
LGQEELAASTWSEVPDTSFNEEDLQWLNGAESRPVYLALAGRVYDVTAGRHKYGPGGSYHKLAGRDASR
PLALGCLTESCLTGSLQVAAAVEASLAADAFAEKTAARLRHEYKQQRQQRGGTGALVAIIQETQRDAVK
LYRRQRLDDVVTIIEALFLLLDEQMSLGGLDSAPLPLEMDAGRLILAWWAVCICHEQDREADQAIWQTN
FKVRRCS
>gi|99600405|ti|431895|pi|0| MONBRDRAFT_05431T0 | MONBRDRAFT_05431 | Mon ...
MAALTAELPTAVHDPLETACWESTRFVDDVSPHLRCPICLNVCLNPVACSTCDQVFGEHCWYQALAAHG
CCPTCRQKEHPFASPSRLARSFIGDYRVRCRHASEGCTEVLPLQEMLKHQAVCGHLQRPCPHCQVPVRA
SDAQQHEDECALRLVMCPHVGCGIQVPMHALAEHRGRCIHPRPSAGDQGTRPEAQHCCQFCHEHCSLAT
AMDTWCRPFLEHRLALAQLYLRRLQTAGEQQAALIKRSTTASRDLSNALRDATGALGYQTSQLRQQQET
IRSVGATRDHAVKLLRESETMRKTMSDVLRQKNICIQQLKAENELLRRKMDTQDVLLKVLMESPTRSGR
RVGSANGVQADSAAEAMELDEASGDKPKTD
...
As a result clean, reformatted file copies are created in the same directory
all having the extension *.fmt.
```
Note that each file can be parsed separately by explicitly invoking the program on it as shown below.

#### 5.11.3 Usage Example

By executing:

```
perl ./scripts/NCBIDataParser.pl -m ./examples/data/names.dmp \
                                 -n ./examples/data/nodes.dmp \
                                 -d ./examples/data/nr-Test/TestDb
```
Three resulting output files are created:

#### names.dmp.fmt :

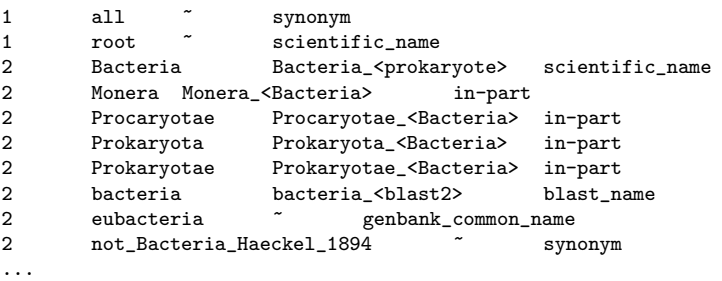

nodes.dmp.fmt :

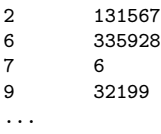

nr.fmt :

>gi|99600005|ti|431895|pi|0| MONBRDRAFT\_00209T0 | MONBRDRAFT\_00209 | Monosiga brevicollis ... EEVVLRAGSEGLGMSITGGTDRPLVAGDNSIFITDIVPHGAANRTGRLTPGDSIVSINGVSLENKTHGE VVALLRQGGALNESSASIMMTHTETISLHRQHGRGLGFTIAGGQGSPHIAGDDGIFISKIIPDSAAKED GRLAVGDRVLSVQGESCEKITHERAVEMLRNPASPIVLVVEHNAFHKATAELSRSLGLKKPAAVPITRT GTLKSFGQVNASLQLEASPFDAADKMSDLRTVTLYKGKAGFGFSLLGPAKAGPAEEGEPVGIFISRILP EGAAIESGQVFEGDQILSMNGQDLALASYRQAANLVKHITDGVMTLNLTANPGMYDLYKQRMAAVQANT IETSKELNQIPQDSLCLRALFDYDPAQDSSVASNVTLHDVFVLIKDIHADWWEVQDVRTNVKGLIPSRA RYDSHAMFGVGLTAREKKEEKARSILLTRLSFGRRKSSSNVSNGFSGRRRGVYEAVQLHQATTQEPRPL LVLGPSKDHITDKLIDEYPTVFGSCVPHTTRDPRPGEREGEDYHFVSMAAMTKAIEDGEFIEAGQYRAH LYGTSIASVQQVVQQQLSCILDVSVSAIPKLHAHKLFPIVIYLKPDSVSSLRQQNPHFSEETAREVFAL SQQVERDYRHLFTKVISNLDLDSTYRRVLDTLSMQSREPFWAP >gi|99600263|ti|431895|pi|0| MONBRDRAFT\_03794T0 | MONBRDRAFT\_03794 | Monosiga brevicollis ... KGEQCCICLSVFQDNDRILVLPCSHGFHHQCVGQWLRQQRRCPLCNRDPFSTD >gi|99600294|ti|431895|pi|0| MONBRDRAFT\_04813T0 | MONBRDRAFT\_04813 | Monosiga brevicollis ... MGEAPPPPPPRWASRGMGVVLVAVVLAALVGWTSEHPQVQLALMRFFRDVSRAKAHARLYGRDNALAVM LGQEELAASTWSEVPDTSFNEEDLQWLNGAESRPVYLALAGRVYDVTAGRHKYGPGGSYHKLAGRDASR PLALGCLTESCLTGSLQVAAAVEASLAADAFAEKTAARLRHEYKQQRQQRGGTGALVAIIQETQRDAVK LYRRQRLDDVVTIIEALFLLLDEQMSLGGLDSAPLPLEMDAGRLILAWWAVCICHEQDREADQAIWQTN FKVRRCS >gi|99600405|ti|431895|pi|0| MONBRDRAFT\_05431T0 | MONBRDRAFT\_05431 | Monosiga brevicollis ... MAALTAELPTAVHDPLETACWESTRFVDDVSPHLRCPICLNVCLNPVACSTCDQVFGEHCWYQALAAHG CCPTCRQKEHPFASPSRLARSFIGDYRVRCRHASEGCTEVLPLQEMLKHQAVCGHLQRPCPHCQVPVRA SDAQQHEDECALRLVMCPHVGCGIQVPMHALAEHRGRCIHPRPSAGDQGTRPEAQHCCQFCHEHCSLAT AMDTWCRPFLEHRLALAQLYLRRLQTAGEQQAALIKRSTTASRDLSNALRDATGALGYQTSQLRQQQET IRSVGATRDHAVKLLRESETMRKTMSDVLRQKNICIQQLKAENELLRRKMDTQDVLLKVLMESPTRSGR RVGSANGVQADSAAEAMELDEASGDKPKTD ...

Or just:

perl ./scripts/NCBIDataParser.pl -m ./examples/data/names.dmp

to get:

```
names.dmp.fmt :
```
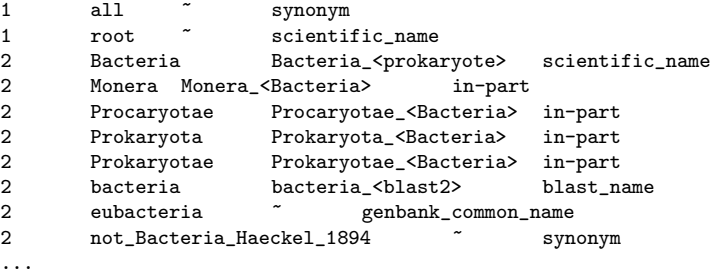

The three files are now ready for further processing and information parsing.

#### 5.11.4 Known problems

None reported

# 5.11.5 Future work

Upon request.
### 5.12 DbSync

Software designed for synchronizing the database content with phylogeny information.

#### 5.12.1 Program options

In order to see program options type:

perl ./scripts/DbSync.pl -h

#### Expected output:

#### \*\*\*\*\*\*\*\*\*\*\*\*\*\*\*\*\*\*\*\*\*\*\*\*\*\*\*\*\*\*\*\*\*\*\*\*\*\*\*\*\*\*\*\*\*\*\*\*\*\*\*\*\*\*\*\*\*\*\*\*\*\*\*\*\*\*\*\*\*\*\*\*\*\*\*\*\*\*\*\*\*\*\*\*\*\*

DbSync.pl  $\mathbf{b}$ Robert Bakaric

CONTACT: Code written and maintained by Robert Bakaric, email: rbakaric@irb.hr , bakaric@evolbio.mpg.de

ACKNOWLEDGEMENT:

#### LICENSE:

The program is distributed under the GNU General Public License. You should have received a copy of the licence together with this software. If not, see http://www.gnu.org/licenses/ \*\*\*\*\*\*\*\*\*\*\*\*\*\*\*\*\*\*\*\*\*\*\*\*\*\*\*\*\*\*\*\*\*\*\*\*\*\*\*\*\*\*\*\*\*\*\*\*\*\*\*\*\*\*\*\*\*\*\*\*\*\*\*\*\*\*\*\*\*\*\*\*\*\*\*\*\*\*\*\*\*\*\*\*\*\*\*

Usage: ./program [options]

-n nodes file (\*.new) -d database (multi fasta file directory) -h This message

#### 5.12.2 Input Files

As an input program takes a formatted database directory containing genome flat-fasta-files with \*.ff extension and a desired nodes file. The two should look like:

```
./phdb/
```
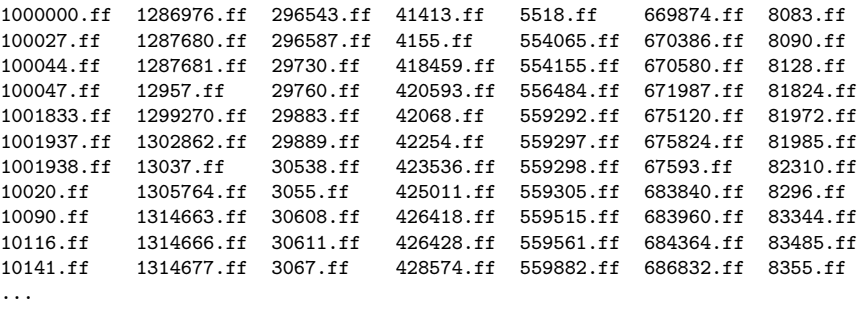

info.caf info.paf

nodes:

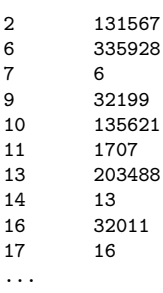

5.12.3 Usage Example

By executing:

```
perl ./scripts/DbSync.pl -n ./examples/data/nodes \
                        -d ./examples/data/nr-Test/TestDb-phdb
```
Given a parrent node, the program deletes child branches from nodes file that contain no genomes (specified within phdb). Moreover, genomes from phdb database assigned to parent nodes with leafs having associated genome files are removed also. Newly created file can then be used and a new adjacency list of taxonomy identifiers.

5.12.4 Known problems

None reported

5.12.5 Future work

Upon request.

## 6 Data Preparation Protocol

The protocol described here is design for preparing the data obtained from http://www.ncbi.nlm.nih.gov/ repository. Once downloaded, using this protocol, the data gets processed and adapted for software tools introduced in sections above.

#### 6.1 Download Data

The first step in data preparation is to retrieve the data from an online repository. In this particular situation the data is downloaded from http://www.ncbi.nlm.nih.gov/:

Three downloaded gzip files are:

- 1. taxdump.tar.gz
- 2. nr.gz
- 3. gi taxid prot.dmp.gz

Next each file is extracted by executing the following set of commands:

1. extracting taxonomy information (names.dmp, nodes.dmp):

tar -xvzf taxdump.tar.gz

2. extracting nr database:

gunzip nr.gz

3. extracting gi-taxonomy association table (taxid):

gunzip gi\_taxid\_prot.dmp.gz

#### 6.2 Reformat files

In order to betted organize your project it is always a good idea to create a new working directory to which relevant files should be relocated to and in which data processing takes place:

```
mkdir SandBox
cd SandBox/
mv ../names.dmp ./
mv ../nodes.dmp ./
mv ../nr ./
my ../gitax ./
```
Once relevant files have been downloaded and extracted, preparation starts by reformatting three files: names.dmp,nodes.dmp and nr. The program designed for this purpose is called NCBIDataParser.pl and is located in ./scripts/ directory. The complete description of its utility can be found in section 5.11:

By executing:

```
perl ../scripts/NCBIDataParser.pl -m names.dmp \
                                  -n nodes.dmp \
                                   -d nr
```
three \*.fmt files should be generated and located in the above specified working directory (./SandBox):

SandBox/names.dmp.fmt SandBox/nodes.dmp.fmt SandBox/nr.fmt

### 6.3 Build the Database

Downloaded and formatted nr database is then further divided into a set of smaller multi-fasta record files, each containing a set of sequences associated to a given taxonomy identifier and also labelled by it. For this procedure a program called Nr2Ph.pl has been created (for a more detailed description of this tool, please refer to section 5.8). By executing:

perl ../scripts/Nr2Ph.pl -n nr -t gitax

a database (multi-file directory) called ./phdb is created. In order to further prepare the database for tools like QPhyloStrat (Sec. 4.5) and/or PhyloClust (Sec. 4.6), the database needs to be stripped of sequence segments labelled as low compositional complexity regions. For that purpose the tool called MakePhyloDb was created (Sec. 4.1). The program is applied to the database by executing:

../bin/MakePhyloDb -d phdb

Once the execution is completed the data is prepared to be used as an input for software within a desired pipeline (Figure 1). Usually, if not certain the phylogeny (nodes file) is properly edited and synchronized with the database, after introducing changes with MakeTree software the synchronization can be achieved by executing:

perl ../scripts/DbSync.pl -d phdb -n nodes.dmp.new

As a result each genome within phdb not properly located within phylogeny tree will be reverted back to its original form and name.

#### 9606.ff -> 9606

The user can then remove those files from the database or further tackle the problems within phylogeny tree in order to resolve it. If a decision has been made to delete unsynchronized genomes, a newly generated nodes file should be use in all downstream analysis. The file is located within the same directory as nodes.dmp.new, having the extension \*.sync added to its original name:

nodes.dmp.new -> nodes.dmp.new.sync

Also before any additional steps are made the database should be formatted once more in order to recompute its actual and effective length. This is achieved by once again invoking MakePhyloDb on ./phdb:

../bin/MakePhyloDb -d phdb

## 7 Acknowledgements

Claverie, J.-M. and States, D.J. (1993). Information enhancement methods for large-scale sequence analysis. Computers and Chemistry 17:191- 201.

Domazet-Loso T, Brajkovic J, Tautz D. (2008). A phylostratigraphy approach to uncover the genomic history of major adaptations in metazoan lineages. Trends Genet. 23:533–539.

Fischer, J. and V. Heun (2006). "Theoretical and practical improvements on the RMQ-problem, with applications to LCA and LCE". Combinatorial Pattern Matching: 36-48.

Fischer, J. and Heun, V. (2007). A New Succinct Representation of RMQ-Information and Improvements in the Enhanced Suffix Array. Proceedings of the International Symposium on Combinatorics, Algorithms, Probabilistic and Experimental Methodologies. LNCS 4614. Springer. pp. 459-470.

Tomita, E.,Tanaka, A. and Takahashi, H. The wrst-case time complexity for generating all maximal cliques and computational experiments. (2006) Theor. Comput. Sci. 363:28-42

Wootton, J. C. and S. Federhen (1993). Statistics of local complexity in amino acid sequences and sequence databases. Computers and Chemistry 17:149-163.

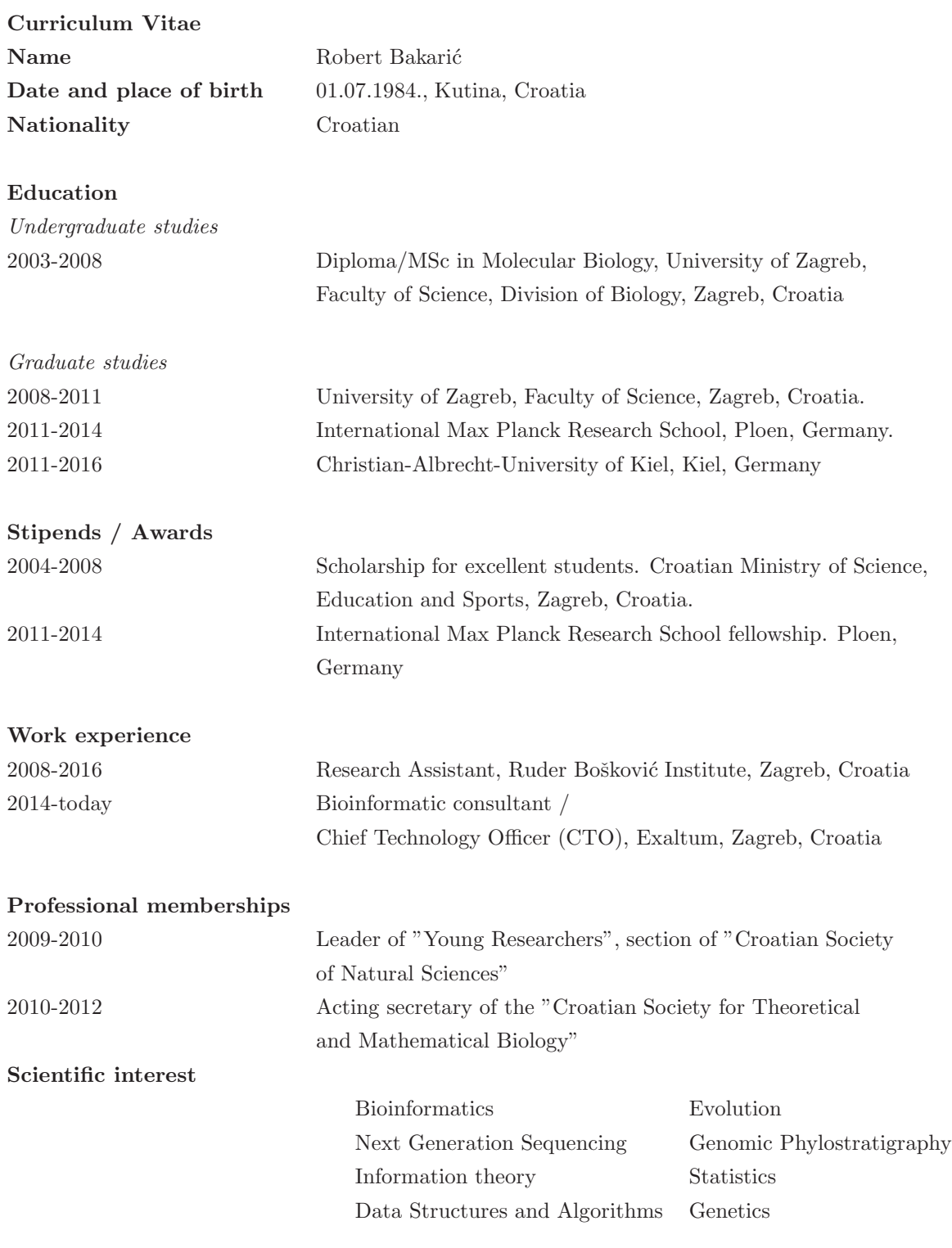

# Declaration

## I hereby declare:

- i. that except where reference is made to the work of others and apart from my supervisors guidance, the content and design of this dissertation is product of my own work;
- ii. that this thesis has not been submitted either partially or wholly as part of a doctoral degree to another examination body, and no other materials are published or submitted for publication;
- iii. that the thesis has been prepared subject to the Rules of Good Scientific Practice of the German Research Foundation.

Robert Bakarić Kiel, 2016.